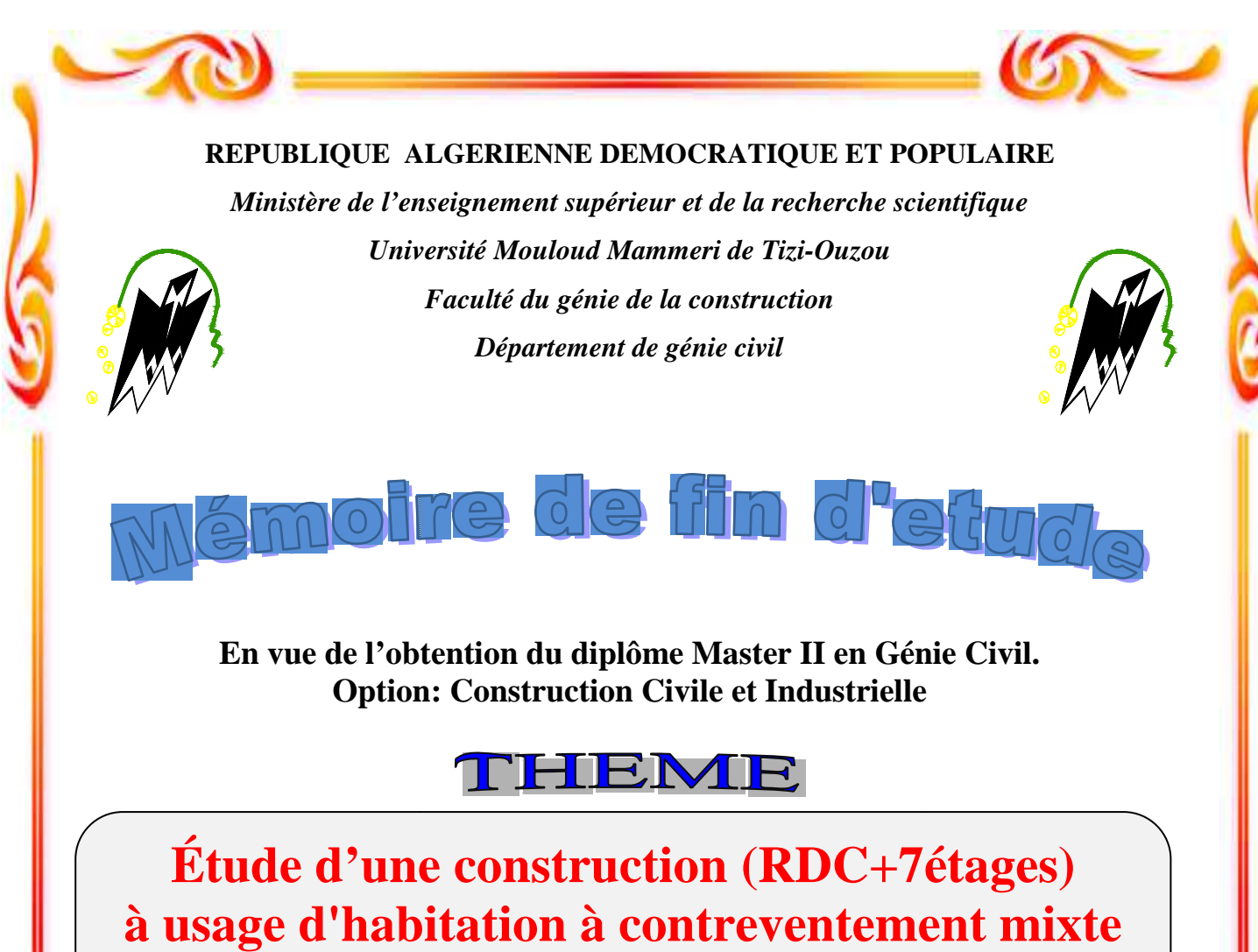

**voiles-portiques portiques avec l'application ETABS**

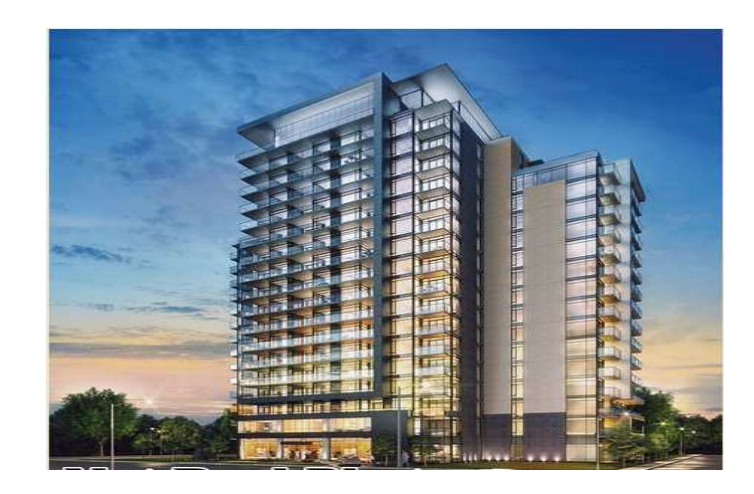

**Etudié par :** 

 **Mme : LOUNI ANISSA Mme : RAIAH DJAMILA** **Dirigé par :** 

 **M<sup>m</sup> me SAIB**

Promotion 2018 - 2019

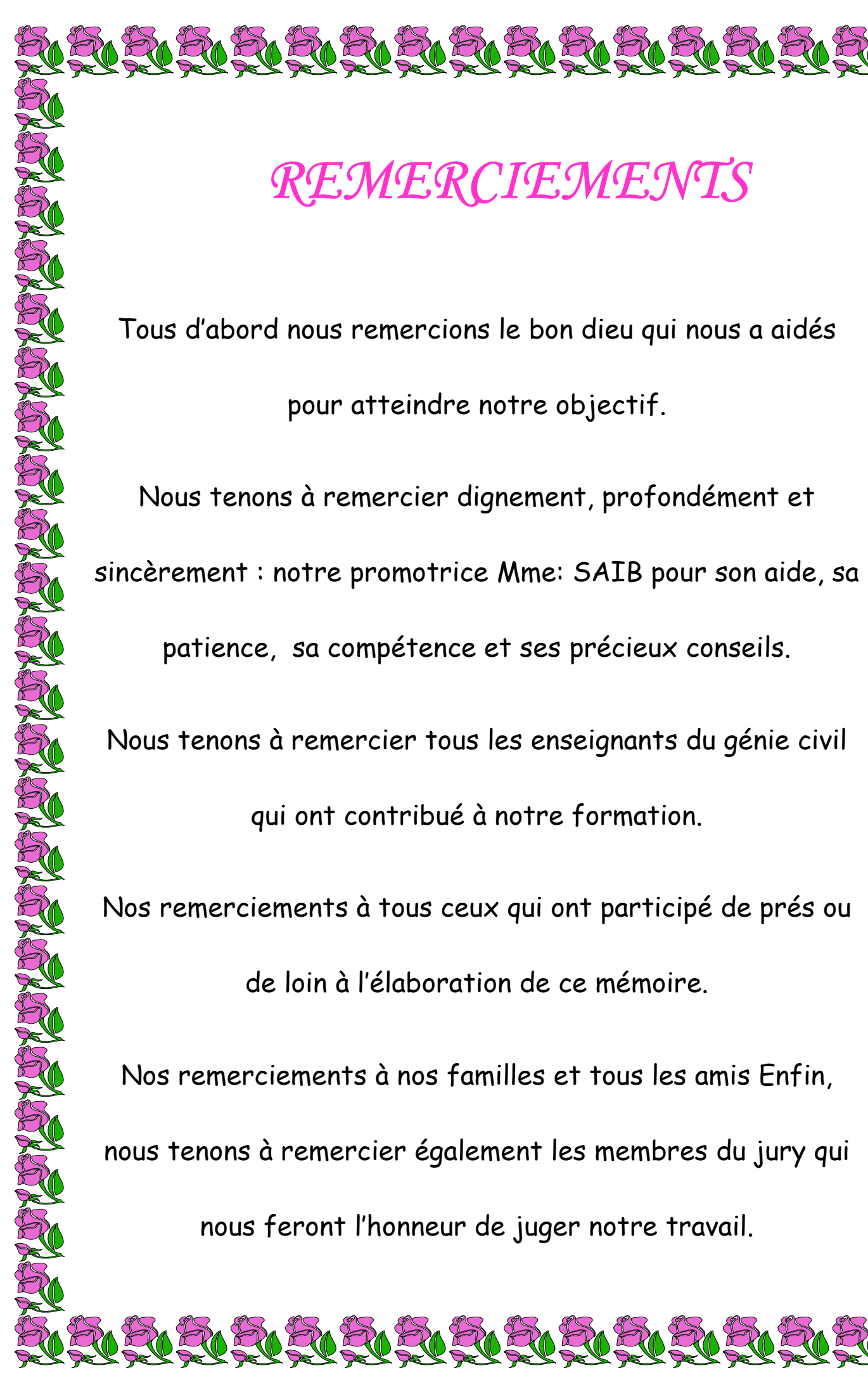

# *REMERCIEMENTS*

Tous d'abord nous remercions le bon dieu qui nous a aidés

pour atteindre notre objectif.

Nous tenons à remercier dignement, profondément et sincèrement : notre promotrice Mme: SAIB pour son aide, sa

patience, sa compétence et ses précieux conseils.

Nous tenons à remercier tous les enseignants du génie civil

qui ont contribué à notre formation.

Nos remerciements à tous ceux qui ont participé de prés ou

de loin à l'élaboration de ce mémoire.

Nos remerciements à nos familles et tous les amis Enfin, nous tenons à remercier également les membres du jury qui nous feront l'honneur de juger notre travail.

RICH RICH RICH RICH RICH

# *Dédicaces*

Je dédié ce modeste travail: A mes très chers parents qui m'ont guidé durant les moments les plus pénibles de ce long chemin, ma mère qui été à mes côtés et ma soutenu durant toute ma vie, et mon père qui sacrifié toute sa vie afin de me voir devenir ce que je suis.

A mes chères sœurs, mes chers frères et leurs époux à mes

chères nièces.

A mon mari pour son encouragement tout au long de mon cursus. À mes beaux-parents.

A toute ma famille sans exception

A ma chère binôme Djamila

Amis(es) de toute ma promotion de génie civil.

RI RI RI RI RI RI RI RI RI RI RI

ANISSA.LOUNI

# *Dédicaces*

Je dédié ce modeste travail: A mes très chers parents qui m'ont guidé durant les moments les plus pénibles de ce long chemin, ma mère qui été à mes côtés et ma soutenu durant toute ma vie, et mon père qui sacrifié toute sa vie afin de me voir devenir ce que je suis.

A mes chères sœurs, mes chers frères et leurs époux à mes

chères nièces.

A mon mari pour son encouragement tout au long de mon cursus. À mes beaux-parents.

A toute ma famille sans exception

A ma chère binôme ANISSA

Amis(es) de toute ma promotion de génie civil.

RI RI RI RI RI RI RI RI RI RI RI

RAIAH.DJAMILA

# SOMMAIRE

# **SOMMAIRE**

### Introduction générale

## Chapitre I : présentation de l'ouvrage

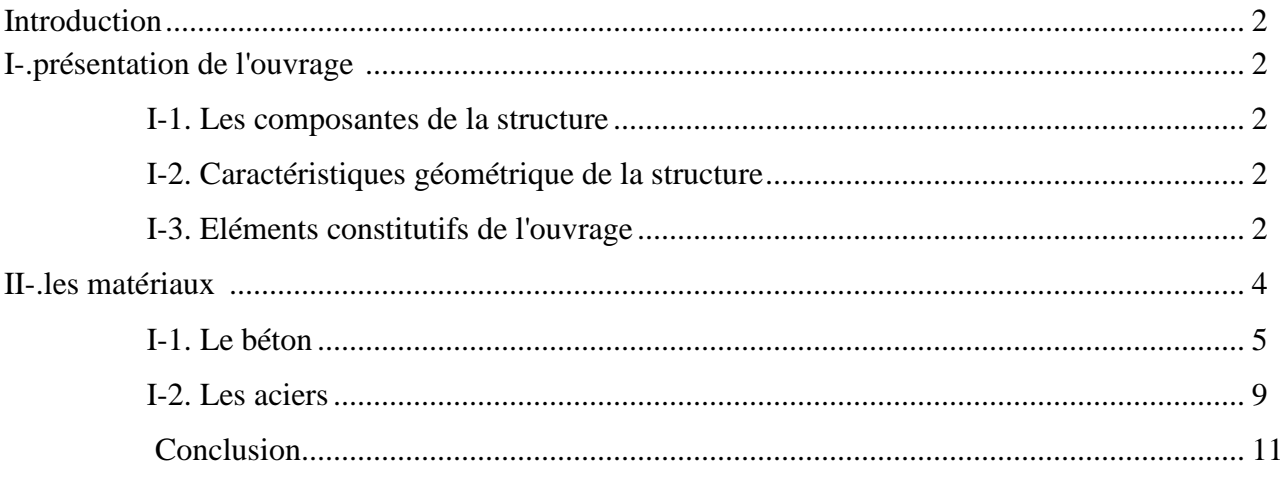

# Chapitre II : pré-dimensionnement des éléments

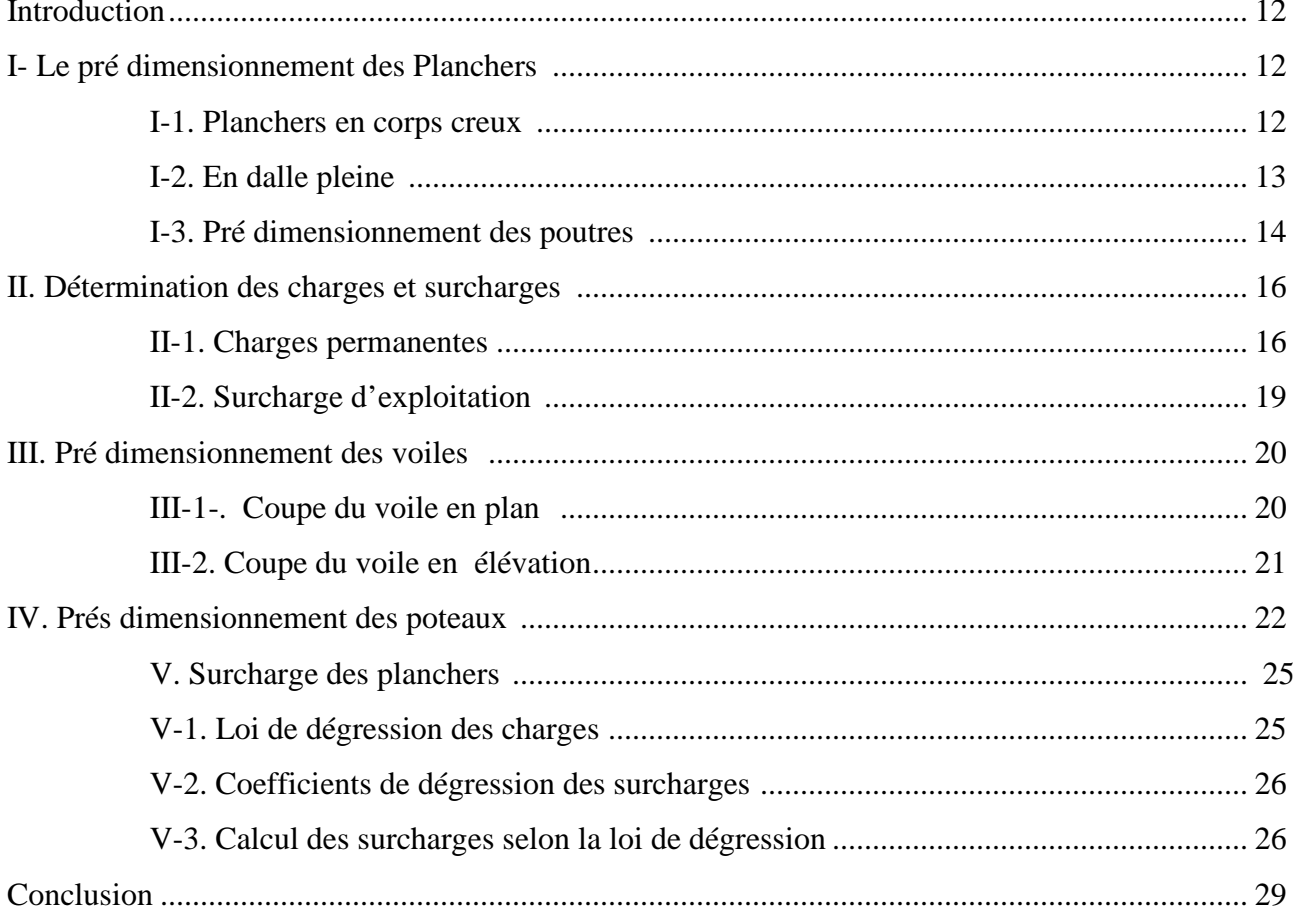

# Chapitre III : calcul des éléments

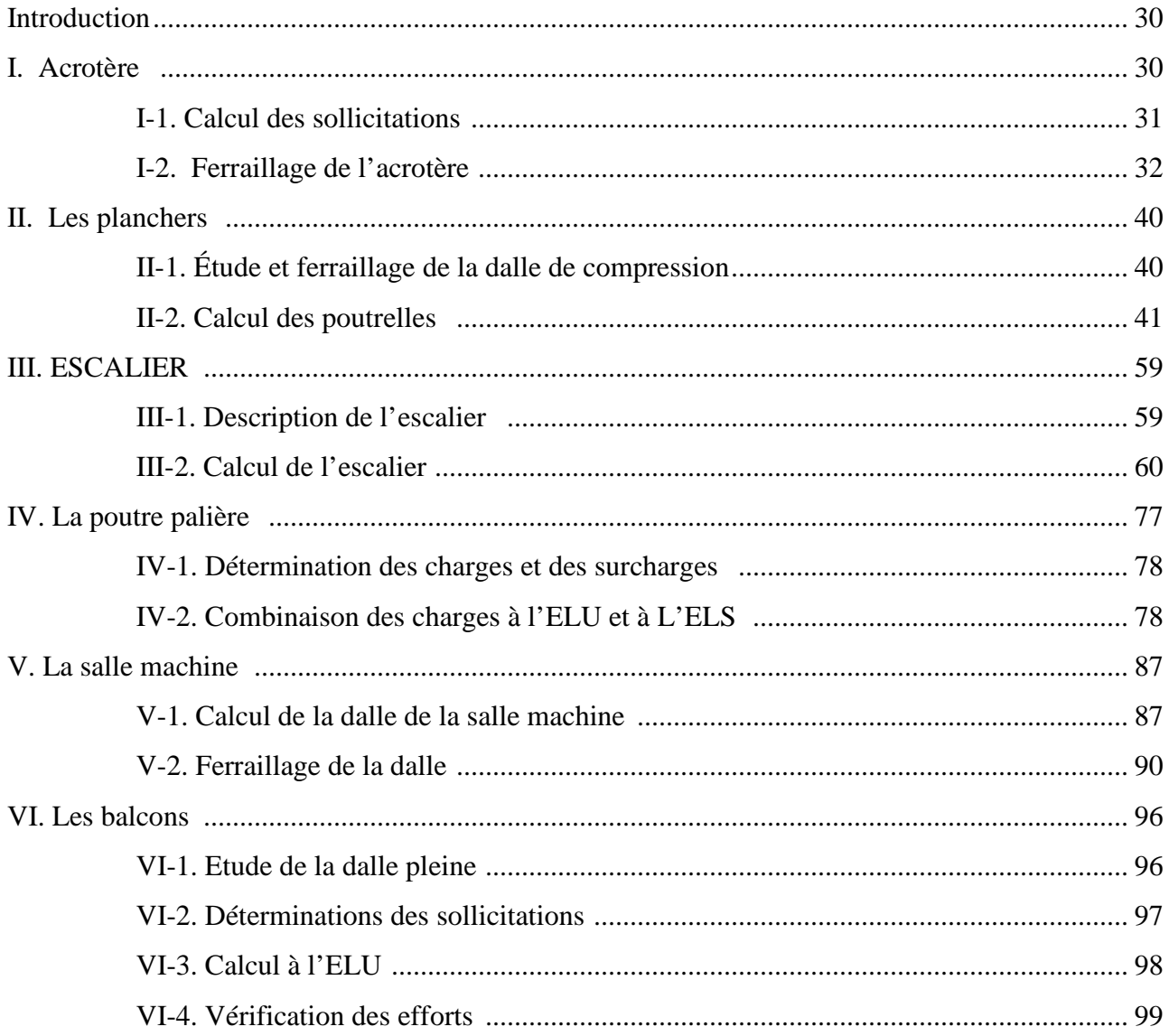

# **Chapitre IV: MODELISATION ET VERIFICATION DES CONDITIONS DU RPA**

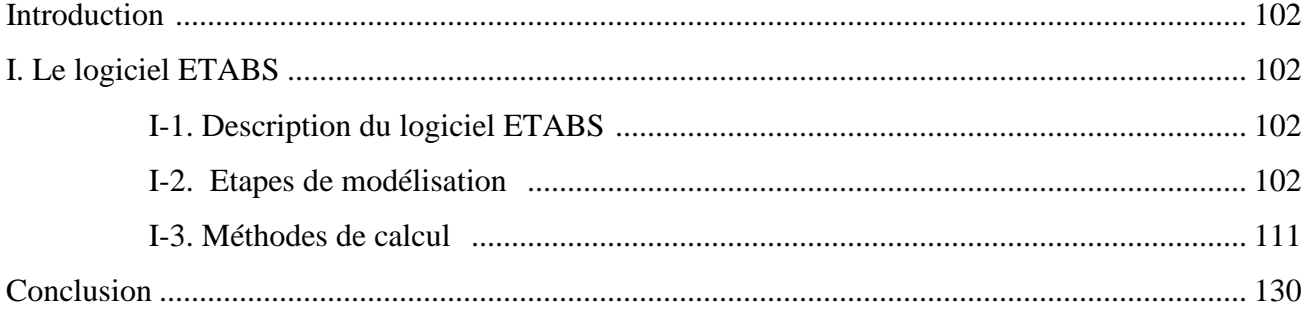

# **Chapitre V: FERRAILLAGE DES ELEMENTS**

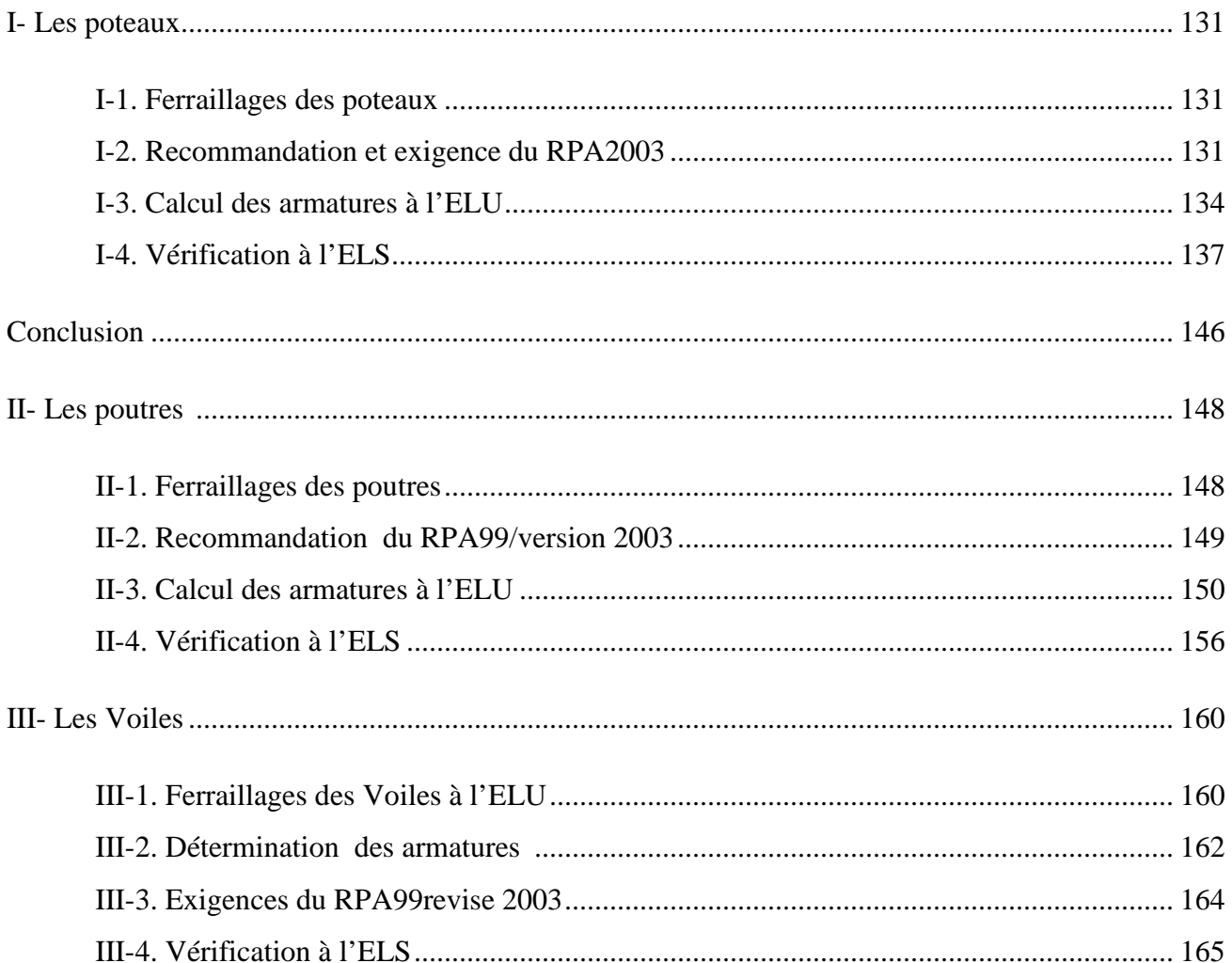

# Chapitre VI : ETUDE DE L'INFRASTRUCTURE

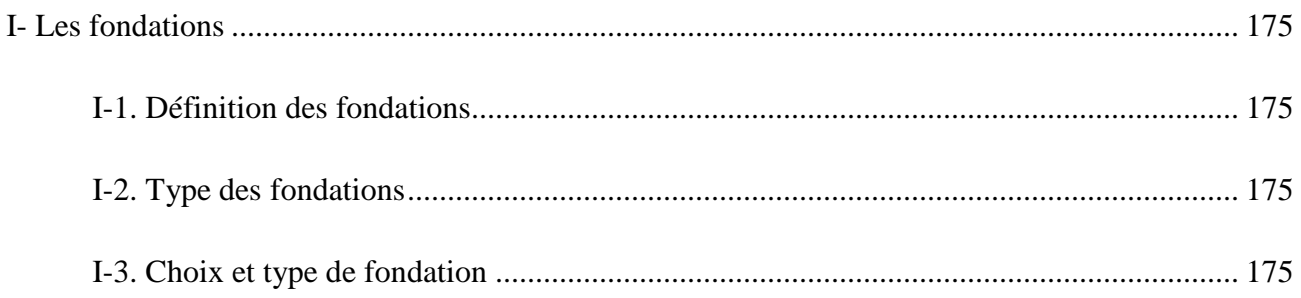

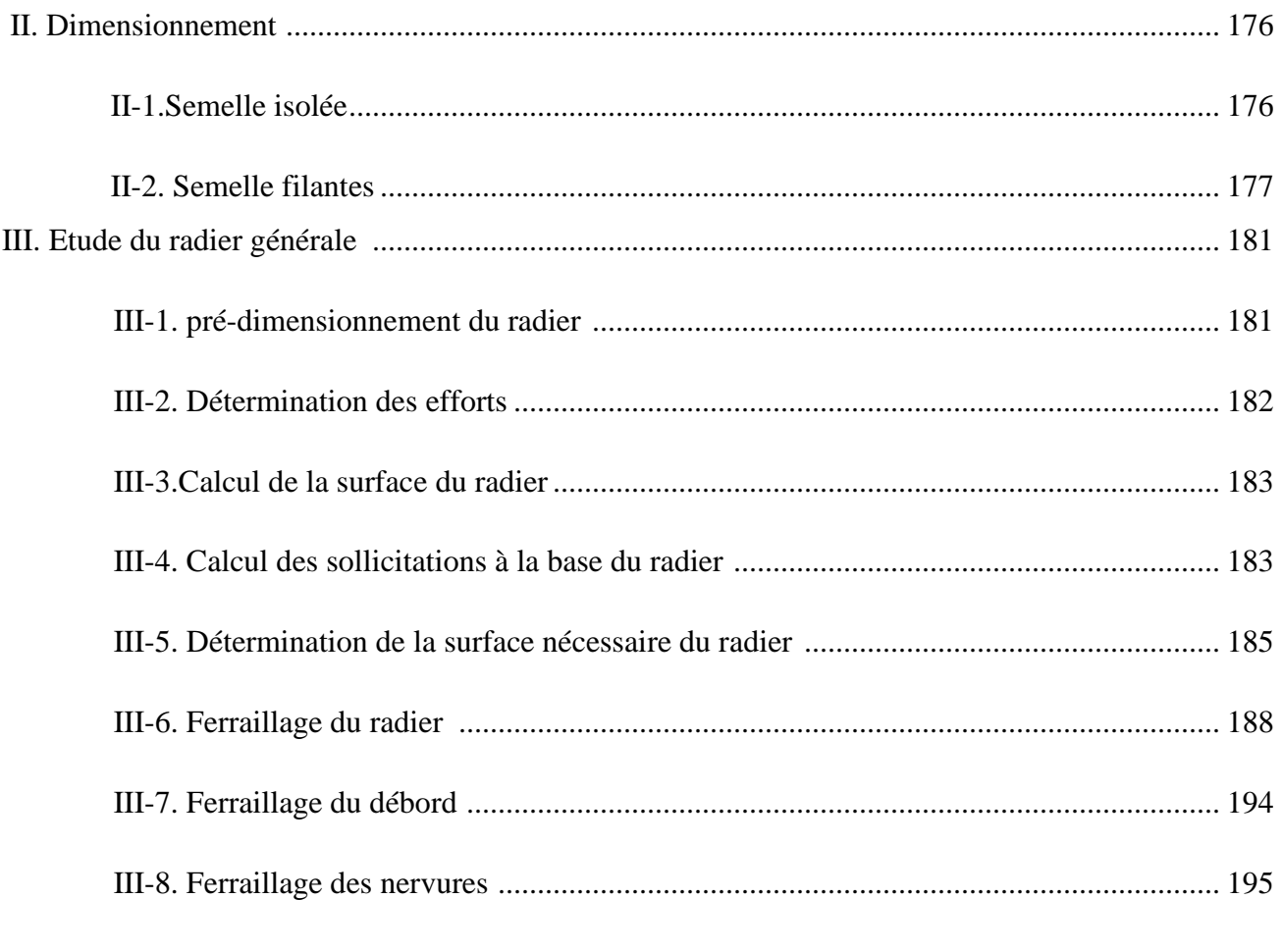

# Conclusion générale

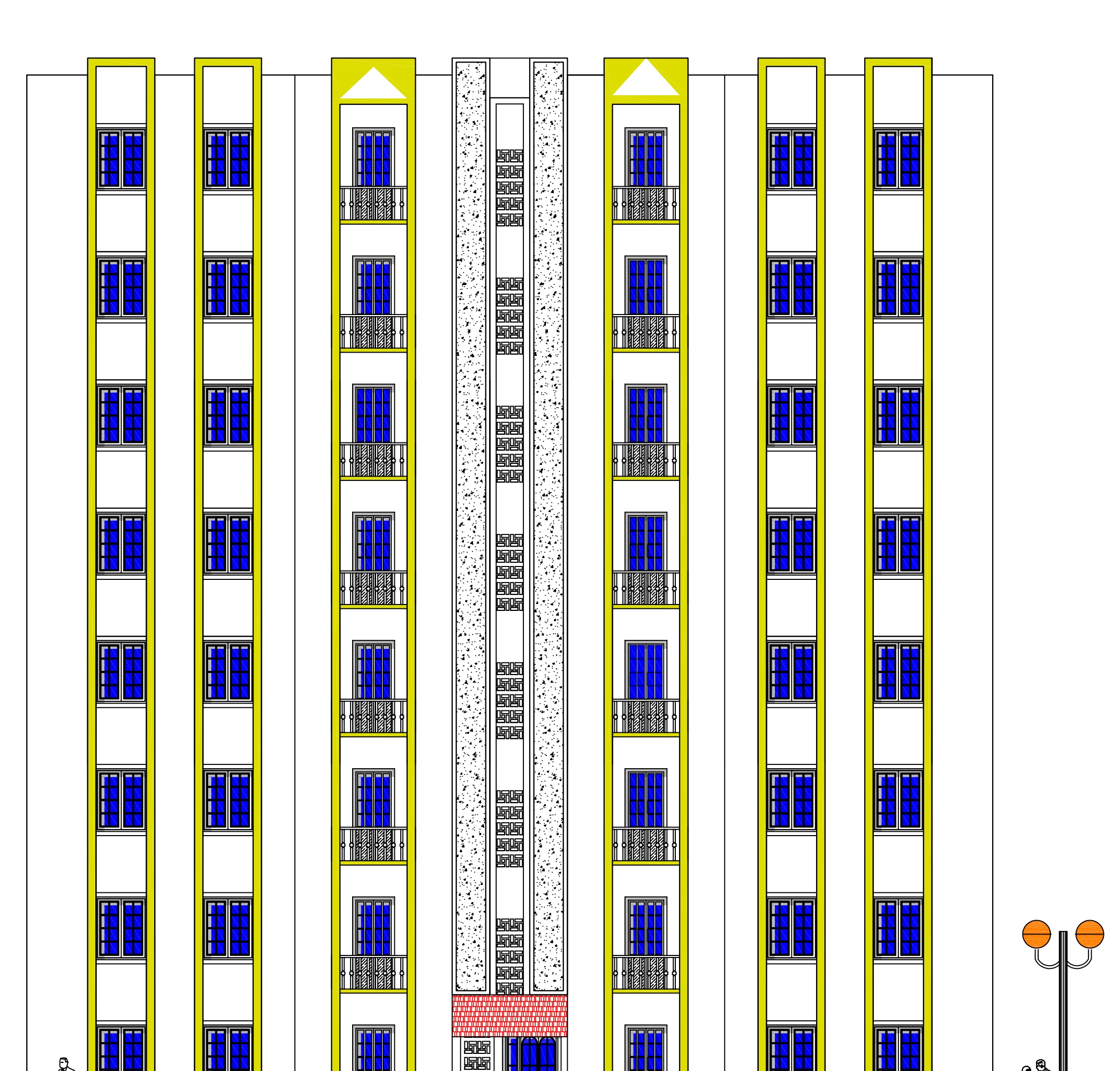

 $\Omega$ 

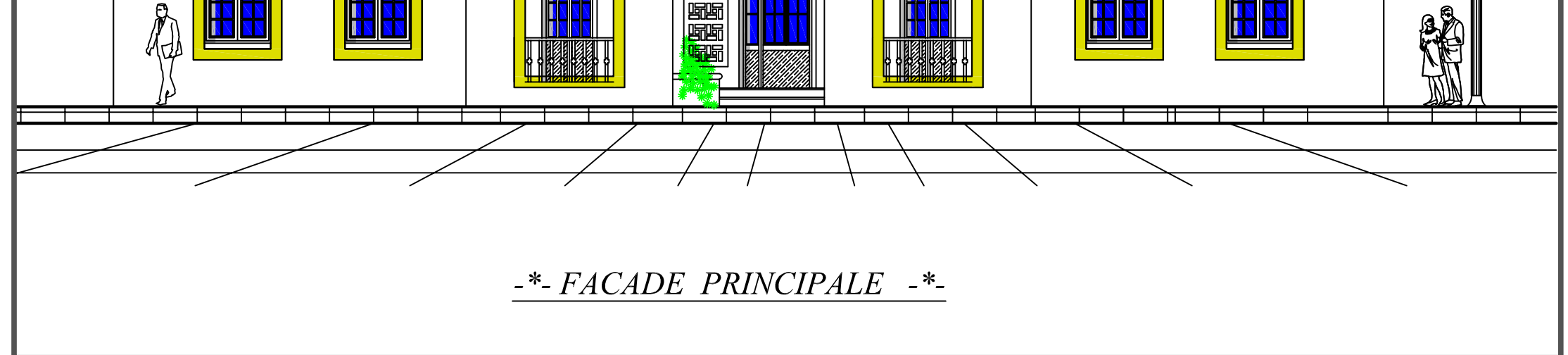

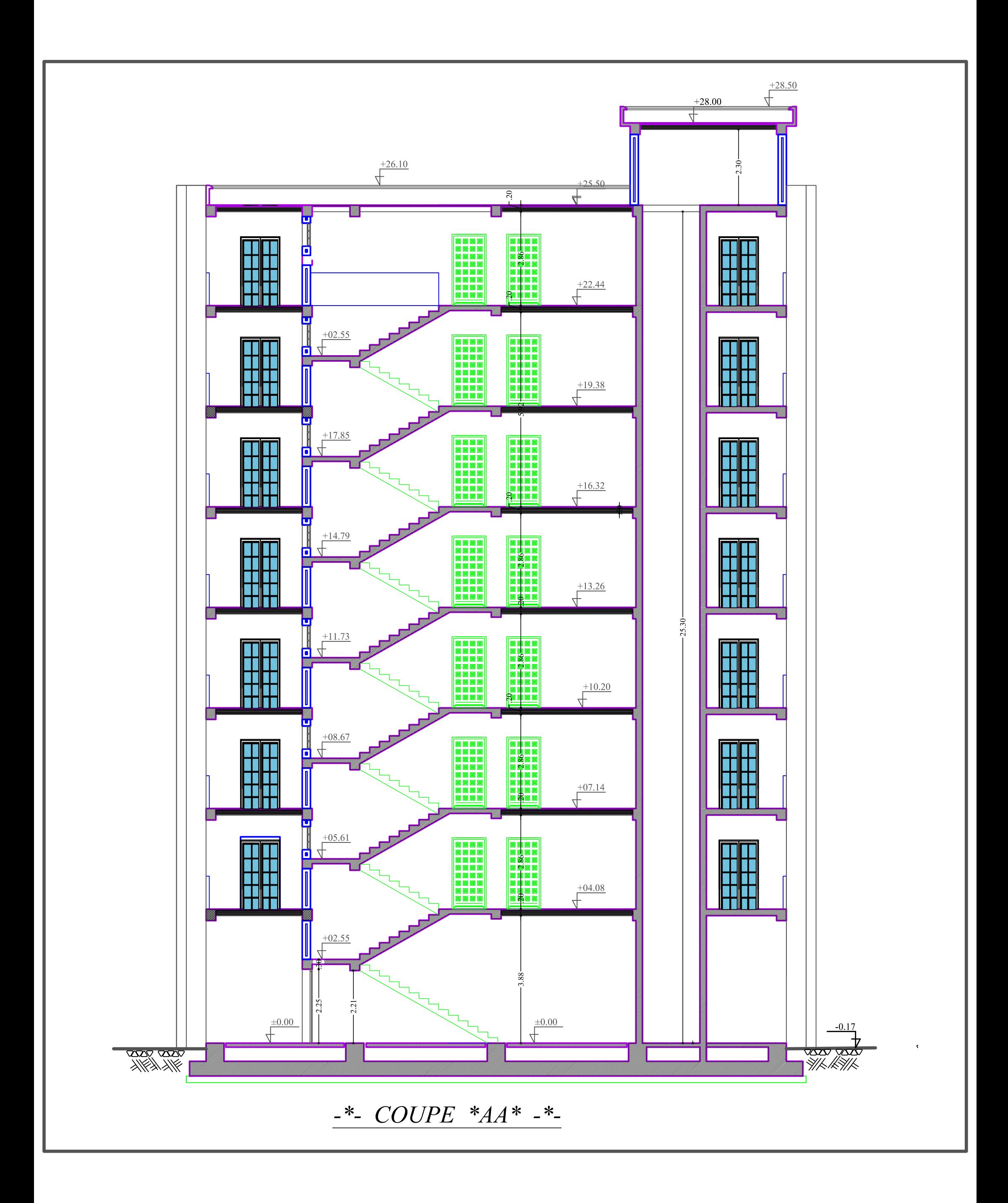

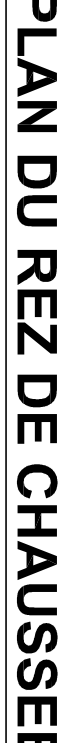

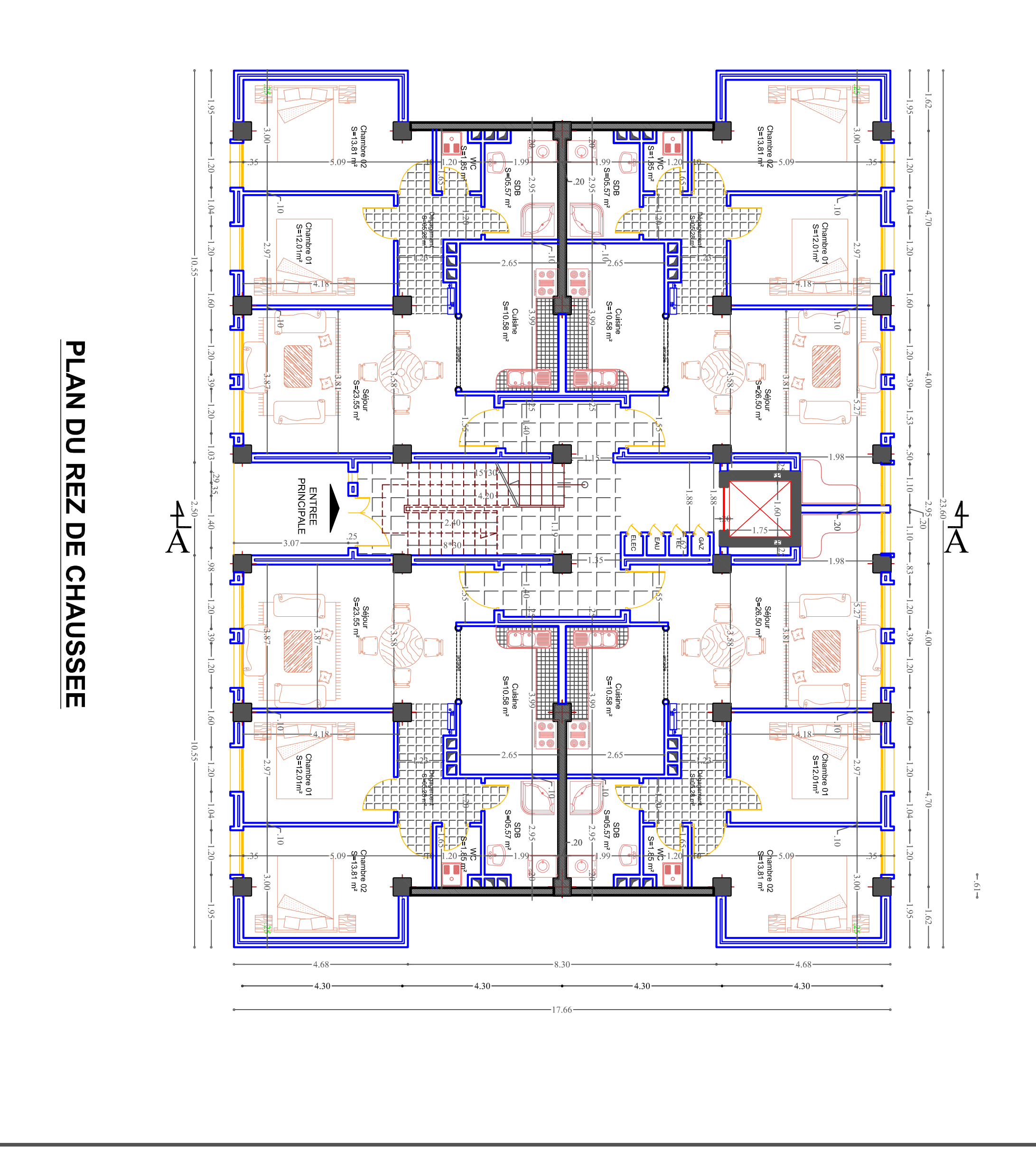

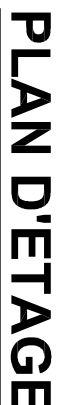

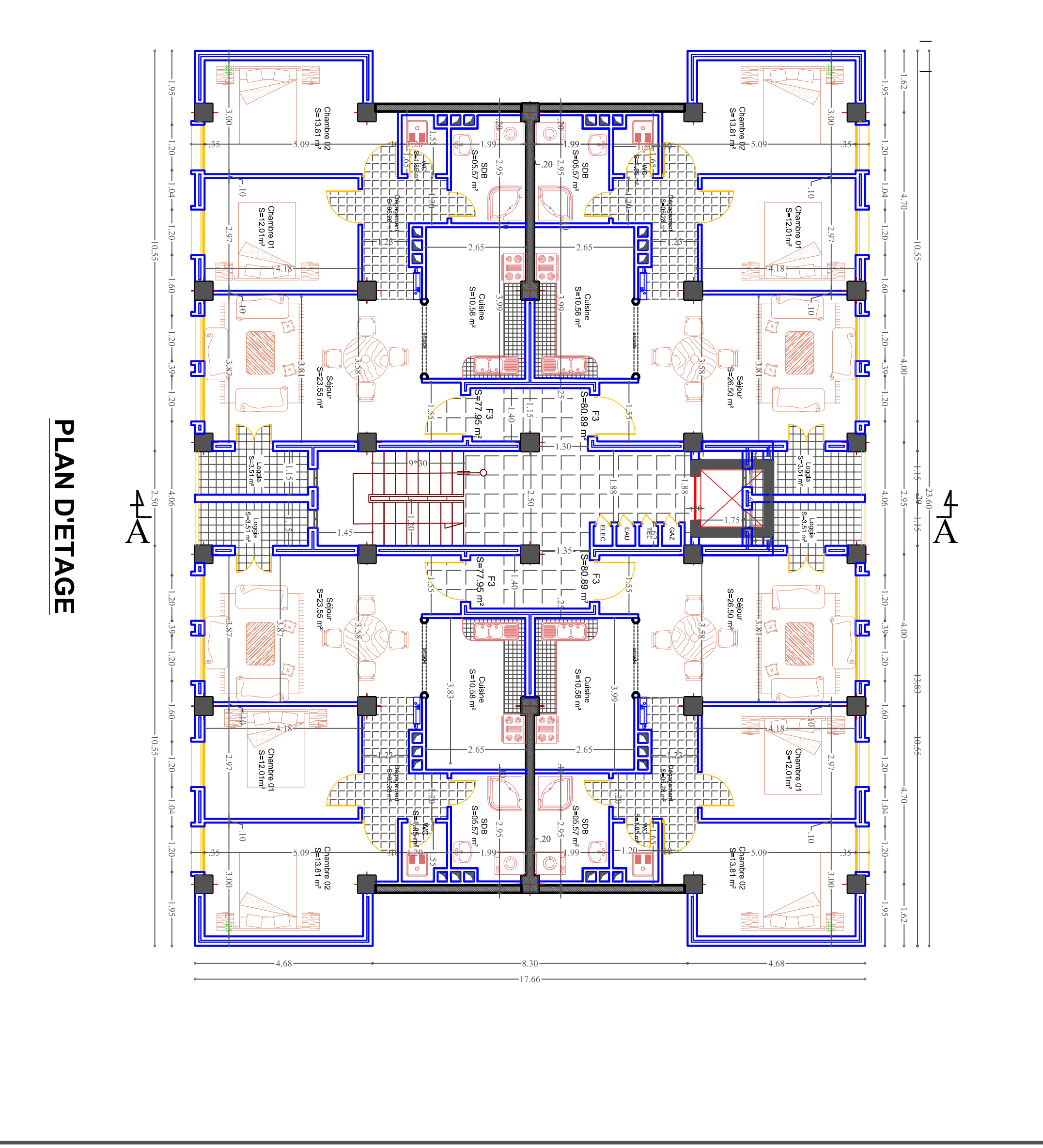

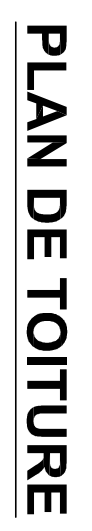

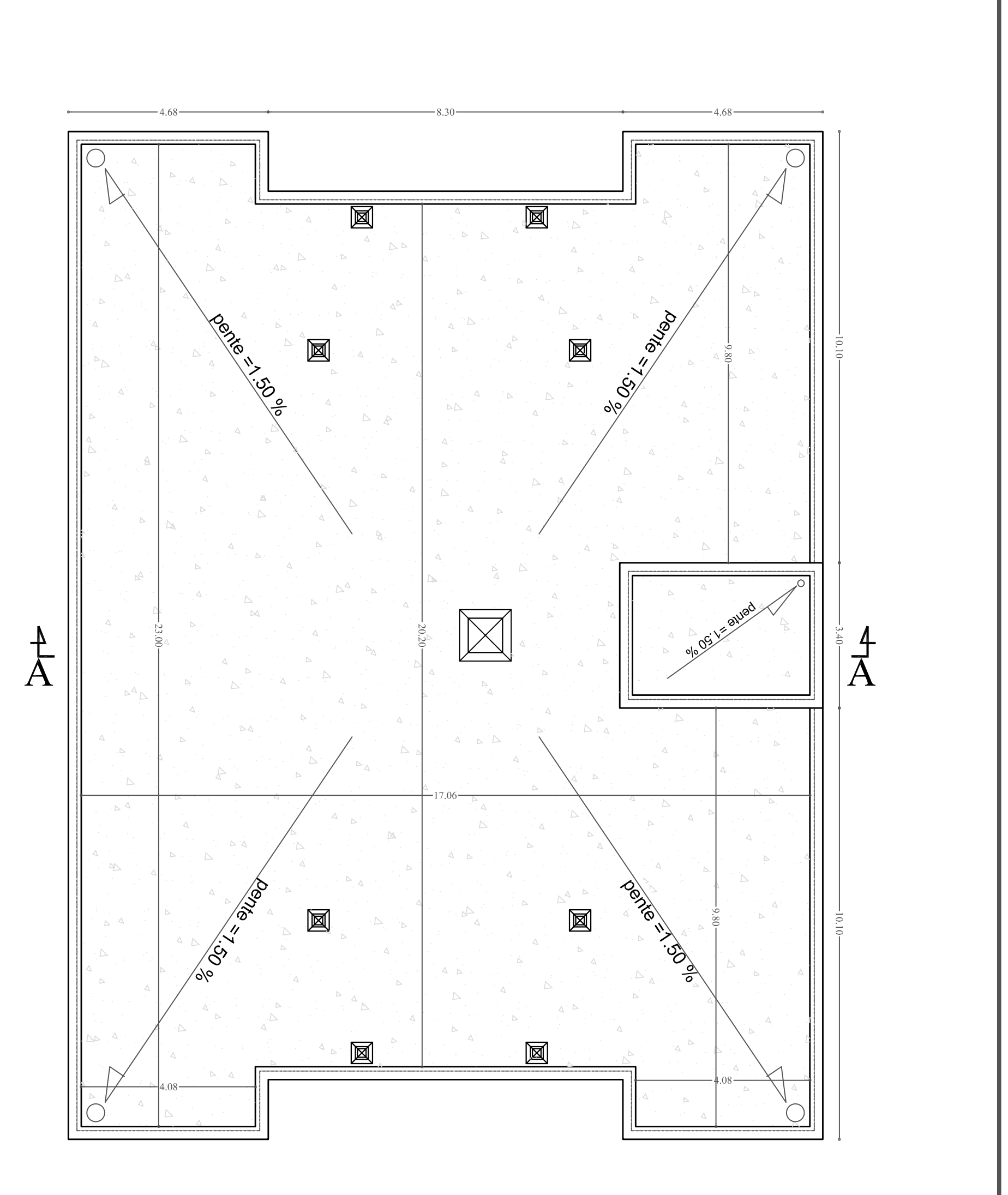

# INTRODUCTION GENERALE

# **Introduction Générale**

L'analyse approfondie des ouvrages touchés par le séisme nous renvoi souvent aux mêmes causes, dont les principales sont dues à de mauvaises dispositions constructives, ou à de malfaçons d'exécution.

Certes, nous ne devons pas appliquer seulement les règlements mais nous devons impérativement comprendre les facteurs déterminant le comportement dynamique de la structure afin de mieux prévoir sa réponse sismique. Pour cela, les ingénieurs disposent actuellement de plusieurs outils informatiques et de logiciels de calcul rapide et précis permettant la maitrise de la technique des éléments finis adoptée au génie civil, ainsi que le calcul de diverses structures en un moindre temps.

Le projet en cours d'étude s'agit d'une structure constituée d'un R.D.C et de sept(7) étages **(R+7)** à usage d'habitation, à contreventement mixte voile/ portique avec interaction.

La structure est soumise au spectre de calcul du règlement parasismique algérien RPA99/version2003 et sa réponse est calculée en utilisant le logiciel etabs **V9.7.0** 

# CHAPITRE PRESENTATION DE L'OUVRAGE

## **Introduction :**

Ce premier chapitre porte sur la présentation globale de l'ouvrage avec les différentes caractéristiques mécaniques des matériaux utilisés.

## **I .Présentation de l'ouvrage :**

Le projet en question consiste en l'étude et le calcul d'une structure  $(R+7)$  à usage d'habitation. Ce bâtiment est d'importance moyenne (groupe d'usage 2), implanté à TIZI - OUZOU ville, classée selon le **RPA 99 version 2003** comme étant une zone de moyenne sismicité (zone IIa). Cet ouvrage est assise sur un sol de contrainte  $\sigma_{sol} = 2 \text{ bar}$ .

#### **I-1. Les composants de la structure :**

La structure est composée de :

- $\triangleright$  Un (01) rez de chaussé
- $\triangleright$  Sept (7) étages à usage d'habitation.
- $\triangleright$  Une(01) cage d'escalier
- $\triangleright$  Une (01) cage d'ascenseur.
- **EXECUTE:** Terrasse inaccessible.

#### **I-2. Caractéristiques géométriques de l'ouvrage :**

Les dimensions de l'ouvrage sont :

#### **I-2-1. Dimension en plan :**

- Longueur totale …………………… 23.60m.
- Largeur totale ……………………… 17.70m.

#### **I-2-2. Dimension en élévation :**

- Hauteur du rez-de-chaussée…………... 4.08m.
- ▶ Hauteur d'étage courant ………………3.06m.
- Hauteur totale ………………………..31.66 m.
- Hauteur de l'acrotère…………………0.6 m.

#### **I-3. Eléments constitutifs de l'ouvrage :**

#### **I-3-1. La superstructure:**

 C'est la partie de la construction au dessus du sol, elle contient plusieurs éléments qui sont :

#### **I-3-1-1. L'ossature :**

L'immeuble est à ossature mixte composée de :

- Poteaux et poutres formant un système de portiques destiné à reprendre la majorité des charges et surcharges verticales.
- Voiles en béton armé disposés dans les deux sens assurant la rigidité et la stabilité de l'ouvrage vis à vis des charges horizontales et reprennent une partie des charges verticales.

#### **I-3-1-2. Les planchers :**

- $\triangleright$  Le plancher est une partie horizontale de la construction, il a pour but de séparer les niveaux successifs du bâtiment.
- Il supporte son poids propre et les charges d'exploitations, les transmet aux éléments porteurs de l'ossature (fonction de résistance mécanique).
- Il assure l'isolation thermique et acoustique des différents étages (fonction d'isolation)
- Le plancher terrasse est inaccessible comportant un système complexe d'étanchéité et une pente de (1%) pour faciliter l'écoulement des eaux pluviales.

Dans notre bâtiment, nous avons deux types de plancher :

- Planchers en corps creux portées par des poutrelles qui assurent la transmission des charges aux éléments horizontaux (poutres) et ensuite aux éléments verticaux (poteaux, voiles).
- Planchers en dalle pleine en béton armée : Sont des planchers en béton armé plus résistants et plus lourds comparés aux corps creux, ils sont utilisés généralement la ou il n'est pas possible de réaliser les planchers en corps creux, en particulier la cage d'ascenseur et les balcons.

#### **I-3-1-3. Maçonnerie :**

On distingue deux types :

- − Les murs de façade sont réalisés en double cloisons de briques creuses de 10cm séparées par une lame d'air de 5cm.
- − Les murs de séparation intérieure sont réalisés en simple cloison de brique de10cm.

#### **I-3-1-4. Escaliers :**

L'escalier est une succession de gradins permettant le passage à pied entre différents niveaux d'un bâtiment. Notre bâtiment comporte une cage d'escaliers droits composés de deux volées avec un palier de repos.

#### **I-3-1-5. La cage d'ascenseur :**

Notre bâtiment comporte une cage d'ascenseur réalisée en voile.

#### **I-3-1-6. Les revêtements :**

Ils sont en :

- Plâtre et enduits pour les cloisons et les plafonds.
- Mortier de ciment pour les murs de façade et la cage d'escaliers.
- $\triangleright$  Carrelage pour les planchers et les escaliers.
- Céramique pour les salles d'eau et les cuisines.

#### **I-3-1-7. Système de coffrage :**

On opte pour un coffrage métallique pour les voiles dans le but de diminuer le temps d'exécution et pour un coffrage classique en bois pour les portiques.

#### **I-3-1-8. Balcon :**

Les balcons sont réalises en dalles pleines ou en corps creux.

#### **I-3-1-9. Acrotère :**

L'acrotère est un élément secondaire de la structure, il est encastré au niveau de la poutre du plancher terrasse, il a pour but d'assurer la sécurité au niveau de la terrasse.

#### **I-3-2. L'infrastructure :**

#### **I-3-2-1. Les fondations :**

 Les fondations sont des éléments situés à la base de la structure, elles assurent la transmission des charges et surcharges au sol par liaison directe avec ce dernier.

Le choix du type de fondation dépend des caractéristiques mécaniques du sol d'implantation et de l'importance de l'ouvrage.

#### **Réglementation :**

L'étude du présent ouvrage sera menée suivant les règles **BAEL 91 [1],**  conformément au règlement parasismique algérien **RPA 99 version 2003** et le **DTR (BC22) [3]** (charges et surcharges d'exploitation).

#### **II. Les matériaux :**

Les matériaux de construction jouent un rôle important dans la résistance des structures aux séismes. Leurs choix est souvent le fruit d'un compromis entre divers critères tels que : le cout, la disponibilité et la facilité de mise en œuvre.

#### **II-1. Béton :**

#### **II-1-1.Composition :**

C'est un mélange optimal de :

- $\triangleright$  Ciment
- $\triangleright$  Granulat (sable, graviers, gravillons...)
- $\triangleright$  Eau
- Adjuvants : c'est des produits chimiques qu'on ajoute au mélange pour améliorer la qualité du béton.

#### **II-1-2. Résistance caractéristique du béton :**

#### **II-1-2-1. Résistance caractéristique du béton à la compression :**

Le béton est défini par la valeur de sa résistance à la compression mesurée à l'âge de 28 jours noté fc28. Elle est déterminée par des essais de compression sur des éprouvettes cylindriques de diamètre 16 cm et d'une hauteur 32 cm.

Dans notre étude, on prendra : **fc28 = 25MPA**.

Pour  $j \leq 28$  jours, la résistance caractéristique du béton est définie comme suit : **(BAEL91/A.2.1 ,11)** 

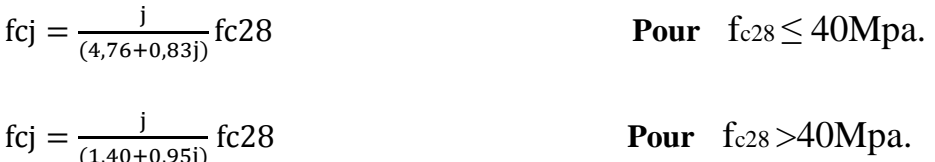

**Avec :** 

fcj : la résistance à la compression à **j** jour.

fc28 : La résistance à la compression à **28** jours.

#### **II-1-2-2. Résistance caractéristique du béton à la traction :**

La résistance du béton à la traction est très faible, elle est donnée par la relation Suivante:

f**tj** = 0.6+0.06f**cj** ; **avec** f**cj**< 60MPa ............................ **(BAEL91/Art A. 2.1, 12)**

Dans notre cas on a : ftj = ft28 =  $0.6+0.06$  fc<sub>28</sub> =  $0.6+0.06 \times 25$  =  $2.1$ MPa.

#### **II-1-3. Contrainte limite à la compression :**

#### **II-1-3-1. Hypothèses de calcul :**

Le calcul de cet ouvrage est effectue conformément aux règlements **BAEL 91**  (béton Armé aux états limites) base sur la théorie des états limites.

#### **a. Etat limite ultime (E.L.U) :**

Il s'agit de l'état pour lequel la valeur maximale de la capacité portante de la structure est Atteinte (Il est borné par les limites de résistance du béton et des armatures), et son dépassement entraînerait la ruine de l'ouvrage.

#### **Contrainte limite ultime à la compression du béton :**

 $f_{\rm bu} \! = \! \frac{0.85}{\theta.\nu \rm b}$ θ.γb

#### (BAEL91modifie99/A.4.3,41)

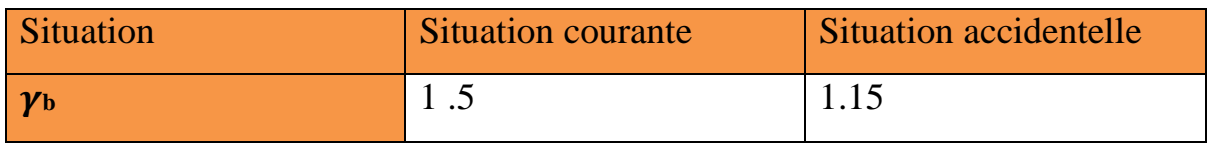

#### Tableau I-1. Coefficient de sécurité  $\gamma$ <sup>b</sup> en fonction de la situation de l'action.

#### **(BAEL91modifie99/A.4.3 ,41).**

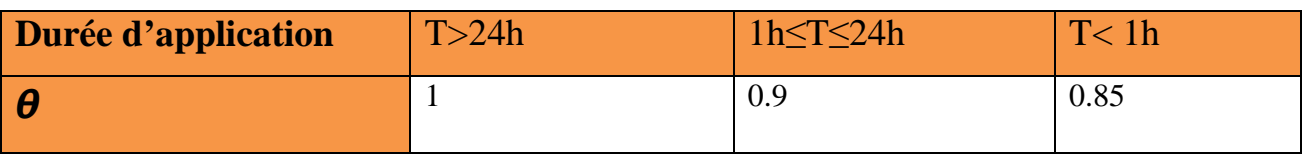

Tableau I.2 : Coefficient  $\theta$  en fonction de la durée (T) de l'application des actions

# **(BAEL91modifie99/A.4.3 ,41).**

 $\rightarrow$ Pour fc<sub>28</sub>=25Mpa

**Dans le cas d'une situation courante :** 

**On a :**  $\gamma b = 1.5$  et  $\theta = 1$   $\rightarrow$ fbu=14.2Mpa

**Dans le cas d'une situation accidentelle:** 

**On a :**  $\gamma b = 1.15$  et  $\theta = 0.85$   $\rightarrow$  fbu=21.74Mpa

#### **Le diagramme contraintes –déformation du béton (E.L.U)**

Le diagramme contraintes –déformation du béton pouvant être utilisé dans tous les cas est le diagramme de calcul dit (parabole- rectangle).

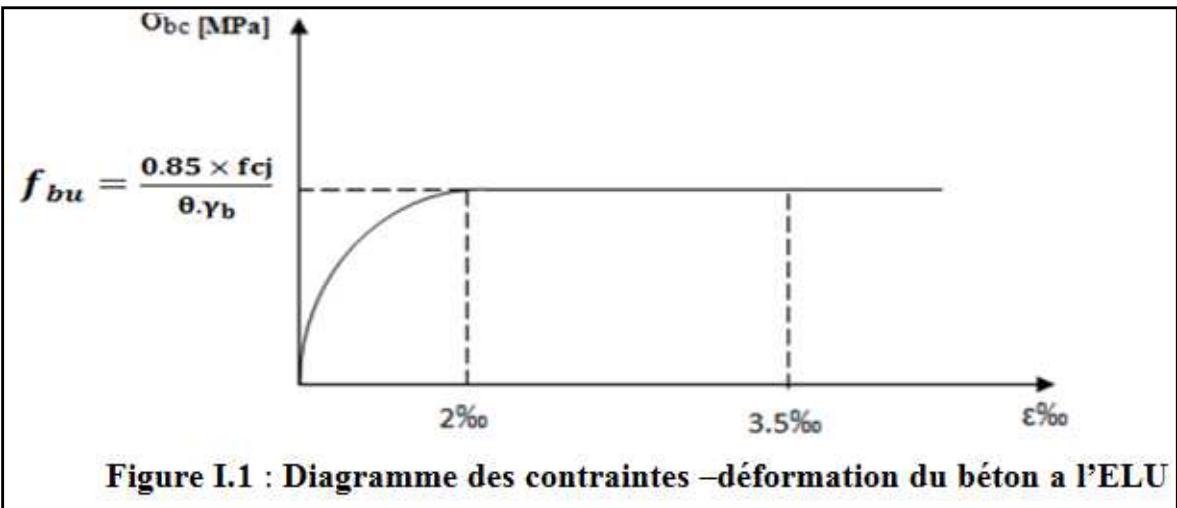

**Avec :** (ε raccourcissement du béton).

#### **b- Etat limite de service (E.L.S)**

C'est l'état au-delà duquel les conditions normales d'exploitation et de durabilité qui Comprennent les états limites de fissurations et de déformation ne sont plus satisfaites.

#### **Contrainte limite de service à la compression du béton :**

σ*bc* = **0,6** *f c* 28 **(BAEL91modifie/A.4.5 ,2)** 

**Pour**  $fc28 = 25 \text{ Mpa} \rightarrow \sigma_{bc} = 0.6 \times 25$ 

 $\rightarrow \sigma_{bc} = 15 \text{ MPa}$ 

#### **Contrainte ultime de cisaillement :**

$$
\tau_{\rm u} = \frac{\rm v_{\rm u}}{\rm bod}
$$
 (BAEL91<sub>modified</sub>A.5.1,1)

 **Avec :** 

**Vu :** effort tranchant.

**b0 :** largeur de la section considérée.

**d :** hauteur utile.

Cette contrainte ne doit pas dépasser les valeurs ci-après :

 $\tau u \le \min\{0, 2\frac{f_{\text{C}}}{\gamma \nu}\}\$  5MPa}.............Cas de fissurations non préjudiciables.

 $\tau u \le \min\{0.15 \frac{\text{fcj}}{\gamma \text{b}}; 4 \text{MPa}\}$ ......Cas de fissurations préjudiciables ou très préjudiciables.

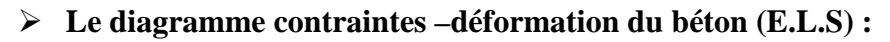

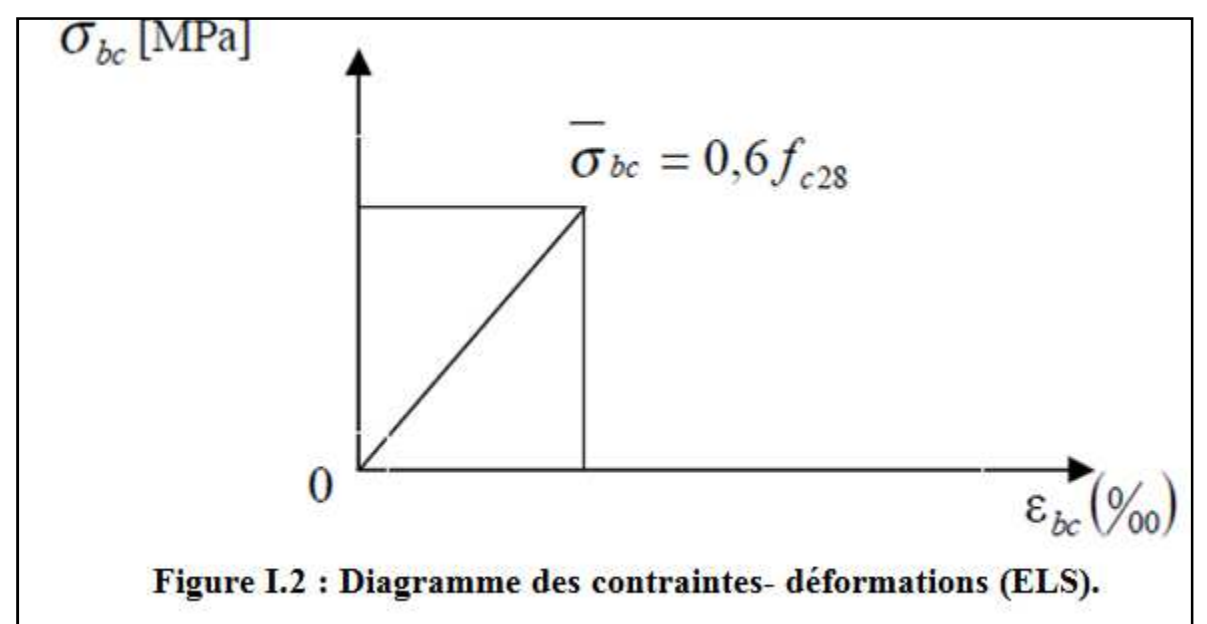

#### **C. Module de déformation :**

#### **Module de déformation longitudinal du béton :**

On définie le module d'élasticités comme étant de rapport de la contrainte normale et de la déformation engendrée. Selon la duré de l'application de la contrainte, on distingue deux types de modules :

#### $\triangleright$  Module de déformation longitudinale instantanée :

Sous des contraintes normales d'une durée d'application inférieure à 24 h, on admet à défaut de mesures, qu'à l'âge « j » jours, le module de déformation longitudinale instantanée du béton Eij est égal à : Ei**j**=11000 (fc**j**)<sup> $1/3$ </sup>  **1/3 (BAEL91modifie99/A.2.1 ,21)**

**Pour** fcj=25 MPa **on aura :** Eij=32164.195 MPa

#### $\triangleright$  Module de déformation longitudinale différée :

Sous des contraintes de longue durée d'application, et à fin de tenir en compte l'effet de retrait et de fluage, on prend un module de déformation égale à :

Evi=3700 (fci)<sup> $1/3$ </sup>  **1/3 (BAEL91modifie99/A.2.1 ,22) Pour :** notre cas, fcj=25 MPa **on aura :** Ev28=10818.86MPa.

#### $\triangleright$  Module de déformation transversale du béton :

Il est utilisé pour les calculs sous des contraintes tangentielles engendrées par l'effort Tranchant. Il est donné par la formule suivante :

/ = <sup>0</sup> 1(ν) .............................................................. (BAEL91/Art A.2.1, 3)

#### **Avec :**

**E :** module de déformation longitudinale instantanée du béton (module de Young). **ν:** coefficient de poisson.

#### **d. Coefficient de poisson :**

Le coefficient de Poisson du béton est le rapport entre la déformation relative transversale et la déformation relative longitudinale du béton. Il est pris égale à :

**ν = 0,0** pour des justifications à **l'ELU**.

**ν = 0,2** pour des justifications à **l'ELS.** 

#### **II-2. Les aciers :**

Les aciers: Les aciers utilisés se distinguent suivant leurs nuances, leurs états De surfaces et la valeur de la limite d'élasticité «Fe».ils sont classés de la façon Suivante :

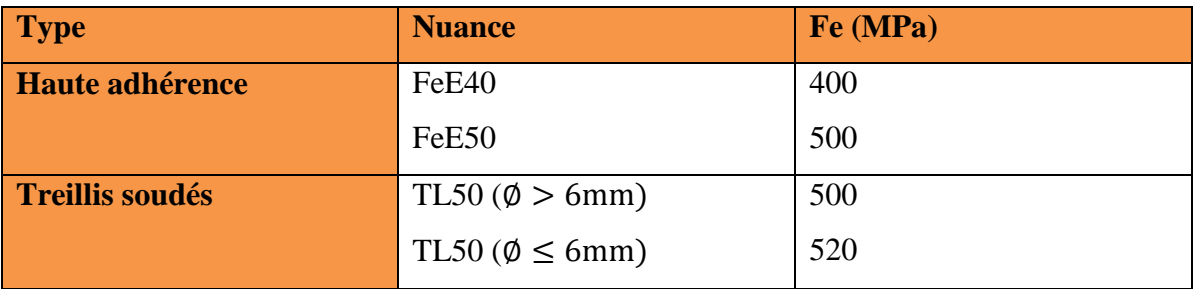

#### **II-2-1. Module d'élasticité longitudinale : (BAEL91/Art A.2.2, 1)**

Le module élasticité longitudinal (Ea) de l'acier est pris égal à :  $E_a = 2.10^5 MP_a$ 

#### **II-2-2. Contrainte limite de l'acier :**

#### **II-2-2-1. À l'état limite ultime ELU :**

La contrainte limite ultime est définie par la formule suivante :

$$
\sigma s = \frac{fe}{\gamma s}
$$

**Avec :** 

78 **:** Limite d'élasticité garantie.

**<sup>s</sup> :** coefficient de sécurité.

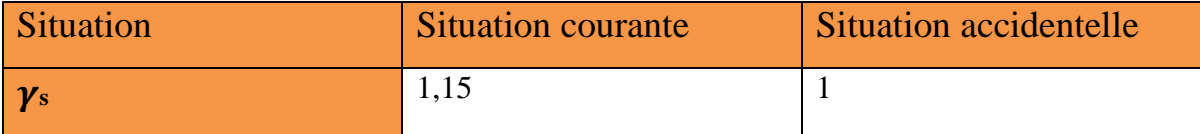

#### **Tableau I.3 : coefficient de sécurité**  $\gamma$  **en fonction de la situation de l'action.**

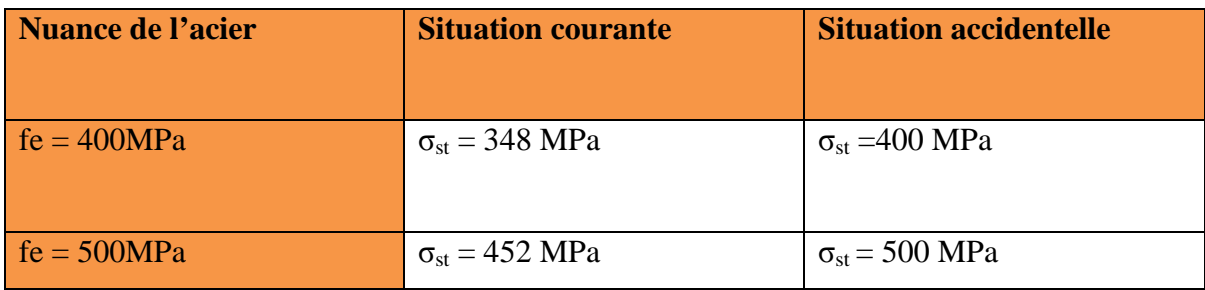

**Tableau I.4 : limites d'élasticité des aciers utilisés.** 

#### **II-2-2-2. À l'état limite de service ELS :**

L'état limite de service (ELS) est borné par des limites de déformation ou de fissuration des éléments.

Il est nécessaire de limiter l'ouverture des fissures dans le béton, c'est-à-dire, éviter le risque de corrosion des armatures, et ce en limitant les contraintes dans les armatures tendus sous l'action des sollicitations de service d'après les règles du BAEL.

On distingue trois (03) cas de fissurations :

#### **a. Fissuration peu nuisible :**

Cas des éléments intérieurs ou aucune vérification n'est Nécessaire.

#### $\sigma_s = fe$  **(BAEL91modifie99/A.4.5 ,32).**

#### **b. Fissuration préjudiciable :**

C'est le cas des éléments exposés aux intempéries.

 $\sigma_{\text{St}} \le \min\{\frac{2}{3}\}$  $\frac{2}{3}$  fe; Max (0.5fe; 110 $\sqrt{\text{nftj}}$ )}…….. (**BAEL91/Art A.4.5, 33).** 

#### **c. Fissuration très préjudiciable :**

Cas d'un milieu agressif ou doit être assuré une étanchéité. Dans ce cas, la contrainte de traction des armatures est limitée à :

 $\sigma_{st} = \frac{1}{2}$  (BAEL91modifie99/A.4.5, 34)

#### **Avec :**

**Ftj :** résistance caractéristique du béton à la traction.

**η:** Coefficient de fissuration.

**η = 1**pour les ronds lisses.

 $\eta$  =1,6 pour les HA ( $\Phi \ge 6$  mm).

 $\eta$  =1,6 pour les HA ( $\Phi$  <6 mm).

#### **II-2-2-3. Protection des Armatures (BAEL91 modifie99/A.7.1)**

Dans le but d'avoir un bétonnage correcte et à fin d'éviter des problèmes de corrosion des aciers, on doit veiller à ce que l'enrobage **C** des armatures soit conforme aux prescriptions suivantes :

 **C ≥ 5 cm :** pour des ouvrages exposés à la mer, aux embruns ou aux toutes autres Atmosphères très agressives telles les industries chimiques.

- **C≥ 3cm** : pour des parois soumises à des actions agressives ; des intempéries ou à des Condensations.
- **C≥1cm** : pour les parois situées dans un local couvert et clos et qui ne sont pas exposées Aux condensations.

# CHAPITREII DRE DEMENTIONNEMENT DES ELEMENTS

## **Introduction :**

 Apres avoir déterminé les différentes caractéristiques de l'ouvrage, ainsi que les matériaux le constituant, nous passons au pré dimensionnement des éléments structuraux tels que les planchers, les poutres (principales et secondaires), les poteaux et enfin les voiles.

 Le pré dimensionnement sera fait selon les règles **du BAEL91**, le **RPA 99/version 2003 et le DTR 2-2.** 

## **I. Le pré dimensionnement des Planchers :**

Les planchers sont des aires horizontales qui servent à limiter les étages, ils ont une épaisseur "e " faible par rapport à leur dimension en plan, elles se reposent sur 2, 3 ou 4 appuis.

Leur fonction principale est de résister et supporter les charges et surcharges afin de les transmettre aux éléments porteurs, assurant aussi une fonction d'isolation acoustique et thermique entre étages.

On distingue deux types de planchers:

#### **I-1. Planchers en corps creux :**

Ils sont constitués de corps creux et d'une dalle de compression reposant sur des poutrelles disposées suivant le sens de la plus petite porté :

Le pré dimensionnement se fait en utilisent la formule suivante :

**ht** ≥**Lmax** / 22,5 (**BACL91/art B**.6.5.1modifie 99).

#### **L** (min  $(b, h)$  25 cm en zone IIa on prend min = 25 cm)

**Lmax:** portée libre de la plus grande travée dans le sens des poutrelles.

 **ht :** l'épaisseur totale du plancher.

Dans notre cas : **Lmax = 430cm** 

Donc : ht =  $430 - 25/22.5 = 18$  cm

On prend: **ht=20cm**

**Conclusion :** On opte pour un plancher de hauteur **ht=20cm**, (Corps creux de **16 cm** et une dalle de compression de **4 cm** d'épaisseur) .le même raisonnement reste valable pour tous les autres planchers.

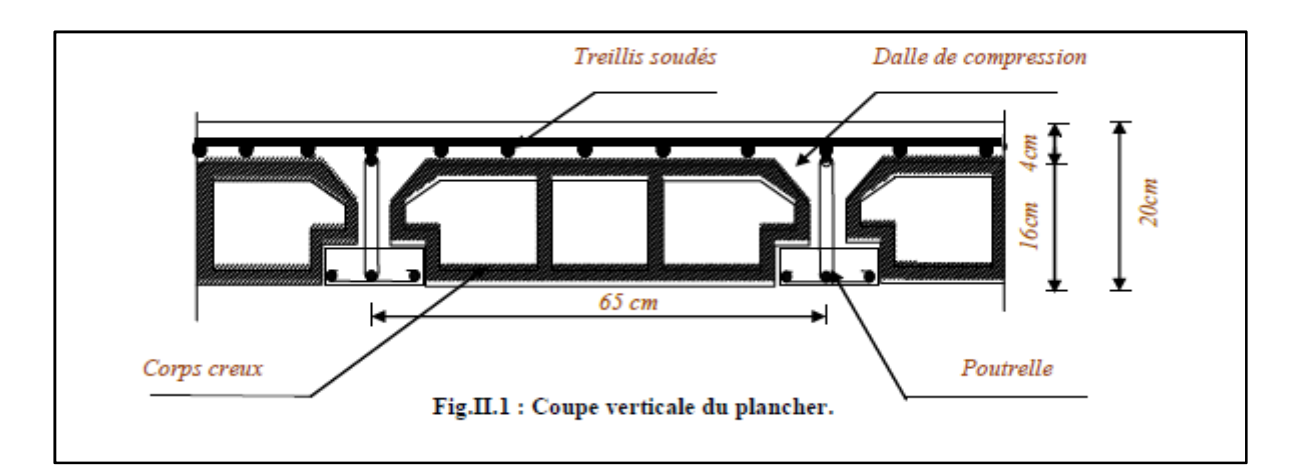

#### **I-2.Plancher en dalle pleine :**

La dalle pleine est un plancher en béton armé de **15 à 20-cm** d'épaisseur coulé sur un coffrage plat. Le diamètre des armatures incorporées et leur nombre varient suivant les dimensions de la dalle et l'importance des charges qu'elle supporte. Ce type de plancher est très utilisé dans l'habitat collectif.

Le pré-dimensionnement du plancher en dalle pleine est déterminé en tenant compte des conditions essentielles de résistance et d'utilisation :

#### **I-2-1. Condition de résistance à la flexion :**

#### **Dalle pleine reposant sur trois ou quatre appuis :**

#### **D'après les règles de CBA93 :**

*Si*  $\alpha \leq 0,4$  : *ep*  $\geq$  *lx*/30  $\rightarrow$  Panneau travaillant dans un seul sens.

 $Si$   $0.4 \le \alpha \le 1$  :  $ep \ge lx/40$ Panneau travaillant dans les deux sens.

Avec :  $\alpha = \frac{lx}{lv}$ 

**:** Petit côté du panneau de dalle considéré.

**:** Grand coté du panneau de dalle considéré.

**On a :**  $\alpha = \frac{lx}{ly} = 1.62/4.30 = 0.37$ **Donc :**  $0,4 \le \alpha \le 1$ : **ep**  $\ge k/40$   $\implies$  *ep*  $\ge 162/30$   $\implies$  **ep**  $\ge 5.4$  cm On prend l'épaisseur **ep = 15 cm**

#### **I-2-2. Condition de résistance au feu :**

**e = 7 cm :** pour une heure de résistance au feu.

**e =11 cm :** pour deux heures de résistance au feu.

**e = 17.5 cm :** pour quatre-heures de résistance au feu.

**e :** épaisseur de la dalle pleine

On opte pour un plancher qui devrait largement résister à deux heures de feu,

C'est-à-dire : **ep = 15 cm.**

#### **I-2-3. Isolation acoustique : (règles techniques CBA 93) :**

Pour assurer un minimum d'isolation acoustique, il est exigé une masse surfacique minimale de 350 kg/m².

L'épaisseur minimale de la dalle est donc :

 $e = M/\rho = 350/2500 = 0,14 m = 14 cm$ On prend : **ep** *=* **15 cm.** 

**Conclusion :** l'épaisseur de la dalle est de **15 cm**

#### **I-3. Pré dimensionnement des poutres :**

Ce sont des éléments en béton armé coulés sur place, leurs rôle est l'acheminement des charges et surcharges des planchers aux éléments verticaux (poteaux et voiles).

D'après les prescriptions préconisés par le RPA99 (modifiée 2003), les dimensions des poutres doivent satisfaire les conditions suivantes :

#### - **Hauteur des poutres « ht»:**

$$
\frac{L}{15} \leq ht \leq \frac{L}{10}
$$

**Avec :** 

 **L :** porté de la plus grande travée considéré.

Leurs hauteurs sont données par :

- Largeur des poutres « b »

$$
0.4ht \leq b \leq 0.7ht
$$

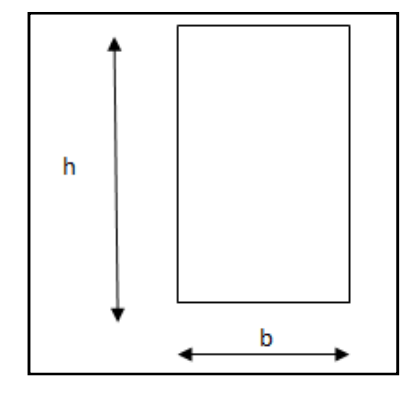

- Condition exigés par le RPA:

 $\text{bmax} \leq 1.5h + b$  $\overline{1}$  $\mathbf{I}$  $\mathbf{I}$  $\overline{1}$  $b \geq 20$ cm  $ht \geq 30cm$ ht  $\frac{u}{b} \leq 4$ 

#### **I-2-1. Poutres principales: (poutres porteuses)**

Les poutres principales servent comme appuis aux poutrelles.

 $Lmax = 470-25 = 445$ cm

$$
\frac{l}{15}\leq ht\leq \frac{l}{10}
$$

29.66 ≤ ht ≤ 44.5 cm On prend: **ht=40 cm** 

 $0.4$ ht  $\leq b \leq 0.7$ ht

 $16 \text{ cm} \leq b \leq 28 \text{ cm}$  pour faciliter le coffrage On prend **:**  $b = 35 \text{ cm}$ 

**Vérification des conditions du RPA99 : (Art A.7.5.1)** 

B = 35cm≥ 20 cm………… **condition Vérifiée.** 

ht = 40cm ≥ 30 cm………… **condition Vérifiée.**

ht/ b = 40/35=1.14 ≤ 4……… **condition Vérifiée.**

**On constate que les conditions de l'article A.7.5.1 du RPA99 sont vérifiées.** 

La section adoptée pour les **poutres principales est : (35x40) cm<sup>2</sup>**

#### **I-2-2. Poutres secondaires :**

Ce sont des poutres parallèles aux poutrelles.

 $Lmax = 430-25 = 405$ cm

27 cm ≤ ht≤40.5 cm on prend**: ht=35cm** 

14 cm ≤ b ≤24.5 cm pour faciliter le coffrage on prend: **b=30cm** 

#### **Vérification des conditions du RPA99 : (Art A.7.5.1)**

b= 25cm ≥ 20cm………… condition Vérifiée

ht = 40 cm  $\geq$  30cm……... condition Vérifiée

ht/ b = 40/25=1,6 ≤ 4……… condition Vérifiée

#### **Les conditions de l'article A.7.5.1 du RPA99 sont vérifiées.**

La section adoptée pour les **poutres secondaires est : (30x35) cm<sup>2</sup>**

### **II. Détermination des charges et surcharges : (DTR BC.2.2)**

#### **II-1. Charges permanentes G:**

Pour désigner les valeurs des charges permanentes et les surcharges d'exploitation, on se réfère au document technique réglementaire **(DTR B.C.2.2)** qui nous conduit aux données ci-après :

#### **II-1-1. Plancher terrasse (inaccessible) :**

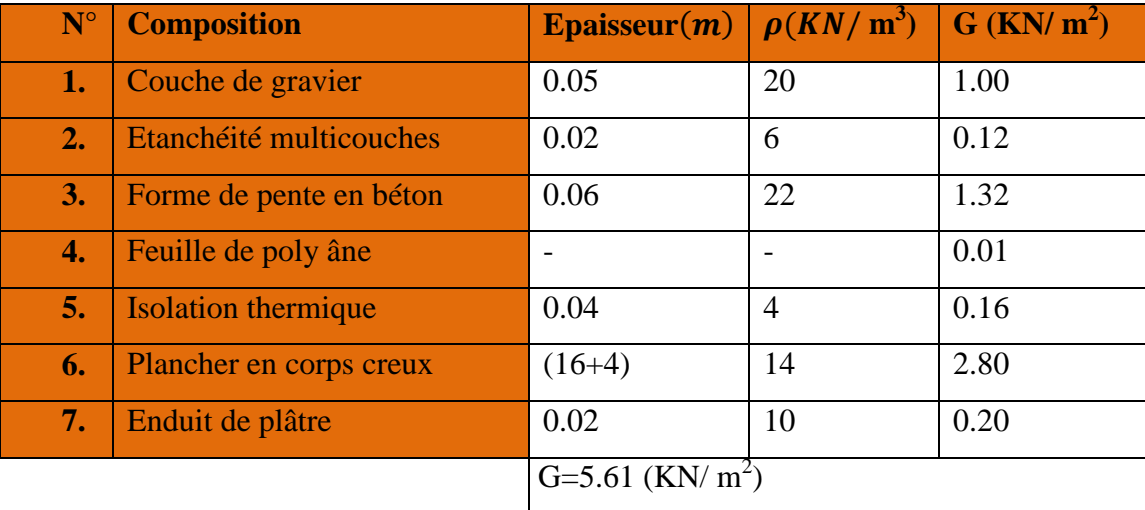

**Tableau II.2. Charges permanentes (G) Plancher terrasse.** 

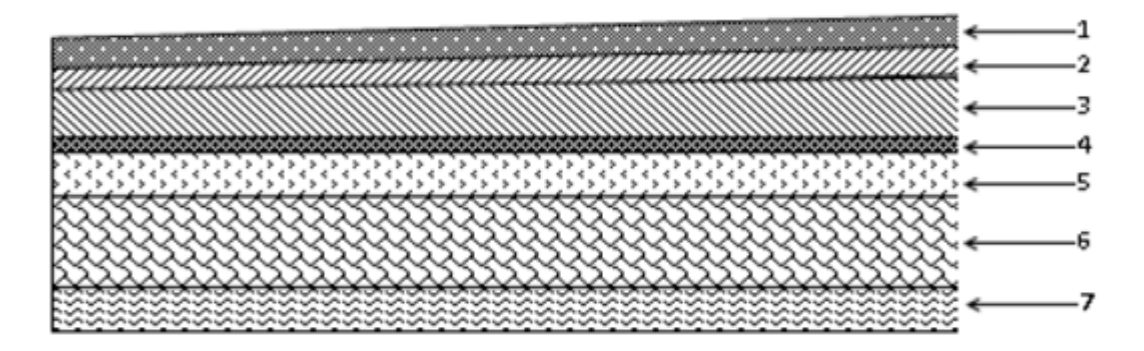

**Figure II.3. Coupe transversale du plancher terrasse inaccessible.** 

**II-1-2. Plancher d'étage courant :** 

| $\mathbf{N}^{\circ}$ | <b>Composition</b>                | <b>Epaisseur(m)</b> $\rho$ (KN/m <sup>3</sup> ) G (KN/m <sup>2</sup> ) |      |      |
|----------------------|-----------------------------------|------------------------------------------------------------------------|------|------|
| 4.7                  | <b>Cloison en briques creuses</b> | 10                                                                     | 0.09 | 0.9  |
| 2.                   | Revêtement en carrelage           | 0.02                                                                   | 20   | 0.40 |
| 3.                   | <b>Mortier de pose</b>            | 0.02                                                                   | 22   | 0.44 |
| 4.                   | <b>Couche de sable</b>            | 0.02                                                                   | 20   | 0.40 |
| 5.                   | <b>Plancher en corps creux</b>    | 0.20                                                                   | 14   | 2.80 |
| 6.                   | <b>Enduit plâtre</b>              | 0.02                                                                   | 10   | 0.2  |
|                      |                                   | $G=5.14$ (KN/m <sup>2</sup> )                                          |      |      |

**Tableau II.4. Charges permanentes (G) de l'étage courant.** 

#### **II-1-3. La maçonnerie**

#### **II-1-3-1. Murs extérieur :**

En double cloisons (avec briques creuse).

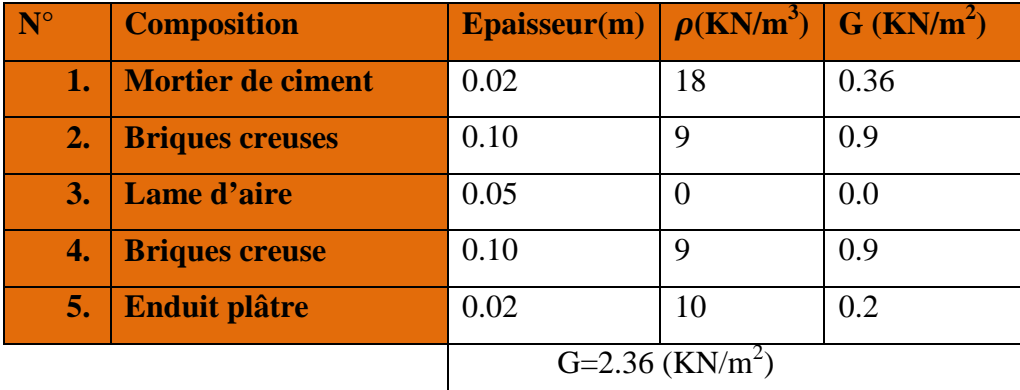

**Tableau II.5. Charge permanentes revenant aux murs extérieurs.**

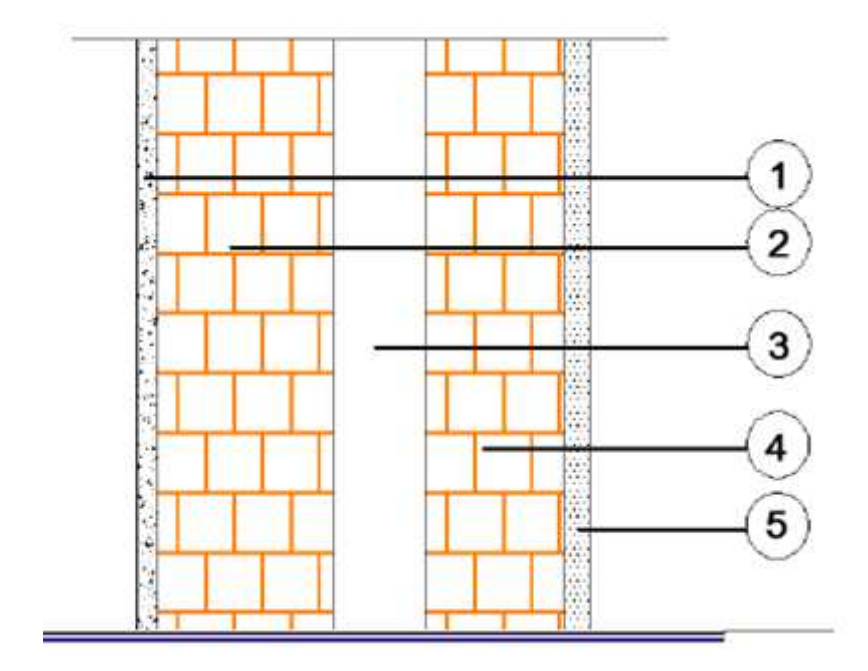

**Figure II.6. Coupe verticale d'un mur extérieur.** 

**II-1-3-2. Murs intérieurs :** 

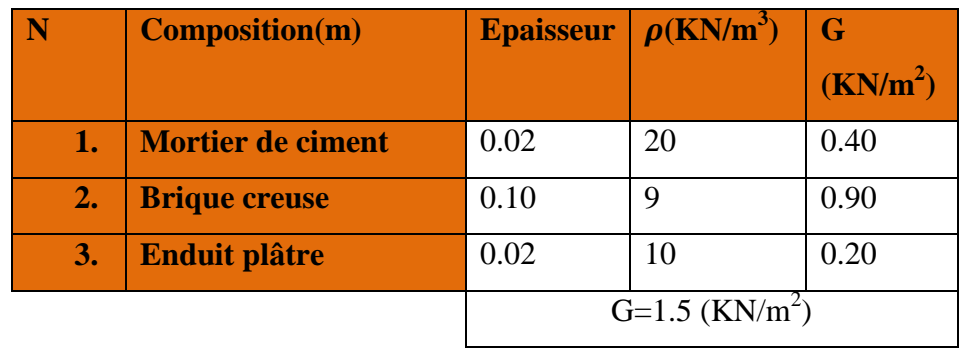

**Tableau II-7. Charge permanentes revenant aux murs intérieurs.**
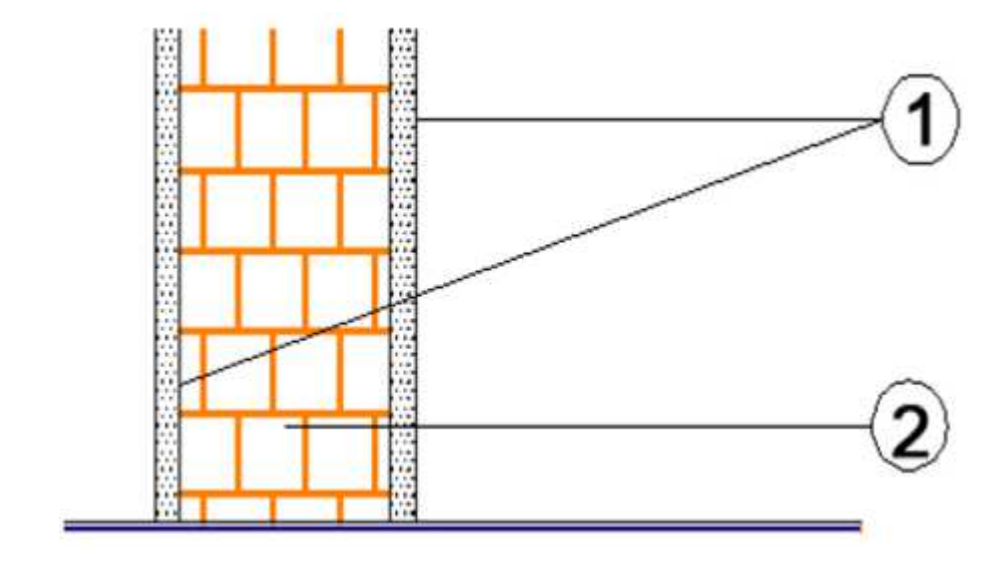

**Figure II-8. Coupe verticale d'un mur intérieur** 

# **II-1-4. Acrotère :**

- **Poids propre de l'acrotère :** 

 $G = \rho$ **x** Sx1ml

# **Avec :**

6**:** Masse volumique du béton.

 **S :** section longitudinale de l'acrotère

$$
G = 25 \times 1 \times \left[ (0.6 \times 0.1) + (0.1 \times 0.07) + \frac{0.03 \times 0.1}{2} \right]
$$

**G=1.713kn/ml.** 

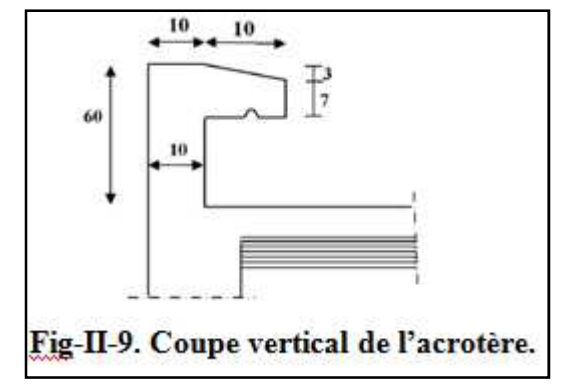

# **II-2. Surcharge d'exploitation :(DTR B.C.2.2)**

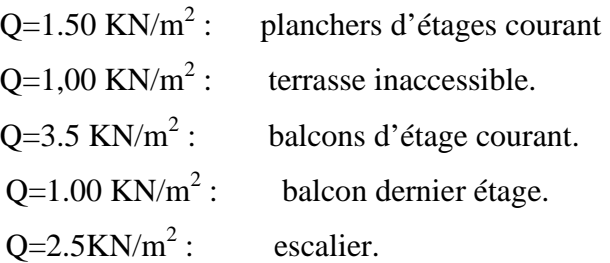

# **III. Pré dimensionnement des voiles :**

Les voiles sont des éléments rigides en béton arme destinés à assurer la stabilité de l'ouvrage sous l'effet des charges horizontales, et a reprendre une partie des charges verticales. Le pré dimensionnement des voiles se fera conformément à **l article 7.7.1 de RPA99 version 2003** qui définit ces éléments satisfaisant la condition suivante **L≥4 ep**.

#### **Avec :**

**ep :** épaisseur des voiles.

**L :** longueur min des voiles.

L'épaisseur doit être déterminée en fonction de la hauteur libre d étage 'he' et des conditions de rigidité aux extrémités, avec un minimum de 15cm.

## **Différentes coupes des voiles :**

 **III-1-. Coupe du voile en plan :** 

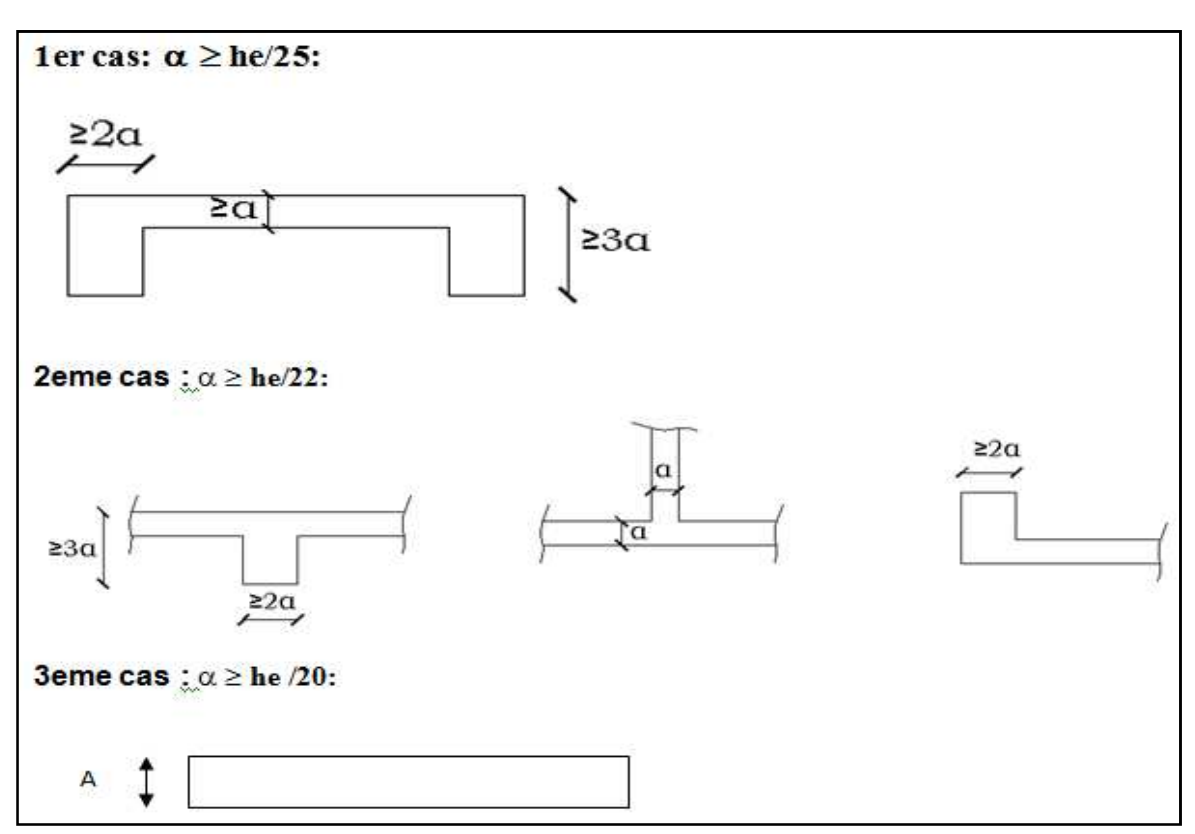

**III-2. Coupe du voile en élévation :** 

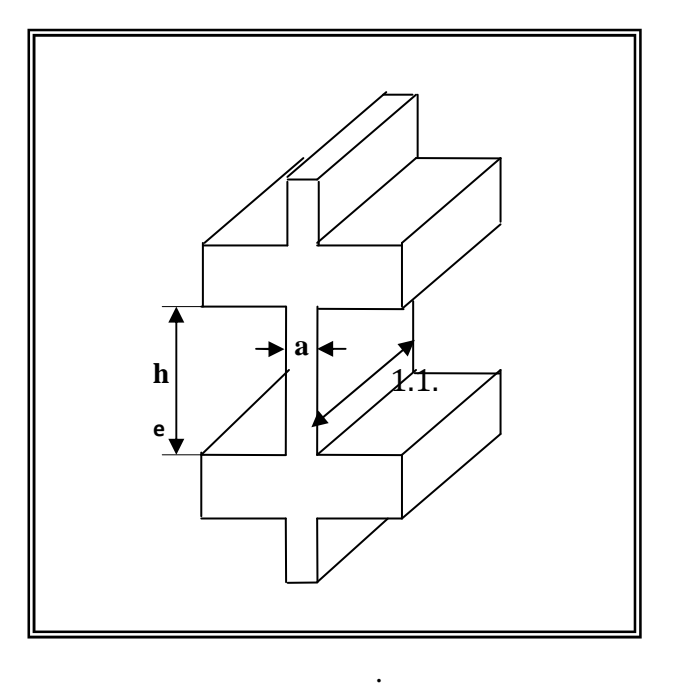

La majorité des voiles de notre ouvrage sont linéaires, due la formule suivante

#### **Avec :**

 $h_e = h - ht$ 

- h : Hauteur d'étage
- ht : Epaisseur de la dalle.
- **Rez de chaussé**  $h_e = 408 20 = 388$ cm

$$
a \ge \frac{he}{20} = \frac{388}{20} = 19.4 \text{cm}
$$

- **Etages courant**he *=*306 -20*=*286cm

$$
a \ge \frac{he}{20} = \frac{286}{20} = 14.3 \text{cm}
$$

On opte pour une épissure **a =20cm** pour le RDC et l'etage courant.

# - **Vérification des exigences du RPA :**

 Sont considérés comme voiles de contreventement, en satisfaisant la condition suivante:

 $L min ≥ 4 a$  où : **L min :** portée minimale des voiles.

**On a:**  $4a = 4 \times 20 = 80$  cm

 $L_{\text{min}} = 384$  cm L min = 384cm > 80cm………… **Condition vérifiée.** 

# **IV. Prés dimensionnement des poteaux :**

 Le pré-dimensionnement des poteaux se fait à l'ELS par la descente de charge, pour le poteau le plus sollicité. En tenant compte des limites imposées par le (RPA 99 modifié 2003).

Pour la zone (IIa), les dimensions transversales des poteaux doivent Satisfaire les conditions suivantes (RPA 99, A 7.4.1) :

- **Min**  $(b_1, h_1) \ge 25$ cm
- **Min**  $(b_1, h_1) \geq he/20$
- $\frac{1}{4}$  $\frac{1}{4} \leq \frac{b1}{h1}$  $\frac{01}{h1} \leq 4$

## **Remarque :**

 On considère en premier lieu pour nos calculs, la section des poteaux selon le minimum exigé par le RPA qui est de  $(25x25)$  cm<sup>2</sup>.

Le pré-dimensionnement des poteaux se fera avec l'effort normal réduit en considérant un effort :

**Ns = (G+Q)** qui sera applique sur la section du poteau le plus sollicité. Cette section transversale est donnée par la relation suivante :

 $S \geq N_s/\sigma_h$ 

Ibc = 0.6 × fc28 =15 MPa…................................ **(RPA 99 mod2003 7.4.3.1)** 

#### **Avec :**

**B:** Section transversale du poteau.

**Ns:** Effort normal maximal à la base du poteau.

**V:** Effort normal réduit.

**G :** charge permanente

**Q :** charge d'exploitation

**Donc :**  $S \geq$  **Ns/0.6**  $\times$  fc28

# **Descente de charges :**

La descente de charges est obtenue en déterminant le cheminement des efforts dans la structure depuis leurs points d'application jusqu'aux fondations.

D'une façon générale, les charges se distribuent en fonction des surfaces attribuées à chaque élément porteur (poutre, poteau, voile), appelées surfaces d'influence.

#### **Calcules des charges et surcharges revenant au poteau le plus sollicité :**

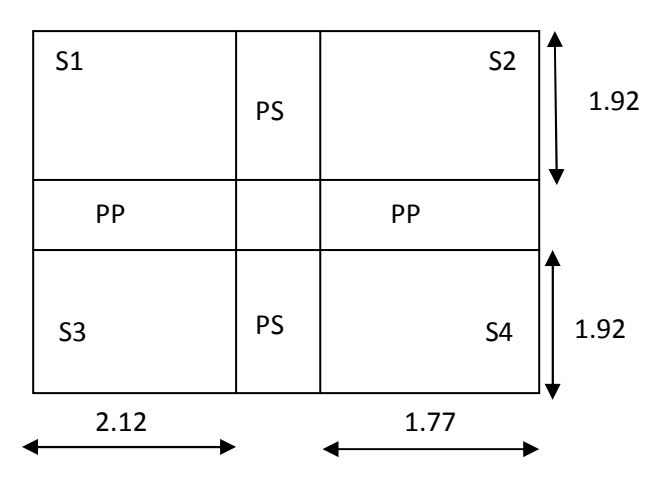

#### **Calcul de la surface revenant au poteau le plus sollicité :**

 $S = S1 + S2 + S3 + S4$ 

**Avec:** 

$$
S1 = 2.12 \times 1.92 = 4.07 \text{cm}^2
$$

$$
S2 = 1.92 \times 1.77 = 3.39 \text{cm}^2
$$

 $S3=2.12\times1.92=4.07cm<sup>2</sup>$ 

 $S4 = 1.77 \times 1.92 = 3.39$ cm<sup>2</sup>

#### **S =14.92cm<sup>2</sup>**

## - **Section de la poutre principale :**

S pp =  $0.25 \times (2.12 + 1.77) = 0.972$  cm<sup>2</sup>

# - **Section de la poutre secondaire :**

 $Sps = 0.25 \times (1.92 + 1.92) = 1.34$  cm<sup>2</sup>

Stot = S pp+ S ps+ S =  $14.92+1.34+0.972 = 17.23$  cm<sup>2</sup>

La surface du plancher revenant au poteau considéré est  $S = 17.23 \text{cm}^2$ 

#### **La surface d'exploitation du plancher revenant au poteau est :**

 $S' = (1.92+0.25+1.92) \times (2.12+0.25+1.77) = 16.93 \text{cm}^2$ 

 $S' = 16.93$  cm<sup>2</sup>

**IV-1-3. Poids propre des éléments:** 

#### **IV-1-3-1. Poids des planchers : P = G×S**

- **Plancher terrasse :** 

 $Pt = 14.92 \times 5.61 = 83.70$ KN

- **Plancher étage courant :** 

 $Pec = 14.92 \times 5.14 = 76.68$ KN

# **Poids des poutres :**

- **Poutres principales :**
- $Ppp = \rho \times b$  pp $\times$  h pp $\times$  (2.12+1.77)
- Ppp =25×0. 35×0.40× (2.12+1.77) = **9.72KN**
- **Poutres secondaires :**
- P ps =  $\rho \times b$  pp $\times$  h pp $\times$  (1.92+1.92)
- P ps = 25× 0.30x0.35 (1.92+1.92) = **9.6 KN**
- D'où le poids des poutres est de **: Pp = P ps+ Ppp = 9.72+9.6 = 19.32KN**

## **IV-1-3-3. Poids des poteaux :**

- **poteaux RDC et étage courant :** 

**P** étage courant= 0.25×0.25×3.06×25 = **4.78KN**

 $P_{RDC} = 0.25 \times 0.25 \times 4.08 \times 25 = 6.375$ KN

# **V. Surcharge des planchers :** Q×S

Q terrasse =  $1.00 \times S' = 1 \times 16.93 = 16.93$  KN

Q étage courant =  $1.5 \times S' = 1.5 \times 16.93 = 25.39$  KN

# **V-1. Loi de dégression des charges :**

Les règles de BAEL 91 ainsi que le document technique réglementaire DTR BC 2-2 nous proposent des lois de dégression des surcharges pour les bâtiments à usage d'habitation ou d'hébergement possédant un grand nombre de niveaux, et ceci pour tenir compte de non simultanéité des surcharges d'exploitation sur touts les planchers : (DTR BC 2-2/6-1) Soit : **Q0 :** La charge d'exploitation sur le toit ou la terrasse couvrant le bâtiment. Q1, Q2, Q3,..., **Qn:** Les charges d'exploitation respectivement des niveaux 1, 2,3,..., n numérotés à partir du sommet du bâtiment : Pour les calculs de la descente de charges, on introduit les valeurs suivantes :

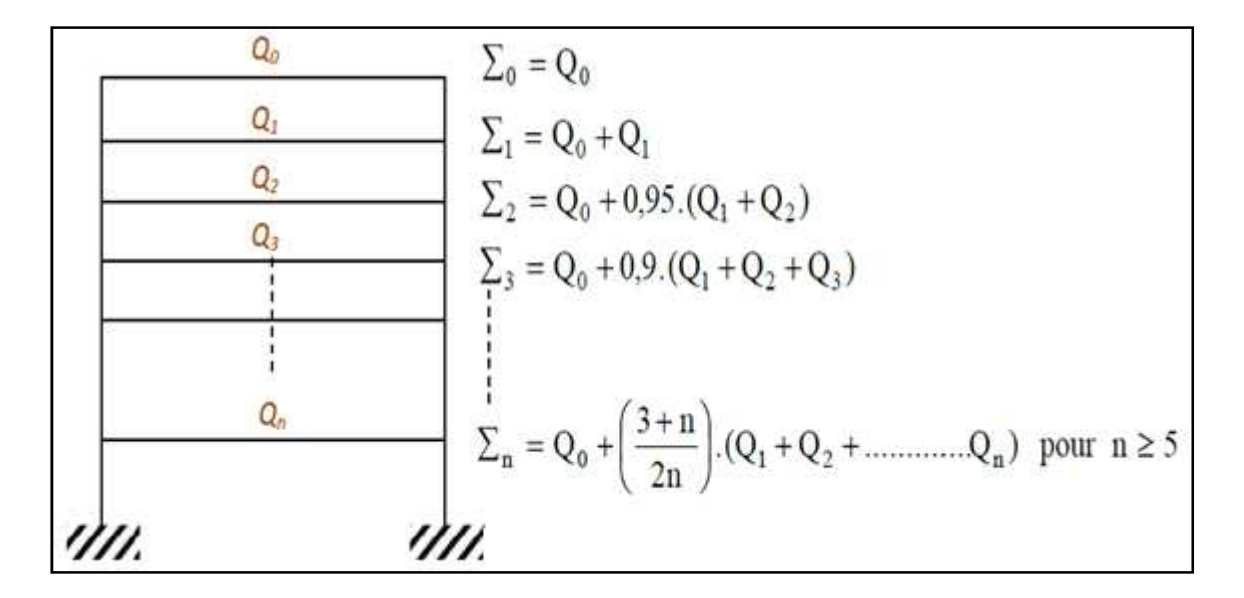

# **V-2. Coefficients de dégression des surcharges :**

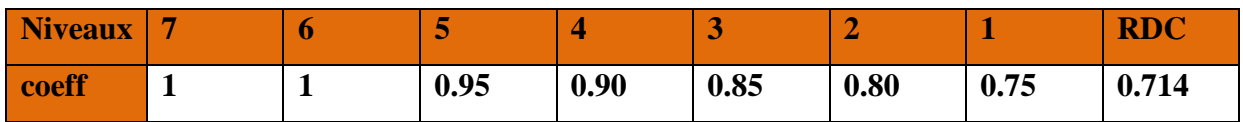

# **V-3. Calcul des surcharges selon la loi de dégression:**

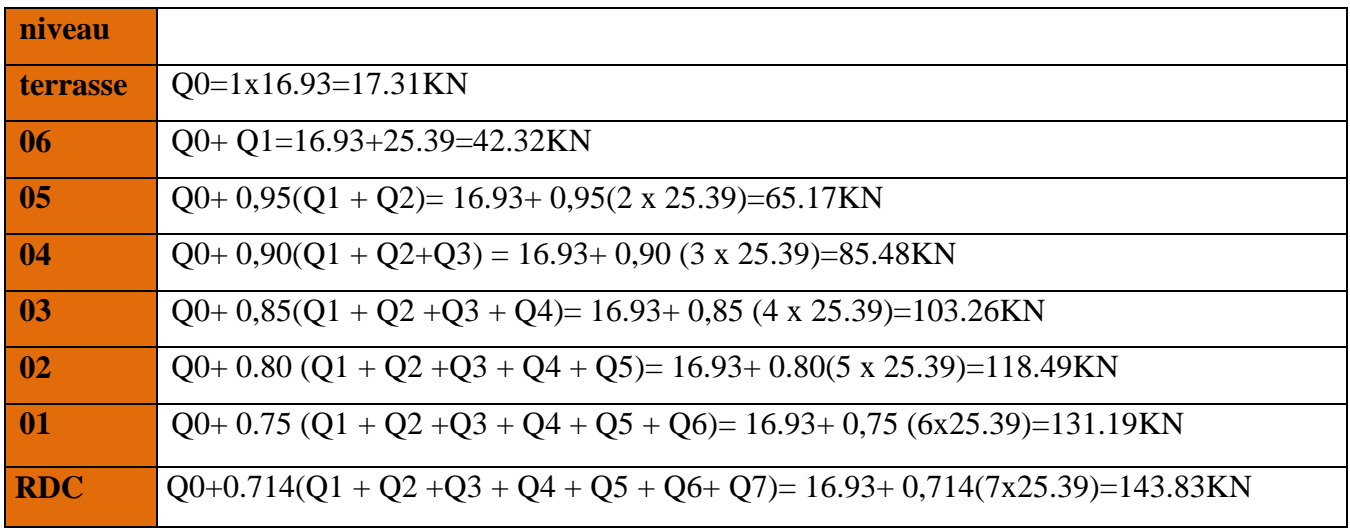

#### **Avec :**

**Q0 :** surcharge d'exploitation à la terrasse. **Qi :** surcharge d'exploitation de l'étage i.

**n :** numéro de l'étage du haut vers le bas.

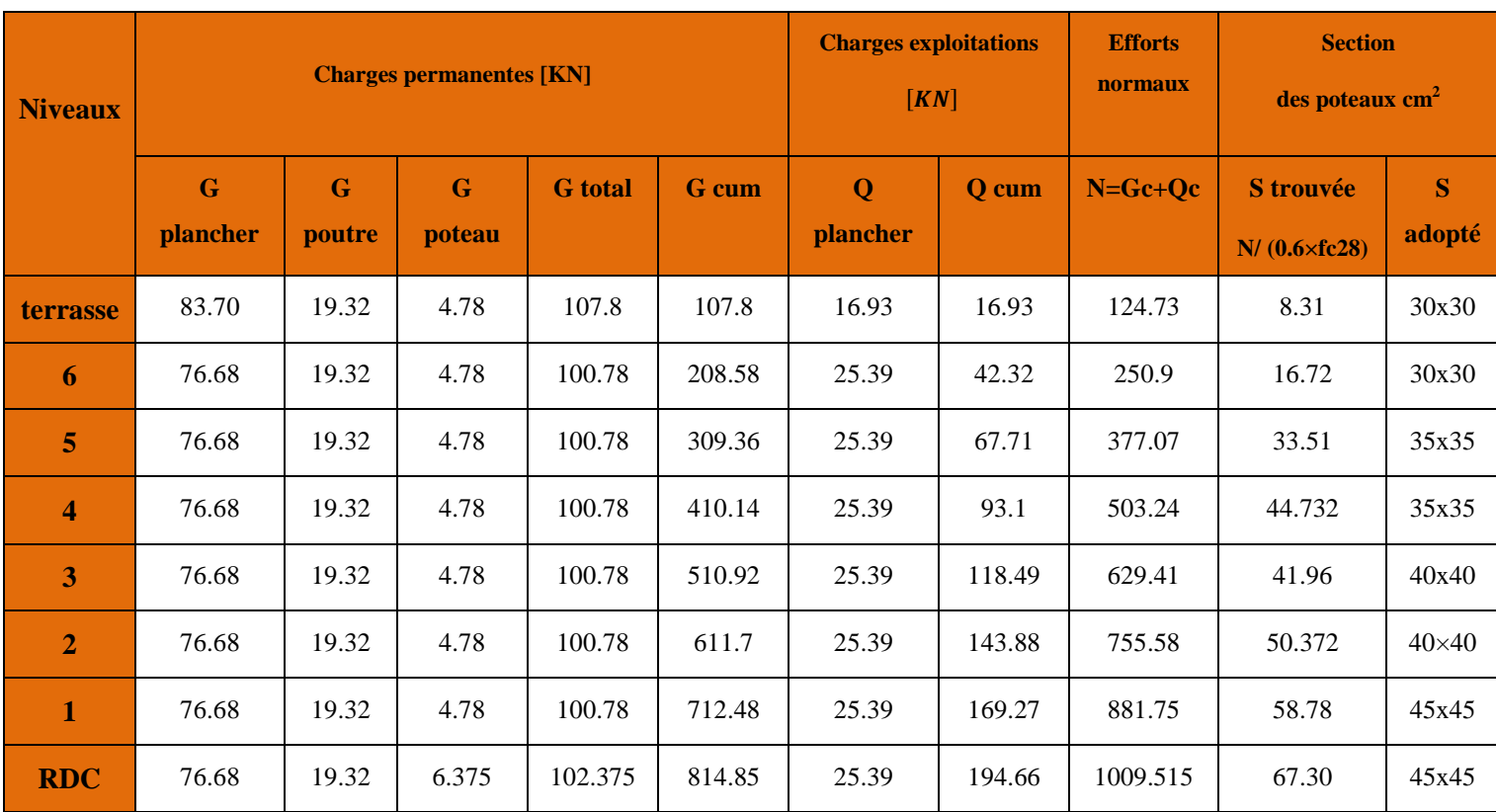

## - **Vérification des sections des poteaux :(ART.7.4./RPA99VER2003)**

# **EN ZONE IIa:**

Min (b1, h1)  $\geq$  25 cm

Min  $(b1, h1) \geq he/20$  **(RPA/A.7.4.1)** 

 $1/4 < b1/h1 < 4$ 

#### **1. Poteaux (45x45) :**

- Min (45×45) = 45 ≥25cm…………. **Condition vérifié.**
- $\checkmark$  Min (45×45) ≥  $\frac{306}{20}$  $\frac{300}{20}$  =15.3cm……. **Condition vérifié. avec** he = 3.06m
- $\sqrt{2}$  $\frac{1}{4} \leq \frac{b}{h}$ & = 1 ≤4…………………………. **Condition vérifié.**

## **2. poteaux (40x40) :**

- Min (40×40) = 40 ≥25cm…………….**Condition vérifié.**
- $\checkmark$  Min (40×40) ≥  $\frac{306}{20}$  $\frac{300}{20}$  =15.3cm…….... Condition vérifié. **avec** he = 3.06m  $\sqrt{2}$  $\frac{1}{4} \leq \frac{b}{h}$ & = 1 ≤ 4 ………………………. .**Condition vérifié.**

# **3. poteaux (35x35) :**

- Min (35×35) = 35≥25cm……………..**Condition vérifié.**
- $\checkmark$  Min (35×35) ≥  $\frac{306}{20}$  $\frac{300}{20}$  =15.3cm……....**Condition vérifié.** avec he = 3.06m
- $\sqrt{2}$  $\frac{1}{4} \leq \frac{b}{h}$  $\frac{\omega}{h} = 1 \leq 4 \dots \dots \dots \dots \dots \dots \dots \dots$ **Condition vérifié.**

# **4. poteaux (30x30) :**

 Min (30×30) = 30 ≥25cm……………**Condition vérifié.**  $\checkmark$  Min (30×30) ≥  $\frac{306}{20}$  $\frac{300}{20}$  =15.3cm……...**Condition vérifié.** avec he = 3.06m  $\sqrt{2}$  $\frac{1}{4} \leq \frac{b}{h}$  $\frac{\nu}{h} = 1 \leq 4 \dots \dots \dots \dots \dots \dots \dots$ **Condition vérifié.** 

## - **Vérification des poteaux au flambement :**

Le flambement est une perte de stabilité, lorsque l'élément (poteau) est soumis à des forces de compression par la suite à tendance à fléchir et à se déformer dans une direction perpendiculaire à l'axe de compression (passage d'un état de compression à un état de flexion).

Un élément en béton armé peut être flambé à tout moment sous un effet de compression centré ou excentré,  $\sin \lambda = \frac{16}{15}$  $\frac{1}{i} \leq 4$ 

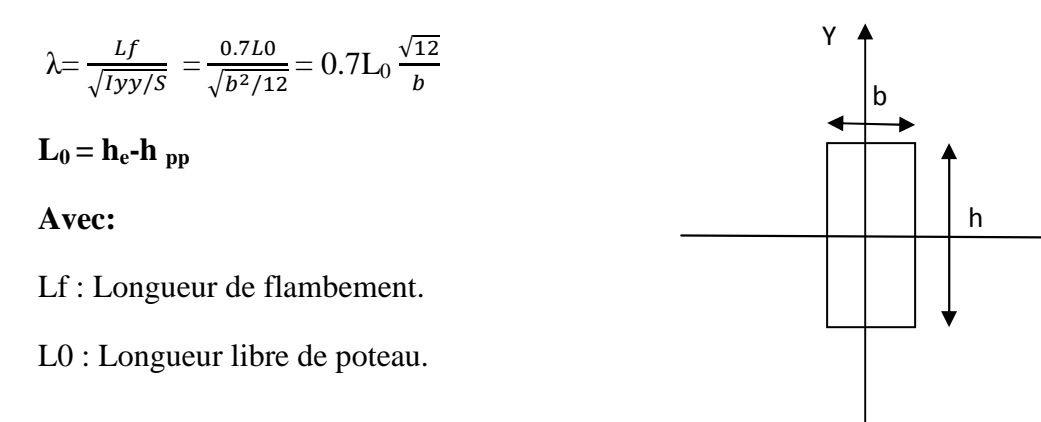

X

i : Rayon de giration.

I : Moment d'inertie.

**A :** Section transversale du poteau

 $λ = 2,42$  L<sub>0</sub>/b.

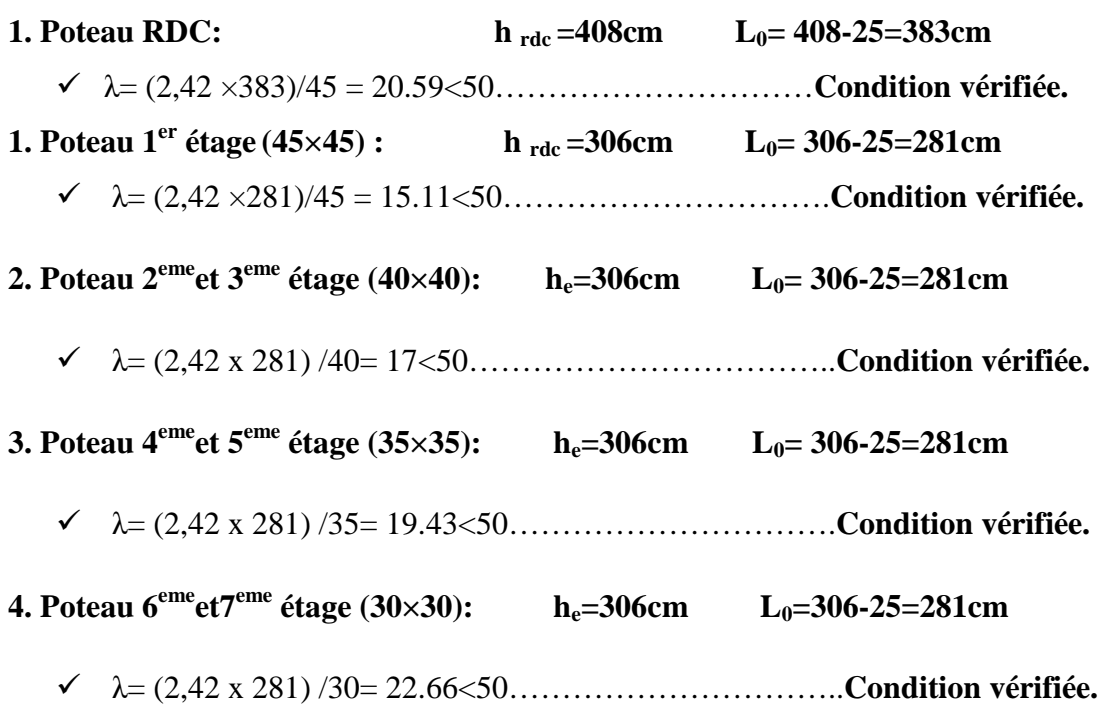

# **Conclusion :**

 Puisque toutes les conditions sont vérifiées, les dimensions adoptées pour les poteaux sont convenables.

 Après avoir fait les calculs nécessaires nous sommes arrivés aux résultats suivants :

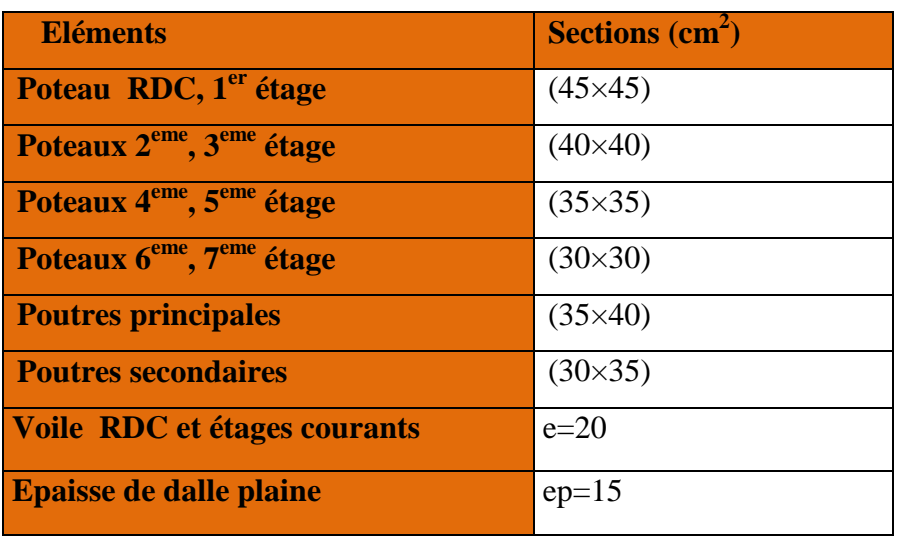

# CHAPITRE II CALCUL DES ELEMENTS

# **Introduction :**

Le but de chapitre est le calcul des éléments secondaire qui sont des éléments qui n'ont pas une fonction porteuse ou de contreventement. Ils peuvent être isolés et calculés séparément sous

L'effet des seules charges qui leur reviennent. Le calcul se fera conformément aux règles BAEL91 modifié 99, Et ces éléments sont :

- Acrotère
- Plancher
- Escalier
- Poutre palière
- Salle machine
- Balcon

# **I. Acrotère :**

L'acrotère est un élément destiné à assurer la sécurité au niveau de la terrasse, il sera assimilé à une console encastrée dans le plancher et soumise à son poids propre G et à une force latérale due à la main courante appliquée horizontalement **(Q =1KN/ml)** Provoquant un moment de renversement dans la section d'encastrement.

Le calcul des armatures se fera à L'ELU et la vérification à L'ELS pour une bande de 1 mètre soumise à la flexion composée.

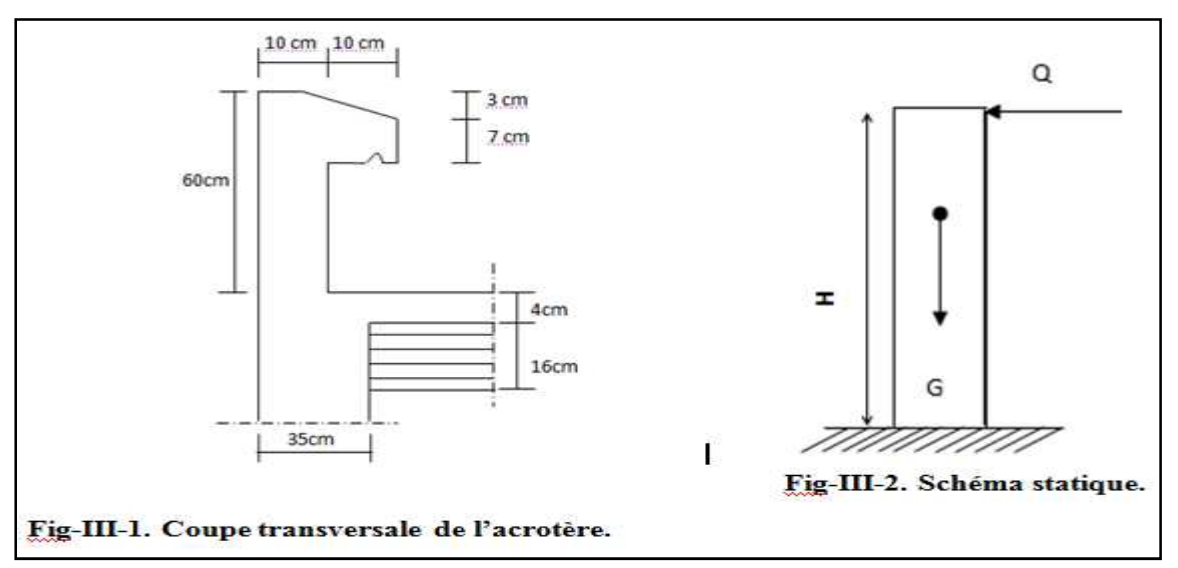

# **I-1. Calcul des sollicitations:**

## **I-1-1. Poids propre :**

 $G = \rho$ . S. 1m avec :  $\int \rho$  : masse volumique du béton= 25 KN m<sup>3</sup>. **S** : section transversale de l'acrotère.

```
G = 25[(0.6 \times 0.1) + (0.07 \times 0.1) + (0.03 \times 0.1)/2)] = 1.712 \text{ KN/m}.
```
#### **I-1-2. Surcharge d'exploitation :**  $Q = 1$  KN/ml.

#### **L'effort normal :**

 $N = G \times 1m = 1.712 \times 1m = 1.712 KN.$ 

#### **L'effort tranchant :**

 $T = Q \times 1m = 1 \times 1m = 1$  KN.

#### **Le moment fléchissant du à la charge Q :**

 $M = Q \times H \times 1$ m = 1× 0.6m × 1m = 0.6KN.m. Avec : h = 0.6 m.

#### **I-1-3. Diagrammes des efforts internes :**

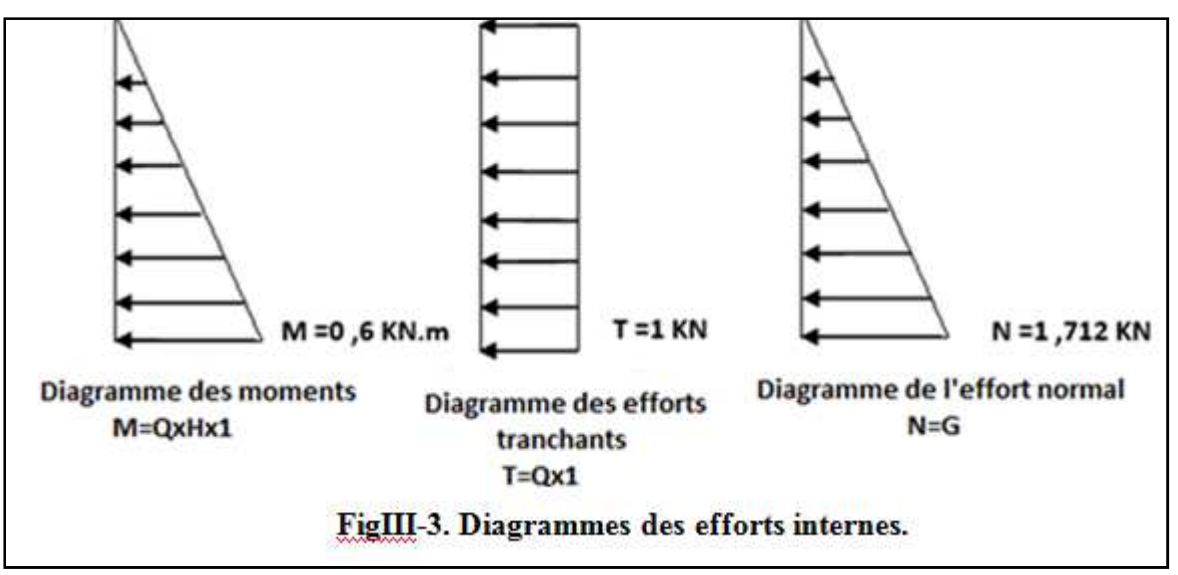

#### **I-1-4. Combinaison de charges :**

- **Calcul a ELU (1.35G + 1.5Q) :** 

 $Nu = 1.35$  G =  $1.35 \times 1.712 = 2.31$  KN  $Tu = 1.5 T = 1.5 \times 1 = 1.5 KN$  $Mu = 1.5 M = 1.5 \times 0.6 = 0.9 KN$ . M

### **Calcul à ELS (G + Q):**

```
NS = N = 1.712 KN.
TS = T = 1 KN.
MS = M = 0.6 KN. m
```
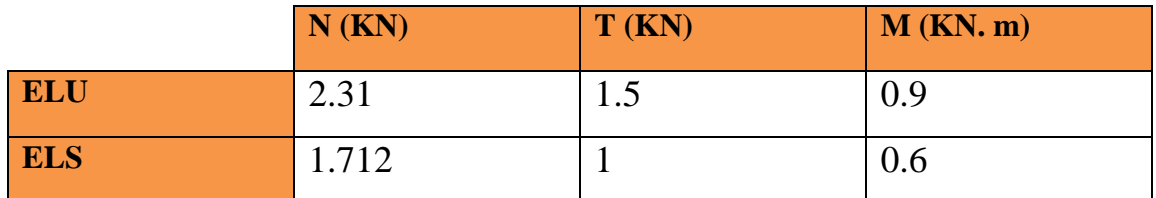

**Tableau.III.1 : Calcul des sollicitations**

# **I-2. Ferraillage de l'acrotère:**

Le ferraillage de l'acrotère sera calculé en flexion composée, en considérant une section rectangulaire de hauteur «h = 10cm» et de largeur «b = 100cm», dont le principe est d'étudier la section du béton en flexion simple sous un moment fictif  $M_f$ , afin de déterminer les armatures fictives A<sub>f</sub>, puis en flexion composée pour déterminer les armatures réelles A.

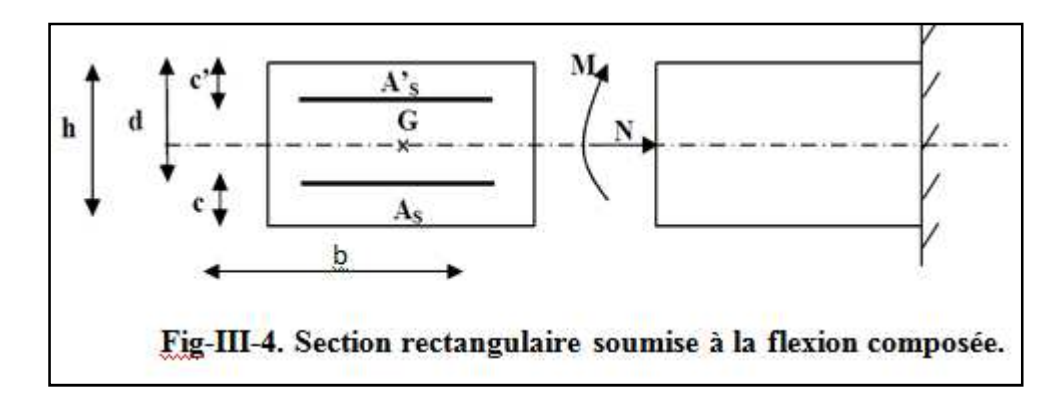

h =10cm …..............épaisseur de l'acrotère.

c =c'= 3 cm…………….enrobage.

 $d = h - c = 7$ cm........hauteur utile.

 $b = 100$  cm...............la largeure.

**Remarque :** Les calculs se feront à l'ELU puis seront vérifiés à l'ELS.

#### **I-2-1. Calcul des armatures a l'ELU :**

#### **I-2-1-1. Calcul de l'excentricité :**

• 
$$
e_u = \frac{Mu}{Nu} = \frac{0.9}{2.31} = 0.389 \text{ m}
$$
 soit :  $e_u = 40cm$   
\n•  $\frac{h}{2} - c = 5 - 3 = 2cm$ 

#### **Avec :**

 $M<sub>U</sub>$  : moment dus à la compression.

**NU :** effort de compression.

**eu :** excentricité.

 $\Rightarrow e_u = 40 \text{ cm} > \frac{h}{2}$  $\frac{\pi}{2} - c = 2$  cm

Donc le centre de pression (Point d'application de l'effort normale) se trouve à l'extérieur de la section limitée par les armatures, et l'effort normal (N) est un effort de compression, donc la section est partiellement comprimée (SPC).

Le calcul des armatures se fera en deux étapes :

#### **a-Flexion simple :**

#### **Calcul du moment fictif :**

On calcule la section en flexion simple sous l'effet d'un moment fictif Mf :

#### $M_f = Nu \times g$

**Avec :** 

**M<sup>f</sup> :** moment fictif par rapport au centre de gravité des armatures tendues.

**g :** distance entre le centre de pression et le CDG des armatures inferieurs.

$$
g = eu + (\frac{h}{2} - c) = 0.4 + (\frac{0.1}{2} - 0.03) = 0.42
$$

#### **Donc :**

Mf = Nu  $\times$  g = 2.31  $\times$  0.42 = 0.97 KN. m

#### **Calcul du Moment réduit :**

 $\mu_{\rm f} = \frac{\rm Mf}{\rm f_{\rm b} \sqrt{\rm h}}$  $\frac{Mf}{f_{bu} \times b \times d^2}$  **avec :**  $f_{bu} = \frac{0.85 \text{ f} c28}{\gamma_b \theta}$  $\frac{35 \text{ tc28}}{\gamma_{\text{b}} \theta} = \frac{0.85 \times 25}{1.5 \times 1}$  $\frac{.85\times25}{1.5\times1}$  = 14.2 [MPa] = 14200 [KN/m<sup>2</sup>]

$$
\mu_{\rm f} = \frac{0.97}{14200 \times 1 \times (0.07)^2} = 0.014
$$

 $\mu_f = 0.014 < \mu_R = 0.392 \rightarrow \text{la section}$  est simplement armée.

**On a :**  $\mu_f = 0.014$  A partir des abaques on tire la valeur de  $\beta \rightarrow \beta = 0.993$ 

**Remarque :** La section est simplement armée donc les armatures comprimées ne sont pas nécessaires.

**Calcul des armatures fictives :** 

$$
A_{\mathbf{f}} = \frac{Mf}{\beta \times d \times \frac{fe}{\gamma_s}} = \frac{0.97}{0.993 \times 0.07 \times \frac{400000}{1.15}} = 4.01 \ 10^{-5} \ m^2 = 0.401 \ \text{cm}^2.
$$

 $A_f = 0.401$  cm<sup>2</sup>.

**b-flexion composée :** 

**Armatures réelles :** 

 $A=A_f-\frac{Nu}{\sigma_{\text{est}}}$  $rac{\text{Nu}}{\sigma_{\text{st}}}$  avec:  $\sigma \text{st} = \frac{\text{fe}}{\gamma_s}$  $\frac{16}{\gamma_s} = \frac{40000}{1.15}$  $\frac{10000}{1.15} = 34782.60$  N/cm<sup>2</sup>  $A = 0.401 - \frac{2310}{34782.60} = 0.33 \text{cm}^2.$ 

$$
x \in \mathbb{R}^n \times \mathbb{R}^n
$$

 $A = 0.33$  cm<sup>2</sup>.

## **I-2-2. Les vérifications :**

## **I-2-2-1. Vérification à l'ELU :**

#### **A. condition de non fragilité (Art A.4.2.1/BAEL91) :**

Un élément est considéré comme non fragile lorsque la section des armatures tendues qui travaillent à la limite élastique est capable d'équilibrer le moment de première fissuration de la section droite.

 $\frac{\text{Amin}}{\text{bd}} \ge 0.23 \frac{\text{ftj}}{\text{fe}} \times (\frac{\text{es}-0.455 \text{d}}{\text{es}-0.185 \text{d}}) \implies A_{\text{min}} = 0.23 \times \text{b} \times \text{d} \frac{\text{ft}_{28}}{\text{fe}} \times (\frac{\text{es}-0.455 \text{d}}{\text{es}-0.185 \text{d}})$ **Avec :**  $f_{t28} = 0.6 + 0.06_{fc28} = 2.1 \text{ MPa.}$   $\begin{cases} \text{fc28} = 25 \text{ MPa.} \\ \text{fe} = 400 \text{ MPa.} \end{cases}$ 

 $\text{es} = \frac{\text{M}_\text{s}}{\text{N}}$  $\frac{M_s}{N_s} = \frac{0.6}{1.71}$  $\frac{1}{1.712}$  = 0.350 m = 35 cm.

$$
A_{\min} = 0.23 \times 100 \times 7 \times \frac{2.1}{400} \times \left(\frac{35 - 0.455 \times 7}{35 - 0.185 \times 7}\right) = 0.797 \text{ cm}^2.
$$

Amin =  $0.797 \text{ cm}^2 > A = 0.33 \text{ cm}^2 \implies \textbf{la condition } \textbf{n'est pas vérifie.}$ 

**La condition de non fragilité n'étant pas vérifiée alors on adoptera la section minimale.**

#### **As = Amin = 0.797 cm².**

Le ferraillage se fera avec la section minimale.

**Soit :**  $As = 4HAB = 2.01cm^2$  avec un espacement de  $St = 25 cm$ .

#### **Armatures de répartition :**

 $A_r = \frac{As}{4}$  $\frac{As}{4} = \frac{2.01}{4}$  $\frac{0.01}{4}$  = 0.5 cm<sup>2</sup>.

**Soit :**  $Ar = 4HA8 = 2.01 \text{cm}^2$  Avec un espacement de  $St = 25 \text{cm}$ .

#### **B. Vérification au cisaillement (Art 5.1, 211/ BAEL 91) :**

Nous avons une fissuration préjudiciable d'où :

$$
\bar{\tau}
$$
 u = min {0.15  $\frac{\text{fc28}}{\gamma_b}$ , 4 MPa}  
\n $\bar{\tau}$  u = min {2.5 MPa, 4 MPa}  $\Rightarrow \bar{\tau}$  u = (2.5 MPa)  
\n $\tau$  u =  $\frac{Vu}{b.d}$   
\n**Avec**: VU = 1.5Q = 1.5 x 1 = 1.5 KN = 1500N.

**VU :** effort tranchant.

**On a:**  $b = 100 \text{ cm} = 1000 \text{ mm}$  **et**  $d = 7 \text{ cm} = 70 \text{ mm}$ 

$$
\tau_u = \frac{1500}{1000 \times 70} = 0.021 \text{ MPa}.
$$

 $\tau_u = 0.021 \text{ MPa} < \bar{\tau}_u = 2.5 \text{ MPa}.$ 

# $\tau_u < \bar{\tau}_u \Rightarrow$  Condition vérifiée.

Alors les armatures transversales ne sont pas nécessaires.

**C. Vérification de l'adhérence des barres (Art A. 6.1.3/BAEL 91) :**

 $\tau_{se} \leq \bar{\tau}_{se}$ 

 $\tau_{\text{se}} = \frac{\text{Vu}}{0.9 \text{ d} \text{y}}$  $\frac{\mathsf{v}\,\mathsf{u}}{0.9\,\mathsf{d}\,\Sigma\,\mathsf{U}\,\mathsf{i}}$  et  $\bar{\tau}_{\mathsf{se}} = \Psi \,\mathsf{s}\,\mathsf{f}_{\mathsf{t}28}$ 

**Ψs :** Coefficient de scellement :

 $\Psi$ **s** = 1.5 (H.A) ;  $\Psi$ **s** = 1 (R.L)

 $\Rightarrow \bar{\tau}_{se} = \Psi s f_{128} = 1.5 \times 2.1 = 3.15 \text{ MPa}.$ 

∑ **Ui :** Sommes des périmètres utiles des armatures.

 $\Sigma$  **Ui** = n× $\pi$ × $\Phi$  = 4× $\pi$ × $0.8$  = 10.053 cm = 100.53 mm.

**n:** Le nombre de barres.

$$
\tau_{se} = \frac{1500}{0.9 \times 70 \times 100.53} = 0.237 \text{ MPa}
$$

 $\Rightarrow \tau_{\text{se}} = 0.237 \text{ MPa}$ .

s**se**= t. uvw xy= < sh**se**= v. z{ xy=**.** …………………**Condition vérifiée.** 

**D**. **Longueur de scellement droit (Art A.6.2.21/BAEL91) :** 

Ls= 40Φ **pour** FeE 400

Ls = 50Φ **pour** FeE 500 et les ronds lisses.

**Dans notre cas :** FeE  $400 \Rightarrow Ls = 40 \Phi = 40 \times 0.8 = 32$  cm

#### **E. Espacement des barres :**

Nous avons une fissuration préjudiciable  $\rightarrow$  St  $\leq$  Min (2h; 25cm)

St≤Min (20 ; 25cm)

**On a adopté un espacement de 20cm** → **condition vérifiée.**

#### **I-2-2-2. Vérification à l'ELS :**

L'acrotère est exposé aux intempéries, nous considérerons la fissuration comme étant Préjudiciable on doit donc vérifier les conditions suivantes :

- La contrainte dans les aciers :  $\sigma_s \leq \bar{\sigma}_s$
- **-** La contrainte dans le béton :  $\sigma_{bc} \leq \overline{\sigma}_{bc}$

#### **A. Vérification des contraintes d'ouverture des fissures dans l'acier :**

$$
\overline{\sigma}_s = \min\left\{\frac{2}{3}\text{fe}; 110\sqrt{\eta\text{ft28}}\right\}
$$
 (BAEL 91 mod 99/Art A5.3.2)  
avec :

**η:** coefficient de fissuration  $\{\eta = 1.6 \text{ H.A } ; \eta = 1 \text{ R.L}\}\$ 

#### **Dans notre cas :**  $\eta$  = 1.6

$$
\overline{\sigma}_{s} = \min\{\frac{2}{3}400; 110\sqrt{1.6 \times 2.1}\}\
$$

 $\bar{\sigma}_s$ = min{266.67; 201.63}

$$
soit: \quad \overline{\sigma}_s = 201.63 \text{ MPa}.
$$

**On a:**  $\sigma_s = \frac{Ms}{B_1 \times d_2}$ β1×d×As

**Avec:**  $\rho_1 = \frac{100 \times As}{b \times d} = \frac{100 \times 2.01}{100 \times 7}$  $\frac{100 \times 7}{100 \times 7} = 0.287$ 

 $\rho_1 = 0.287$  **D'où :** du tableau  $\beta_1 = 0.9155$   $\implies$  K<sub>1</sub>=44.17

$$
\sigma_s = \frac{600000}{0.9155 \times 70 \times 201} = 46.57 \text{ MPa}
$$

σs = 46.57 MPa ≤ ͞σs = 201.63 MPa. …………………… **Condition vérifiée.** 

#### **Vérification de la contrainte de compression dans le béton :**

**σbc :** Contrainte dans le béton comprimé.

 $\overline{\sigma}_{bc}$ : Contrainte limite dans le béton comprimé.

- $\overline{\sigma}_{bc} = 0.6$  x fc28 = 0.6 x 25  $\Rightarrow \overline{\sigma}_{bc} = 15$  MPa.
- $\bullet$   $\sigma_{bc} = \frac{\sigma s}{V_1}$  $\frac{\text{cs}}{\text{K1}} = \frac{46.57}{44.17}$  $\frac{46.37}{44.17} = 1.054 \text{ MPa} \implies \sigma_{bc} = 1.054 \text{ MPa}.$

σbc = 1.054 MPa ≤ σhbc = 15 MPa…………………………….**condition vérifiée.**

#### **I-2-2-3. Vérification de l'acrotère au séisme :**

**L'RPA99 version 2003** préconise de calculer l'acrotère sous l'action des forces sismiques à l'aide de la formule suivante :

 $Fp = 4 \times A \times Cp \times Wp$  (RPA 99 version 2003/ Art 6.2.3)

**Avec :** 

**A :** Coefficient d'accélération de zone, dans notre cas **(zone IIa, groupe d'usage 2)** 

**C p** : Facteur de force horizontale variant entre 0.3 et 0.8. **(Art 6.2.3 tab 6-1)**

**W p** : Poids propre de l'acrotère.

**On a:** A= 0.15 **(RPA version 2003/Art 4.2.3 tab 4-1)** 

C p = 0.8Dans notre cas (élément en console)

 $W p = 1.712 K N/m$ 

#### **Alors:**

F p = 4×0.15×0.8×1.712 = 0.822 KN/ml < Q= 1KN/ml …………………**Condition vérifiée**.

# **Conclusion :**

Touts les conditions sont vérifiées, nous adoptons le ferraillage suivant pour notre acrotère :

Armatures principales : **4HA8/ml avec e = 25cm.** 

Armatures de répartition : **4HA8/ml** avec e = 25cm.

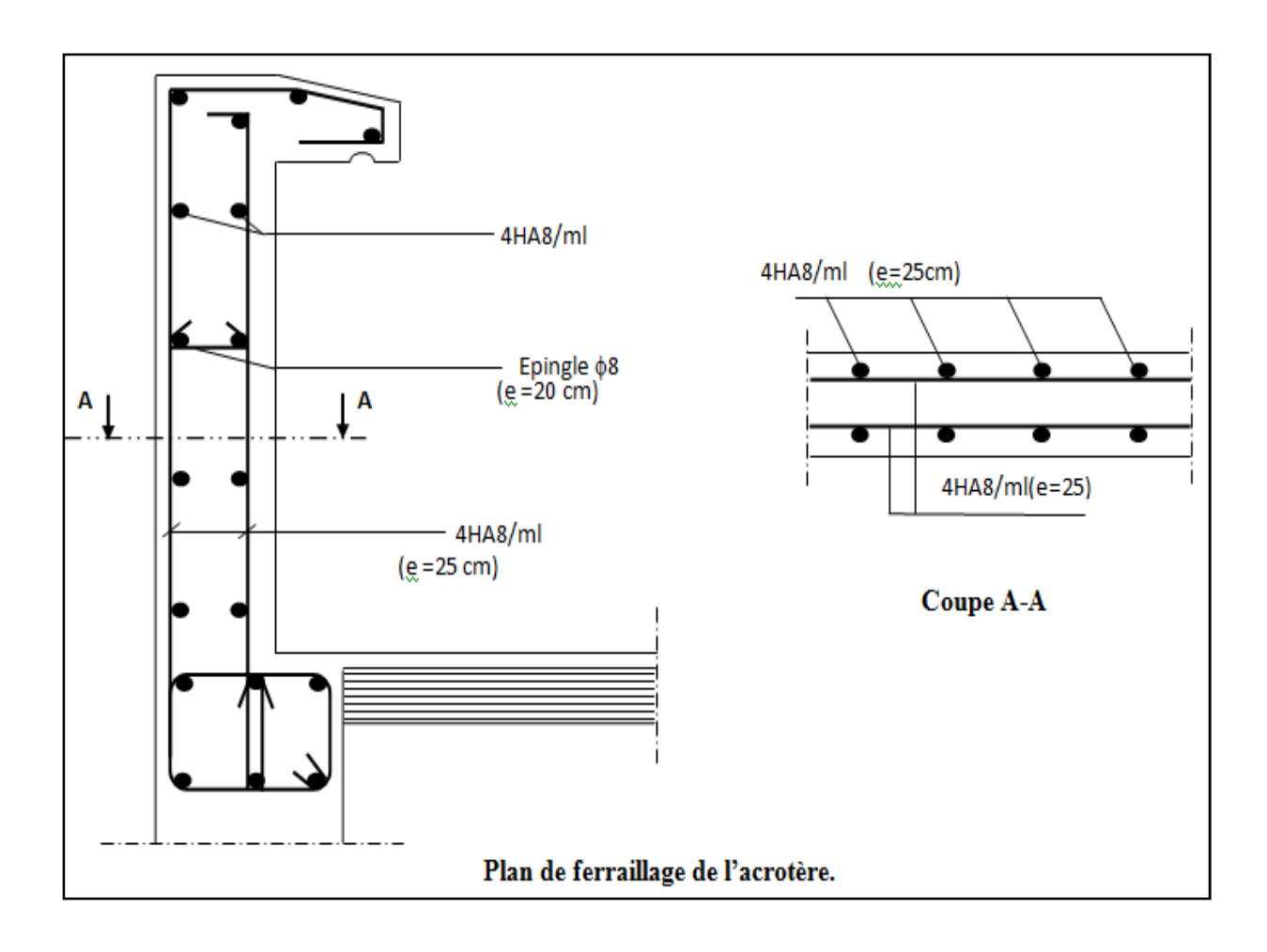

# **II. Les planchers :**

La structure comporte un plancher en corps creux (16+4) dont les poutrelles sont préfabriquées sur chantier, disposées suivant le sens longitudinal sur lesquelles repose le corps creux.

Le plancher est constitué de :

- **Nervures appelées poutrelles de section en T :** assurent la fonction de portance, la distance entre axes des poutrelles égale à 65 cm.
- **Remplissage en corps creux :** utilisé comme coffrage perdu et comme isolant phonique, sa hauteur égale à 16 cm.
- **Dalle de compression :** son épaisseur est de 4cm, réalisée avec un béton et un quadrillage d'armatures ayant pour but de :

- limiter le risque de fissuration par retrait.

Résister aux efforts des charges appliquées sur les surfaces réduites**.**

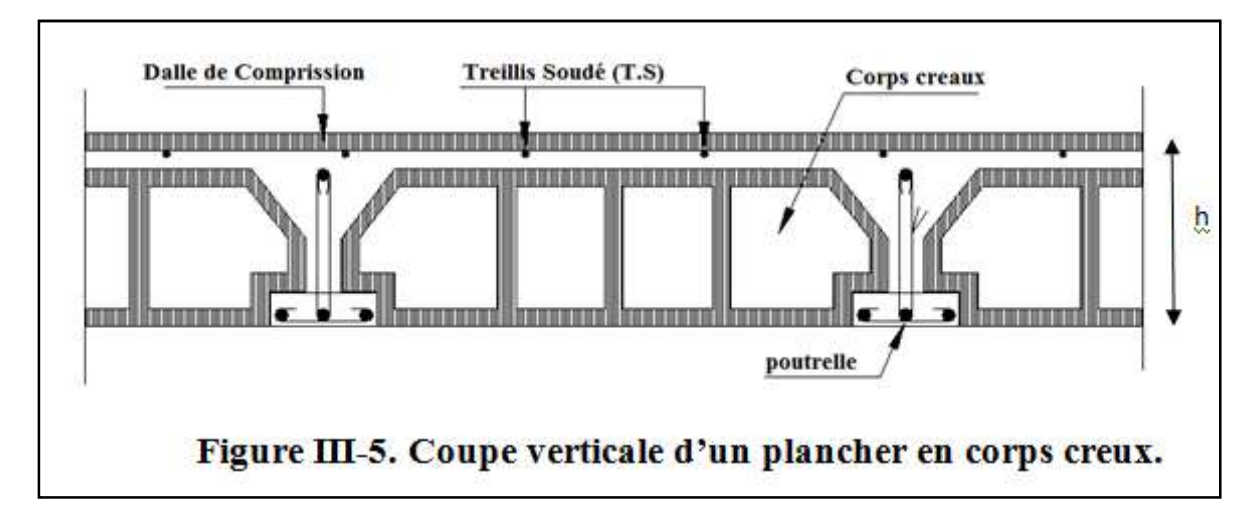

# **II-1. Étude et ferraillage de la dalle de compression:**

La dalle de compression, coulée sur place de 4 cm d'épaisseur, sera armée d'un treillis soudé de type TLE520 (Φ≤6mm), avec une limite d'élasticité **f<sup>e</sup> = 520 MPa**. Les dimensions des mailles ne doivent pas dépasser les valeurs suivantes, données par le **BAEL 91.** 

■20cm (5par m) pour les armatures perpendiculaires aux poutrelles.

■33cm (3par m) pour les armatures parallèles aux poutrelles.

Les sections d'armatures doivent satisfaire les conditions suivantes :

# **II-1-1. Armatures perpendiculaires aux poutrelles :**

A⊥  $[cm2/m] \ge 200$ / fe.  $\longrightarrow$  Lorsque L  $\le 50$ cm.

A⊥ [cm2 / m l] ≥ 4L**/** fe. Lorsque 50cm≤ L≤ 80cm.

**L** : est l'entre axes des poutrelles.

**II-1-2. Armatures parallèles aux poutrelles :**

 $A_{\parallel}$ [cm<sup>2</sup>/ml]  $\geq \frac{A_{\perp}}{2}$  $\mathbf{z}$ 

**Dans notre cas :** L=  $65 \text{ cm}$  **soit :**  $50 \text{ cm} \le L \le 80 \text{ cm}$ .

#### **Application numérique :**

**Armatures perpendiculaires aux poutrelles :**

$$
A_{\perp} = \frac{4L}{f_e} = \frac{4 \times 65}{520} = 0.50 \text{cm}^2/\text{ml}
$$

Selon le tableau des armatures, nous adoptons **TS de 6Φ5** avec un espacement **es = 15cm.**

**Soit :**  $A_{\perp} = 6T5 = 1.18 \text{cm}^2$ ; avec :  $e_s = 15 \text{ cm}$ .

#### **Armatures parallèles aux poutrelles :**

$$
A_{\parallel} = \frac{A_{\perp}}{2} = \frac{1.18}{2} = 0.59 \text{cm}^2/\text{ml}
$$

**N**ous adopterons la même section que précédemment, **soit : A**<sub>∥</sub>= **6T5 = 1.18 cm<sup>2</sup>.** 

**avec :**  $e_s = 15$  cm

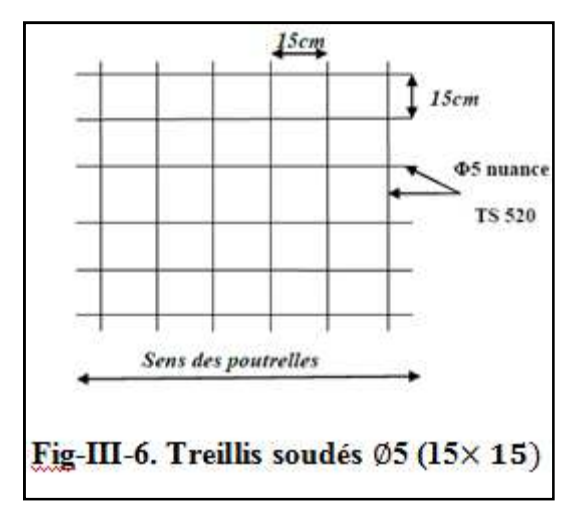

#### **Conclusion :**

On utilise pour le ferraillage de la dalle de compression un treilles soudé **TS520(5×5×150×150)**

# **II-2. Calcul des poutrelles :**

Les poutrelles sont préfabriquées, et seront calculées en deux étapes, avant et après le coulage de la dalle de compression.

#### **II-2-1. Avant coulage de la dalle de compression :**

Avant le coulage de la dalle de compression, la poutrelle est considérée comme simplement appuyée à ses deux extrémités. Elle supporte son poids propre, le poids du corps creux et la surcharge de l'ouvrier.

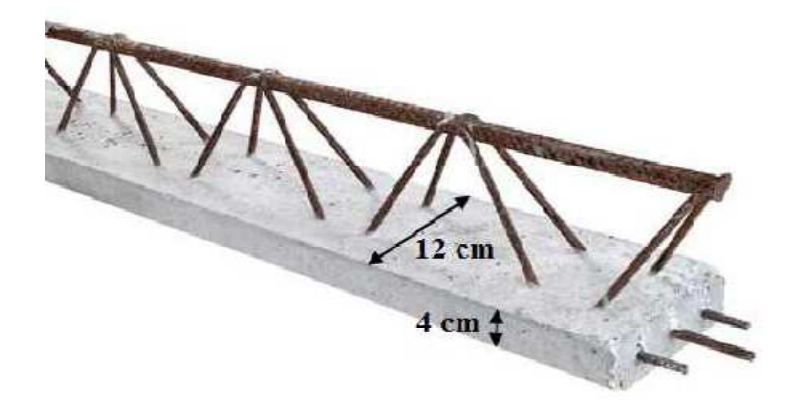

#### **II-2-1-1. Evaluation des charges :**

- Poids propre de la poutrelle : G1=  $(0.04 \times 0.12) \times 25 = 0.12$  KN/ml
- $\triangleright$  Poids du corps creux : G2 = 0.95 × 0.65 = 0.62KN/ml
- Surcharge de l'ouvrier :  $Q = 1KN$
- → poids propre totale :  $G = 0,12 + 0,62 = 0, 74$  KN/ml

#### **II-2-1-2. Combinaison de charges à l'ELU :**

#### **Combinaison de charges :**

 $qu = 1.35G + 1.5Q$ 

**Avec :**  $G = G1 + G2$ 

 $qu = 1,35$   $G + 1,5$   $Q = 1.35 \times 0.74 + 1.5 \times 1 = 2.5$  KN/ml.

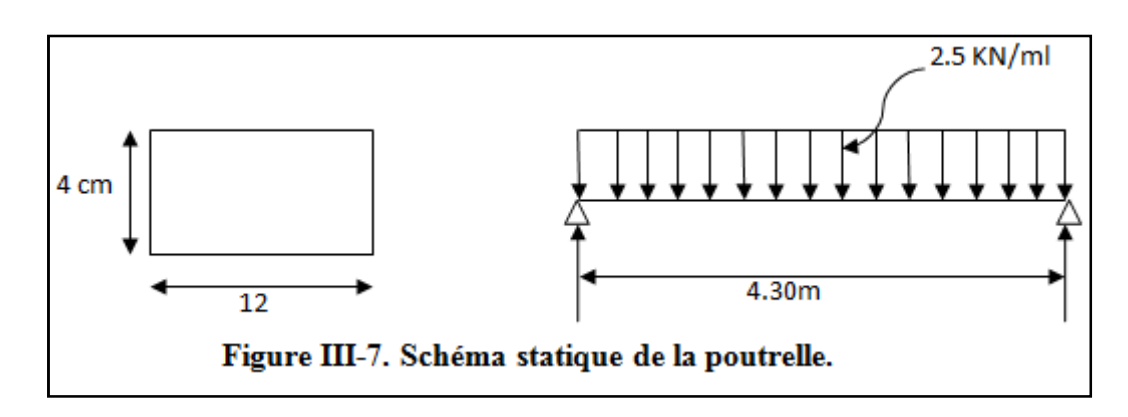

#### **II-2-1-3. Calcul des efforts internes max :**

**a) Moment en travée :** le moment en travée est donné par la formule suivante :

$$
M_0 = \frac{q_0 \times 1^2}{8} = \frac{2.5 \times 4.30^2}{8} = 5.778
$$
 KNm

**b) L'effort tranchant :**

 $T_{\rm u} = \frac{q_{\rm u}I}{2}$  $\frac{du^{2}}{2} = \frac{2.5 \times 4.30}{2}$  $\overline{\mathbf{c}}$  $T_u = 5.375$  KN

**II-2-1-4. Calcul des armatures :** 

$$
\mu=\frac{M_0}{bd^2f_{bc}}
$$

#### **Où : μ: moment réduit.**

**M0 :** moment max en travée.

**b** : largeur de la section.

**d** : hauteur utile, avec  $\mathbf{d} = \mathbf{h} - \mathbf{c} = 4 - 2 = 2 \text{ cm }$  (c=2cm : l'enrobage).

**fbc :** contrainte du béton à la compression.

Comparer  $\mu$  **à**  $\mu$ **1** = **0.392**  $\int$  **Si**  $\mu$  >  $\mu$ 1 section doublement armée.  $\sum$  **Si**  $\mu < \mu$ 1 section simplement armée.

#### **A.N :**

$$
\mu = \frac{5.788 \times 10^6}{120 \times 20^2 \times 14.2} = 8.49 > \mu_1 = 0.392 \to
$$
 la section est doublement armée.

#### **Remarque :**

Comme la section de la poutrelle est très réduite on prévoit des étais intermédiaires pour l'aider à supporter les charges et surcharges auxquelles elle est soumise avant le coulage de la dalle de compression (espacement entre étais : 80 à 190cm).

### **II-2-2. Après coulage de la dalle de compression :**

Après coulage de la dalle de compression, la poutrelle étant solidaire de cette dernière elle sera calculée comme une poutre en Té continue reposant sur plusieurs appuis. Elle est soumise aux charges suivantes :

Poids propre du plancher …………………………… $G = 5.14 \times 0.65 = 3.341$  KN/m.

Surcharge d'exploitation………………………………Q =  $1.5 \times 0.65 = 0.975$  KN/m.

#### **II-2-2-1. Les dimensions de la section en T :**

 $B = 65$ cm, distance entre axes de deux poutrelle.

 $h = (16+4)$ , hauteur du plancher en corps creux.

b0 = 12cm, largeur de la poutrelle.

 $h0 = 4$  cm, épaisseur de la dalle de compression.

 $$ 

$$
b_1 = (b - b_0)/2 = (65 - 12)/2 = 26.5 \text{cm}
$$

# **II-3. Choix de la méthode de calcul :**

On a trois méthodes de calcul qui sont :

- Méthode forfaitaire.
- Méthode des trois moments.
- $\triangleright$  Méthode de Caquot.

# **II-3-1. Les conditions d'application :**

**1)** La valeur de la surcharge d'exploitation est au plus égale a deux fois la charge permanente

#### $ou$  5 KN/m. **Q ≤** max (2G, 5 KN)

**On a:**  $2G = 2 \times 5.14 = 10.28 \text{ KN}$   $Q \le \max(10.28 \text{ KN}, 5 \text{ KN}) \dots$  Condition vérifiée.

**2)** La même section transversale de poutre dans toutes les travées, les mêmes moments d'inertie des sections…………………………………………………. **Condition vérifiée.** 

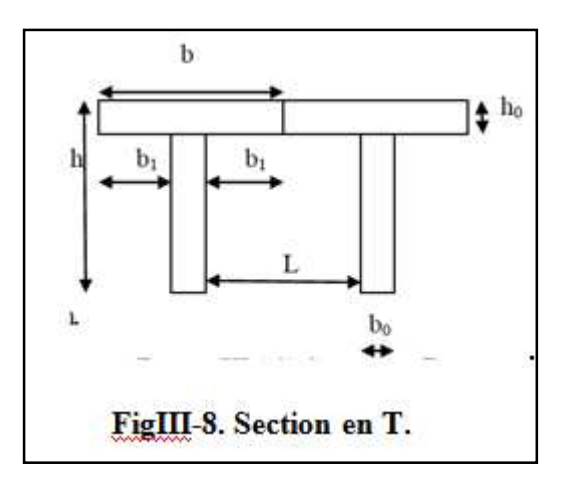

**3)** La fissuration est considérée comme non préjudiciable………….. **Condition vérifiée.** 

**4)** Les portées libres successives sont dans un rapport compris entre 0,8 et 1,25.

**Soit**: 
$$
0.8 \le \frac{L_{i+1}}{L} \le 1.25
$$

**On a :**  $\frac{L_1}{L_2} = \frac{4.30}{4.30}$  $\frac{4.30}{4.30} = 1; \quad \frac{L_2}{L_3} = \frac{4.30}{4.30}$  $\frac{4.30}{4.30} = 1$ ;  $\frac{L_3}{L_4} = \frac{4.30}{4.30}$  $\frac{4.30}{4.30} = 1; \quad \frac{L_4}{L_5} = \frac{4.30}{4.30}$  $\frac{4.30}{4.30}$  = 1...Condition vérifiée.

**Conclusion :** Les conditions sont toutes vérifiées donc la méthode forfaitaire est applicable.

#### **II-3-2. Principe de la méthode forfaitaire :**

Le principe de la méthode consiste à évaluer les valeurs maximales des moments en travées à partir de la fraction fixé forfaitairement de la valeur maximale du moment fléchissant en travées, celle-ci étant supposée isostatique de la même portée libre et soumise aux mêmes charges que la travée considérée

#### **II-3-3. Exposé de la méthode :**

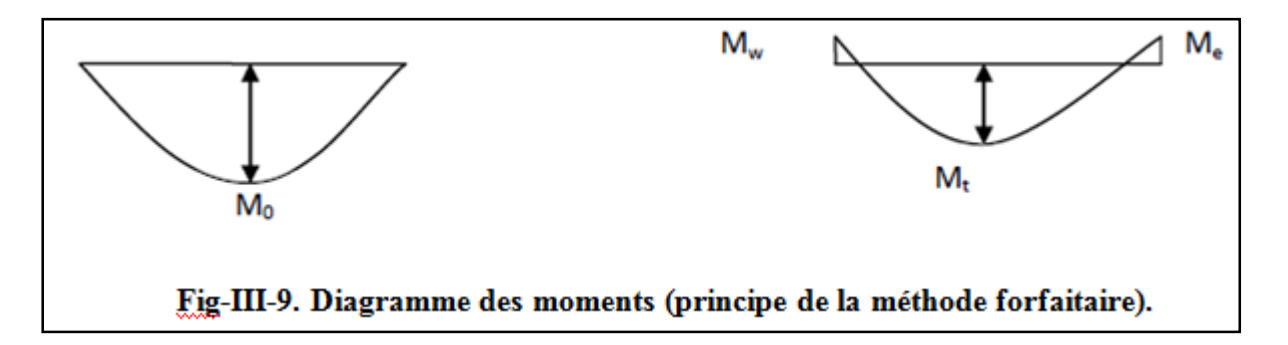

∎Le rapport α des charges d'exploitation à la somme des charges permanentes et d'exploitation en valeurs non pondérées  $\alpha = \frac{Q}{Q_{+}}$  $\frac{Q}{Q+G}$ , varie de 0 à 2/3 pour un plancher à surcharge d'exploitation modérée.

En effet pour  $Q = 0 \rightarrow \alpha = 0$  et pour  $Q = 2G \rightarrow \alpha = 2/3$ .

**■M0:** valeur maximale du moment fléchissant dans la travée entre nus d'appuis  $M_0 = \frac{q \times L^2}{8}$  $\frac{2}{8}$ **avec : L:** longueur de la travée entre nus d'appuis

**q:** charge uniformément répartie.

∎**Mw** et **Me** sont des valeurs des moments sur l'appui de gauche et de droite respectivement

■Mt : moment maximum en travée, pris en compte dans les calculs de la travée considérée Les valeurs de Me, Mw et Mt doivent vérifier les conditions suivantes :

$$
M_t \ge -\frac{M_e + M_w}{2} + \max(1.05M_0; (1 + 0.3\alpha)M_0)
$$

Mt  $\geq \frac{1+0.3 \alpha}{2} M_0$  dans le cas d'une travée intermédiaire<br>
Mt  $\geq \frac{1.2+0.3 \alpha}{2} M_0$  dans le cas d'une travée de rive Et

 La valeur absolue de chaque moment sur un appui intermédiaire doit être au moins égale à :

- 0.6M0 dans le cas d'une poutre à deux travées.
- 0.5M0 pour les appuis voisins des appuis de rive dans le cas d'une poutre à plus de deux travées.
- 0.4M0 pour les autres appuis intermédiaires dans le cas d'une poutre à plus de trois Travées.
- 0,3M0 pour les appuis de rive semi encastrés

Dans notre cas nous avons une poutre reposant sur 05 appuis, comme présentée dans le

diagramme suivant :

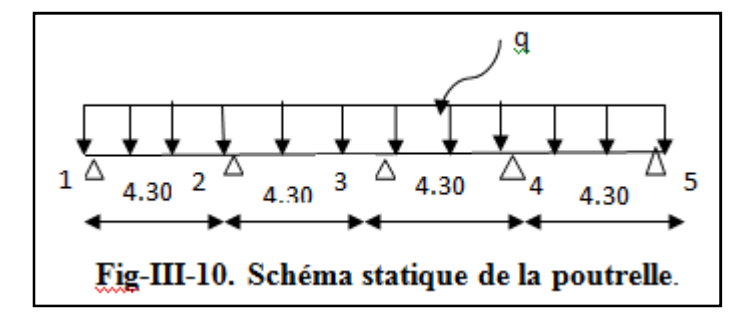

## **II-3-4. Application de la méthode :**

#### **II-3-4-1. Calcul du rapport de charge** ¿:

 $\alpha = Q/(G+Q) = 5/(5.14+5) = 0.49$ 

$$
\begin{cases}\n1 + 0.3\alpha = 1 + (0.3 \times 0.49) = 1.15 \\
\frac{(1 + 0.3\alpha)}{2} = \frac{[1 + (0.3 \times 0.49)]}{2} = 0.57 \\
\frac{(1.2 + 0.3\alpha)}{2} = \frac{[1.2 + (0.3 \times 0.49)]}{2} = 0.67\n\end{cases}
$$

**II-3-4-2. Calcul des combinaisons de charge :** 

**L'ELU :** qu =  $1.35$  G +  $1.5$  Q =  $1,35$  (3.341) +  $1.5$  (0.975) =  $5.972$ KN/ml

**L'ELS :**  $q_s = G + Q = 3.341 + 0.975 = 4.316$  KN/ml

**II-3-4-3. Calcul des moments fléchissant à l'ELU :** 

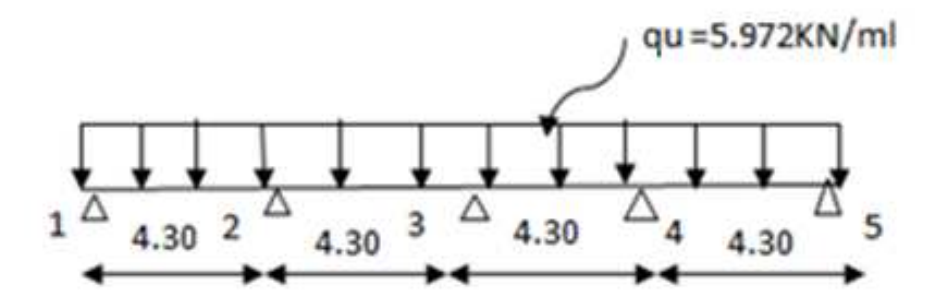

Fig-III-11. Schéma statique de la poutrelle chargée à l'ELU.

**a) Calcul des moments isostatiques M0i :**

 $M_{012} = M_{023} = M_{034} = M_{045} = 5.972 \times [4.30^2/8] = 13.80$ KN. m

#### **b) Calcul des moments sur appuis :**

$$
M_1 = 0.3M_{012} = 0.3 \times 13.80 = 4.14 \text{ KNm}.
$$
  
\n
$$
M_2 = 0.5 \text{max}(M_{012}; M_{023}) = 0.5 \times 13.80 = 6.90 \text{ KNm}.
$$
  
\n
$$
M_3 = 0.4 \text{max}(M_{023}; M_{034}) = 0.4 \times 13.80 = 5.52 \text{ KNm}.
$$
  
\n
$$
M_4 = 0.5 \text{max}(M_{034}; M_{045}) = 0.5 \times 13.80 = 6.90 \text{ KNm}.
$$
  
\n
$$
M_5 = 0.3 \text{max}(M_{045}) = 0.3 \times 13.80 = 4.14 \text{ KNm}.
$$

#### **C) Calcul des moments en Travées :**

**Travée1-2 : travée de rive :** 

$$
\begin{cases} M_t \ge \frac{-(4.14 + 6.90)}{2} + \max[(1.05 \times 13.80), (1.15 \times 13.80)] = 10.35 \text{KNm} \\ M_t \ge 0.67 \times 13.80 = 9.246 \text{KNm} \end{cases}
$$

**Soit:**  $M_{t12} = 10.35$  KN.m

**Travée2-3 : travée intermédiaire:** 

$$
\begin{cases} M_t \ge \frac{-(5.52 + 6.90)}{2} + \max[(1.05 \times 13.80), (1.15 \times 13.80)] = 9.66 \text{KNm} \\ M_t \ge 0.57 \times 13.80 = 7.866 \text{KNm} \end{cases}
$$

**Soit: Mt23 = 9.66KN.m**

#### **Travée3-4 : travée intermédiaire:**

$$
\begin{cases} M_t \ge \frac{-(6.90 + 5.52)}{2} + \max[(1.05 \times 13.80), (1.15 \times 13.80)] = 9.66 \text{KNm} \\ M_t \ge 0.57 \times 13.80 = 7.866 \text{KNm} \end{cases}
$$

**Soit: Mt34=9.66 KNm.**

**Travée4-5 : travée de rive :** 

 $\left\{\mathbf{M}_{\mathsf{t}}\geq\frac{-(4.14+6.90)}{2}\right\}$  $\frac{11800}{2}$  + max[(1.05 × 13.80), (1.15 × 13.80)] = 10.35KNm  $M_t \ge 0.67 \times 13.80 = 9.246$ KNm

**Soit: Mt45=10.35 KN**.**m** 

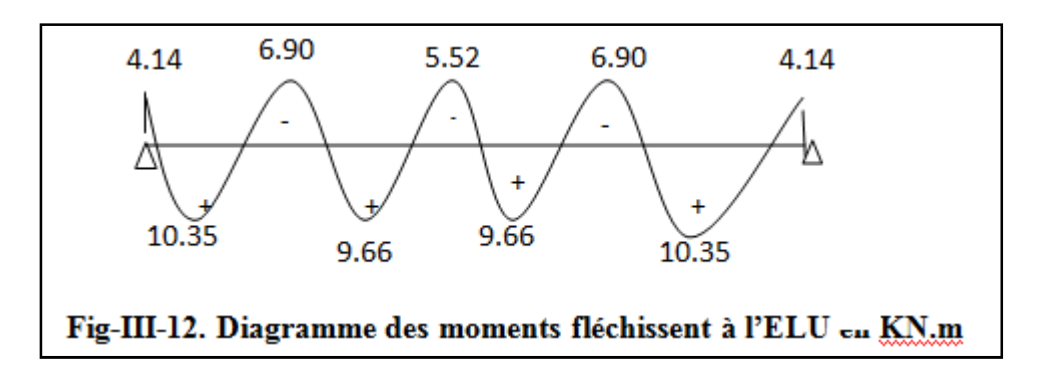

#### **II-3-4-4. Calcul des efforts tranchants :**

L'effort tranchant en tout point d'une poutre est donné par la formule suivante :

$$
T(x)=\theta(x)+\frac{M_{i+1}-M_i}{L_i}\quad \text{avec : }\quad
$$

$$
\theta(x = 0) = +\frac{q_u \times L_i}{2}
$$
 et  $\theta(x = L_i) = -\frac{q_u \times L_{i+1}}{2}$ 

**T(x) :** effort tranchant sur appui, θ(x) : effort tranchant de la travée isostatique.

**M<sup>i</sup>** et **Mi+1 :** moment sur appuis i, i+1 respectivement en valeur algébrique.

**Tw :** effort tranchant sur appui gauche de la travée.

**Te :** effort tranchant sur appui droit de la travée.

**L :** longueur de la travée.

#### **Application :**

$$
\triangleright \text{Travée (1-2)}: \begin{cases} T_1 = \frac{5.972 \times 4.30}{2} + \frac{-4.14 + 6.90}{4.30} = 13.48 \text{ KN} \\ T_2 = -\frac{5.972 \times 4.30}{2} + \frac{-4.14 + 6.90}{4.30} = -12.19 \text{ KN} \end{cases}
$$
  
\n
$$
\triangleright \text{Travée (2-3)}: \begin{cases} T_2 = \frac{5.972 \times 4.30}{2} + \frac{-5.52 + 6.90}{4.30} = 13.16 \text{KN} \\ T_3 = -\frac{5.972 \times 4.30}{2} + \frac{-5.52 + 6.90}{4.30} = -12.51 \text{KN} \end{cases}
$$
  
\n
$$
\triangleright \text{Travée (3-4)}: \begin{cases} T_3 = \frac{5.972 \times 4.30}{2} + \frac{-6.90 + 5.52}{4.30} = 12.51 \text{KN} \\ T_4 = -\frac{5.972 \times 4.30}{2} + \frac{-6.90 + 5.52}{4.30} = -13.16 \text{KN} \end{cases}
$$
  
\n
$$
\triangleright \text{Travée (4-5)}: \begin{cases} T_4 = \frac{5.972 \times 4.30}{2} + \frac{-4.14 + 6.90}{4.30} = 13.48 \text{KN} \\ T_5 = -\frac{5.972 \times 4.30}{2} + \frac{-4.14 + 6.90}{4.30} = -12.19 \text{KN} \end{cases}
$$

Le diagramme des efforts tranchants sera représenté comme suite :

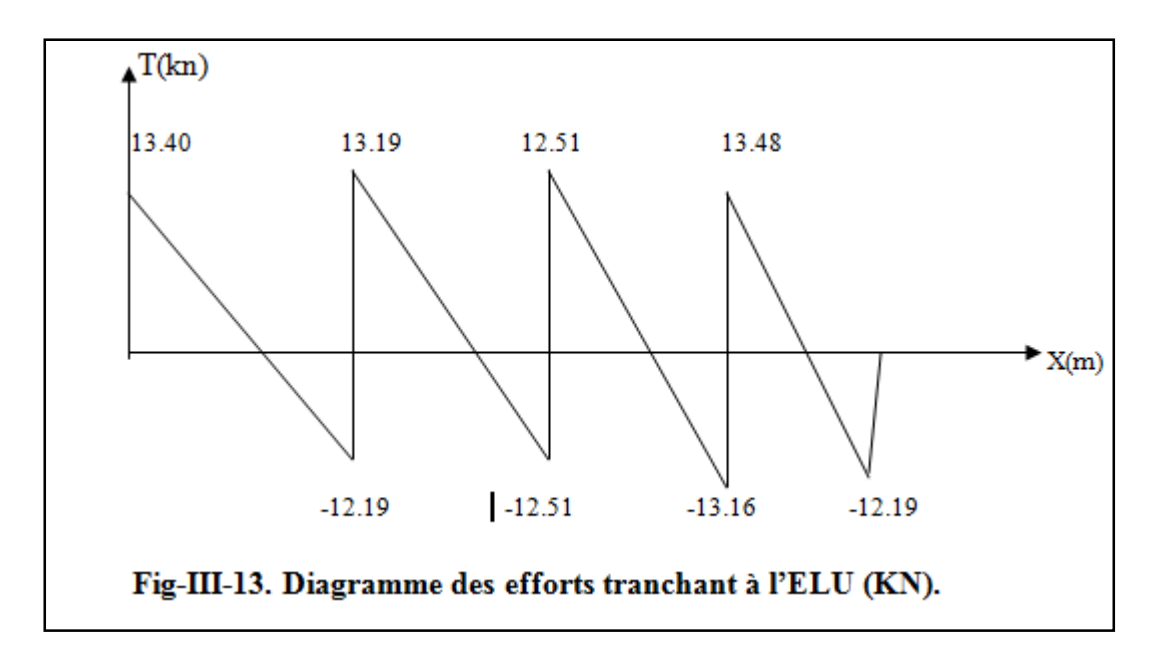

#### **II-3-5. Ferraillage de la Poutrelle à L'ELU :**

Le ferraillage se fera en considérant les moments maximal :

- $\triangleright$  **En travée :** $M_t^{\text{max}} = 10.35 \text{KN}$ . m
- $\triangleright$  **Sur appui :**  $M_a^{max} = 6.90$  KN. m

#### **II-3-5-1. Calcul des armatures longitudinales en travée :**

Le moment équilibré par la table de compression est:

 $M_0 = bh_0 f_{bc} \left( d - \frac{h_0}{2} \right)$  $M_0 = 0.65 \times 0.04 \times 14.2 \left(0.18 - \frac{0.04}{2}\right) \times 10^3 = 59.07$  KN m

 $M_0 = 59.07 > M_t^{max} = 10.36$ KN m  $\rightarrow$  L'axe neutre tombe dans la table de compression d'où la section se calcule comme une section rectangulaire (b x h) = (65 x20) cm.

#### **Calcul de** μ<sub>u</sub>:

$$
\mu_u = \frac{M_t^{max}}{bd^2 f_{bc}} = \frac{10.35 \times 10^3}{65 \times 18^2 \times 14.2} = 0.034 \quad \Longrightarrow \quad \beta = 0.983
$$

 $\mu_{\rm u}= 0.034 < \mu_{\rm l}= 0.392 \implies$  La section est simplement armée.

$$
A_{st} = \frac{M_t^{max}}{\beta d\sigma_s} = \frac{10.35 \times 10^3}{0.983 \times 18 \times 348} = 1.68 \text{cm}^2
$$

 $A_{st} = 1.68$ cm<sup>2</sup>

#### **Soit : 3HA10 = 2.35 cm<sup>2</sup> /ml**

#### **II-3-5-2. Calcul des armatures longitudinales aux appuis :**

Puisque le béton est entièrement tendu au niveau des appuis, on fera nos calcul pour, une section rectangulaire (b x h) = (12 x20) cm soumise au moment max.

$$
\mu_{\rm u} = \frac{M_{\rm a}^{\rm max}}{b_{\rm o} d^2 f_{\rm bc}} = \frac{6.90 \times 10^3}{12 \times 18^2 \times 14.2} = 0.124 \implies \beta = 0.934.
$$

 $\mu_{\rm u}= 0.124 < \mu_{\rm l}=0.392 \implies$  **La section est simplement armée. (SSA)** 

$$
A_{a} = \frac{M_{a}^{\text{max}}}{\beta d \sigma_{\text{s}}} = \frac{6.90 \times 10^{3}}{0.934 \times 18 \times 348} = 1.18 \text{cm}^{2}
$$

 $A_{sa} = 1.18$  cm<sup>2</sup>.

**Soit : 1HA14 =1.54 cm<sup>2</sup> /ml** 

#### **II-3-5-3. Vérifications à L'ELU:**

#### **a) Vérification de la condition de non fragilité du béton (Art A.4.2.1 BAEL91modifié 99) :**

**En travées :** 

$$
A_{\min} = 0.23 \text{bd } \frac{f_{t28}}{f_e} = 0.23 \times 65 \times 18 \times \frac{2.1}{400} = 1.41 \text{cm}^2
$$
\n
$$
\left\{ \begin{array}{l} A_{\text{st}} = 3.05 \text{cm}^2 \\ A_{\min} = 1.41 \text{cm}^2 \end{array} \right. \longrightarrow A_{\min} < A_{\text{st}} \to \text{Condition } \text{veitifi\'ee.}
$$

#### **Aux appuis :**

$$
A_{\min} \ge 0.23b_0 d \frac{f_{t28}}{f_e} = 0.23 \times 12 \times 18 \times \frac{2.1}{400} = 0.26 \text{cm}^2
$$
  
\n
$$
\begin{cases}\nA_{\text{st}} = 1.92 \text{cm}^2 \\
A_{\min} = 0.26 \text{cm}^2\n\end{cases} \longrightarrow A_{\min} < A_{\text{st}} \to \text{Condition } \text{veitifie.}
$$

#### **b) Vérification de la contrainte d'adhérence acier-béton : (Art. A.6.13/BAEL91) :**

On doit vérifier que :  $\tau_u \leq \bar{\tau}_u$ 

La contrainte d'adhérence, au niveau de l'appui le plus sollicité est :

$$
\tau_{\mathbf{u}} = \frac{T_{\text{max}}}{0.9d \sum u_i}
$$
  
\n
$$
\Sigma U i = n \times \pi \times \emptyset
$$
 **avec**:  $\sum u_i$ : some de périmètres utiles des barres.  
\n
$$
\tau_{\mathbf{u}} = \frac{13.48 \times 10^3}{0.9 \times 180 \times (2 \times 3.14) \times 10} = 1.32 \text{MPa}
$$

La contrainte d'adhérence,  $\tau_u$  pour l'entrainement des barres est :

 $\overline{\tau}_{\text{u}} = \Psi f_{\text{t28}} = 1.5 \times 2.1 = 3.15 \text{ MPa}$  avec :  $\Psi = 1.5$ pour les aciers HA. Donc  $\tau_u = 1.32 \text{ MPa} < \bar{\tau}_u = 3.15 \text{ MPa} \rightarrow \text{Condition}$  vérifiée.

#### **C) Vérification de l'effort tranchant (Art A.5.1.1/ BAEL91 modifié 99) :**

$$
\tau_u = \frac{T_{\text{max}}}{b_0 d} \leq \overline{\tau}_u \qquad \text{avec : } T_{\text{max}} = 13.48 \text{ KN.}
$$

Pour les fissurations peu préjudiciables :

$$
\bar{\tau}_{u} = \min\left\{0.2 \frac{f_{c28}}{\gamma_B}; 5MPa\right\} = \{3.33; 5\} \qquad \bar{\tau}_{u} = 3.33MPa.
$$
  

$$
\tau_{u} = \frac{T_{max}}{b_0 d} = \frac{13.48 \times 10^3}{120 \times 180} = 0.62 MPa
$$

 $\tau_u = 0.62 \text{MPa} < \bar{\tau}_u = 3.33 \text{ MPa} \rightarrow \text{Condition }$  vérifiée.

#### **d) Armatures transversales (Art A.7.2.2/ BAEL91 modifié 99) :**

Le diamètre minimal des armatures est donné par (Art A.7.2.12, BAEL91):

 $\emptyset \leq \min\left\{\frac{h}{35}; \emptyset_1; \frac{b_0}{10}\right\} \rightarrow \emptyset \leq \min\left\{\frac{20}{35}; 1.2; \frac{12}{10}\right\} \rightarrow \emptyset \leq \min\{0.57; 1.2; 1.2\} = 0.57 \text{cm}.$ On choisit un cadre **2 ø 6 avec :**  $A_t = 2RL6 = 0.67 \text{cm}^2$ .

Les armatures transversales seront réalisées par un étrier de ø 6

#### **e) L'espacement des cadres :**

 $S_t \le \min(0.9d; 40 \text{ cm}) = \min(0.9 \times 18,40) = 16.2 \text{ cm}$  On prend **: St = 15cm.** 

 $S_t = \frac{A_t f_e}{0.4 b_t}$  $\frac{A_t I_e}{0.4 b_0} = \frac{0.67 \times 400}{0.4 \times 12}$  $\frac{1}{0.4 \times 12}$  = 55.83cm.

Soit un espacement **St = 15 cm** 

#### **f) Ancrage des barres :**

Les barres rectilignes de diamètre  $\phi$  et de limite élastique  $f_e$  sont encrées sur une longueur l<sub>s</sub> =  $\frac{\emptyset}{4}$ 4  $_{\rm f_e}$  $\frac{e}{\tau_{\text{se}}}$  **avec**  $I_s$ : longueur de scellement droit.  $\tau_{\rm se} = 0.6\Psi^2 f_{\rm t28} = 0.6 \times 1.5^2 \times 2.1 = 2.84 \text{ MPa}$  $l_{\rm s} = \frac{1.2}{4}$ 2 400  $\frac{400}{2.84}$  = 42.25 cm.

Les règles de BAEL 91 (article. A.6.1) admettent que l'ancrage d'une barre rectiligne terminée par un crochet normal est assuré lorsque la longueur de la portée ancrée assurée hors crochet est au moins égale à 0,4l<sub>s</sub> pour les aciers HA.

 $l_s = 0.4$  x 42,25 = 16.90 cm

#### **II-3-6. Calcul à L'ELS :**

$$
q_s = 4.316 \text{KN/ml}.
$$

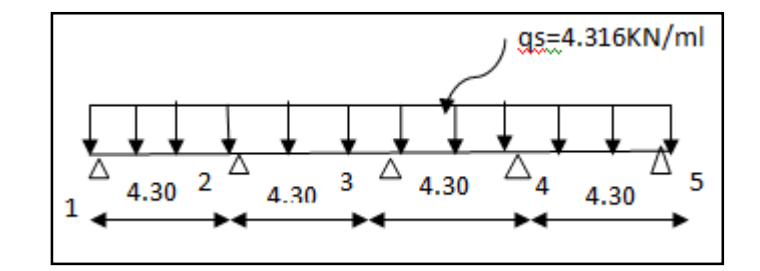

#### **II-3-6-1. Calcul des moments isostatiques M0i :**

 $M_{012} = M_{023} = M_{034} = M_{045} = 4.316 \times [(4.30)^2/8] = 9.97$ KNm.

#### **a) Calcul des moments sur appuis :**

 $M_1 = 0.3M_{012} = 0.3 \times 9.97 = 2.991$ KNm

$$
M_2 = 0.5 \text{max}(M_{012}. M_{023}) = 0.5 \times 9.97 = 4.985 \text{KN m}
$$

$$
M_3 = 0.4 \text{max}(M_{023}. M_{034}) = 0.4 \times 9.97 = 3.988 \text{KN m}
$$

$$
M_4 = 0.5 \text{max}(M_{034}. M_{045}) = 0.5 \times 9.97 = 4.985 \text{KN m}
$$

 $M_5 = 0.3$  max $(M_{0.45}$ ,  $M_{0.56}) = 0.3 \times 9.97 = 2.991$  KN m
**Calcul des moments en Travées :** 

**Travée 1-2 : travée de rive :** 

$$
\begin{cases} M_t \ge \frac{-(2.991 + 4.985)}{2} + \max[(1.05 \times 9.97), (1.15 \times 9.97)] = 7.477 \text{KNm} \\ M_t \ge 0.67 \times 9.97 = 6.679 \text{KNm} \end{cases}
$$

**Soit: Mt12 = 7.477 KN.m**

**Travée 2-3 : travée intermédiaire:**

$$
\begin{cases} M_t \ge \frac{-(3.988 + 4.985)}{2} + \max[(1.05 \times 9.97), (1.15 \times 9.97)] = 6.979 \text{KN}.\text{m} \\ M_t \ge 0.57 \times 9.97 = 5.682 \text{KN}.\text{m} \end{cases}
$$

**Soit: Mt23 = 6.979 KN.m**

#### **Travée3-4 : travée intermédiaire:**

$$
\begin{cases} M_t \ge \frac{-(4.985 + 3.988)}{2} + \max[(1.05 \times 9.97), (1.15 \times 9.97)] = 6.979 \text{KN}.\text{m} \\ M_t \ge 0.57 \times 9.97 = 5.682 \text{KN}.\text{m} \end{cases}
$$

**Soit: Mt34 = 6.979KN.m**

**Travée4-5 : travée de rive :**

$$
\begin{cases} M_t \ge \frac{-(4.985 + 2.991)}{2} + \max[(1.05 \times 9.97), (1.15 \times 9.97)] = 7.477 \text{KN}.\text{m} \\ M_t \ge 0.57 \times 9.97 = 5.682 \text{KN}.\text{m} \end{cases}
$$

**Soit: Mt45 = 7.477 KN.m**

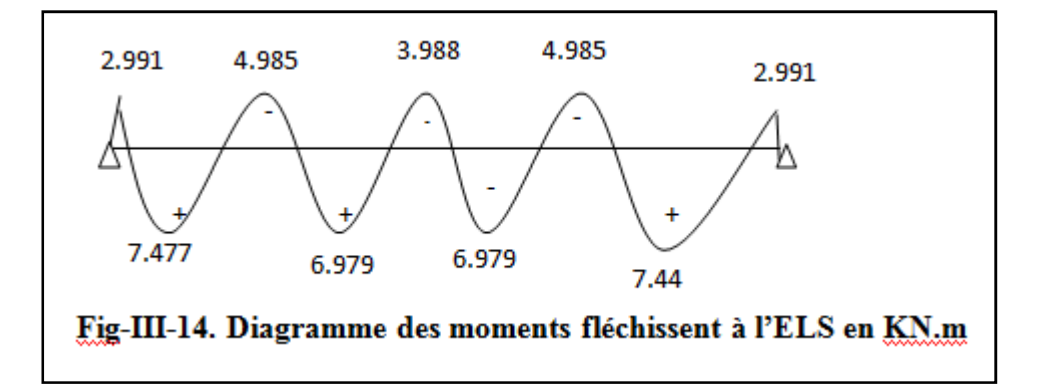

### **II-3-6-2. Vérification à l'ELS :**

Les états limites de service sont définis compte tenu des exploitations et de la durabilité de la construction. Les vérifications qui leurs sont relatives sont :

#### **a) Etat limite de résistance de béton en compression :**

**On doit vérifier que :**  $\sigma_{bc} = \frac{\sigma_s}{k_A}$  $\frac{\sigma_s}{k_1} \leq \overline{\sigma}_{bc} = 15 \text{ MPa}.$ 

#### -**En travée :**

La section d'armatures adoptée à l'ELU en travée est  $A_{st} = 2.35 \text{cm}^2$ 

$$
\rho_1 = \frac{100A_{st}}{bd} = \frac{100 \times 2.35}{65 \times 18} = 0.20 \rightarrow \begin{cases} \beta_1 = 0.927 \\ k_1 = 53.49 \end{cases}
$$

$$
\sigma_{bc} = \frac{M_a^{max}}{\beta_1 dk_1 A_{sa}} = \frac{7.477 \times 10^6}{0.927 \times 180 \times 53.49 \times 235} = 4.08 \text{ MPa.}
$$

$$
\sigma_{bc} = 4.08 MPa \le \bar{\sigma}_{bc} = 15 MPa.
$$
 **Condition vérifiée.**

#### -**Aux appuis :**

La section d'armatures adoptée aux appuis :

$$
A_{sa} = 1HA14 = 1.54 \text{cm}^2
$$
  

$$
\rho_1 = \frac{100A_{sa}}{b_0d} = \frac{100 \times 1.54}{12 \times 18} = 0.72 \rightarrow \begin{cases} \beta_1 = 0.877\\ k_1 = 25.65 \end{cases}
$$

$$
\sigma_{bc} = \frac{M_a^{max}}{\beta_1 dk_1 A_{sa}} = \frac{4.985 \times 10^6}{0.877 \times 180 \times 25.65 \times 154} = 7.99 MPa
$$

 $\sigma_{bc} = 7.99 \text{MPa} \le \bar{\sigma}_{bc} = 15 \text{ MPa}.$  **Condition vérifiée.** 

## **Conclusion :**

La vérification étant satisfaite donc les armatures à l'ELU sont satisfaisantes.

## **b) Etat limite d'ouverture des fissures :**

La fissuration étant peu nuisible donc aucune vérification n'est nécessaire.

#### **c) Etat limite de déformation : (Art A.5.1.22/ BAEL91 modifié 99) :**

D'après les règles de BAEL 91, lorsqu'il est prévu des étais; on peut cependant se dispenser de justifier la flèche si les conditions sont vérifiées :

$$
\begin{cases}\n\frac{h}{L} \ge \frac{1}{22.5} \\
\frac{h}{L} \ge \frac{M_t}{15M_0} \\
\frac{A_s}{b_0 d} \le \frac{3.6}{f_e}\n\end{cases}\n\text{avec : } M0 = qS \frac{12}{8} = 4.316 \frac{(4.30)2}{8} = 9.97 \text{ KN.m}
$$

**Avec :**

**h :** hauteur de la section droite,

**L :** longueur de la travée entre nus d'appuis,

**d:** hauteur utile de la section droite,

**b0 :** longueur de la nervure,

**M0 :** moment fléchissant maximum de la travée supposée indépendante et reposant sur deux appuis libres,

**Mt :** moment fléchissant maximum en travée.

#### **APPLICATION :**

 $\overline{\mathbf{h}}$  $\frac{h}{L} = \frac{20}{430}$  $\frac{20}{430} = 0.05 > \frac{1}{22.5} = 0.04$ ..............................Condition vérifiée.

$$
\frac{h}{L} = \frac{20}{430} = 0.05 < \frac{7.477}{15 \times 9.97} = 0.04
$$
.................Condition verify  
the.

 $A_{\rm S}$  $\frac{A_{\rm S}}{b_0 d} = \frac{2.35}{12 \times 1}$  $\frac{2.35}{12 \times 18} = 0.010 > \frac{3.6}{f_e} = \frac{3.6}{400}$ 2 = 0.009 ……………**Condition non vérifiée**.

La 3éme conditions n'est pas vérifiées, alors le calcul de la flèche est indispensable.

#### **d) Vérification de la flèche (Art. B6.5.2/ BAEL91) :**

#### **On doit vérifier que :**

$$
F_v = \frac{M_t^{\text{ser}} L^2}{10 E_v I_{fv}} < \bar{f} = \frac{L}{500} = \frac{4300}{500} = 8.6 \text{mm}
$$
  
 
$$
A \text{vec:} \begin{cases} I_{fv} = \frac{1.1 I_0}{1 + \mu \lambda_v} \\ E_v = 3700 \sqrt[3]{f_{c28}} = 3700 \sqrt[3]{25} = 10818.87 \text{MPa} \end{cases}
$$

**Aire de la section homogénéisée :**

 $B_0 = B + \eta A = b_0 h + (b - b_0) h_0 + 15 A_{st}$  $B_0 = 12 \times 20 + (65 - 12) \times 4 + 15 \times 2.35 = 467 \text{cm}^2$ **B**<sub>0</sub>: Section du béton.

 $A_{st}$ : Section d'armature tendue.

## **Moment statique de section homogénéisée par rapport à XX :**

$$
S/xx = \frac{b_0h^2}{2} + (b - b_0) \frac{h_0^2}{2} + 15A_{st}d
$$
  
\n
$$
S/xx = \frac{12 \times 20^2}{2} + (65 - 12) \frac{4^2}{2} + 15 \times 2.35 \times 18 = 3458.5 \text{ cm}^3
$$
  
\n
$$
V_1 = \frac{S/xx}{B_0} = \frac{3458.5}{467} = 7.40 \text{ cm}
$$
  
\n
$$
V_2 = (h - V_1) = 20 - 7.40 = 12.60 \text{ cm}.
$$
  
\n
$$
I_0 = \frac{b_0}{3} (V_1^3 + V_2^3) + (b - b_0) h_0 \left[ \frac{h_0^2}{12} + (V_1 - \frac{h_0}{2})^2 \right] + 15A_{st} (V_2 - c)^2
$$
  
\n
$$
I_0 = \frac{12}{3} (7.40^3 + 12.60^3) + (65 - 12)4 \left[ \frac{4^2}{12} + (7.4 - \frac{4}{2})^2 \right] + 15 \times 2.35 \times (12.67 - 2)^2.
$$
  
\n
$$
I_0 = 20047.67 \text{cm}^2 \text{ (Moment d'inertie de la section homogénésée)}.
$$
  
\n
$$
\rho = \frac{A_{st}}{b_0 d} = \frac{2.35}{12 \times 18} = 0.010 \rightarrow \beta_1 = 0.982.
$$

La contrainte dans les aciers tendus est :

$$
\sigma_{s} = \frac{M_{t}^{\max}}{\beta_{1} dA_{sa}} = \frac{7.477 \times 10^{6}}{0.982 \times 180 \times 235} = 180 \text{ MPa}.
$$

#### **Calcul des coefficients :**

$$
\lambda_{\rm v} = \frac{0.05f_{\rm t28}}{\rho(2+\frac{3b_0}{b})} = \frac{0.05 \times 2.1}{0.014(2+\frac{3 \times 12}{65})} = 2.94
$$
\n
$$
\mu = \max\left[0; 1 - \frac{1.75f_{\rm t28}}{4\rho\sigma_{\rm s} + f_{\rm t28}}\right] = \max\left[0; 1 - \frac{1.75 \times 2.1}{4 \times 0.014 \times 139.11 + 2.1}\right] = 0.63
$$
\n
$$
I_{\rm fv} = \frac{1.1I_0}{1+\mu\lambda_{\rm v}} = \frac{1.1 \times 20047.67}{1+0.63 \times 2.94} = 7731.728 \text{cm}^4.
$$

**Donc** :  $F_v = \frac{M_t^{\text{ser}}L^2}{10E_vI_{fv}}$  $\frac{M_t^{\text{ser}}L^2}{10E_VI_{fv}} = \frac{7.477 \times 10^2 \times 430^2}{10 \times 10818.87 \times 7731.}$  $\frac{1.477 \times 10^{-3450}}{10 \times 10818.87 \times 7731.728} = 0.16 \text{cm}$ 

 $F_v = 0.16$ cm < 8.6*cm*. **Condition vérifiée.** 

# **Conclusion :**

 **Armatures longitudinales : En travée : 3HA10 Aux appuis : 1HA14 Armatures transversales : Etrier 2HA6 Treillis soudé : 5** ∅**5 − 150** ∗ **150** 

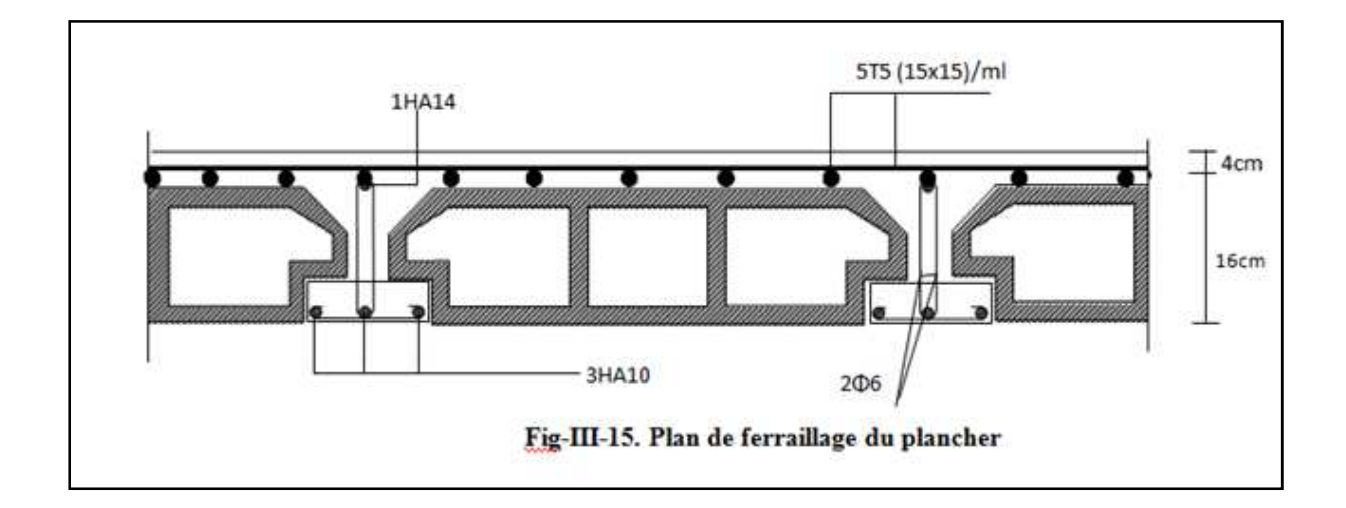

# **III. ESCALIER :**

## **III-1. Description de l'escalier :**

Un escalier est un ouvrage qui permet de passer à pied d'un niveau à l'autre d'une construction. Il est constitué de Paliers et palliasses assimilés dans le calcul à des poutres isostatiques et calculées en flexion simple.

On calcul un seul type d'escalier et on adopte le même ferraillage pour les autres niveaux.

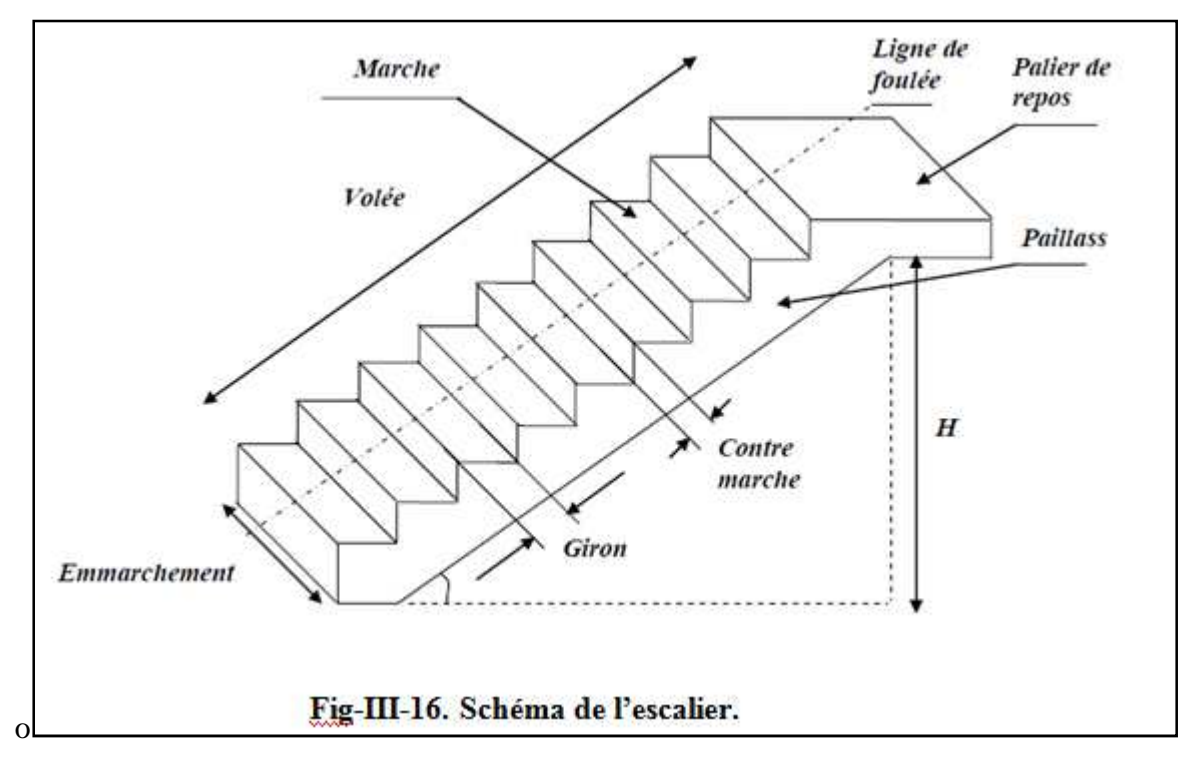

**Avec :** 

- **La marche :** est la partie horizontale qui reçoit le pied, sa forme en plan peut être rectangulaire, trapézoïdale, arrondie, etc.…
- **La contre marche :** est la partie verticale entre deux marches, l'intersection de la marche et la contre marche.
- **La hauteur de la marche h :** est la différence de niveau entre deux marches successives.
- Le giron (g) : largeur des marches.
- **Une volée :** est l'ensemble des marches (25 au maximum) compris entre deux paliers consécutifs.
- **Un palier :** est la plate forme constituant un repos entre deux volées intermédiaires à chaque étage.
- **L'emmarchement :** représente la largeur de la marche.
- **Terminologie :** 
	- **e :** épaisseur de la paillasse et de palier.
	- **H :** hauteur de la volée.
	- **L' :** portée de la paillasse.
	- **l**<sub>1</sub>: longueur de la paillasse projetée.
	- $\bullet$  **l**<sub>2</sub> : largeur du palier.
	- **L :** longueur linéaire de la paillasse et celle du palier.

## **III-2. Calcul de l'escalier:**

Notre étage courant comporte deux volées identiques, donc le calcul se fera pour une seule volée.

## **III-2-1. Dimensionnement :**

## **III-2-1-1. Les marches et les contre marches :**

Le pré dimensionnement des marches et des contre marches se fera par la formule de

## **« BLONDEL »** suivante :

59 ≤2h + g ≤66 [cm]

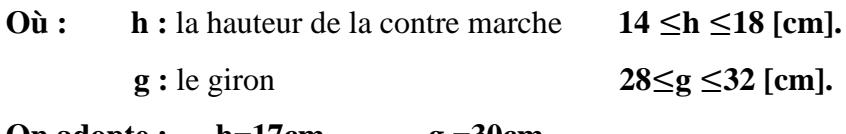

**On adopte : h=17cm, g =30cm**

On a la hauteur d'étage égale **3.06 m.** 

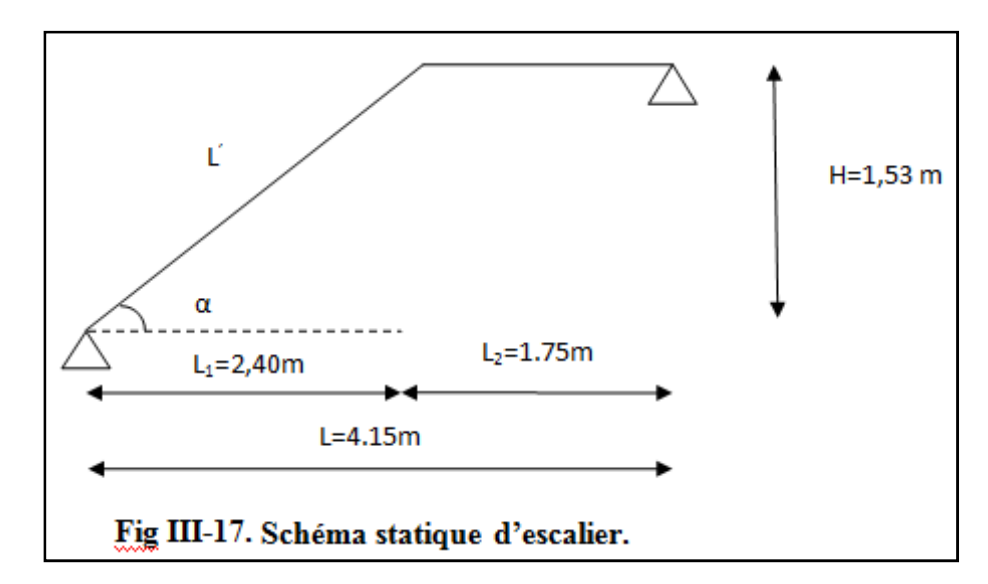

**n:** Nombre des contre marches.

**m**= **n-1** : Nombre des marches.

 $H = 306/2 = 153$ cm

#### **Nombre de contre marches :**

 $n = H/h = 153/17 = 9$  contre marches.

- **Calcul du nombre de marches :**
- $m = n 1 = 9 1 = 8$  marches.
- **Calcul de la hauteur de la contre marche :**

 $h = H/n = 153/9 = 17$  cm.

**Calcul de la hauteur du giron :** 

 $g = L2/n-1 = 240/8 = 30$  cm.

**Vérification de la relation de BLONDEL :** 

 $2h + g = (2 \times 17) + 30 = 64$  cm

On remarque bien que :

59 ≤ 64≤ 66 cm → **condition vérifiée.** 

### **III-2-1-2. La volée :**

#### **Pré dimensionnement de la paillasse et du palier :**

Le pré dimensionnement se fera comme une poutre simplement appuyée sur ses deux appuis et l'épaisseur doit vérifier :

 $L_0$  $\frac{\mathsf{L}_0}{30} \leq \mathbf{e}_{\mathsf{p}} \leq \frac{\mathsf{L}_0}{20}$ **20** tg $\alpha = \frac{H}{L}$  $\frac{H}{L_1} = \frac{1.53}{2.40}$  $\frac{1.33}{2.40}$  = 0.637 ⇒ α = 32.52° ⇒ cosα = 0.843  $\cos \alpha = \frac{L_1}{L'}$  $\frac{L_1}{L'} \Rightarrow L' = \frac{L_1}{\cos \theta}$  $\frac{L_1}{\cos \alpha} = \frac{240}{0.84}$  $\frac{1}{0.843}$  = 284.69 cm.  $L_0 = L' + L_2 = 459.69$  cm. **Donc :**  $\frac{459.69}{30} \le \mathbf{e_p} \le \frac{459.69}{20}$  $\frac{15.85}{20}$   $\Rightarrow$  15.32 cm  $\leq$  **e**<sub>p</sub>  $\leq$  22.98 cm

On opte pour :  $e_p = 18$  cm.

#### **III-2-2. Détermination des charges et surcharges :**

Le calcul se fera en flexion simple pour 1mètre d'emmarchement et une bande de 1mètre de projection horizontale et en considérant une poutre simplement appuyée soumise à la flexion simple.

## **III-2-2-1. Charges permanentes :**

- **a) Paillasse :**
- Poids propre de la paillasse :  $\frac{25 \times 0.18}{\cos 32.52} = 5.33$  KN/ml.
- **Poids de la marche :**  $25 \times \frac{0.18}{2}$  $\frac{18}{2}$  = 2.25KN/ml.

 $G = 7.58$ KN/ml.

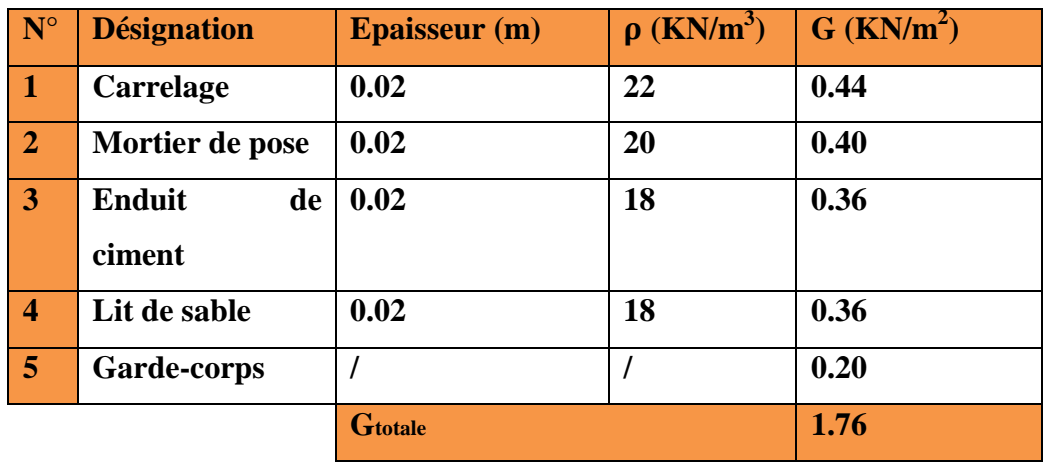

• **Poids propre de revêtement :** 

#### $G_{total} = 7.58 + 1.76 = 9.34$  KN/ml

### **b) Palier :**

- **Poids propre du palier : 25**×**0.18**×**1m = 4.5 KN/ml.**
- **Poids propre de revêtement :**

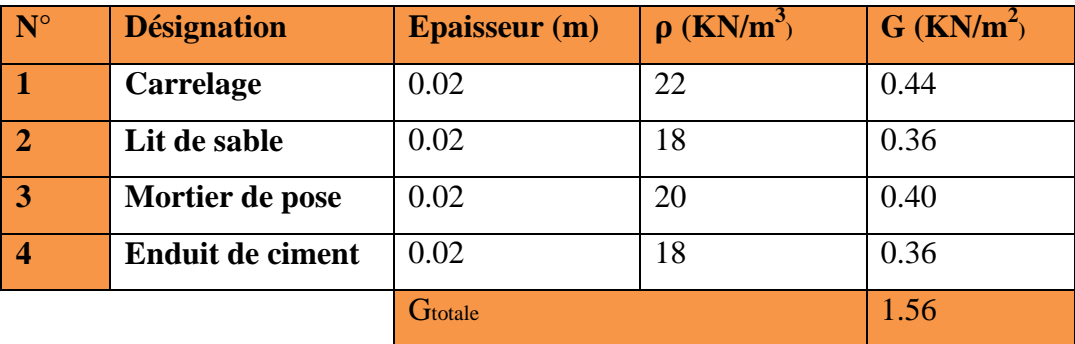

#### $G_{total} = 4.5 + 1.56 = 6.06$ KN/m

## **III-2-2-2. Surcharge d'exploitation :**

La surcharge d'exploitation est donné par le DTR, elle est la même pour la volée et le

### Palier **Q = 2.5 KN/ml**.

#### **III-2-3. Combinaison de charge :**

• à l'ELU :  $q_u = (1.35 \text{ G} + 1.5 \text{ Q}).$ 

**Paillasse**:  $q_{u1} = 1.35 \times 9.34 + 1.5 \times 2.5 = 16.36$  KN/m. **Palier :**  $q_{u2} = 1.35 \times 6.06 + 1.5 \times 2.5 = 11.93$  KN/m

 $\hat{a}$  **ELS:**  $q_s = G+Q$ 

**Paillasse:**  $q_{s1} = 9.34 + 2.5 = 11.84$  KN/ml. **Palier** :  $q_{s2} = 6.06 + 2.5 = 8.56$  KN/ml.

# **III-2-4. Ferraillages :**

## **III-2-4-1. Ferraillage à L'ELU :**

**a. Schéma statique de calcul :** 

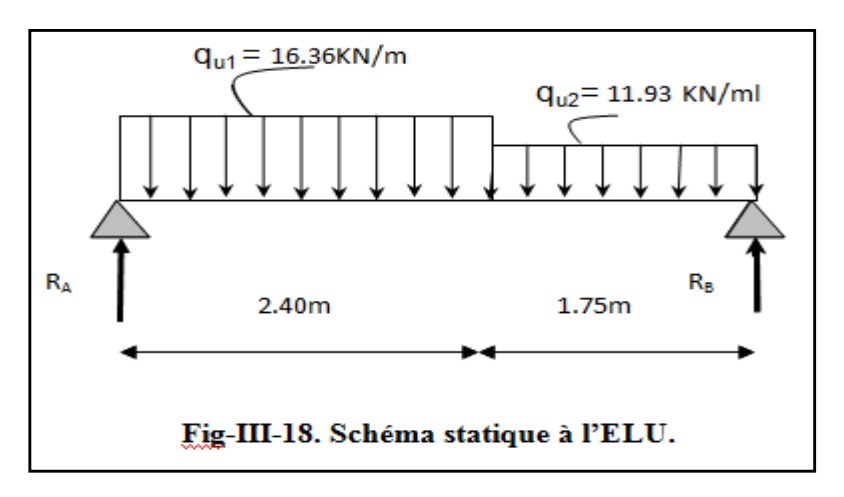

**b. Calcul des réactions d'appuis :** 

 $\sum$  F<sub>v</sub> = 0  $\Rightarrow$  RA + RB = (16.36×2.40) + (11.93×1.75) = 60.14 KN

 $\Sigma$  M/<sub>B</sub> = 0  $\Rightarrow$  R<sub>A</sub> = [(16.36 × 2.4 × 2.95) + (11.93 × 1.75 × 0.875)]/4.15

 $R_A = 32.31$ **KN.** 

 $R_B = 27.83$  KN.

**c) Calcul des efforts internes:** 

**Efforts tranchants :** 

**1**<sup>er</sup> **tronçon :**  $0 \le x \le 2.4m$ 

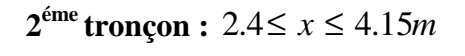

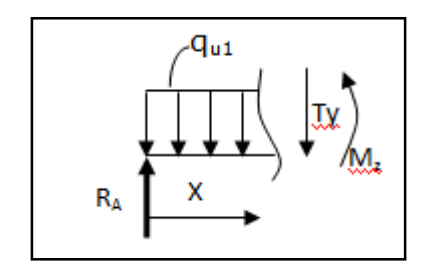

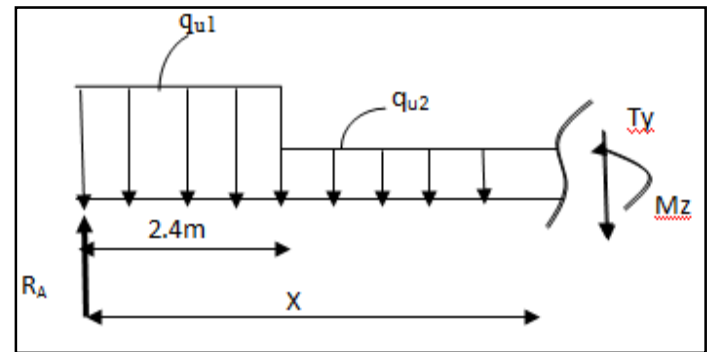

## **Tableau III-2. Efforts tranchants à l'ELU :**

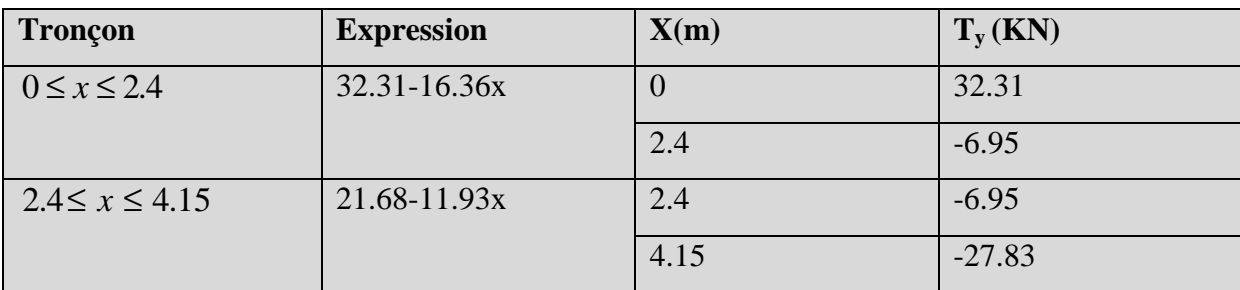

## **Moments fléchissant :**

## **Tableau III.3. Moments fléchissant à l'ELU :**

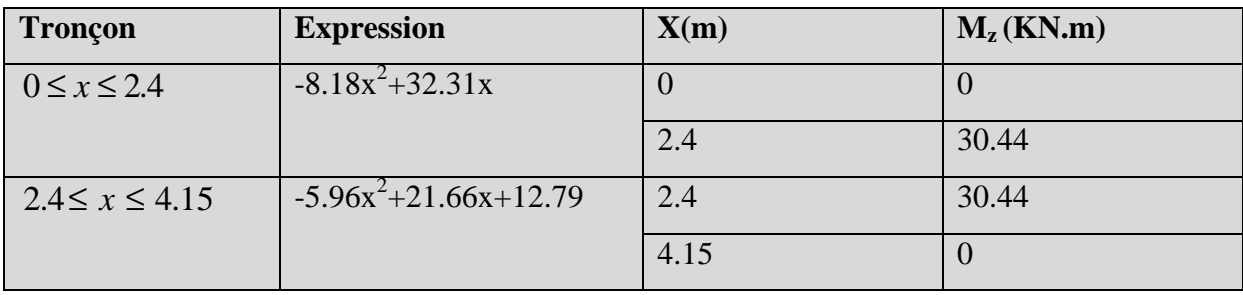

## **Calcul de Mmax :**

- Le moment  $M_z$  s'annule pour  $x = 0$  m
- Le moment  $M_z$  est maximal pour  $T_y = 0$

$$
T_y = 0 \quad \Rightarrow \quad 3231 - 1636x = 0 \quad \Rightarrow \quad x = 1.97m
$$

**Donc**: 
$$
M_z^{\text{max}} = 3231(1.97) - 8.18(1.97)^2
$$

$$
M_z^{\text{max}} = 31.90 \text{ KNm}
$$

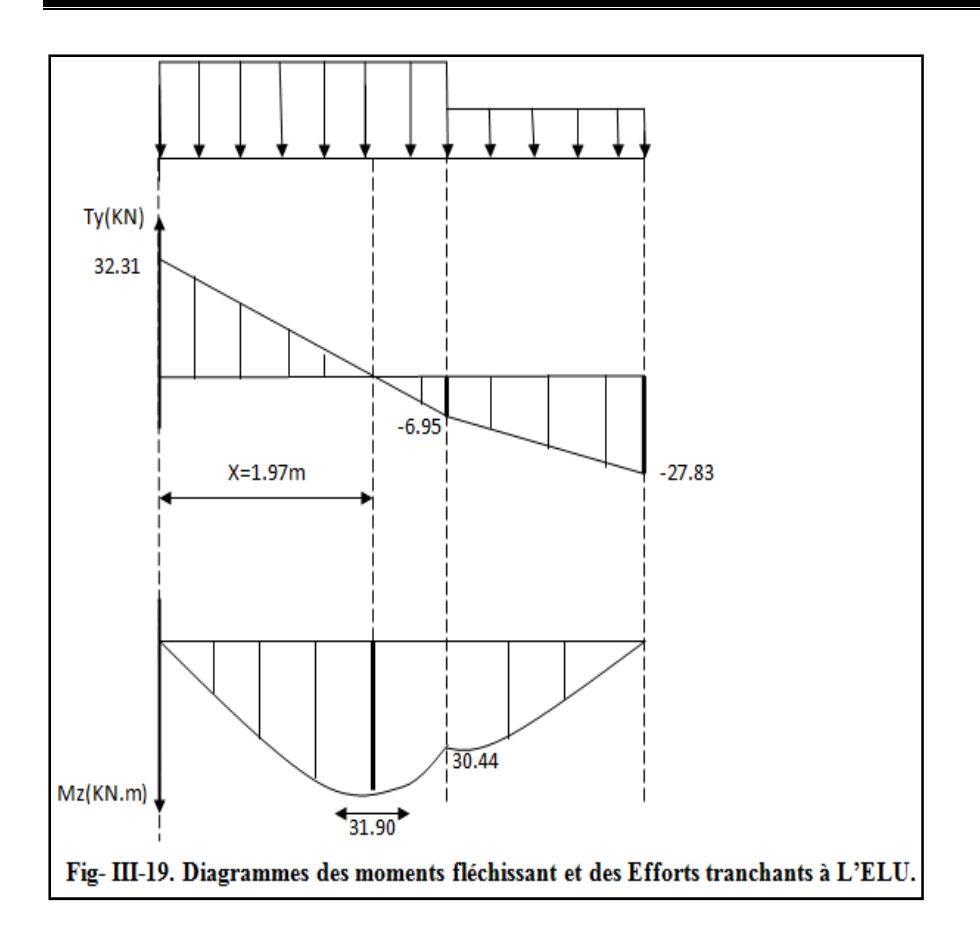

Afin de tenir compte des semi-encastrements, les moments en travées et aux appuis seront affectés par des coefficients 0,85 et 0,3 respectivement.

 $M_a = -0.3 M_z^{max} = -0.3 \times 31.90 = -9.57$  KN.m  $M_t = 0.85 M_z^{max} = 0.85 \times 31.90 = 27.12$  KN.m

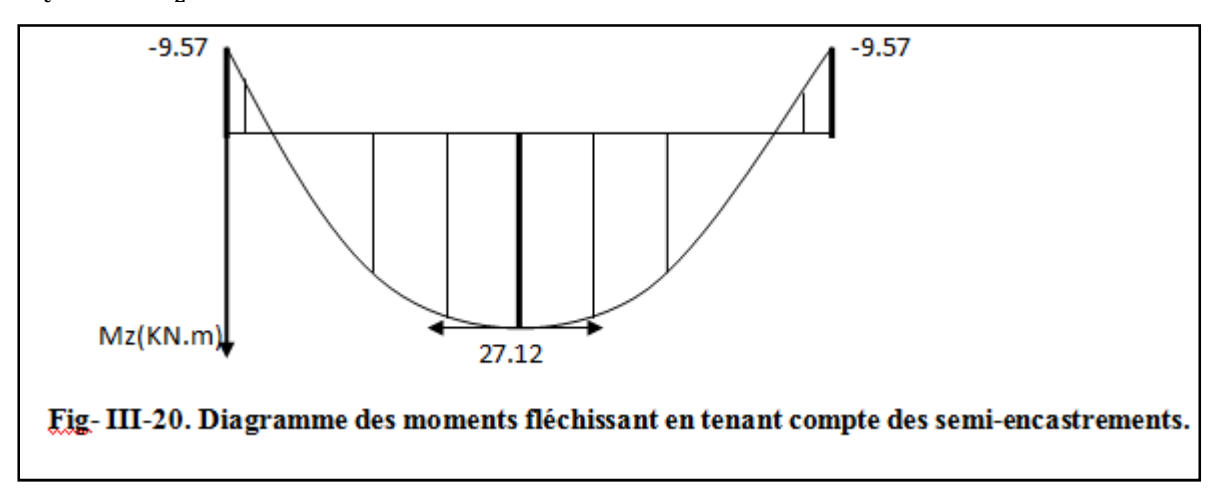

#### **III-2-4-2. Calcul des armatures :**

Le calcul des armatures sera basé sur le calcul d'une section rectangulaire soumise à la flexion simple pour une bande de **1 mètre**, en utilisant les moments et les efforts calculés précédemment, dont les caractéristiques géométriques sont :

 **b**=**100 cm ; h** =**17cm ; d** =**15 cm et c** =**2 cm.**

**a)Aux appuis :** 

**On a :** Ma = **-** 9.57 KN.m**.** 

• **Armatures principales :** 

$$
\mu_{\rm a} = \frac{Ma}{b.d^2 f_{\rm bu}} = \frac{9.57 \times 10^3}{100 \times 15^2 \times 14.2} = 0.029
$$

$$
\mu_{\rm a} = 0.029 < \mu_{\rm l} = 0.392 \quad \longrightarrow \text{SSA}.
$$

$$
\mu_a = 0.029 \longrightarrow \beta_1 = 0.985
$$

$$
A_a = \frac{Ma}{\beta_1 . d.\sigma_{st}} = \frac{9.57 \times 10^3}{0.985 \times 15 \times 348} = 1.86 \text{ cm}^2
$$

- $A_a = 4H A 10 = 3.14$  cm<sup>2</sup> avec un espacement de  $s_t = 25$  cm.
	- **Armatures de répartition :**

$$
A_r = \frac{A_a}{4} = \frac{3.14}{4} = 0.78 \text{ cm}^2
$$

**Soit :**  $4H A8 = 2.01$  cm<sup>2</sup> avec un espacement de  $s_t = 25$  cm.

**b) En travée :** 

**on a : M<sup>t</sup>** = 27.12 KN.m

• **Armatures principales :** 

$$
\mu_{\rm t} = \frac{M_{\rm t}}{b. d^2 f_{\rm bu}} = \frac{27.12 \times 10^3}{100 \times 15^2 \times 14.2} = 0.084
$$

 $\mu_t = 0.084 < \mu_l = 0.392$  SSA

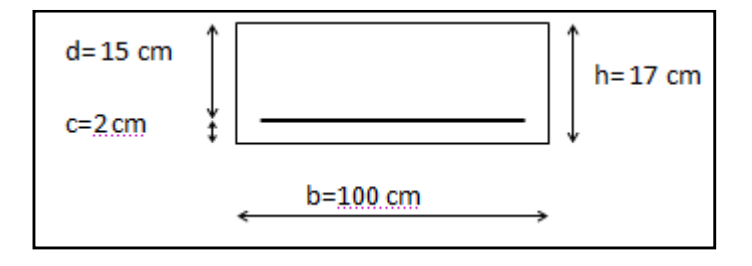

 $\mu_t = 0.084$   $\longrightarrow$   $\beta_1 = 0.956$ 

$$
A_t = \frac{Mt}{\beta_1 . d.\sigma_{st}} = \frac{27.12 \times 10^3}{0.956 \times 15 \times 348} = 5.43 \text{ cm}^2
$$

 $A_t = 5H A12 = 5.65$  cm<sup>2</sup> avec un espacement de  $s_t = 20$ cm.

• **Armatures de répartition :** 

$$
A_r = \frac{At}{4} = \frac{5.65}{4} = 1.41 \text{cm}^2
$$

**Soit :**  $A_r = 4HAB = 2.01cm^2$  avec un espacement de  $s_t = 25cm$ .

#### **III-2-4-3. Vérification à L'ELU :**

- **a) Condition de non fragilité (BEAL 91 modifie 99 / Art. A.4.2.1):** 
	- $A_{\text{min}} = 0.23 \times b \times d \times \frac{t_{t28}}{f}$  $f_{\rm e}$  $A_{\text{min}} = 0.23 \times 100 \times 15 \times \frac{2.1}{400} = 1.81 \text{cm}^2$ .
	- **Aux appuis :**

Aa= 3.14cm² > Amin = 1.81 cm²…………………**Condition vérifiée.** 

## - **En travées :**

At= 5.65 cm² > Amin = 1.81 cm<sup>2</sup>………………….. **Condition vérifiée.** 

## **b) Espacement des barres :**

- **Armatures principales :** 

 $S_t \le \min(3h; 33) = \min(3 \times 17 = 51; 33) = 33cm$ 

 $S_t = \{25 ; 20\}$ [cm] < 33 cm  $\implies$  **Condition Vérifiée.** 

- **Armatures de répartitions :** 

 $S_t \leq min(4h; 45) = min(4 \times 17 = 68; 45) = 45cm$ 

 $S_t = \{25 ; 20\}$ [cm] <  $45 cm \rightarrow$  Condition Vérifiée

**c)Vérification de la contrainte d'adhérence : BAEL 91/ART A.6.1, 3**

$$
\tau_{se} = \frac{Tmax}{0.9 \times d \times \Sigma \, U_i} \leq \overline{\tau}_{se}
$$

**Avec :** Tmax **:** effort tranchant maximal

 $Tmax = 32.31$  KN

$$
\overline{\tau}_{se} = \Psi_s \times f_{t28} = 1.5 \times 2.1 = 3.15 MPa \quad \text{avec} \quad \Psi_s = 1.5 \text{ pour HA}
$$

 $\sum U_i=n \times \pi \times \emptyset = 5 \times \pi \times 1.2 = 18.84$  cm

 $Σ$  *Ui* : Somme des périmètres utiles des barres.

$$
\tau_{\rm se} = \frac{32.31 \times 10^3}{0.9 \times 150 \times 188.4} = 1.27 \text{ MPa} < \overline{\tau}_{\rm se} = 3.15 \text{ MPa} \quad \implies \quad \text{Condition Vérifiée.}
$$

**d) Vérification à l'effort tranchant –contrainte de cisaillement (BAEL 91/ A.5.1, 211) :** 

$$
\tau_u = \frac{Tmax}{b \times d} \leq \overline{\tau}_u
$$

$$
\bar{\tau}_{u} = \min\left(\frac{0.2 \times f_{c28}}{\gamma_b} : 5MPa\right) = \min\left(\frac{0.2 \times 25}{1.5} = 3.33 : 5MPa\right) = 3.33MPa.
$$

$$
\tau_u = \frac{32.31 \times 1000}{1000 \times 150} = 0.215 \text{ MPa} < \overline{\tau}_u = 3.33 \text{ MPa} \Longrightarrow \text{Condition Vérifiée.}
$$

**e) Influence de l'effort tranchant au niveau des appuis : (BAEL 99, Art 5-1-313)** 

#### **Influence sur le béton :**

$$
T_u = \frac{0.4 \times f_{c28} \times a \times b}{\gamma_b}
$$
 Avec : a = 0.9 d

$$
T_u = \frac{0.4 \times 25 \times 0.9 \times 150}{1.5} = 900KN
$$

 $T_u^{\max} = 32.31$ *KN* < 900*KN* Condition vérifiée.  $\implies$ 

#### **Influence sur Les armatures**:

#### **Il faut avoir :**

$$
A_a \ge \frac{1.15}{fe} \times \left( T_u^{\max} + \frac{M_a}{0.9 \times d} \right) = \frac{1.15}{400} \times \left( 32.31 + \frac{(9.57) \times 10^2}{0.9 \times 15} \right) = 0.29 cm^2
$$

A <sub>a</sub> = 3.14 cm<sup>2</sup>  $\geq$  0.29 cm<sup>2</sup>  $\qquad \qquad \Longrightarrow$  Condition vérifiée

**Ancrage des barres aux appuis :(Art.6.1.2.2, BAEL 91).** 

 $I_{\rm s} = \frac{\Phi \cdot f_{\rm e}}{4\bar{\tau}_{\rm esc}}$  $\frac{\Psi_{\text{16}}}{4\bar{\tau}_{\text{se}}}$  avec :  $\bar{\tau}_{\text{se}} = 0.6\Psi_{\text{S}}^2 f_{\text{t28}} = 0.6 \times 1.5^2 \times 2.1 = 2.84 \text{MPa}.$ **Avec :**  $\Psi_s = 1.5$  **f**<sub>t28</sub> = 2.1MPa

**Pour :**  $\phi = 1.2$ cm  $\implies$   $l_s = \frac{1.2 \times 400}{4 \times 2.84}$  $\frac{1.2 \times 400}{4 \times 2.84}$  = 42.25cm. **Soit :**  $I_s = 45$  cm.

Les armatures doivent comporter des crochets. La longueur de scellement mesurée hors crochet est :

 $Lc = 0.4l_s = 0.4 \times 45 = 18$ cm.

## **III-2-5. Calcul des efforts tranchants et les moments fléchissant à L'ELS :**

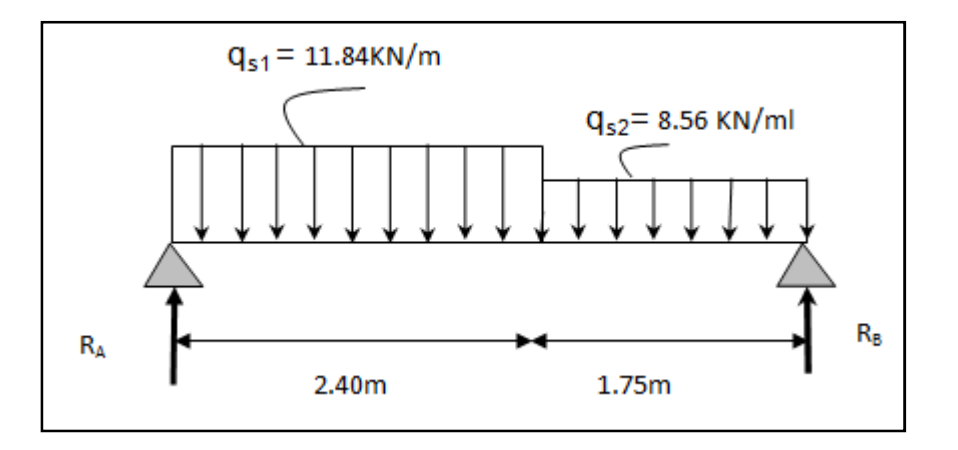

## **III-2-5-1. Calcul des efforts internes :**

#### **a) Réactions d'appuis :**

 $\sum$  F<sub>y</sub> = 0  $\Rightarrow$  RA + RB = (11.84×2.40) + (8.56×1.75) = 43.39 KN

$$
\Sigma^{\text{M}}/_{\text{B}} = 0 \Rightarrow \text{ R}_{\text{A}} = [(11.84 \times 2.4 \times 2.95) + (8.56 \times 1.75 \times 0.875)]/4.15
$$

 $R_A = 23.35$  KN.  $R_B = 20.04$  KN.

## **b) Les efforts tranchants et le moment fléchissant :**

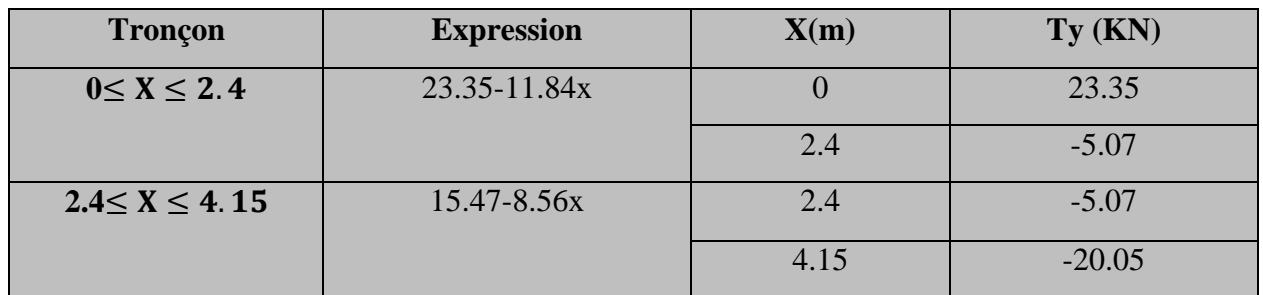

## • **Effort tranchant :**

## • **Moments fléchissant :**

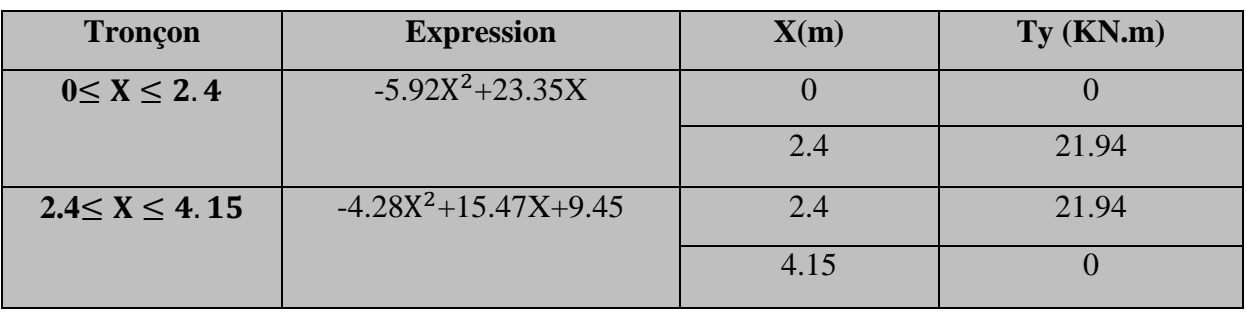

- $\triangleright$  **Calcul de M**<sub>max</sub> :
- Le moment  $M_z$  s'annule pour  $x = 0$  m
- Le moment  $M_z$  est maximal pour  $T_y = 0$

 $T_y = 0 \implies 2335 - 11.84x = 0 \implies x = 1.97m$ 

**Donc :**  $M_z^{\text{max}} = 23.35(1.97) - 5.92(1.97)^2$ 

 $M_{Z}^{max} = 23.02$  KN.m

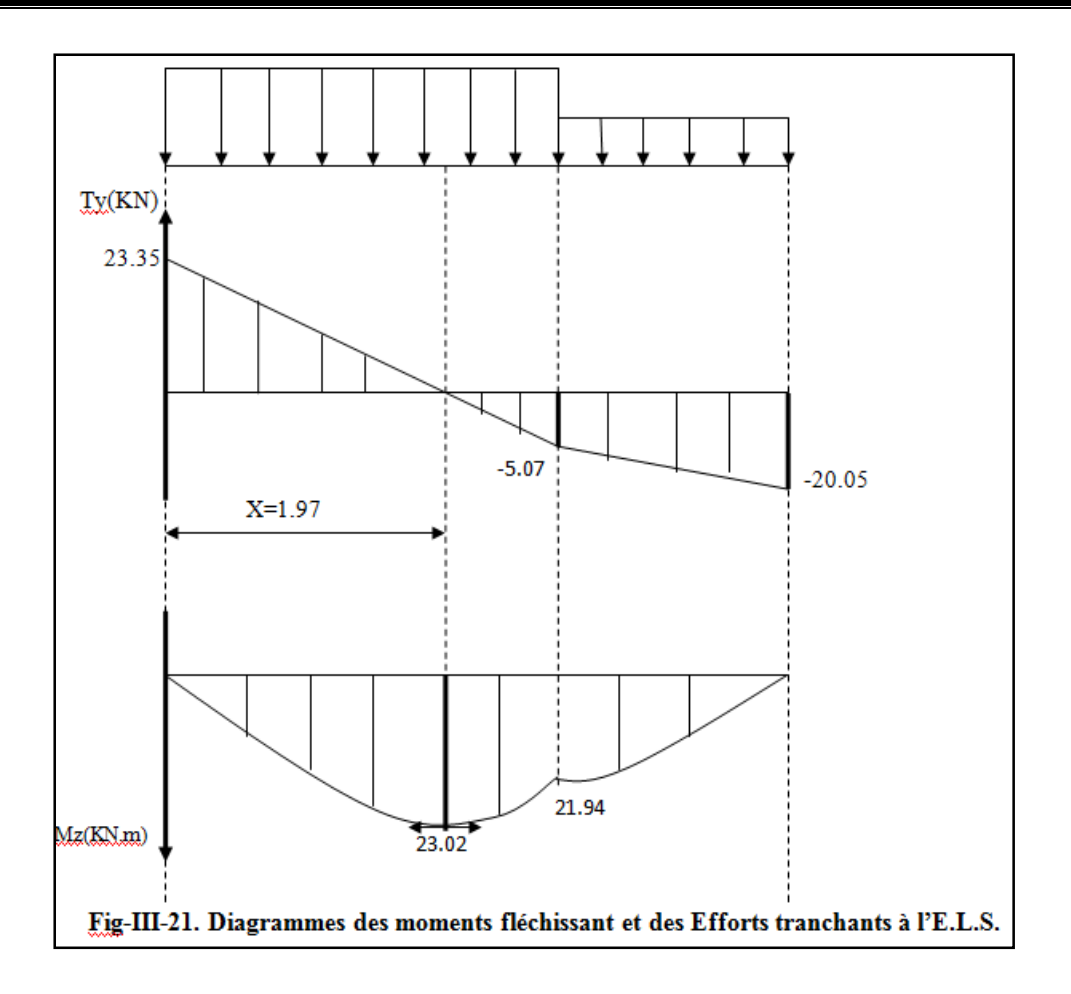

Afin de tenir compte des semi-encastrements, les moments en travées et aux a seront affectés par des coefficients 0.85 et 0.3 respectivement.

 $M_a = -0.3 M_z^{max} = -0.3 \times 23.02 = -6.91$  KN.m.

 $M_t = 0.85 M_z^{max} = 0.85 \times 23.02 = 19.57$  KN.m.

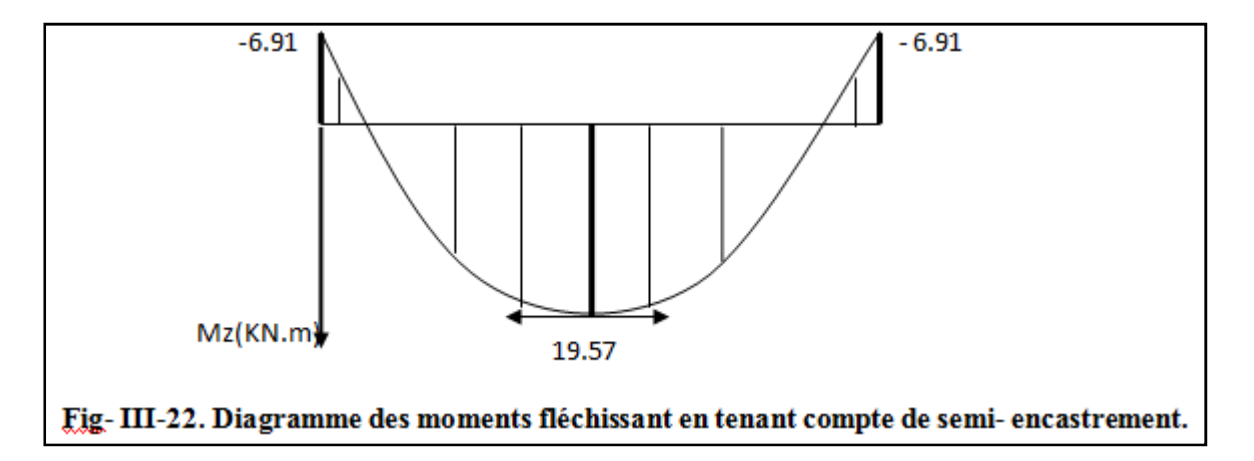

### **III-2-5-2. Vérification à L'ELS :**

#### **a) Contrainte de compression dans le béton :**

**On doit vérifier que :**  $\sigma_{bc} \leq 0.6f_{c28} = 15MPa$ 

#### **Aux appuis :**

$$
\rho = \frac{100 \times A_a}{b \times d} = \frac{100 \times 3.14}{100 \times 15} = 0.209
$$
\n
$$
\rho = 0,209 \Longrightarrow \begin{cases} \beta_1 = 0.926\\ k = 54.10 \end{cases}
$$
\n
$$
\sigma_s = \frac{M_a}{R \times d \times A} = \frac{6.91 \times 10^3}{0.926 \times 15 \times 3.14} = 158.43 \text{ N}
$$

$$
\sigma_s = \frac{\sigma_s}{\beta_1 \times d \times A_a} = \frac{0.926 \times 15 \times 3.14}{0.926 \times 15 \times 3.14} = 158.43 \text{ MPa}
$$

$$
\sigma_{bc} = \frac{G_s}{k} = 2.93 \text{ MPa} < 15MPa \implies \text{Condition veirifiée.}
$$

#### **En travée :**

$$
\rho = \frac{100 \times A_t}{b \times d} = \frac{100 \times 5.65}{100 \times 15} = 0.376
$$
  
\n
$$
\rho = 0.376 \implies \begin{cases} \beta_1 = 0.905\\ k = 37.79 \end{cases}
$$
  
\n
$$
\sigma_s = \frac{M_t}{\beta_1 \times d \times A_t} = \frac{19.57 \times 10^3}{0.905 \times 15 \times 5.65} = 255.15 \text{ MPa}
$$
  
\n
$$
\sigma_{bc} = \frac{\sigma_s}{k} = 6.75 \text{ MPa} < 15MPa \implies \text{Condition verify the}
$$

#### **b) Vérification de la flèche :**

 On peut admettre qu'il n'est pas nécessaire de procéder au calcul de la flèche si les trois conditions suivantes sont satisfaites :

 " ® = 1 2. = 0.0409 < G = 0.0625……………………**Condition non vérifiée**. H< \*.+ = ..G. ×. = 0.0037 < 2. '5 = 0.0105………………**Condition vérifiée**. " ® = 0.0409 < <sup>&</sup>lt; < = ×..1 ..1 = 0.1………………..**Condition non vérifiée**.

**Deux conditions non vérifiées, alors on va procéder au calcul de la flèche.** 

**Calcul de la flèche :**

$$
f = \frac{5}{384} \times \frac{q_s \times L^4}{E_v \times I} \qquad ; \qquad \qquad \bar{f} = \frac{L}{500}
$$

 $q_s = max(q_{s1} ; q_{s2}) = max(11.84 ; 8.56) = 11.84$  KN/ml.

 $E_v$ : Module de déformation différé

 $E_v = 3700 \sqrt[3]{f_{c28}} = 10818.86 \text{ MPa}$ ;  $f_{c28} = 25 \text{ MPa}$ 

I: Moment d'inertie de la section homogène, par rapport au centre de gravité

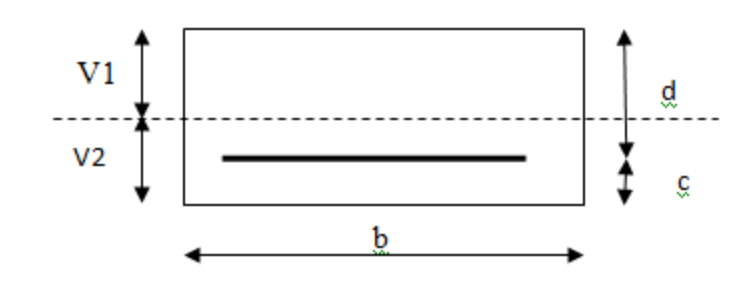

$$
I = \frac{b}{3}(V_1^3 + V_2^3) + 15A_t(V_2 + c)^2
$$

$$
V_1 = \frac{S_{xx'}}{B_0}
$$

 $\frac{r_{XX'}}{B_0}$ 

 $S_{xx'}$ : Moment statique de la section homogène

$$
S_{xx'} = \frac{b \times h^2}{2} + 15 \times A_t \times d
$$
  

$$
S_{xx'} = \frac{100 \times 17^2}{2} + 15 \times 5.65 \times 15 = 15721.25 \text{ cm}^3
$$

 $B_0$ : Surface de la section homogène

$$
B_0 = b \times h + 15 \times A_t = (100 \times 17) + (15 \times 5.65) = 1784.75
$$
 cm<sup>2</sup>.

$$
V_1 = \frac{15721.25}{1784.75} = 8.81 \text{ cm} .
$$

$$
V_2 = h - V_1 = 17 - 8.81 = 8.19
$$
 cm.

Donc le moment d'inertie de la section homogène :

I = 
$$
\frac{b}{3}(V_1^3 + V_2^3) + 15A_t(V_2 + c)^2
$$
  
I =  $\frac{100}{3}(8.81^3 + 8.19^3) + 15 \times 5.65 \times (8.19 + 2)^2$ 

 $I = 49905.14$  cm<sup>4</sup>.

$$
f=\frac{5}{384}\times\frac{q_s\times L^4}{E_v\times I}=\frac{5}{384}\times\frac{11.84\times10^3\times(4.15)^4}{10818.86\times49905.14\times10^{-2}}=0.0084\ m.
$$

 $\overline{f} = \frac{L}{50}$  $\frac{L}{500} = \frac{415}{500}$  $\frac{413}{500}$  = 0.83 cm.

 $f = 0.0084$  cm  $\lt$   $\bar{f} = 0.83$  cm  $\qquad \qquad \qquad$  Condition vérifiée.

## **c) Etat limite d'ouverture des fissures (Art. A.5.3, 2 /BAEL91) :**

Dans notre cas, la fissuration est considérée peu préjudiciable, on se dispense de vérifier l'état limite d'ouverture des fissures.

**Conclusion :** le ferraillage adopté pour les escaliers est **:** 

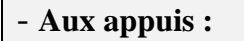

- Armatures principale **: 4HA10** espacement **= 25 cm**
- Armatures de répartition **: 4HA8** espacement **= 25 cm**

#### - **En travée :**

- Armatures principale **: 5HA12**espacement **= 20 cm**
- Armatures de répartition **: 4HA8** espacement **= 25 cm**

## **Schéma de ferraillage de l'escalier**

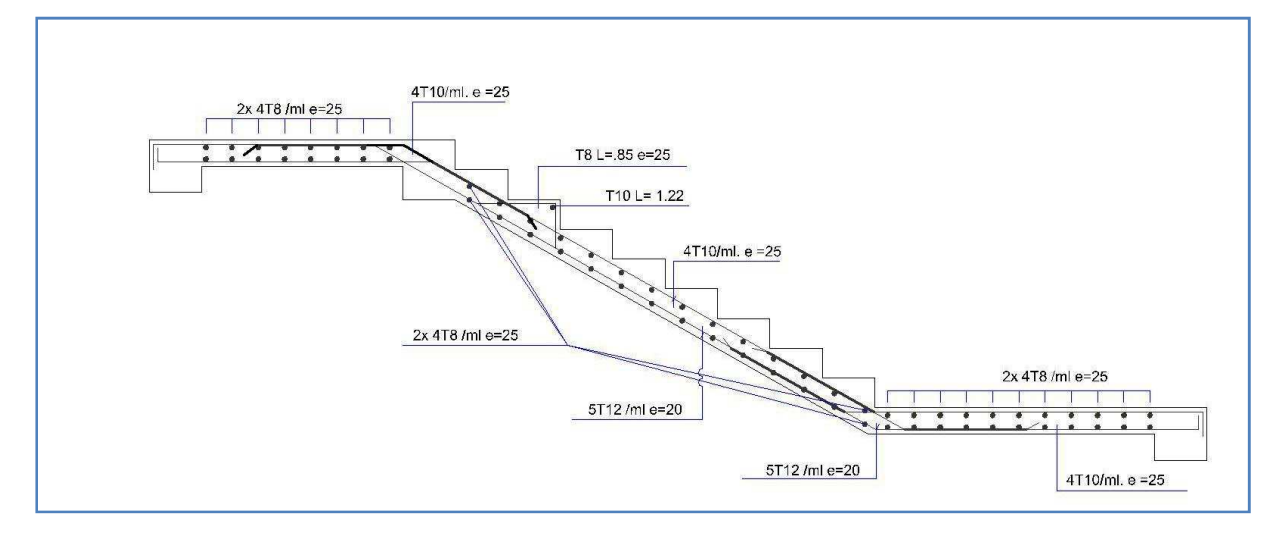

# **IV. La poutre palière :**

La poutre palière est une poutre de section rectangulaire de dimension bxh. Elle est soumise à son poids propre et la réaction des escaliers. Elle est parfaitement encastrée à ses extrémités dans les deux poteaux.

Etant donné que l'escalier a deux paliers de repos, la poutre palière sera brisée partiellement encastrée dans les poteaux. Sa portée est **L = 295 cm.** 

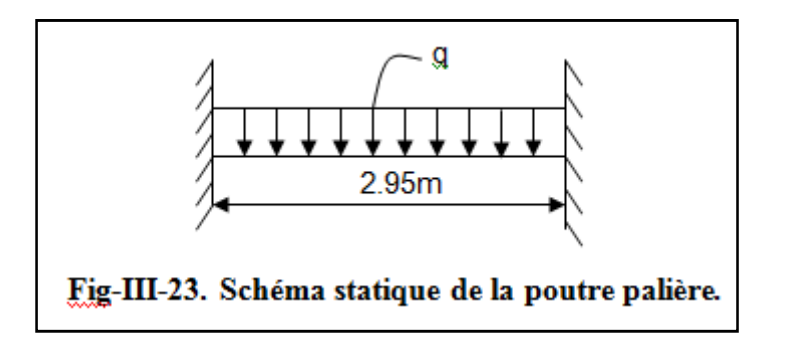

• **La hauteur de la poutre est donnée par la formule suivante :** 

 $\mathbf l$  $\frac{1}{15} \leq ht \leq \frac{1}{10}$ 10 **avec h** : hauteur de la poutre

**L :** portée maximum entre nus d'appuis

 $19.66 \text{cm} \leq \text{ht} \leq 29.5 \text{cm} \approx 30 \text{cm}$  donc on adopte pour : ht =30 cm

• **La largeur de la poutre est donnée par la formule suivante :** 

 $0.4 \text{ ht} \leq b \leq 0.7 \text{ ht}$  **avec b** : largeur de la poutre

 $12 \le b \le 21$  donc on adopte pour :  $b = 20$  cm

**Vérifications relatives aux exigences du RPA :( Art 7.5 .1du RPA99)** 

b = 20 cm ≥ 20 cm……………………………. **condition Vérifiée.**

ht = 30 cm ≥ 30 cm……………………………. **condition Vérifiée.**

ht /b =1.5 cm < 4……………………………… **condition Vérifiée.**

## **On constate que les conditions de l'article A.7.5.1 du RPA99 sont vérifiées.**

La section adoptée pour la poutre palier est : **(20x30) cm<sup>2</sup>**

## **IV-1. Détermination des charges et des surcharges :**

- − Poids propre de la poutre : G = 25× 0.20 × 0,30 = 1.5 KN/ml
- − Réaction du palier (**ELU**)**:** Tu = 32.31 KN\*
- − Réaction du palier (**ELS**)**:** Ts = 23.35 KN

## **IV-2. Combinaison des charges à l'ELU et a L'ELS :**

**E LU:**  $q_u = 1,35$  G + Tu =  $1,35 \times (1.5) + 32.31 = 34.33$  KN/ml.

**E LS:**  $q_s = G + Ts = 1.5 + 23.35 = 24.85$  KN/ml.

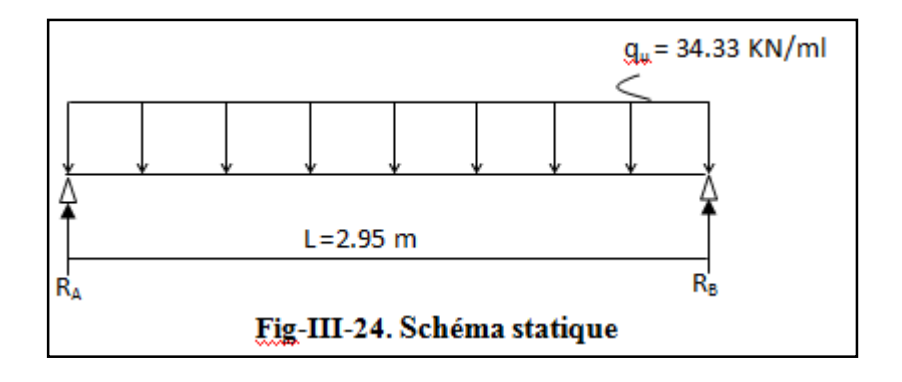

## **IV-2-1. Calcul du ferraillage (ELU) :**

**Réaction d'appuis :** 

$$
R_A = R_B = \frac{q_u L}{2} = \frac{34.33 \times 2.95}{2} = 50.63 \text{KN}.
$$

**Calcul des moments isostatique :** 

$$
M_0 = M_{\text{max}} = \frac{q_u \cdot \ell^2}{8} = \frac{34.33 \times 2.95^2}{8} = 37.34 \text{ KN} \cdot m.
$$

 **Effort tranchant :** 

$$
T = R_A = R_B = \frac{q_u \cdot \ell}{2} = 50.63 \text{KN}.
$$

**En considérant l'effet du semi encastrement, les moments corrigés sont :** 

- -**Moment sur appuis :**  $M_a = -0.3 \times M_0 = -0.3 \times 37.34 = -11.20$  KN.m
- -**Moment en travée :**  $M_t = 0.85 \times M_0 = 0.85 \times 37.34 = 31.73$  KN.m

**Les diagrammes des efforts tranchants, moment corrige et des moments fléchissant sont montres à la figure III-25 :** 

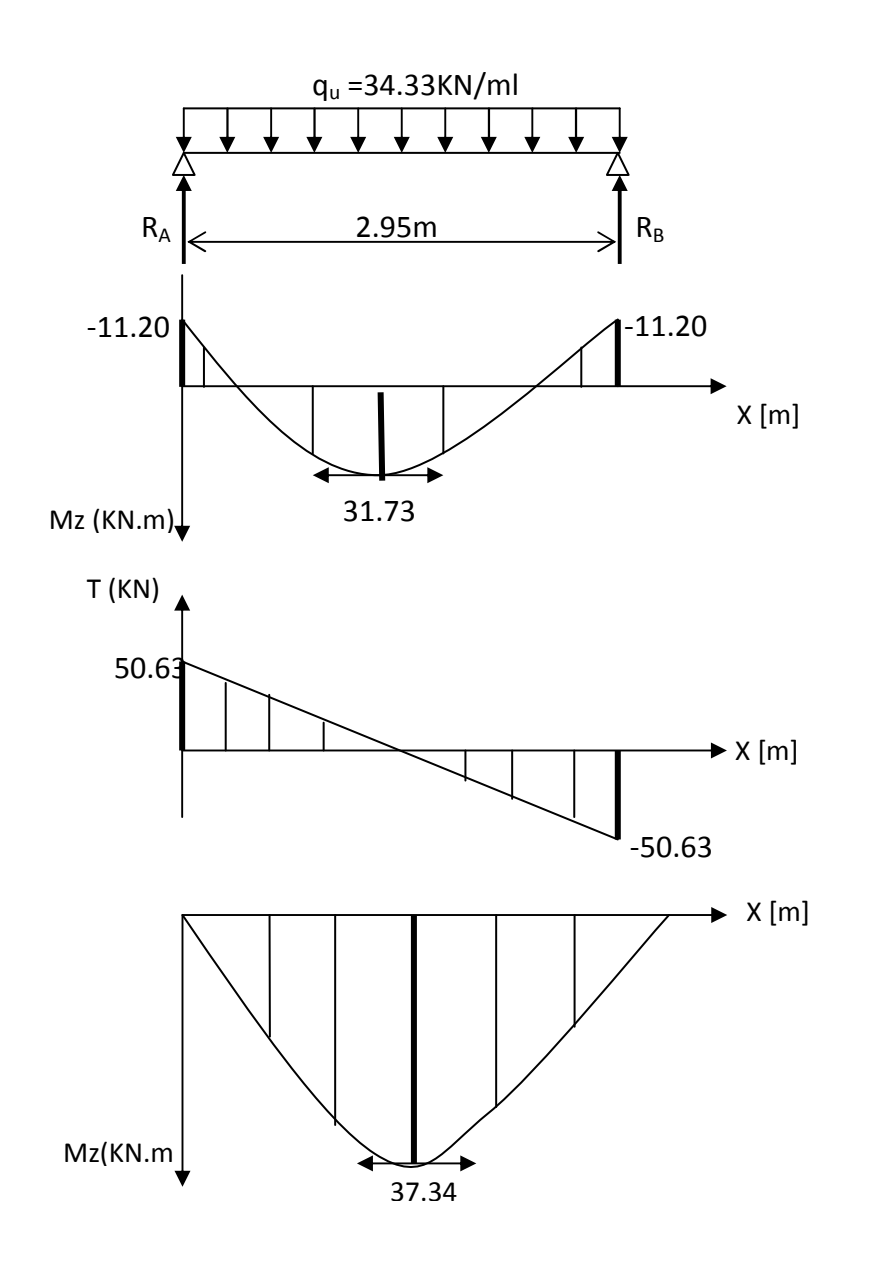

- **Calcul des armatures à L'ELU :**
	- **Aux appuis**

$$
\mu_b = \frac{M_a}{b \times d^2 \times f_{bc}} = \frac{11.20 \times 10^3}{20 \times (28)^2 \times 14.2} = 0.050
$$

 $\mu_b = 0.050 < \mu_f = 0.392 \implies$  Section simplement armée

 $μ_b = 0.050$   $⇒$   $β = 0.974$ 

 $A_a = \frac{M_a}{\rho_{\text{y}} d_{\text{y}}}$  $\frac{M_a}{\beta \times d \times \sigma_{st}} = \frac{11.20 \times 10^3}{0.974 \times 28 \times 3^3}$  $\frac{11.20\times10^{3}}{0.974\times28\times348} = 1.18 \text{ cm}^{2}$ 

On opte pour  $3H A10 = 2.35$  cm<sup>2</sup>

#### • **En travée**

$$
\mu_b = \frac{M_t}{b \times d^2 \times f_{bc}} = \frac{31.73 \times 10^3}{20 \times (28)^2 \times 14.2} = 0.142
$$

 $\mu_b = 0.142 < \mu_f = 0.392 \implies$  Section simplement armée

$$
\mu_b = 0.142 \Rightarrow \beta = 0.923
$$

$$
A_t = \frac{M_t}{\beta \times d \times \sigma_{st}} = \frac{31.73 \times 10^3}{0.923 \times 28 \times 348} = 3.52 \text{ cm}^2.
$$

On opte pour  $3H A14 = 4.62$  cm<sup>2</sup>

## **IV-2-2. Vérification à L'ELU :**

## **IV-2-2-1. Exigence du RPA (art 7-5-2**/**RPA 99 version 2003)**

Le pourcentage total minimum des aciers longitudinaux sur toute la longueur de la poutre est de 0.5% en toute section.

Le pourcentage total maximum des aciers longitudinaux

 $A_s = 3HA10 + 4HA12 = 6.87$  cm<sup>2</sup>.

0.5% de la section =  $0.005 \times b \times h = 3$  cm<sup>2</sup>.

 $A_s = 6.87 \text{ cm}^2 > 0.005 \times \text{b} \times \text{h} = 3 \text{ cm}^2 \implies \text{condition verify}$ 

#### **IV-2-2-2. Condition de non fragilité (Art A.4.2.1, BAEL91)**

$$
A_{\min} = 0.23 \times b \times d \times \frac{f_{t28}}{fe} = 0.23 \times 20 \times 28 \times \frac{2.1}{400} = 0.67 \, cm^2
$$

$$
\left.\begin{array}{l}\nA_t = 4.52 \, \text{cm}^2 > A_{\min} \\
A_a = 2.35 \, \text{cm}^2 > A_{\min}\n\end{array}\right\} \implies \text{Conditions verifiées.}
$$

#### **IV-2-2-3. Vérification de l'effort tranchant (Art A.5.1.1, BAEL91)**

$$
T_u^{\text{ max}} = 50.63 \text{ KN}.
$$

#### **Pour une fissuration non préjudiciable :**

$$
\overline{\tau_u} = \min (0.2 \times \frac{f_{c28}}{\gamma_b}; 5MPa) = \min (0.2 \times \frac{25}{1.5}; 5MPa) = 3.33 MPa
$$
  

$$
\tau_u = \frac{T_u^{max}}{b \times d} = \frac{50.63 \times 10^3}{200 \times 280} = 0.90 MPa
$$
  

$$
\tau_u = 0.90 MPa < \overline{\tau_u} = 3.33 MPa \implies \text{Condition verify:}
$$

#### **IV-2-2-4. Vérification de la contrainte d'adhérence (Art A-6-1.3**/**BAEL 91)**

#### **Il faut vérifier que :**

$$
\tau_{se} \le \overline{\tau}_{se} = \Psi_s. \text{ } f_{t28} = 1.5 \times 2.1 = 3.15 \text{ MPa} \quad \text{[Avec } \Psi_s = 1.5 \text{ (pour les aciers HA)]}
$$
\n
$$
\tau_{se} = \frac{T_u^{\text{max}}}{0.9 \times d \times \sum U_i} \qquad \text{avec : } \sum U_i = n \times \pi \times \phi
$$

$$
\tau_{se} = \frac{50.63 \times 10^3}{0.9 \times 280 \times 4 \times 3.14 \times 12} = 1.33 MPa
$$

 $\tau_\text{se} = 1.33 \text{ MPa} < 3.15 \text{ MPa} \dots \dots \dots \dots \dots \text{.}$  Pas de risque d'entrainement des barres **IV-2-2-5. Longueur de scellement droit (Art A.6.1, 22**/**BAEL 91)** 

$$
l_s = \frac{\phi f_e}{4\bar{\tau}_s}
$$
, **avec:**  $\bar{\tau}_s = 0.6\Psi^2 f_{t28} = 0.6 \times (1.5)^2 \times 2.1 = 2.835 \text{ MPa.}$ 

 $\bar{\tau}_s$ : Contrainte admissible d'adhérence

La longueur de scellement droit :

- **En travée** 

$$
L_{S} = \frac{\Phi f_{e}}{4\tau_{Se}} = \frac{12 \times 400}{4 \times 2 \cdot 835} = 423.28 \text{mm} = 42.33 \text{cm} \implies \textbf{On pred : Ls = 45 cm.}
$$

#### -**Sur appuis**

*mm* = 35.27 *cm f L Se*  $s = \frac{49e}{4\tau_{se}} = \frac{10 \times 400}{4 \times 2.835} = 352.73$  mm = 35.27  $10 \times 400$ 4  $= 352.73$ mm $=$  $\times 2 \cdot$  $=\frac{10\times}{10}$  $\Phi$  $=\frac{1}{4\tau}$ ⇒ **On prend : Ls = 40 cm.**

 Pour des raisons pratiques il est nécessaire d'adopter un crochet normal, d'après le **BAEL91** ; la longueur nécessaire pour les aciers **HA** est **0.4ls**.

- -**Sur appuis :**  $L_c = 0.4 \times 40 = 16$  cm.
- -**En travée :** Lc =  $0.4 \times 45 = 18$  cm.

#### **IV-2-2-6. Influence de l'effort tranchant :**

#### • **Appuis de rive (Art A.5.1.312**/**BAEL 91)**

Il est de bonne construction pour équilibrer l'effort tranchant  $T_u$  d'ancrer la nappe d'armatures inférieure suffisante avec sa longueur de scellement.

Pour cela, il faut vérifier cette condition :

$$
A_{st} = 4.52 \text{ cm}^2 > A_{st \text{ ancrée}} = \frac{T_u^{\text{max}}}{f_e/\gamma_s} = \frac{50.63 \times 10^3}{348 \times 10^2} = 1.45 \text{ cm}^2
$$

#### **Les armatures inférieures ancrées sont suffisantes.**

## **Avec :**  $\gamma_s = 1.15$

• **Sur le béton : (Art A.5.1, 313**/**BAEL 91) :** 

**Il faut vérifier cette condition :**  $\frac{2Tu}{b \times 0.9 \times d} \le \frac{0.8 \times 628}{\gamma_b}$  $\gamma_{\rm b}$ i<br>I

$$
\frac{2T_u}{b \times 0.9 \times d} = \frac{2 \times 50.63 \times 10^3}{200 \times 0.9 \times 280} = 2.00 \text{ MPa}
$$
  

$$
\frac{0.8 \times f_{c28}}{\gamma_b} = \frac{0.8 \times 25}{1.5} = 13.33 \text{ MPa}
$$
  

$$
\frac{2T_u}{b_0 \times 0.9 \times d} < \frac{0.8 \times f_{c28}}{\gamma_b} \implies \text{Condition vérifiée.}
$$

#### **IV-2-2-7. Calcul des armatures transversales :**

Les diamètres des armatures transversales doivent être :

$$
\phi_t \le \min \left\{ \phi_1 ; \frac{h}{35} ; \frac{b}{10} \right\} = \min \left\{ 12 ; 8.57 ; 20 \right\} = 8.57 \text{ mm}
$$
\n
$$
\phi_t \le 8.57 \text{ mm}
$$

On choisit un diamètre φ**8**

## **Donc on opte :**  $4HAS = 2.01 \text{cm}^2 \rightarrow (1 \text{cadr} + 1 \text{étrier}) \phi 8$

## **IV-2-2-8. Espacement maximal des armatures transversales (Art A .5.1, 22 /BAEL91)**

 $St$  max  $\leq$  min $\{0, 9d$ ;  $40 \, \text{cm} \} = \min\{25.2 \, \text{cm} \}$ ;  $40 \, \text{cm} \} = 25.2 \, \text{cm}$ 

On prend :  $S_{tmax} = 25$  cm.

#### **IV-2-2-9. Exigences du RPA pour les aciers transversales :**

• **Zone nodale :** 

$$
S_t \le \min\left\{\frac{h}{4} : 12\phi\right\} = \min\left\{7.5cm : 14.4cm\right\} = 7.5cm
$$

Soit **St = 7cm** 

• **Zone courante (travée) :** 

$$
S_t \le \frac{h}{2} = 15 \, \text{cm} \quad , \quad \text{Soit} \quad S_{t\,\text{max}} = 15 \, \text{cm}
$$

#### **IV-2-3. Vérification à L'ELS :**

#### **IV-2-3-1. Calcul des efforts internes :**

• **Moment isostatique :** 

$$
Mo_s = M_s^{\text{max}} = \frac{q_s \times L^2}{8} = \frac{24.85 \times (2.95)^2}{8} = 27.03 \text{K/N} \cdot m
$$

• **Effort tranchant :** 

$$
T_s = T_s^{\text{max}} = \frac{q_s \times L}{2} = \frac{24.85 \times 2.95}{2} = 36.65 \text{ KN}
$$

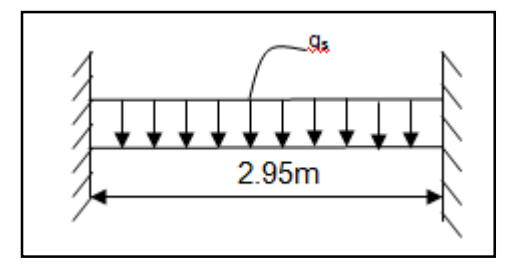

**En considérant l'effet du semi-encastrement, les moments corrigés sont :** 

- **Sur appuis :**  $Ma = -0.3M_s^{\text{max}} = -0.3 \times 27.03 = -8.10 \text{ KN} \cdot m$
- **En travée :**  $Mt = 0.85M_s^{max} = 0.85 \times 27.03 = 22.97 \text{ KN.m}$

**Les diagrammes des efforts tranchants, moment corrige et des moments fléchissant à L'ELS sont montres à la figure III-26:** 

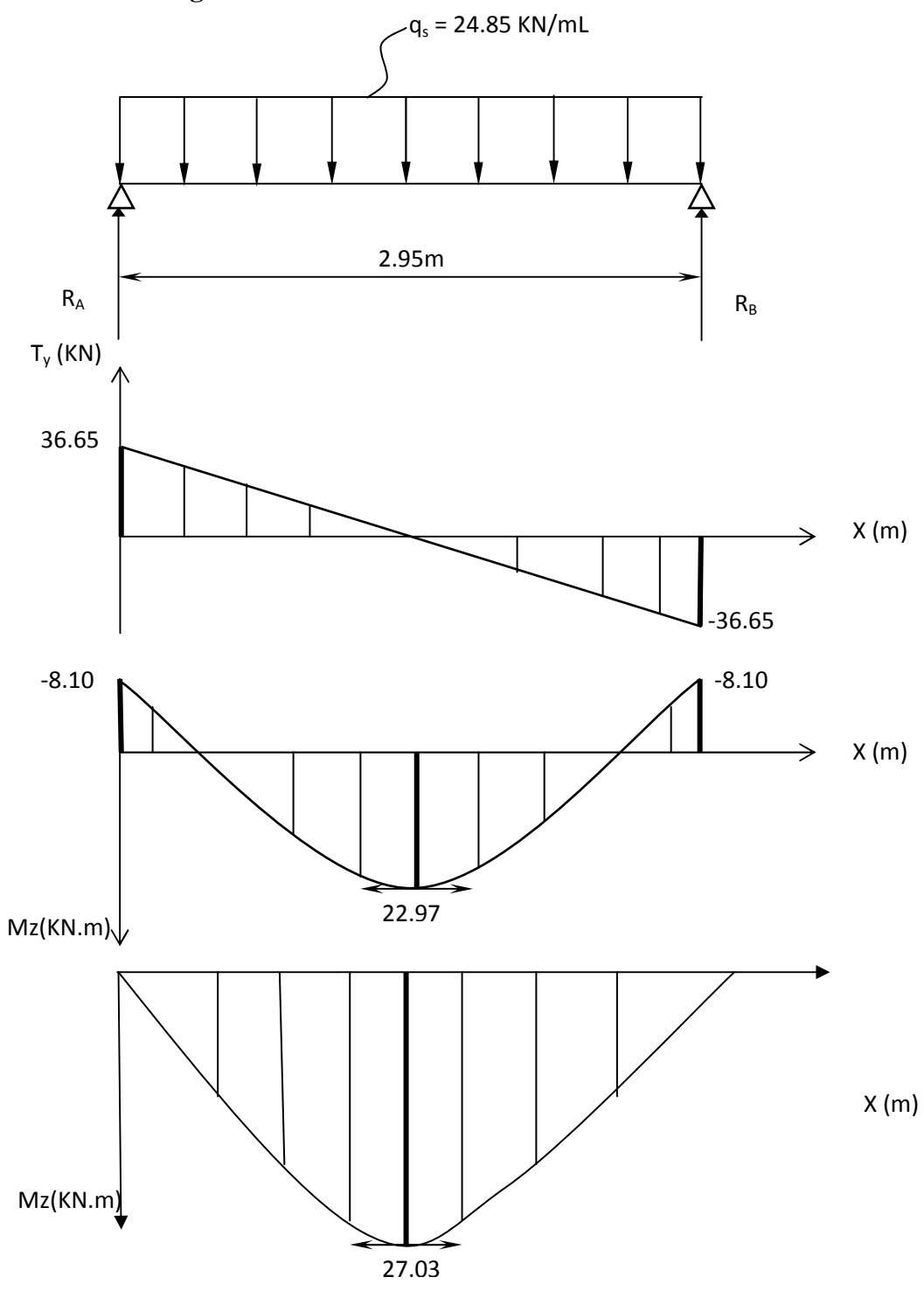

#### **IV-2-3-2. Etat limite de compression du béton :**

#### **On doit vérifier que :**

$$
\sigma_{bc} \le \overline{\sigma}_{bc} = 0.6f_{c28} = 15MPa
$$
  

$$
\sigma_{bc} = \frac{\sigma_s}{k_1}
$$

• **En travée :** 

 $\rho = \frac{100.A_t}{b.d} = \frac{100 \times 4.52}{20 \times 28}$  $\frac{60 \times 4.52}{20 \times 28} = 0.807$   $\implies$   $\beta_1 = 0.871$  ;  $k_1 = 23.89$  $\sigma_{\rm s} = \frac{{\rm M}_{\rm s}^{\rm t}}{{\rm g}_{\rm a.d.}}$  $\frac{M_S^t}{\beta_1.d.A_t} = \frac{22.97 \times 10^6}{0.871 \times 280 \times 4.52}$  $\frac{22.57 \times 10}{0.871 \times 280 \times 4.52 \times 10^2} = 208.37 \text{ MPa}.$  $\sigma_{bc} = \frac{\sigma_s}{k_1}$  $\frac{\sigma_s}{k_1} = \frac{208.37}{23.89}$  $\frac{206.37}{23.89} = 8.72 \text{ MPa}.$ 

 $\sigma_{bc} = 8.72 \text{ MPa} < \overline{\sigma}_{bc} = 15 \text{ MPa}$  ........................Condition vérifiée.

• **Aux appuis :**

$$
\rho = \frac{100.A_a}{b.d} = \frac{100 \times 2.35}{20 \times 28} = 0.418 \implies \beta_1 = 0.901 \quad ; \ k_1 = 35.50
$$
  
\n
$$
\sigma_s = \frac{M_s^2}{\beta_1.A.A_a} = \frac{8.10 \times 10^6}{0.901 \times 280 \times 2.35 \times 10^2} = 136.62 \text{ MPa.}
$$
  
\n
$$
\sigma_{bc} = \frac{\sigma_s}{k_1} = \frac{136.62}{35.50} = 3.84 \text{ MPa}
$$
  
\n
$$
\sigma_{bc} = 3.84 \text{ MPa} < \overline{\sigma}_{bc} = 15 \text{ MPa.}
$$

## **IV-2-3-3. État limite d'ouverture des fissures (Art A-5 -3,2**/**BAEL 91) :**

La fissuration est considérée comme étant peut préjudiciable, alors il est inutile de vérifier la contrainte dans les aciers.

#### **IV-2-3-4. Vérification de la flèche :**

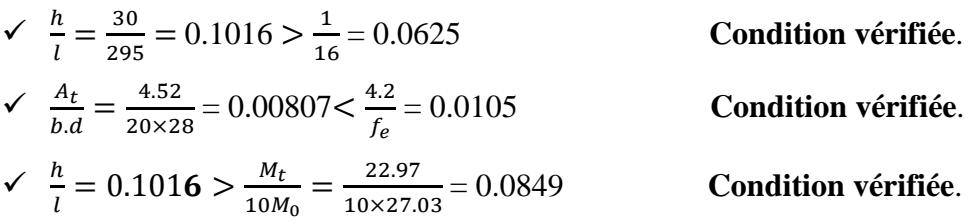

Les 3 conditions sont vérifiées, donc il n'est pas nécessaire de calcul la flèche.

# **Conclusion** :

**Armatures principales : En travée : 3HA14. En appuis : 3HA10. Armatures de répartition : 1cadre et 1 étrier en HA8.** 

**Plan de ferraillage de la poutre palière :** 

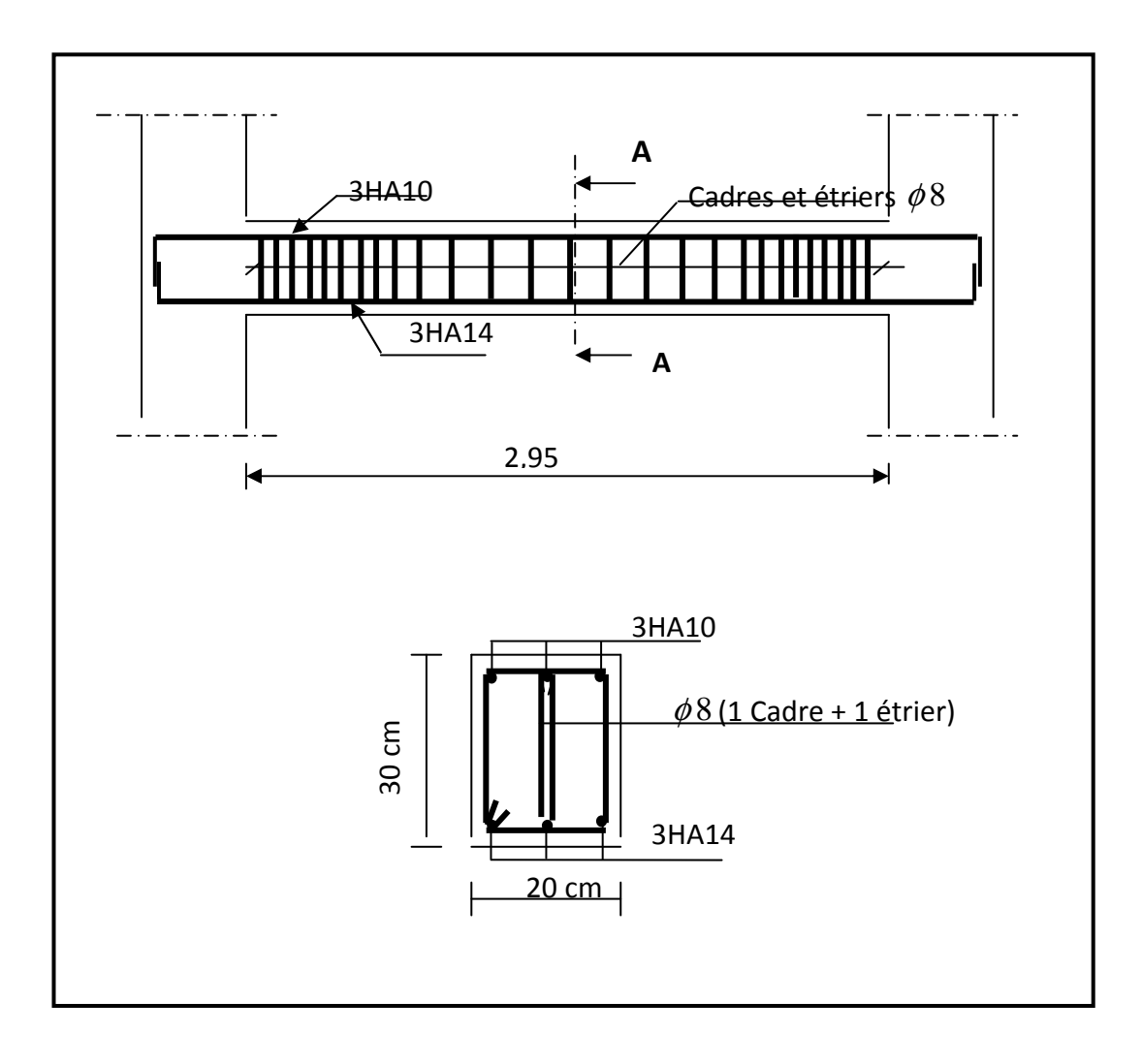

# **V. La salle machine :**

Notre immeuble comporte une cage d'ascenseur muni d'une dalle pleine de dimension  $(2.15x2)$  m<sup>2</sup> repose sur quatre appuis.

La charge totale transmise par le système de levage avec la cabine chargée est de 9 tonnes.

La vitesse d'entrainement  $V= 1$  m/s.

## **V-1. Calcul de la dalle de la salle machine :**

La dalle repose sur son contour (4 appuis). Elle est soumise à la charge permanente localisée concentrique agissant sur un rectangle (U×V), (surface d'impacte) au niveau du feuillet moyen de la dalle. Le calcul se fera à l'aide des abaques de PIGEAUD qui permettent de déterminer les moments dans les deux sens au milieu du panneau. Vu que la charge localisée se repartie sur presque la totalité du panneau on considère une charge uniformément repartie. L'épaisseur de la dalle est de 15cm (chapitre II).

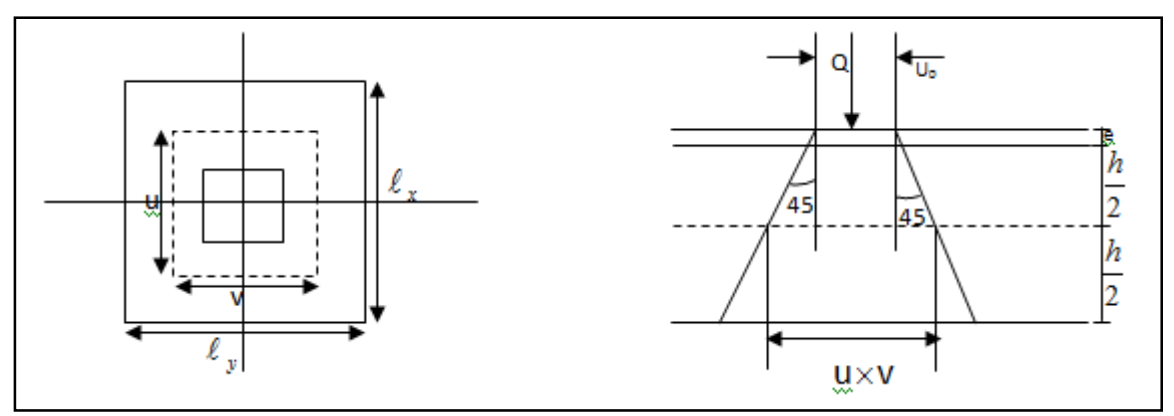

**Schéma statique de la salle machine.** 

Diffusion de la charge au niveau du feuillet moyen.

 $U_0 \times V_0$ : rectangle de contact (en surface).

**U×V :** rectangle d'impact au niveau du feuillet moyen.

 $P_{\nu}$  = 1.35 x 90 = 121.5 KN (charge concentrée dus au système de levage)

**On a :**  $U = U0 + 2e + ht$  **avec :**  $ht = 15cm$  ; **e :** revêtement de la dalle (e = 4cm)  $V = V0 + 2e + ht$  U0 = 1.60 m; V0 = 1.75 m

Les cotés U0 et V0 sont supposés parallèles respectivement à Lx et Ly

**D'où :**  $U = 160 + 8 + 15 = 183cm$  $V= 175+ 8 + 15 = 198$ cm

 $\rho = \frac{L_X}{l}$  $\frac{L_X}{L_Y} = \frac{2}{2.1}$  $\frac{2}{2.15}$  = 0.93; 0.4 $\leq$   $\rho \leq$ 1 la dalle travaille dans les deux sens.

#### **V-1-1. Calcul des moments au centre du panneau :**

Ils sont donnés par la formule :

$$
M_x = q_u (M_1 + vM_2)
$$
  
\n
$$
M_y = q_u (vM_1 + M_2)
$$
  
\n
$$
pu = 1.35p = 1.35 \times 90 = 121.5 \text{kn}
$$
  
\n
$$
v : \text{coefficient de poisson ;}
$$

$$
\begin{aligned}\n\mathbf{\hat{A}} \mathbf{I}' \mathbf{E} \mathbf{L} \mathbf{U} : \mathbf{v} &= \mathbf{0} \\
\frac{U}{L_X} &= \frac{1.83}{2} = 0.915 \\
\mathbf{\hat{U}} \quad \mathbf{\hat{S}} \quad \mathbf{\hat{U}} \quad \mathbf{\hat{S}} \quad \mathbf{\hat{V}} \quad \frac{V}{L_y} &= \frac{1.98}{2.15} = 0.920\n\end{aligned}
$$

Du tableau (abaque de PIGEAUD) **on a :**  $(M_1 = 0.051$ ;  $M_2 = 0.038)$ 

**Mx1 = 1,35P×M1 = 1, 35 ×90×0,051 =6.196 KNm My1 = 1,35P×M2 = 1, 35 ×90×0,038 = 4.617 KNm** 

## **V-1-2. Calcul des moments dus au poids propre de la dalle :**

Le calcul se fera pour **une bande de 1m de largeur** Ils sont donnés par les formules

$$
M_{X2} = u_x q_x l_x^2
$$
  
\n $M_{y2} = u_y M_{X2}$   
\nOn a :  $\rho = 0.93$ ;  $\implies \mu_x = 0.0428$ ;  $\mu_y = 0.841$ 

Poids propre de la dalle :  $G = 0.15 \times 1 \times 25 = 3.75$  KN/ml La surcharge d'exploitation : Q est prise égale à 1 KN/ml  $qu = 1.35G+1.5Q = 1.35 \times 3.75+1.5 \times 1 = 6.5625$  KN/ml

$$
\begin{cases} \text{M}_{\text{x2}}=0.0428\times6.5625\times1.60^{2}=0.7190 \text{ KN.m} \\ \text{M}_{\text{y2}}=0.841\times0.7190=0.6046 \text{ KN.m} \end{cases}
$$

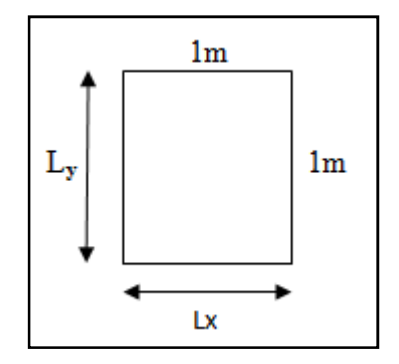

## **V-1-3. Superposition des moments:**

$$
\mathbf{M} \times \mathbf{M}_{x1} + \mathbf{M}_{x2} = 6.196 + 0.7190 = 6.915 \text{ KN.m}
$$
  

$$
\mathbf{M} \times \mathbf{M}_{y1} + \mathbf{M}_{y2} = 4.617 + 0.6046 = 5.221 \text{ KN.m}
$$

 Afin de tenir compte des encastrements de la dalle ; les moments calculés seront munis en leur effectuant un coefficient de 0,85 en travée et de (-0,3) aux appuis.

#### **V-1-4. Correction des moments:**

#### **En travées :**

$$
M_x^t = 0.85 \text{ x } Mx = 0.85 \text{ x } 6.915 = 5,88 \text{ KN.m}
$$
  

$$
M_y^t = 0.85 \text{ x } M_y = 0.85 \text{ x } 5.221 = 4.437 \text{ KN.m}
$$

 **Sur appuis :** 

$$
\begin{cases} \mathbf{M}^a{}_{\mathbf{x}} = -0.3 \, \mathbf{M} \mathbf{x} = 0.3 \, \mathbf{x} \, 6.915 = -2.075 \, \text{KN.m} \\ \mathbf{M}^a{}_{\mathbf{y}} = -0.3 \, \mathbf{M} \mathbf{y} = 0.3 \, \mathbf{x} \, 4.437 = -1.331 \, \text{KN.m} \end{cases}
$$

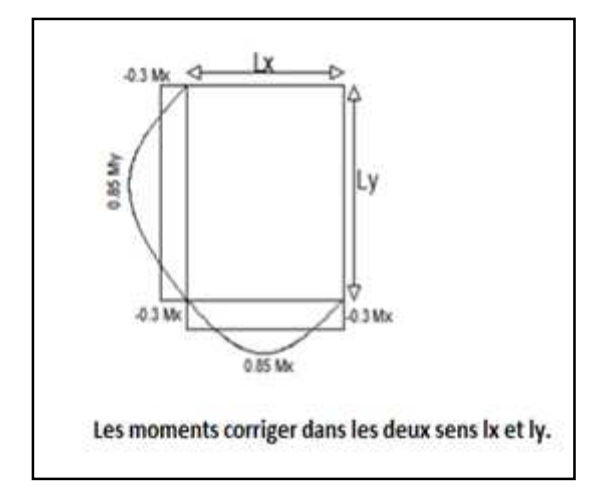
# **V-2. Ferraillage de la dalle :**

### **V-2-1. Dans le sens x-x :**

 **En travée :** 

$$
\mu = \frac{5,88 \times 10^3}{100 \times 12^2 \times 14,20} = 0.028 < 0.392 \quad S.S.A \quad d'où : \beta = 0.986
$$

$$
A_{st} = \frac{5,88 \times 10^3}{0.986 \times 12 \times 384} = 1.294 \text{ cm}^2
$$

**Soit :** 
$$
4HAA8
$$
 (As=2.01cm<sup>2</sup>) avec un espacement S<sub>t</sub> = 25 cm.

**Aux appuis :**

$$
\mu = \frac{2,075 \times 10^3}{100 \times 12^2 \times 14,20} = 0.010 < 0.392
$$
 S.S.A d'où :  $\beta = 0.995$   
\n
$$
A_{st} = \frac{2,075 \times 10^3}{0.995 \times 12 \times 384} = 0.452 \text{ cm}^2
$$

**Soit : 4HA8** ( $As=2.01cm<sup>2</sup>$ ) avec un espacement  $St = 25 cm$ .

**V-2-2. Dans le sens y-y : En travée :**   $\mu = \frac{4.437 \times 10^3}{100 \times 12^2 \times 14}$  $\frac{4.437 \times 10}{100 \times 12^2 \times 14,20} = 0.022 < 0.392$  S.S.A d'où  $\beta = 0.989$ 

$$
A_{\rm st} \!\!=\! \tfrac{4.437 \times 10^3}{0.989 \times 12 \times 384} = \textbf{0.97 cm}^2
$$

**Soit :**  $4HAB (As=2.01cm<sup>2</sup>)$  avec un espacement  $St = 25 cm$ .

**Aux appuis :**  
\n
$$
\mu = \frac{1.331 \times 10^3}{100 \times 12^2 \times 14,20} = 0.006 < 0.392
$$
  
\n**S.S.A** d'où  $\beta = 0.997$   
\n
$$
A_{st} = \frac{1.331 \times 10^3}{0.997 \times 12 \times 384} = 0.29 \text{ cm}^2
$$

**Soit :**  $4HAS (As=2.01cm<sup>2</sup>)$  avec un espacement  $St = 25 cm$ .

# **V-3. Vérification à L'ELU :**

### **V-3-1. Condition de non fragilité (Art A-4-2-1 du BAEL91) :**

**Sens x-x :**   $A_x \geq b$  x h x  $\omega_0 \frac{3-\rho}{2}$  $\frac{-\rho}{2} = 100 \times 15 \times 0.8 \times 10^{-3} \left( \frac{3 - 0.93}{2} \right)$  $\left(\frac{6.93}{2}\right)$  = 1.24 cm2 /ml  $\text{Ast} = 2.01 \text{ cm}^2 \ge \text{A_x} \quad \implies \text{condition} \quad \text{veinfinite.}$ 

**Sens y-y :** 

 $Ay \ge b$  x h x  $\omega 0 = 100$  x 15 x 0.8 x  $10^{-3} = 1.20$  cm<sup>2</sup>/ml  $A_{st} = 2.01 \text{ cm}^2 \ge A_y$   $\longrightarrow$  condition vérifiée.

### **V-3-2. Ecartement des barres (Art A-8-2-42 du BAEL91) :**

L'écartement des armatures d'une même nappe ne peut excéder la plus faible des deux valeurs suivantes en région centrale.

- − Direction la plus sollicite : St≤ min (2h, 25)
- − Direction perpendiculaire : St≤ min (3h, 33)

**On a dans la même direction St = 25 cm.**

 $St = 25cm \leq (2h = 30cm ; 25cm)$  condition vérifiée.  $\left( St = 25 \text{cm} \leq (3h = 45 \text{cm} ; 33 \text{cm}) \right) \implies \text{condition verify the condition: }$ 

**V-3-3. Condition de non poinçonnement (Art A-5-2-42) :** 

$$
\mathbf{q}_{\mathrm{u}} \leq 0.045 \times \mu_{\mathrm{c}} \times \mathbf{h}_{\mathrm{t}} \times \frac{f_{c28}}{r_{b}}
$$

**q<sup>u</sup> :** charge de calcul à L'ELU

**ht :** épaisseur totale de la dalle

**μ<sup>c</sup> :** périmètre du contour de l'aire sur laquelle agit la charge au niveau du feuillet moyen

$$
\mu_c = 2(U+V) = 2(1.83+1.98) = 7.6
$$

 $q_u = 6.5625 \leq 0.045 \times 7.6 \times 0.15 \times \frac{25 \times 10^3}{1.5}$ **Condition vérifiée.** 

### **V-3-4. Vérification des contraintes tangentielles :**

Les efforts tranchants sont max au voisinage de la charge : **on a :** U < V, **alors :** 

\*Sens x-x : T max = Vu = 
$$
\frac{P}{2V+U} = \frac{90}{2 \times 1,98+1.83} = 15.54
$$
 KN  
\n\*Sens y-y : T max = Vu =  $\frac{P}{3V} = \frac{90}{3 \times 1,98} = 15.15$  KN  
\nAinsi on aura :  $\tau = \frac{V_{max}}{b \times d} = \frac{15.54 \times 10^3}{1000 \times 120} = 0.129$  MPa  
\n $\overline{\tau} = \min \left( \frac{0.15}{\gamma_b} \times f c 28 \right; 3MPa) = \min (2.5 ; 3) = 2.5$  MPa.  
\n $\tau < \overline{\tau}$   $\implies$  Condition est vérifiée.

# **V-4. Vérification à l'ELS :**

### **V-4-1. Moments engendrés par le système de levage :**

$$
\begin{aligned}\n\text{À L'ELS:} \quad & \mathbf{v} = 0.2 \\
& \frac{U}{L_x} = \frac{1.83}{2} = 0.915 \\
& \text{Du tableau on a:} \quad & \text{(M1 = 0.051)} \\
& \text{(M2 = 0.038)}\n\end{aligned}
$$

 $M_{x1}$  = 90(0.051+0.2×0.038) = 5.274 KN.m.

 $M_{y1} = 90(0.2 \times 0.051 + 0.038) = 4.338$  KN.m.

### **V-4-2. Moments engendrés par le poids propre de la dalle:**

Le calcul se fera pour une bande de 1m de largeur

Ils sont donnés par les formules :

$$
\begin{cases}\nM_{x2} = \mu_x q_s L_x^2 \\
M_{y2} = \mu_y M_{x2}\n\end{cases}
$$

**On a :**  $\rho = 0.93$   $\implies \mu_x = 0.0500$  ;  $\mu_y = 0.891$ 

 $q_s = 3.75 + 1 = 4.75$ KN/ml

 $\left\{ \begin{array}{l} \bm{M_{x2}} = 0.0500 \times 4.75 \times 1.60^2 = 0.608 \text{ K}N.\ m \bm{M_{y2}} = \ 0.891 \times \ 0.608 \ = 0.541 \text{ K}N.\ m \end{array} \right.$ 

### **V-4-3. Superposition des moments:**

 $Mx = 5.274 + 0.608 = 5.882$  KN.m **My** = 4.338 +0,541 =4.879 KN.m

# **V-4-4. Ferraillage de la dalle :**

## **V-4-4-1. Dans le sens x-x :**

En tenant compte de l'encastrement partiel aux extrémités, on aura donc :

■ En través:  
\n
$$
M_x^t = 0.85 \times M_x = 0.85 \times 5.882 = 4.99KN.m
$$
\n
$$
\mu_s = \frac{M_s}{b \times d^2 \times \overline{\sigma_{st}}} = \frac{4.99 \times 10^3}{100 \times 12^2 \times 400} = 0.00087 \implies \beta_1 = 0.909
$$
\n
$$
A_s = \frac{4.99 \times 10^3}{0.909 \times 12 \times 400} = 1.14 cm^2
$$
\n■ Sur applies:  
\n
$$
M_x^a = -0.3 M_x = -0.3 \times 5.882 = -1.764 KN.m
$$
\n
$$
\mu_s = \frac{M_s}{b \times d^2 \times \overline{\sigma_{st}}} = \frac{1.764 \times 10^3}{100 \times 12^2 \times 400} = 0.00031 \implies \beta_1 = 0.929
$$

$$
A_S = \frac{1,764 \times 10}{0,929 \times 12 \times 400} = 0.395 cm^2
$$

**V-4-4-2. Dans le sens y-y :** 

∎ **En travée :** 

$$
M_y^t = 0,85 \times M_y = 0,85 \times 4.879 = 4.147 \text{KN}.\text{m}
$$
\n
$$
\mu_s = \frac{M_S}{b \times d^2 \times \overline{\sigma_{st}}} = \frac{4.147 \times 10^3}{100 \times 12^2 \times 400} = 0.00070 \qquad \beta_1 = 0.914
$$

$$
A_S = \frac{4.147 \times 10^3}{0.914 \times 12 \times 400} = 0.94 \, \text{cm}^2
$$

 $\blacksquare$  Aux appuis :

$$
M_y^a = -0.3 \times M_y = -0.3 \times 4.879 = -1.463 \text{ KN}.\text{m}
$$
\n
$$
\mu_s = \frac{M_S}{b \times d^2 \times \overline{\sigma_{st}}} = \frac{1.463 \times 10^3}{100 \times 12^2 \times 400} = 0.00025 \qquad \overline{\sigma_{st}} \qquad \beta_1 = 0.932
$$

$$
A_S = \frac{1.463 \times 10^3}{0.932 \times 12 \times 400} = 0.327 \text{cm}^2
$$

**Conclusion :** les armatures calculées à l'ELU sont justifiées.

**V-4-5. Vérification de la contrainte de compression dans le béton :** 

V-4-5-1. Sens y-y :  
\n■ En travée :  
\nMs = 4.147 KN.m ; As = 2,01cm<sup>2</sup>  
\n
$$
\rho_1 = \frac{100A_S}{b \times d} = \frac{100 \times 2.01}{100 \times 12} = 0,1675
$$
  
\n $\sigma_{st} = \frac{M_s}{\beta_1 \times d \times A_s} = \frac{4,147 \times 10^6}{0.932 \times 120 \times 2,01 \times 100} = 216.50 MPa$   
\n $k = \frac{1}{K_1} = \frac{1}{60} = 0,0166$   
\n $\sigma_{bc} = \sigma_{st} \times k = 216.50 \times 0,0166 = 3,59 MPa$   
\n $\sigma_{bc} < \overline{\sigma}_{bc} = 0,6 \times f_{c28} = 0,6 \times 25 = 15 MPa$   
\nand  $\sigma_{bc} = \sigma_{sc} \times k = 216.50 \times 0,0166 = 3,59 MPa$   
\nCondition verifyée.

$$
Ms = -1.463 \text{ KN.m} \quad ; \qquad As = 2,01 \text{ cm}^2.
$$
\n
$$
\rho_1 = 0,1675 \qquad k_1 = 60
$$
\n
$$
\sigma_{st} = \frac{M_s}{\beta_1 \times d \times A_s} = \frac{1.463 \times 10^6}{0.932 \times 120 \times 2,01 \times 100} = 65.08 MPa
$$
\n
$$
\sigma_{bc} = \sigma_{st} \times k = 65.08 \times 0,0166 = 1.080 MPa
$$

 $\sigma_{bc} < \overline{\sigma}_{bc} = 0.6 \times f_{c28} = 0.6 \times 25 = 15 MPa$  Condition vérifiée. **V-4-5-2. Sens x-x :** 

### ∎ **En travée :**

$$
Ms = 4.99 \text{ KN.m} \qquad ; \qquad As = 2.01 \text{ cm}^2
$$
\n
$$
\rho_1 = \frac{100A_S}{b \times d} = \frac{100 \times 2.01}{100 \times 12} = 0,1675 \qquad \Longrightarrow \qquad k_1 = 60.00
$$
\n
$$
\sigma_{st} = \frac{M_S}{\beta_1 \times d \times A_S} = \frac{4.99 \times 10^6}{0.932 \times 120 \times 2.01 \times 100} = 221.97 MPa
$$
\n
$$
\sigma_{bc} = \sigma_{st} \times k = 221.97 \times 0.0166 = 3.68 MPa
$$
\n
$$
\sigma_{bc} < \overline{\sigma}_{bc} = 0.6 \times f_{c28} = 0.6 \times 25 = 15 MPa \qquad \Longrightarrow \qquad \text{Condition verify:}
$$

### ■Aux appuis :

 $Ms = -1.232$  KN.m ;  $As = 2,01$  cm<sup>2</sup>  $\rho_1 = 0.1675$   $k_1 = 60.00$  $\sigma_{st} = \frac{M_s}{\beta_1 \times d}$  $\frac{M_S}{\beta_1 \times d \times A_S} = \frac{1.764 \times 10^6}{0,932 \times 120 \times 2,01}$  $\frac{1.764 \times 10}{0.932 \times 120 \times 2.01 \times 100} = 78.47 MPa$  $\sigma_{bc} = \sigma_{st} \times k = 78.47 \times 0.0166 = 1.29 MPa$  $\sigma_{bc} < \overline{\sigma}_{bc}$  = 0.6 ×  $f_{c28}$  = 0.6 × 25 = 15 MPa  $\implies$  Condition vérifiée. **V-4-6. Diamètre maximal des barres :**  $\Phi_{\text{max}} = \frac{h_t}{10}$  $\frac{h_t}{10} = \frac{150}{10}$  $\frac{150}{10}$  = 15 *mm*; nous avons ferraillé avec des HA8

### **V-4-7. Etat limite de fissuration :**

La fissuration est peu nuisible, aucune vérification n'est nécessaire.

### **Plan de ferraillage de la dalle pleine de la salle machine :**

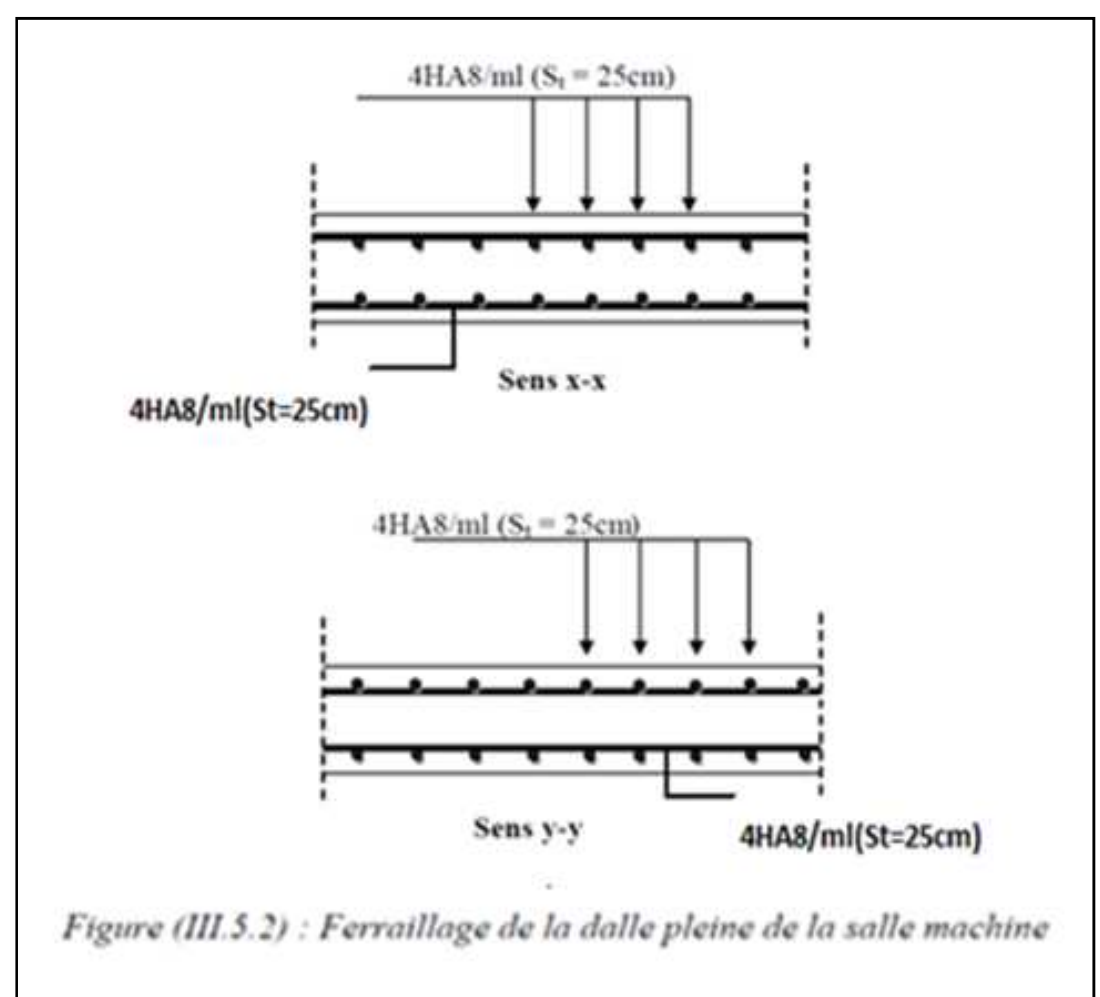

# **VI. Les balcons :**

Le bâtiment est constitué de deux types de balcons, le premier est en corps creux (16+4) Coulé sur place muni d'une poutre de chainage et le second est en dalle pleine.

# **VI-1. Etude de la dalle pleine :**

Le balcon est calculé telle une console encastrée au niveau de la poutre de rive, soumise à des charges permanentes, au poids du garde-corps ainsi aux charges d'exploitations.

Ils sont réalisés de dalle pleine et sont dimensionnés comme suit :

# Largeur **L =1.40 m**

# Longueur  $l = 4.30m$

Un garde de corps de hauteur h=1m réalisé en brique de 10cm d'épaisseur.

Le calcul de ferraillage se fera pour une bande de 1m de largeur dont la section est soumise à la flexion simple.

Le schéma statique est comme suite :

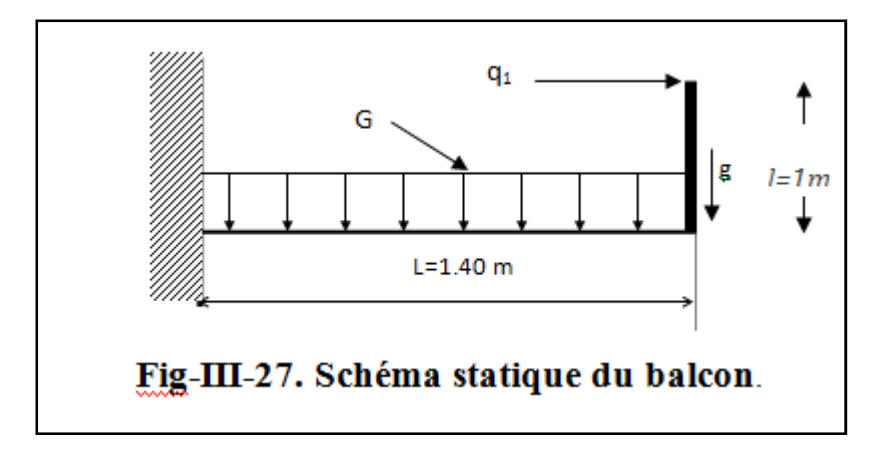

# **L'épaisseur du balcon est donnée par la formule suivante :**

 $e \geq \frac{L}{10}$  Avec **L** : largeur du balcon.  $e \ge \frac{140}{10} = 14$  cm on prend **e = 15 cm** 

# **VI-2. Déterminations des sollicitations :**

# **VI-2-1. Charge permanente :**

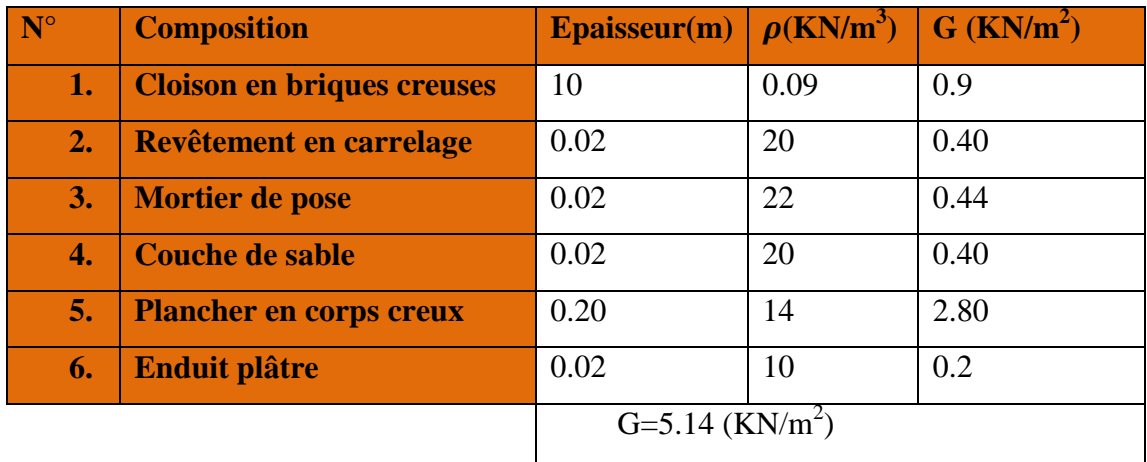

**Tableau III-4 : Les charges permanentes revenant au balcon.** 

# **VI-2-2. Charge concentrée du garde corps**:

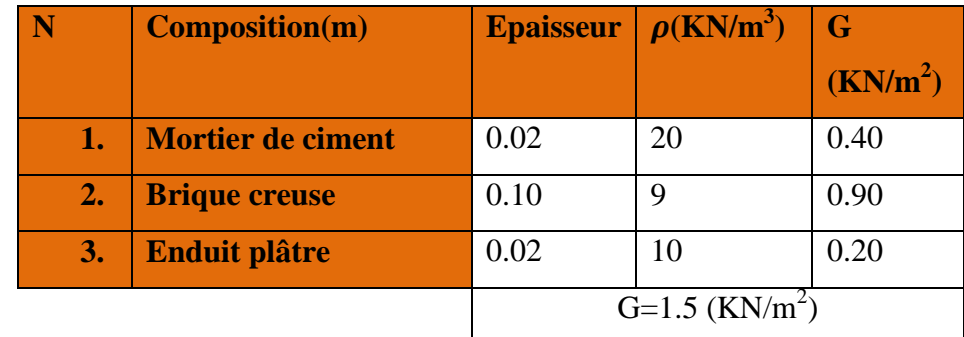

# **VI-2-3. Surcharge d'exploitations :**

Q = 3.5 KN/ml **(DTR B.C.2.2)** (surcharge du balcon).

**Combinaison de charges :** 

 $L'ELU: q_u = 1.35 G + 1.5 Q$ 

 $\int$ Dalle:  $q_{u1} = (1.35 \times 5.14 + 1.5 \times 3.5) = 12.19$  KN/ml

 $\int$ Garde de corps :  $q_{u2} = 1.35 \times 1.5 = 2.73 \text{ KN/ml.}$ 

# $L'ELS: q<sub>s</sub>= G + Q$

Dalle :  $q_{s1} = 5.14 + 3.5 = 8.64$  KN/ ml Garde de corps :  $qs_2 = 1.5$  KN/ml

# **VI-3. Calcul à l'ELU :**

### **Le moment provoqué par la charge qu1 est :**

 $M_{qu1} = \frac{q_{u1}}{2}$  $\frac{u_1}{2}L^2 = \frac{12.19}{2}$  $\frac{n+5}{2}$  × 1.40<sup>2</sup> = 11.94 KN. m

# **Le moment provoqué par la charge qu2 est :**

 $M_{qu2} = q_{u2}$ .  $L = 2.73 \times 1.40 = 3.82$  KN.  $m$ 

Le moment total est :  $Mu = M_{\text{qu1}} + M_{\text{qu2}} = 11.94 + 3.82 = 15.76 \text{ KN.m}$ 

### **Effort tranchant :**

 $Vu = q_{u1}. 1 + q_{u2} = 12.19 \times 1.40 + 2.73 = 19.79$  KN

### **VI-3-1. Ferraillage en flexion simple :**

### **Armatures principales :**

$$
\mu = \frac{M_u}{bd^2 fbc} = \frac{15.76 \times 10^3}{100 \times 12^2 \times 14.2} = 0.07 < \mu_1 = 0.392 \implies SSA
$$

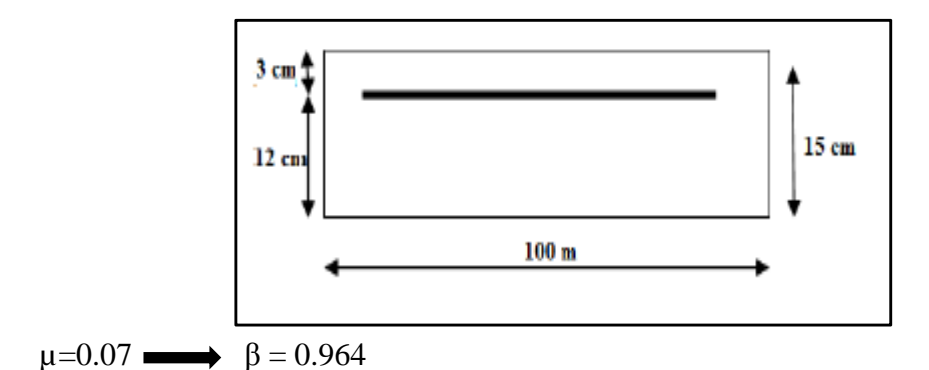

 $\sigma_{st} = \frac{fe}{v}$  $\frac{\partial E}{\partial y_S}$  = 348 MPa  $A_S = \frac{M_u}{B \times d \times B}$  $\frac{M_u}{\beta \times d \times \sigma_{st}} = \frac{15.76 \times 10^3}{0.964 \times 12 \times 3^3}$  $\frac{13.76 \times 10}{0.964 \times 12 \times 348} = 3.91 \text{ cm}^2$  **On adopte :** 

 $5H A12 = 5.65$  cm<sup>2</sup> avec  $S_t = 20$  cm

**Armatures de répartition :** 

$$
A_r = \frac{A}{4} = \frac{5.65}{4} = 1.41 \text{cm}^2
$$

**On adopte :** 

**4HA10** = 3.14 cm<sup>2</sup> avec  $S_t = 25$  cm.

# **VI-4. Vérification des efforts :**

**VI-4-1. Vérification à l'ELU :** 

# **VI-4-1-1. Vérification de la condition de non fragilité (Art 4.21/BAEL 91) :**

$$
A_{min} = \frac{0.23 \times b \times d \times f_{t28}}{f_e} = \frac{0.23 \times 100 \times 12 \times 2.1}{400} = 1.45 cm^2.
$$

Avec :  $f_{t28} = 0.6 \times 0.06 \times f_{c28} = 2.1 \text{ MPa}$ 

**Amin = 1.45 cm<sup>2</sup> < Adoptée = 5.65 cm<sup>2</sup>…………….Condition vérifiée** 

**VI-4-1-2. Vérification de la condition de l'adhérence des barres (Art 6.13/BAEL 91) : On doit vérifier** :  $\tau_{se} \leq \overline{\tau_{se}}$ 

$$
\overline{\tau_{se}} = \Psi_s \times f_{t28} = 3.15 \, MPa
$$

$$
V_u = q_u \times l + g_u
$$

 $Vu = q_{u1}$ .  $1 + q_{u2} = 12.19 \times 1.40 + 2.73 = 19.79$  KN

 $\tau_{se} = \frac{V_u}{0.9 d}$  $\frac{v_u}{0.9 d \Sigma_{Ui}}$  **Avec** :  $\Sigma_{U}$ : sommes des périmètres utiles des barres

$$
\Sigma_{\text{Ui}} = 5 \times 3.14 \times 1.2 = 18.84 \text{ cm}^2
$$

AOu = 7f . . wxy = .1× . ××-.-2 = 0.97 !" < hAhOuhh =3.15 MPa…………..**Condition vérifiée**.

### **VI-4-1-3.Vérification au cisaillement (Art 5.2.2/BAEL 91) :**

**On doit vérifier :**  $\tau_u \leq \overline{\tau_u}$ Avec :  $\overline{\tau_u} = \left[ \frac{0.15 \times f_{c28}}{\gamma_b} \right]$  ; 4 MPa ] = 2.5 MPa (fissuration préjudiciable).  $\tau_u = \frac{V_u}{h \times}$  $\frac{V_u}{b \times d} = \frac{19.79 \times 10}{100 \times 12}$  $\frac{15.79 \times 10}{100 \times 12} = 0.164 \text{ MPa} < \overline{\tau_u} = 2.5 \text{ MPa}$ ...................Condition vérifiée. Pas de risque de cisaillement  $\Box$  Les armatures transversales ne sont pas nécessaires. **Armatures principale : St = 20 cm < min (3h ; 33 cm) = 33 cm……… Condition vérifiée. Armature de répartition: St = 25 cm < min (4h ; 45 cm) = 45 cm……Condition vérifiée.** 

### **VI-4-2. Vérification à l'ELS :**

Le balcon est exposé aux intempéries, donc la fissuration est prise comme préjudiciable

### **VI-4-2-1. Vérification des contraintes dans le béton :**

$$
\sigma_{bc} \leq \overline{\sigma_{bc}} = 0.6 f_{c28} = 15 MPa
$$
.  
\n $\rho_1 = 0.530$   $\longrightarrow$  k<sub>1</sub>=30.87  
\n $\sigma_{bc} = \frac{\overline{\sigma}_{st}}{k_1} = \frac{201.63}{30.87} = 6.53 MPa$   
\n $\sigma_{bc} = 6.53 MPa < \overline{\sigma_{bc}} = 15 MPa \rightarrow S.S.A$ 

### **VI-4-2-2. Vérification vis-à-vis de l'ouverture des fissurations :**

$$
\sigma_s \le \overline{\sigma}_s
$$
  
\n
$$
\sigma_s = \frac{M_s}{\beta_1 \cdot dA_s}
$$
  
\n
$$
\rho = \frac{100A_s}{bd} = \frac{100 \times 5.65}{100 \times 12} = 0.554 \rightarrow \beta_1 = 0.849
$$

**Alors :**  $\sigma_{st} = \frac{M_s}{\beta_{1} d}$  $\frac{M_s}{\beta_1.d.A_s} = \frac{13.76 \times 10^6}{0.849 \times 120 \times 6.78}$  $\frac{13.76 \times 10}{0.849 \times 120 \times 6.78 \times 10^2} = 199 \text{cm}^2.$ 

 $\sigma_{st} \leq \overline{\sigma_{st}} \longrightarrow$  La section est vérifiée vis-à-vis de l'ouverture des fissurations.

## **VI-4-2-3. Vérification de la flèche :**

D'après le BAEL, on vérifie la flèche si l'une des conditions suivantes n'est pas vérifiée

$$
\begin{cases}\frac{h}{L} \geq \frac{1}{22.5} \\ \frac{h}{L} \geq \frac{M_t}{15M_0} \\ \frac{A_s}{b_0d} \leq \frac{3.6}{f_e}\end{cases}
$$

 " ® = G 2 > ,. = 0.37 > 0.044………....**Condition vérifiée.**  " ® ≥ < 8 = 0.37 > .1G ×.1G = 0.1**…..Condition vérifiée.** H \*.+ ≤ ,G '5 = G.1- × ≤ .G 2 = 0.005 < 0.009………..**Condition vérifiée**.

### **Plan du ferraillage du balcon :**

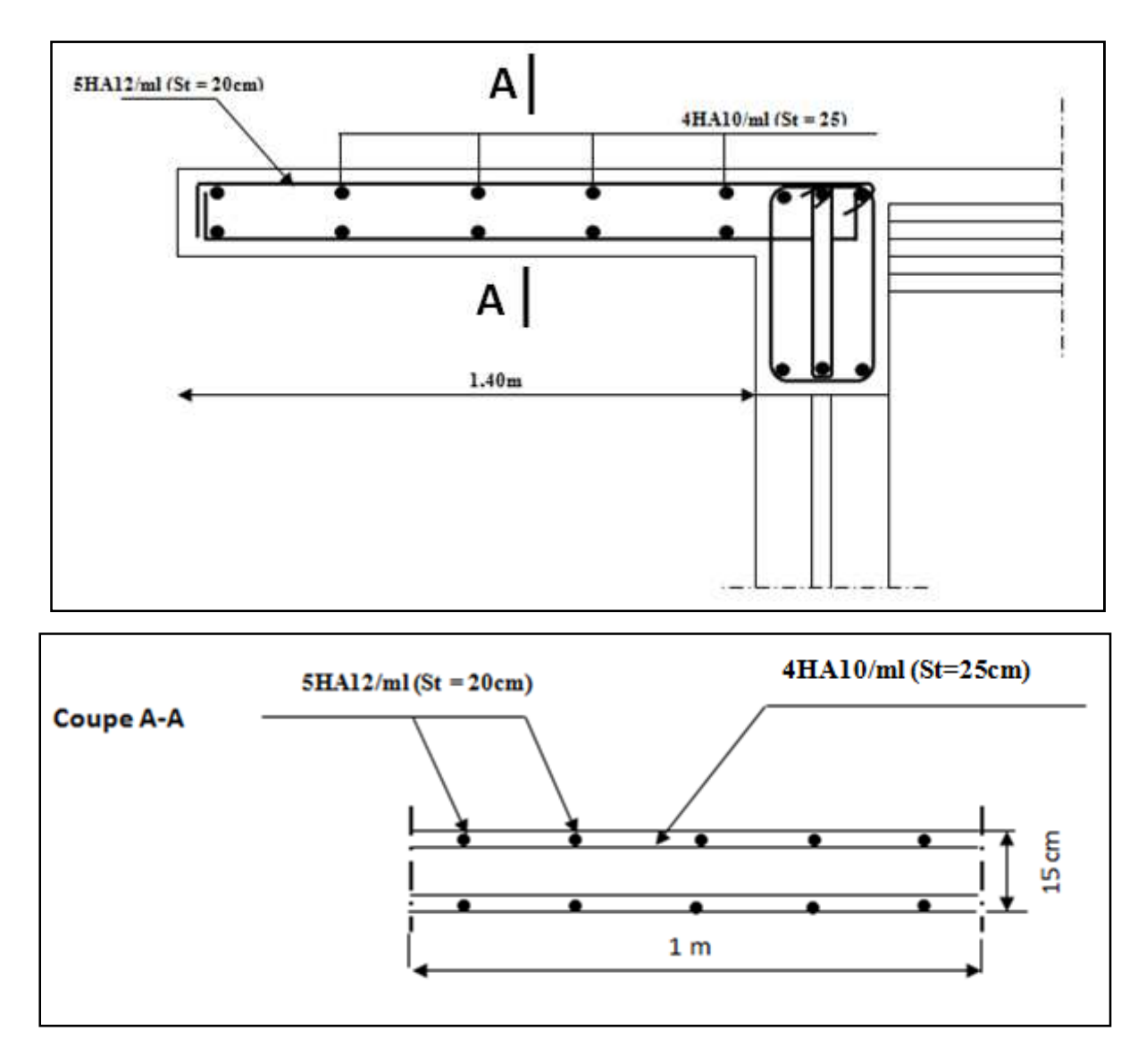

# CHAPITRE IV

# MODELISATION ET VERIFICATION DES CONDITIONS DU RPA

# **Introduction :**

 Les forces d'origine sismiques agissantes sur la structure pendant un séisme constituent le problème majeur en génie parasismique. Connaissant l'intensité et la loi de variation dans le temps de ces forces, le concepteur peut dimensionner les ouvrages en leur assurant une rigidité et une résistance suffisante pour limiter les dommages.

Ce chapitre consiste à analyser et vérifier les exigences du RPA à l'aide du logiciel

Etabs qui sont :

**1.** Justification du système de contreventement.

**2.** Le pourcentage de participation de la masse modale

**3.** L'effort tranchant à la base.

- **4.** Les déplacements
- **5.** Justification vis-à-vis de l'effet P-Delta.

**6.** L'effort normal réduit.

**7.** L'excentricité

**8.** la période.

# **I. Le logiciel ETABS**

# **I-1. Description du logiciel ETABS:**

 ETABS est un logiciel de calcul conçu exclusivement pour le calcul des bâtiments et des ouvrages de génie civil. Il est basé sur la méthode des éléments finis, son utilisation est à la fois facile et très efficace pour le calcul vis-à-vis des forces horizontales dues au séisme; il permet aussi:

- > La modélisation de tous types de structures.
- > La prise en compte des propriétés des matériaux.
- > Le calcul des éléments.
- > L'analyse des effets dynamiques et statiques.
- > La visualisation des déformées, des diagrammes des efforts internes, des modes de vibration… etc.

# **I-2. Etapes de modélisation :**

Les étapes de modélisation peuvent être résumées comme suit:

### **I-2-1. La première étape :**

- Consiste à spécifier la géométrie de la structure à modéliser.
- On doit choisir un système d'unités pour la saisie de données dans ETABS. On sélectionne (KN.m) comme unités de base pour les forces et déplacements :
- **Géométrie de base**
- On sélectionne portique suivant y-y.
- Le nombre d'étages

**File** puis **New model**, cette option permet d'introduire :

- Le nombre de portique suivant x-x.
- Le nombre de portique suivant y-y

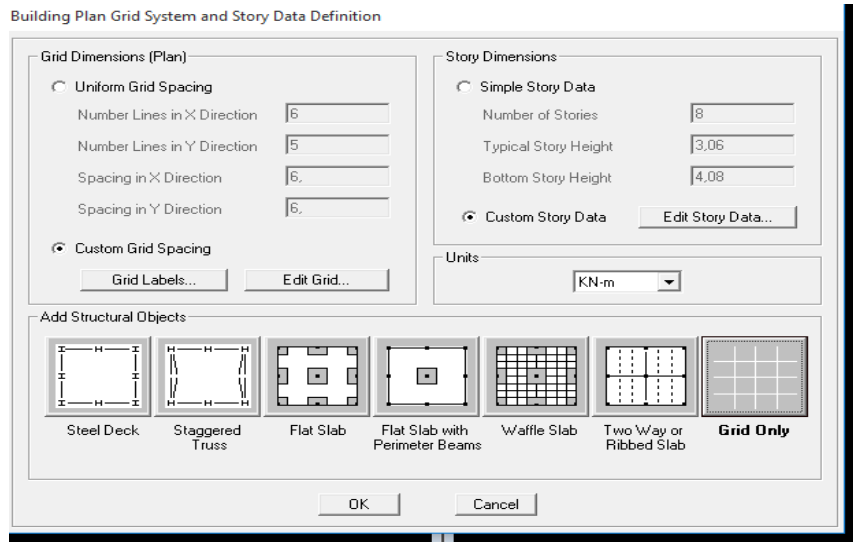

Après validation de l'exemple on aura deux fenêtres représentants la structure, l'une en 3D et l'autre a 2D suivant l'un des plans : X X-Y, X-Z, Y-Z.

### **Modification de la géométrie de base**

Nous allons procéder à la modification des longueurs de trames et des hauteurs d'étages.

- On introduit les distances cumulées puis on clique sur **o k**
- Pour modifier les hauteurs d'étages, on clique sur **Edit Story D***ata.*

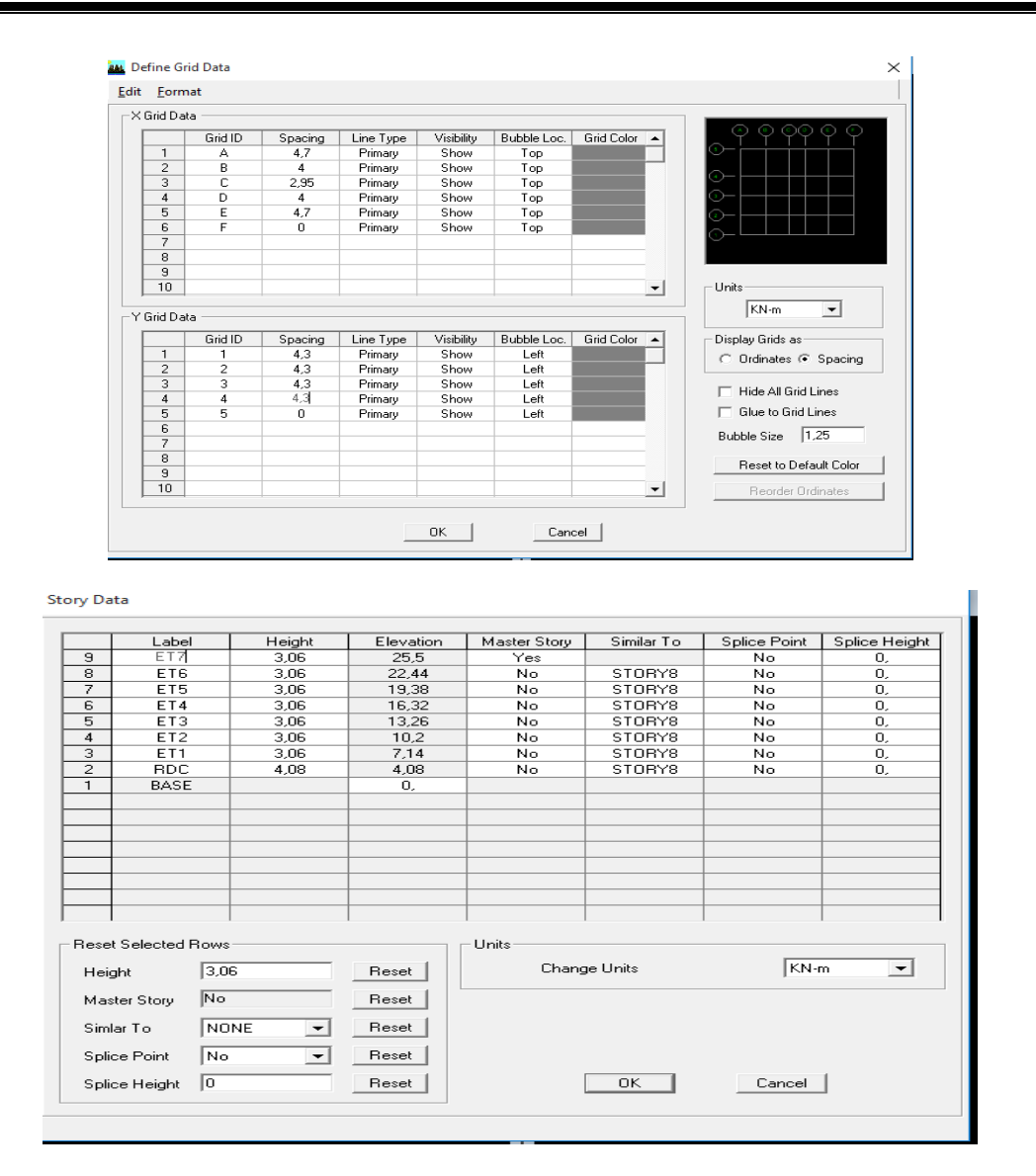

### **I-2-2.Deuxième étape :**

La deuxième étape consiste à la définition des propriétés mécaniques des matériaux en l'occurrence, l'acier et le béton.

On clique sur **Define** puis **Matériel proprietes** et on sélection le matériau **CONC** et on clique sur Modify /Show Material, et on apporte les modifications inscrites dans la figure.

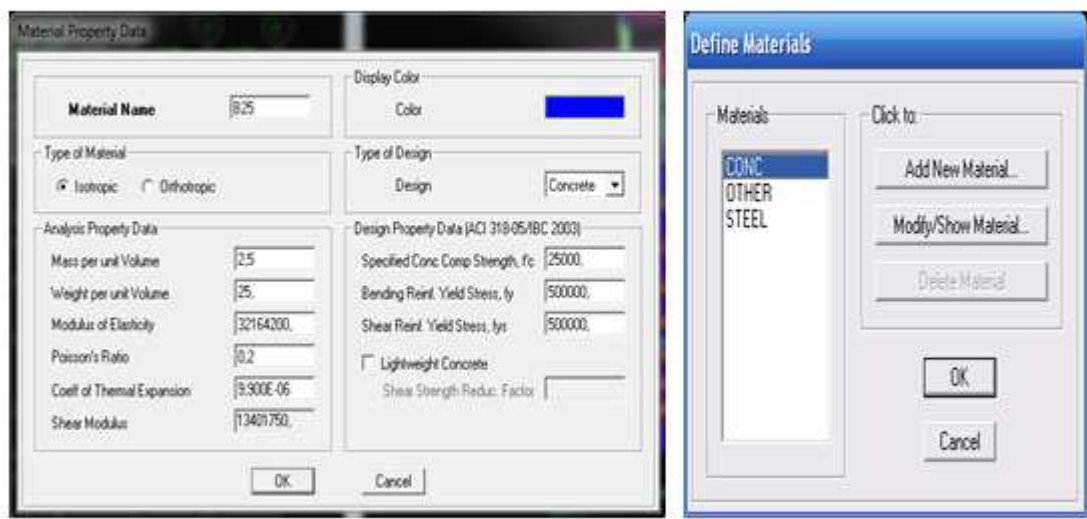

### **I-2-3.Troisième étape :**

La troisième étape consiste à l'affectation des propriétés géométriques des éléments (Poutres, poteaux, dalles, voiles...).

Nous commençons d'abord par l'affectation des sections des poutres principales(PP) et ceci de la manière suivante :

Nous choisissons le menu **Define** puis **Frame sections**. On clique sur la liste d'ajout de sections et on sélectionne **Add Rectangular** pour ajouter une section rectangulaire (les sections en béton armé du bâtiment à modéliser sont rectangulaires).

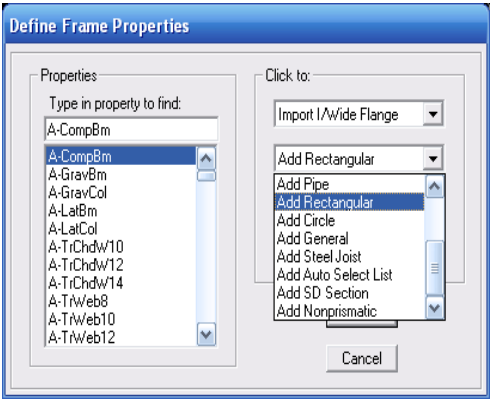

Après avoir terminé la modélisation des éléments barres (poutres, poteaux), nous allons passer aux éléments surfaciques (voiles).

On choisit le menu **Define** et **wall/slab**, on clique sur **Add new wall** et on spécifie le nom et l'épaisseur.

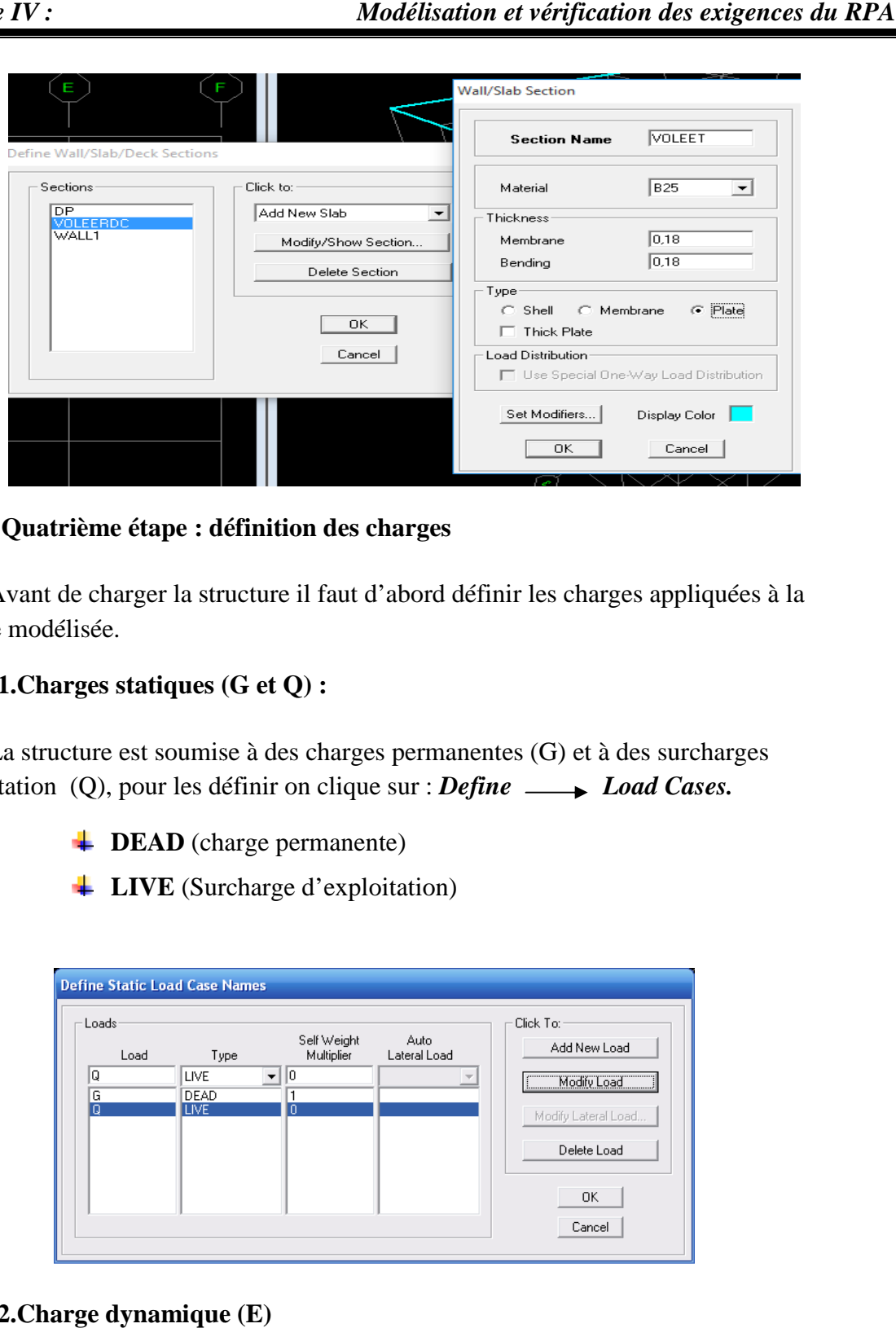

### **I-2-4. Quatrième étape : définition des charges**

Avant de charger la structure il faut d'abord définir les charges appliquées à la structure modélisée.

### **I-2-4-1.Charges statiques (G et Q):**

La structure est soumise à des charges permanentes (G) et à des surcharges d'exploitation (Q), pour les définir on clique sur : *Define Load Cases.*

- **FORAD** (charge permanente)
- LIVE (Surcharge d'exploitation)

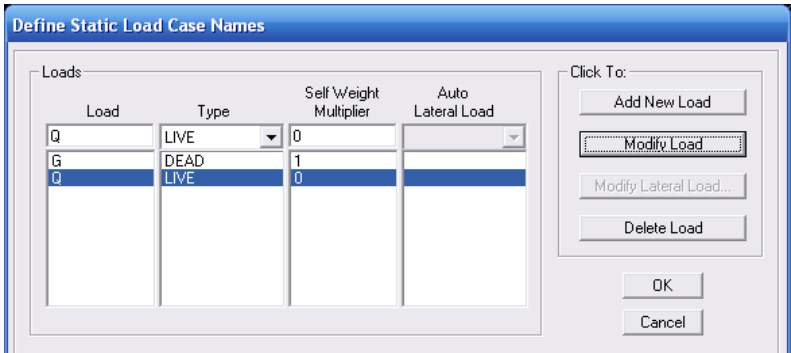

### **I-2-4-2.Charge dynamique (E)**

Pour le calcul dynamique de la structure, on introduira un spectre de réponse donné par le **RPA99/version2003.** 

Qui dépend de :

**a) -**Coefficient d'accélération de zone **A** 

**Zone sismique : IIa** 

**Groupe d'usage : 2** (bâtiments courants, voir **chapitre 3.2 du RPA 2003)**  $A = 0.15$ 

- **b**)  $-Coefficient comportement  $R = 5$  (système mixte voile/ portique avec$ **interaction)**
- **c) - Coefficient d'amortissement : 8.5 %**
- **d) -Site : S3 (meuble)**
- **e) -Facteur de qualité (Q) Facteur**

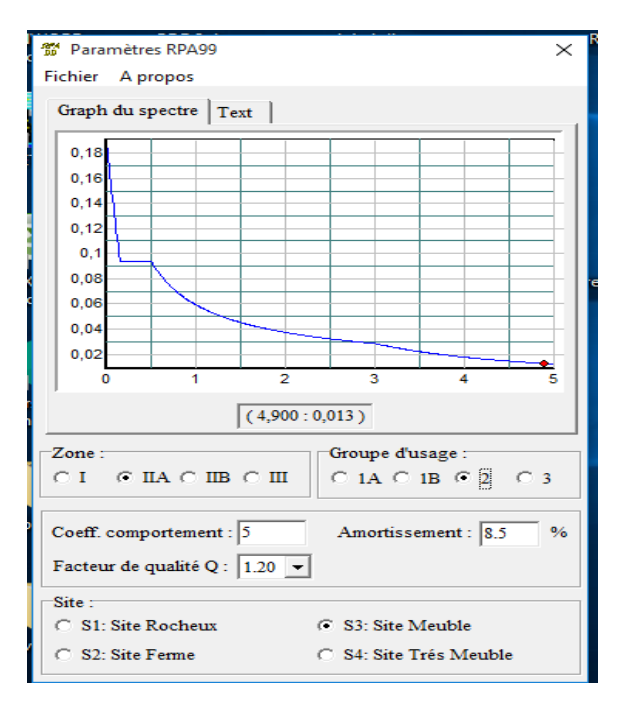

Pour injecter le spectre dans le logiciel ETABS on clique sur :

# **Define**  $\longrightarrow$  Response Spectrum Functions  $\longrightarrow$  Spectrum from file

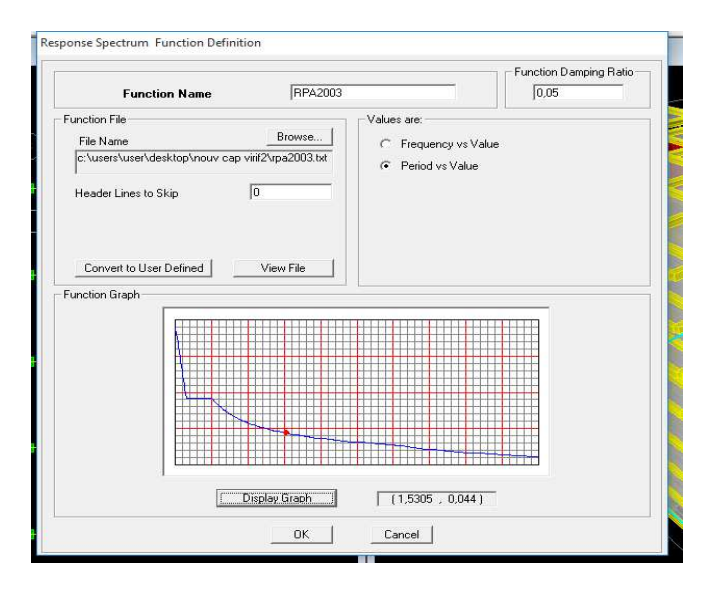

Le spectre étant introduit, nous allons passer à la prochaine étape qui consiste à la définition du chargement E (séisme), pour cela on clique sur :

### **Define ─→ Reponses spectrum cases ←→ Add New Spectrum**

 Dans la partie Input **response spectra** , nous allons introduire le spectre à prendre en compte dans les deux directions principales (U1 et U2).

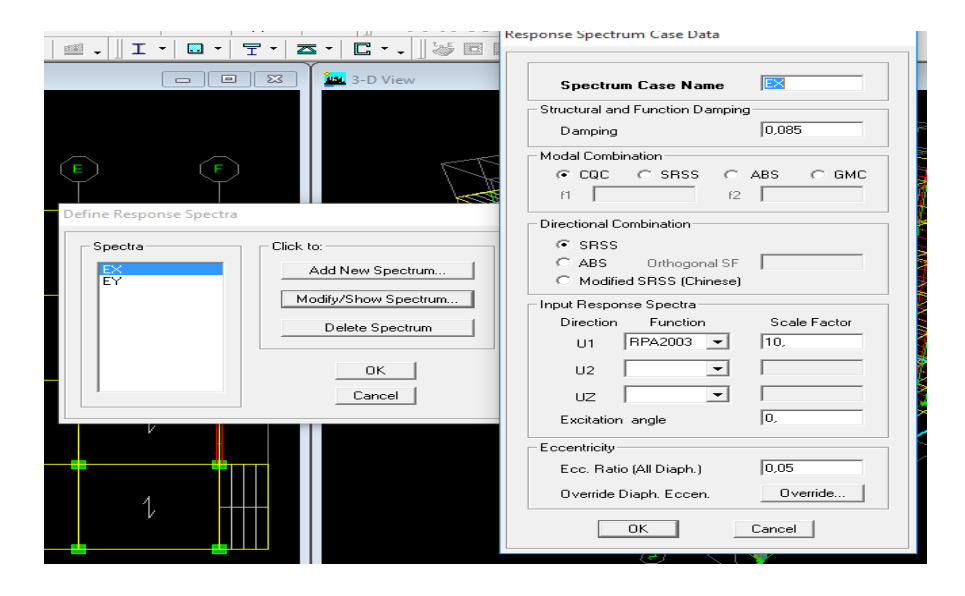

### **I-2-5. Cinquième étape : chargement des poutres**

Les charges statiques étant définies, on sélectionne chaque poutre et on introduit le chargement linéaire qui lui revient en cliquant sur

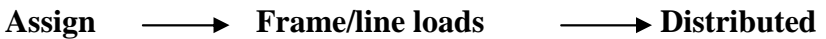

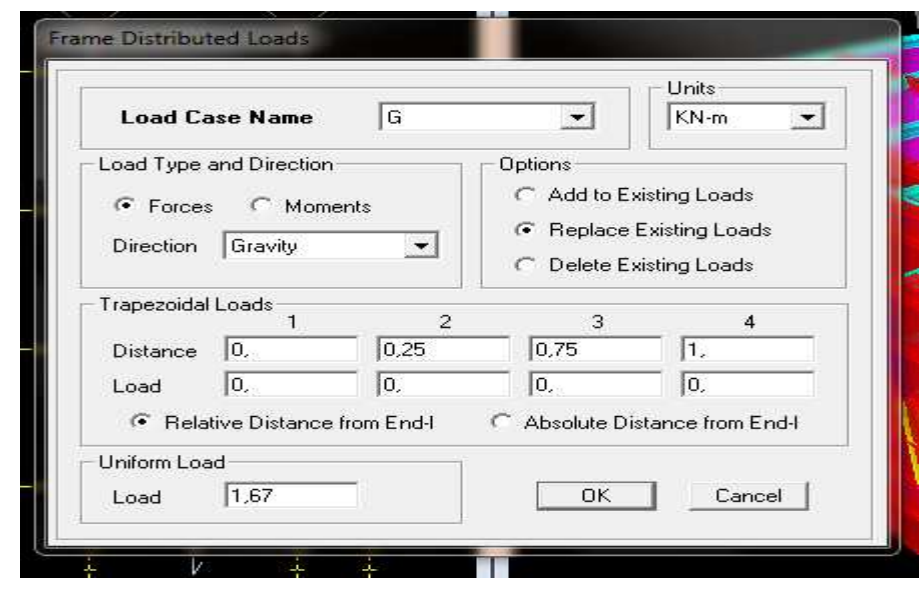

Dans la case **Load Case Name** on spécifie le type de chargement (G ou Q), ensuite le chargement linéaire est introduit dans la case **Load.**

### **I-2-6.sixième étape: Introduction des combinaisons d'actions :**

Les combinaisons d'actions à considérer pour la détermination des sollicitations et déformations sont :

### **I-2-6-1.Combinaisons aux états limites selon le BAEL 91 :**

**ELU :** 1.35G+1.5Q.

**ELS :** G+Q.

### **I-2-6-2.Combinaisons accidentelles du RPA :**

**G + Q ± E :** appelée dans le fichier de données **GQE**.

**0.8G ± E :** appelées dans le fichier de données **0.8GE**.

Pour introduire les combinaisons dans le logiciel on clique sur :

### **Define b** load Combinations Add New Combo

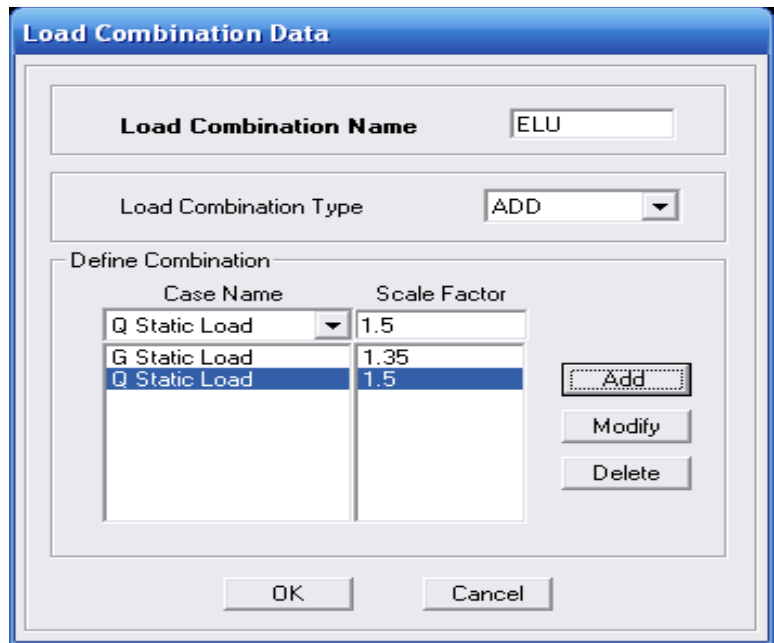

On reprend les mêmes opérations pour introduire les autres combinaisons d'actions.

### **I-2-7.Septième étape : Spécification des conditions aux limites**

### **(Appuis, diaphragmes).**

Cette étape consiste à spécifier les conditions aux limites (appuis, diaphragmes) pour la structure modélisée.

Les poteaux sont supposés parfaitement encastrer dans les fondations, pour modéliser cet encastrement on sélectionne les nœuds du RDC puis on clique sur :

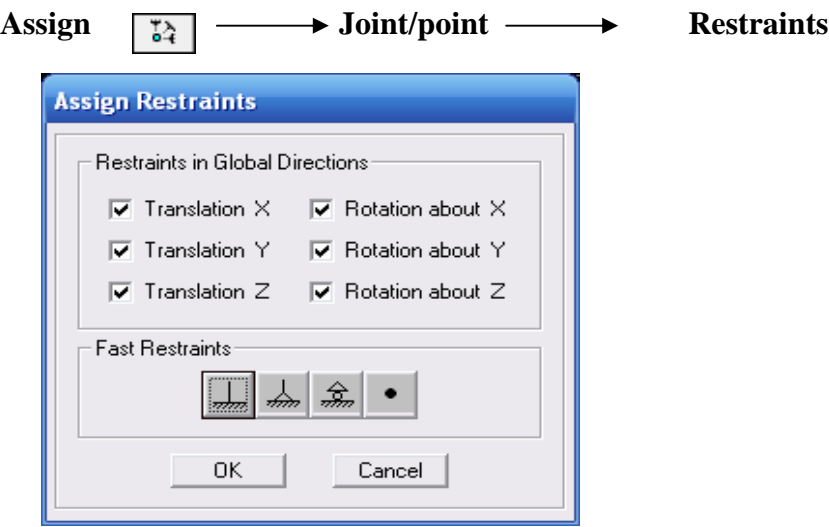

### **Mass- Source**

### **Define Mass source**

La masse des planchers est supposée concentrée en leurs centres de masse qui sont désignés par la notation de Mass –Source.

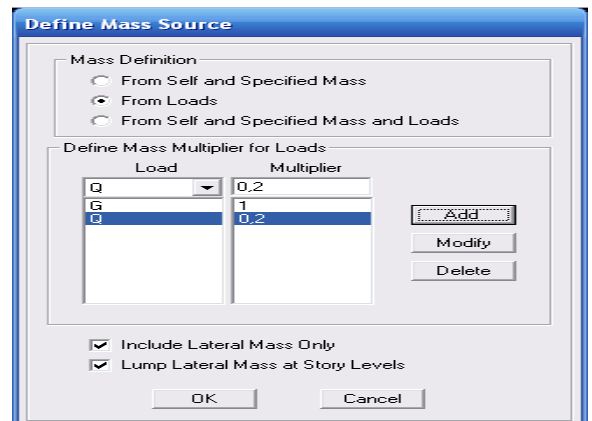

### **Diaphragme :**

Comme les planchers sont supposés infiniment rigides, on doit relier tous les nœuds d'un même plancher à leurs nœuds maîtres de telle sorte qu'ils puissent former un diaphragme, ceci a pour effet de réduire le nombre d'équations à résoudre par le logiciel.

On sélectionne les nœuds du premier plancher puis on clique sur :

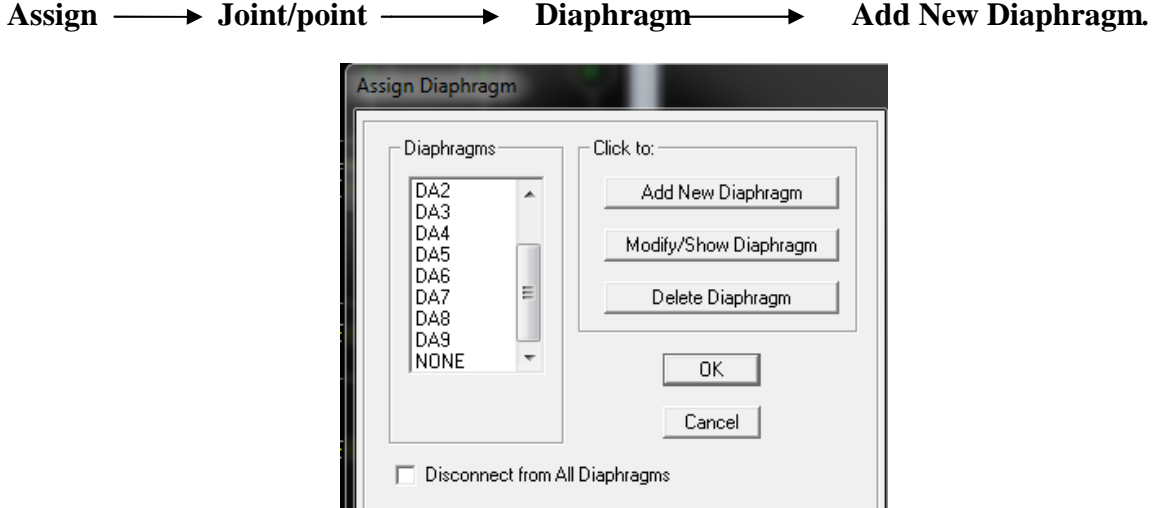

On refait la même opération pour tous les autres planchers.

### **I-2-8. Huitième étape : Analyse et visualisation des résultats.**

### **Lancement de l'analyse**

Pour lancer l'analyse de la structure, on se positionne sur l'onglet Analyze et on sélectionne **Run Analysis** 

# **I-3. Méthodes de calcul :**

Le choix des méthodes de calcul et la modélisation de la structure doivent avoir pour objectif de reproduire au mieux le comportement réel alyse de la structure, on se positionne su<br> **is**<br> **lcul :**<br>
thodes de calcul et la modélisation de la st<br> **imieux le comportement réel de l'ouvrage.** 

Le calcul des forces sismiques peut être mené suivant trois méthodes :

- o Par la méthode statique équivalente.
- o Par la méthode d'analyse modale spectrale.
- o Par la méthode d'analyse dynamique par accélérogrammes.

Pour notre cas le calcul des forces sismiques se fera avec la méthode d'analyse modale spectrale qui est applicable sur tous les cas d' après les règles du **RPA99 version 2003(article 4.1.3).** 

### **I-3-1. Principe de la méthode :**

Pour cette méthode, il est recherché pour chaque mode de vibration, le maximum des effets engendrés dans la structure par les forces sismiques représentées par un spectre de réponse de calcul. Ces effets sont par la suite combinés pour obtenir la réponse de la structure.

### **I-3-2. Définition du spectre de réponse :**

C'est une courbes permettant d'évaluer la réponse d'un bâtiment à un séisme passé ou futur.  $\rho$ Display  $\rho$  Show Mode Shape

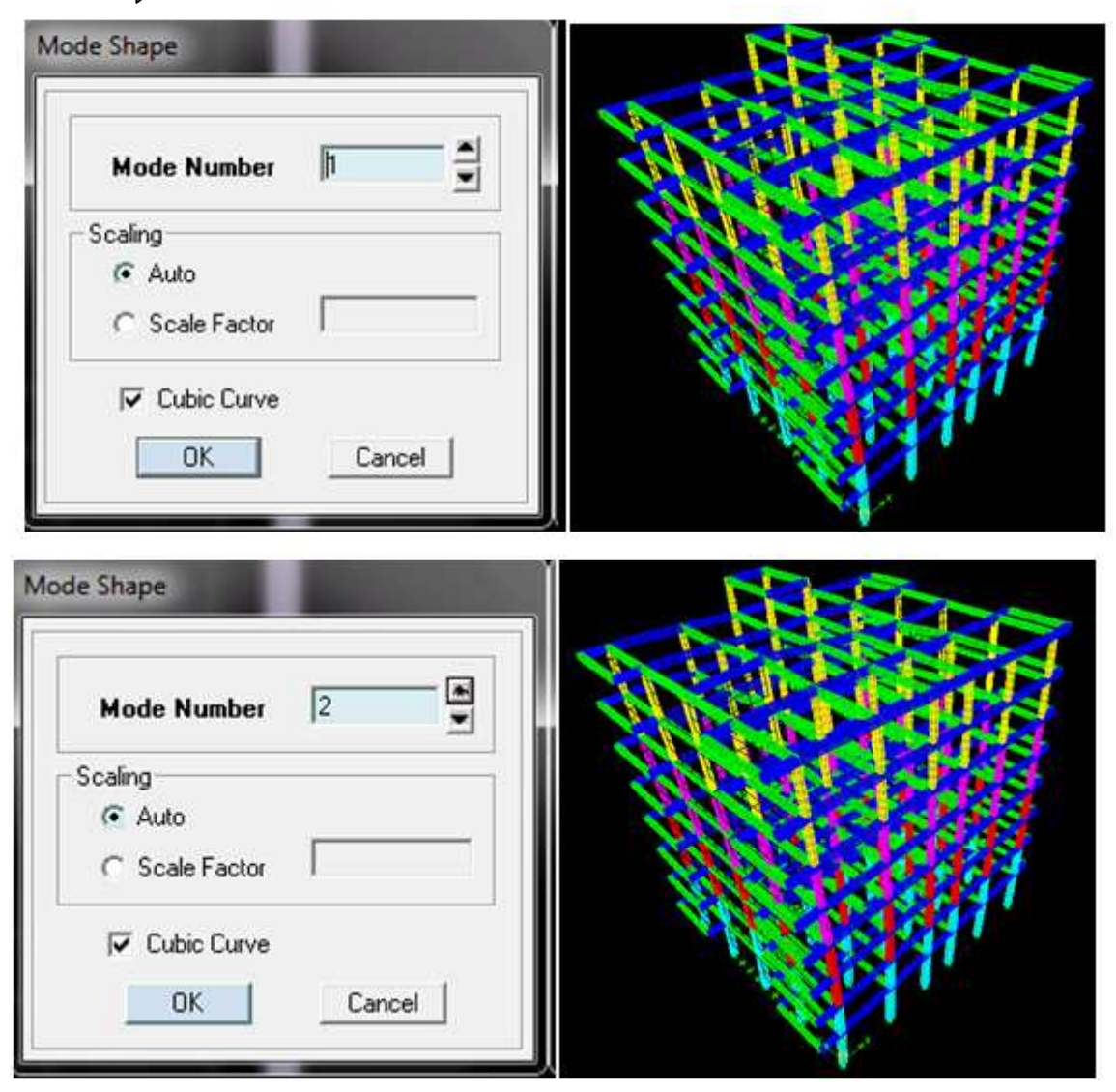

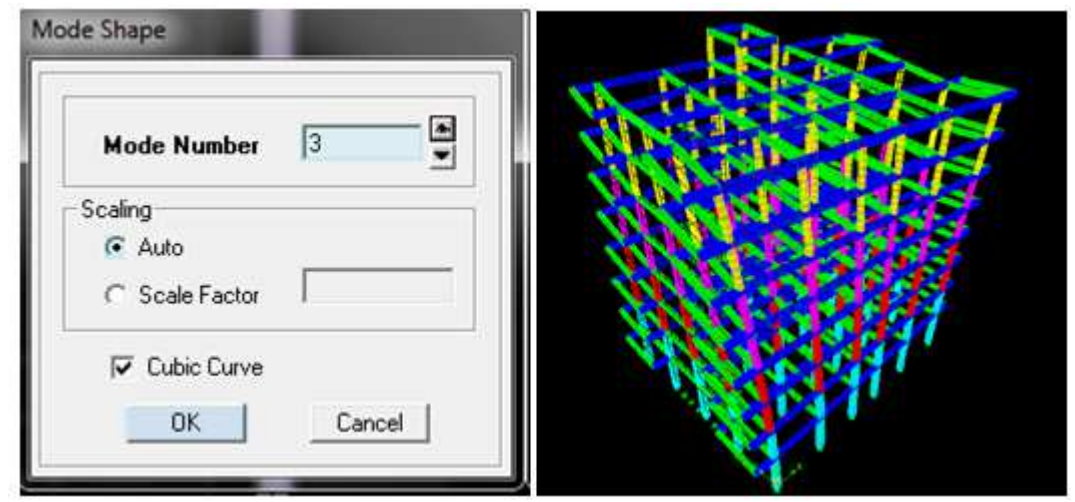

### **Vérification des exigences de RPA :**

- **I-3-3. Etude de contreventement :**
- **I-3-3-1. Charges horizontales :** 
	- **a) Sens xx :**

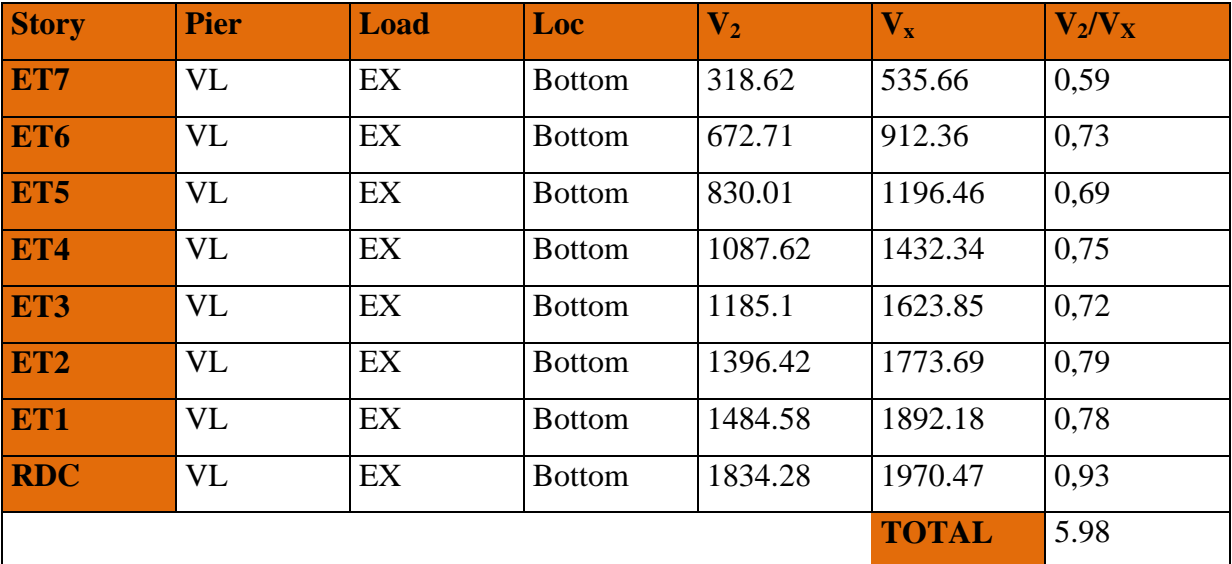

-.  $\frac{36}{8} \times 100 = 74.75 \%$ 

- Le pourcentage des voiles : **74.75%**
- Le pourcentage des poteaux : **25.25 %**

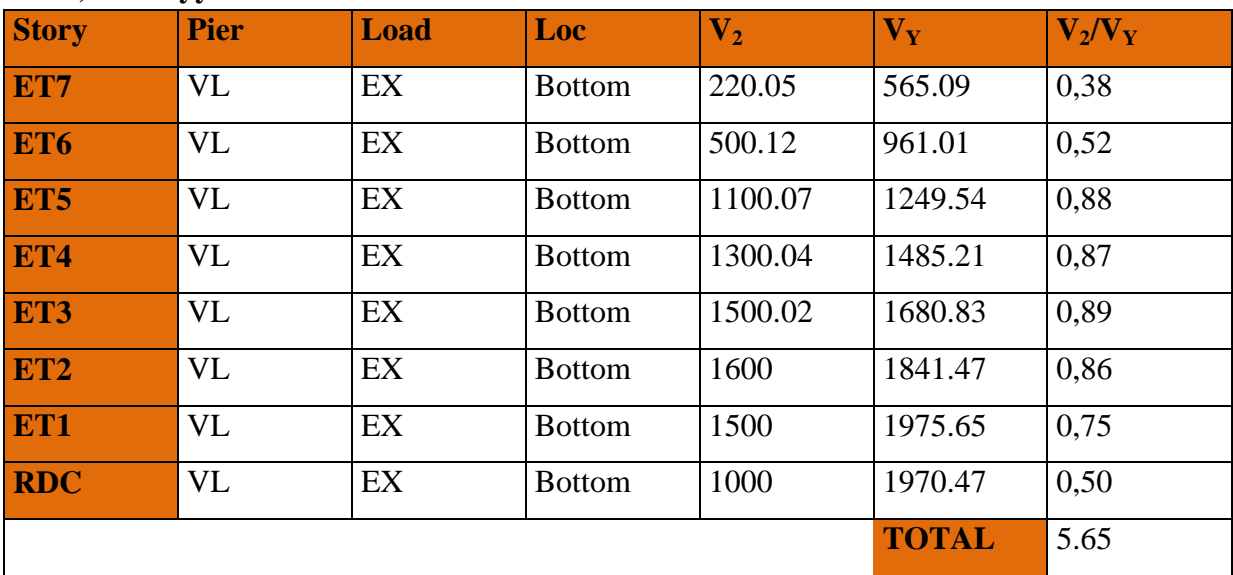

### **b) Sens yy :**

 $\frac{5.65}{8} \times 100 = 70.62 \%$ 

Le pourcentage des voiles **: 70.62 %** 

Le pourcentage des poteaux **: 29.37 %** 

# **I-3-3-2.la charge verticale Fz :**

Etaps  $\longrightarrow$  2D  $\longrightarrow$  on descend à la basse et on sélecte touts les nouds des voiles.

Display  $\longrightarrow$  show table  $\longrightarrow$  select case combo  $\longrightarrow$  poids.

Reaction  $\longrightarrow$  support reaction  $\longrightarrow$  table: support reaction  $\longrightarrow$  OK Edit  $\longrightarrow$  copier entrer table  $\longrightarrow$  coller l'Excel  $\longrightarrow$  on selection Fz. A la base Fz= 47055.14 KN.

D'après les résultats d'ETABS :

On a :  $\{\sum F_z(voile) = 47055.14|KN\} \Rightarrow cv(voile)(\%)$ <br> $W = 335712.46|KN| \Rightarrow 100\%$  $W_T = 335712.46 [KN] \Rightarrow 100\%$  $W_t$  : Les poids total

 $\sum F_{Z(voile)}$  : Les poids supporté par les voiles.

**Cv(voile) :**charge vertical des voiles.

$$
\left\{\text{cv}(\text{volie})\%=\frac{(47055.14\times100)}{335712.46}=14.01\%<20\%\right\}
$$

### **Conclusion :**

Les voiles de contreventement reprennent mois de 20% des sollicitations dues aux charges verticales.

Les charges horizontales sont reprises conjointement par les voiles et les portiques proportionnellement à leurs rigidités relatives ainsi que les sollicitations résultant de leurs interactions à tous les niveaux;.

Le Système de contreventement est mixte assuré par des voiles et des portiques avec justification d'interaction portiques -voiles ( $R = 5$  Art 4.a RPA99 modifier 2003)

### **I-1-3. Pourcentage de participation de la masse modale :**

le nombre de modes de vibration à retenir dans chacune des deux directions d'excitation doit être tel que la somme des masses modales effectives pour les modes retenus soit égale à 90% au moins de la masse totale de la structure. **(Article 4.3.4 RPA99 version 2003).** 

 $Display \longrightarrow Show Tables \longrightarrow Modal Information \longrightarrow Building Modal Information$ Table: Modal Participation Mass Rations

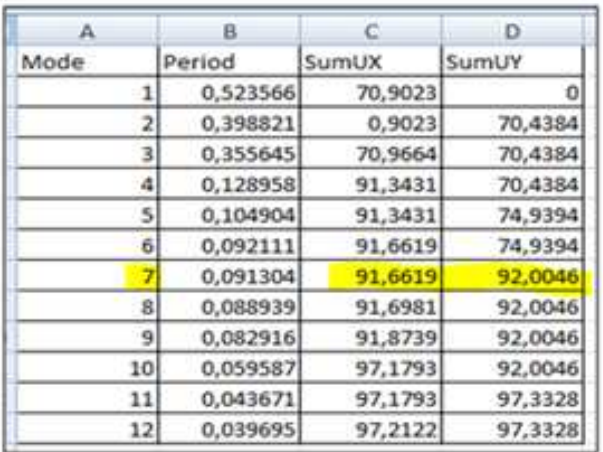

### **Tableau V.1 : participation massique.**

Dans la direction  $(x-x)$ , on a atteint la masse participante au mode **7** (91.66  $\geq$  90%).

Dans la direction (y-y), on a atteint la masse participante au mode<sup>7</sup> (92.00  $\geq$  90%). Les 3 premiers modes sont vérifiés :

- Mode1 : translation suivant X-X
- Mode 2 : translation suivant Y-Y
- Mode 3 : rotation suivant Z-Z

### **I-3-5. Vérification de l'effort tranchant à la base :**

La résultante des forces sismiques à la base Vt obtenue par combinaison des valeurs modales ne doit pas être inférieure à 80% de la résultante des forces sismiques déterminée par la méthode statique équivalente V pour une valeur de la période fondamentale donnée par la formule empirique appropriée (Art 4.3.6 RPA99)

### $V_{base}$ **MSM**  $\geq$  **80%Vbase.MSE**

La force sismique totale V appliquée à la base de la structure doit être calculée successivement dans les deux directions horizontales et orthogonales.

# **I-3-5-1.Calcul de l'effort tranchant par ETABS(MSM) :**

Displaye Show Tables Select Cases/ Combos Sex et Ey spectra +OK

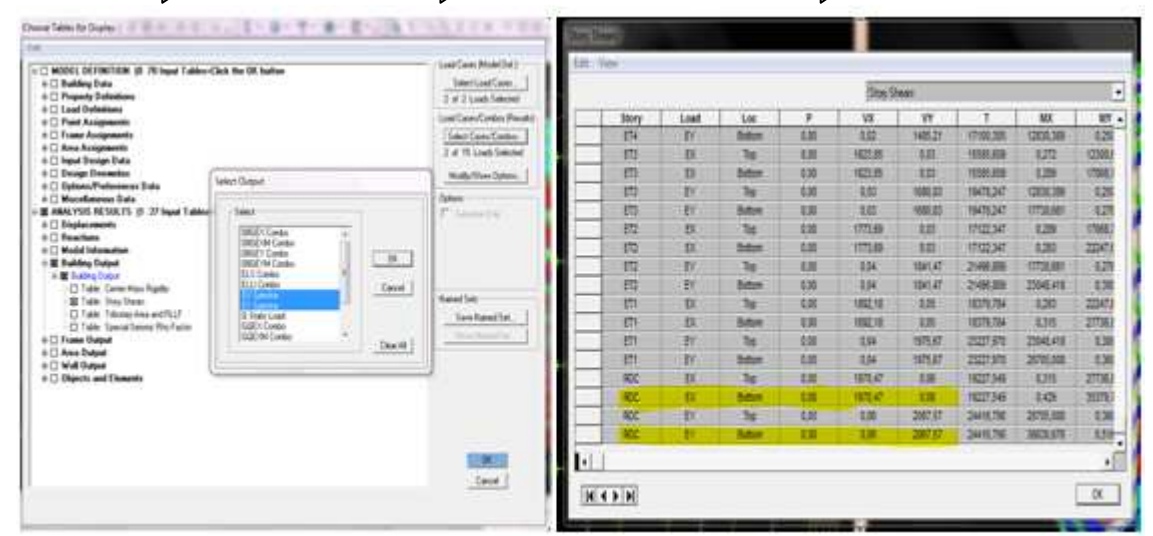

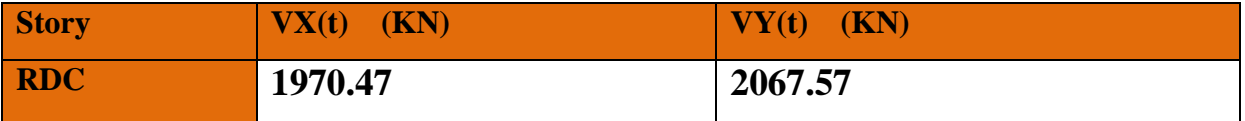

### **I-3-5-2. Calcul de l'effort tranchant avec la méthode statique équivalente(MSE) :**

 D'après RPA99 la force sismique totale V qui s'applique à la base de la structure, doit être calculée successivement dans deux directions horizontales orthogonales selon la formule :

$$
\mathbf{V} = \frac{\mathbf{A} \mathbf{D} \mathbf{Q}}{\mathbf{R}} \quad \mathbf{W} \qquad \text{Formule (4.1 RPA99)}
$$

## **A: coefficient d'accélération de zone (Tableau 4.1 RPA99)**

**Groupe 2**  Groupe 2  $\left.\begin{matrix} \end{matrix}\right\}$  A =0,15

## **Facteur d'amplification dynamique moyen D :**

Il dépend de la période T du bâtiment, de l'amortissement et de la période T2 associée au site sa valeur est calculer par l'une des trois(03) équations

$$
D = \begin{cases} 2.5\eta & \text{Avec}: 0 \le T \le T_2 \\ 2.5\eta \left(\frac{T_2}{T}\right)^{\frac{2}{3}} & \text{Avec}: T_2 \le T \le 3.0 \text{ s} \\ 2.5\eta \left(\frac{T_2}{3}\right)^{\frac{2}{3}} \left(\frac{3}{T}\right)^{\frac{5}{3}} & \text{Avec}: T > 3.0 \text{ s} \end{cases}
$$

**Avec :** 

**η :** Facteur de correction d'amortissement donné par la formule (**4-3**) comme suit :

$$
\eta = \sqrt{\frac{7}{2+\xi}} \geq 0.7
$$

**ξ (%) :** est le pourcentage d'amortissement critique en fonction du matériau constitutif, du type de la structure et de l'importance des remplissages. **(Tab 4.2. RPA99/ version 2003)**.

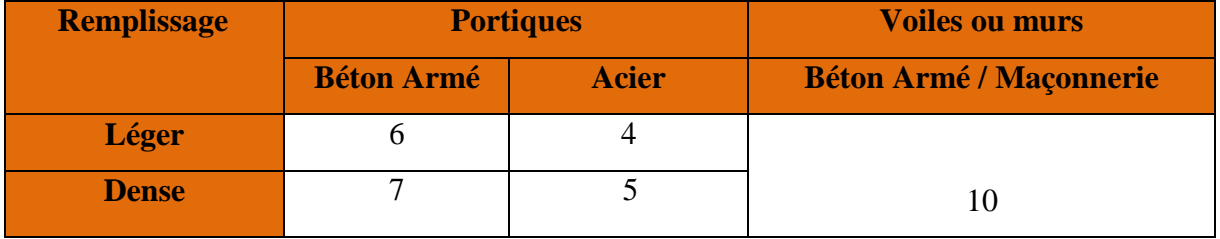

D'ou: 
$$
\xi = 8.5 \%
$$
  $\Rightarrow$   $\eta = \sqrt{\frac{7}{2 + 8.5}} = 0.81 \ge 0.7$ 

**T2;** périodes caractéristiques associées à la catégorie du site et donné par le tableau (4.7.RPA) La nature du sol **: Site meuble (S<sub>3</sub>) → T<sub>2</sub> = 0.5 s.** 

### **Estimation de la période fondamentale T :**

le **RPA 2003** donne une formule empirique suivent :  $T = CT \, hN^{3/4}$ **3/4 ; (4-6 RPA2003) Avec :**  -**hN:** hauteur mesurée en mètres à partir de la base de la structure jusqu'au dernier niveau ; $hN=31,66$  m

**-CT:** Coefficient fonction du système de contreventement du type de remplissage et donné par le tableau (4.6.RPA99)

 $CT = 0.05$ 

**Donc :**  $T = 0.05 \times 31.66^{3/4} = 0.67$  $T= 1.3\times 0.67 = 0.87$  S **la valeur de D :** 

 $T_2 = 0.5s < T = 0.87s < 3s$  donc:  $D = 2{,}5\eta (T_2/T)^{2/3} = 2.5 \times 0.7 \times \left(\frac{0.5}{0.87}\right)^{2/3}$  $D = 1.2$ 

 **R :** coefficient de comportement de la structure (Tableau 4-3). Il est selon le système de contreventement pour  $R=5$  (mixte portiques/voiles avec interaction).  $\Box$ 

**W<sup>t</sup> :** poids de la structure

 $Display \longrightarrow Show Tables \longrightarrow Select Cases/ Combos \longrightarrow points comb +OK$ 

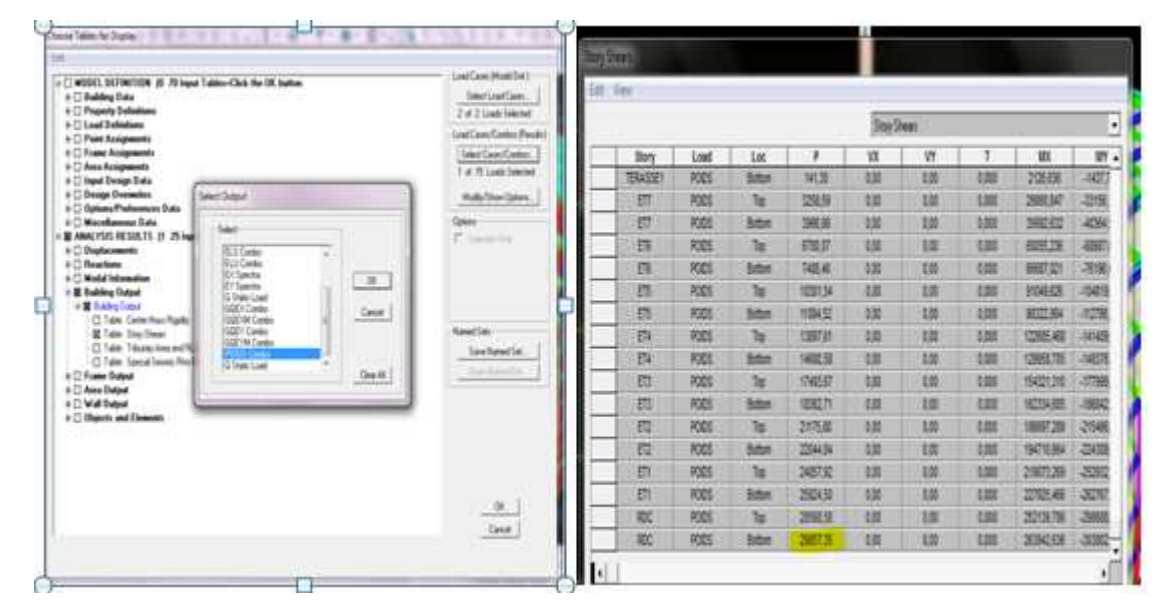

D'ou: WT= 29857.35 KN

**Calcul du facteur de qualité « Q » :** 

Est donné par la formule suivante :  $Q = \sum_{i=1}^{n} P_{q} + 1$ 

**Vérification des critères de qualité:** 

# -**Sens transversal :**

- **Conditions minimales sur les files de contreventement** :
- **Système de portiques:** chaque file porteuse doit comporter à tous les niveaux, au moins (03) travées dont le rapport des portées successives ne dépasse pas 1.50

Toutes les files possèdent (04) travées.

$$
\begin{cases}\n4,30 = 1,00 < 1,50 \\
4,30 = 1,00 < 1,50\n\end{cases}
$$
\nCondition Vérifié.\n
$$
\begin{cases}\n4,30 \\
4,30 = 1,00 < 1,50\n\end{cases}
$$
\nCondition Vérifié.

• **Système de voiles:** chaque file de voiles doit comporter à tous les niveaux, au moins un (01) trumeau dont le rapport  $\frac{2}{1} \leq 0.67$ 

Chaque file porteuse dans ce sens comporte un trumeau.

$$
\begin{cases}\n\frac{3,06}{4,30} = 0,71 > 0,67 & \Rightarrow \text{ Condition non vérifie.} \\
\frac{4,08}{4,30} = 0,94 > 0,67 & \Rightarrow \text{Condition non vérifie.}\n\end{cases}
$$

# **La redondance en plan :**

Chaque étage devra avoir, en au moins quatre (04) files de portiques ou de voiles dans la direction des forces latérales appliquées, avec un rapport entre valeur maximale et minimale d'espacement ne dépassant pas 1.50.

Dans ce cas on à (08) files porteuses >04.

$$
\begin{cases}\n4,30 = 1,00 < 1.50 \Rightarrow \text{Condition } \text{veinfinite.} \\
4,30 = 1,00 < 1.50 \Rightarrow \text{Condition } \text{veinfinite.} \\
4,30 = 1,00 < 1.50 \Rightarrow \text{Condition } \text{veinfinite.}\n\end{cases}
$$

# **Régularité en plan** :

# • **Condition de régularité en plan :**

# **Condition de symétrie :**

Le bâtiment doit présenter une configuration sensiblement symétrique vis-à-vis de deux directions orthogonales aussi bien pour la direction des rigidités que pour celle des masses.

Dans ce cas notre bâtiment à une forme rectangulaire.

# ⇒**Condition vérifiée.**

# **Condition de l'excentricité** :

A chaque niveau et pour chaque direction de calcul, la distance entre le centre de gravité des masses et le centre des rigidités ne dépasse pas **15**٪ de la dimension du bâtiment mesurée perpendiculaire à la direction de l'action sismique considérée.

- $e_x = 0.001 \text{m} < 15\%$  L<sub>x</sub> = 15% \*17,70 = 2,655 m.
- **e**<sub>y</sub> = 0,529 m < 15%L<sub>y</sub> = 15%\*23,60 = 3,54m. **Condition vérifiée.**

# **Condition de forme et de décrochement :**

La forme du bâtiment doit être compacte avec un rapport:

$$
\frac{L}{l} \le 4 \Rightarrow \frac{23,70}{17.70} = 1,333 < 4
$$

La somme des dimensions des parties rentrantes ou saillantes du bâtiment dans une direction donnée ne doit pas excéder à **25**٪ de la dimension total du bâtiment dans cette direction.

Dans notre cas on n'a pas des décrochements ⇒ **Condition vérifiée.**

# **Condition des ouvertures :**

Les planchers doivent présenter une rigidité suffisante vis-à-vis de celle des contreventements verticaux pour être considérée comme indéformable dans leur plan.

Dans ce cas la surface totale des ouvertures de planches doit rester inférieure à **15**٪ de celle de ce dernier.

 $\mathbf{S_0} < \mathbf{15\% S_T}$  $S_0 = 27.86 \text{ m}^2$  $S_T = 417.72 \text{ m}^2$ 

 $27.86 \text{ m}^2$  < 62.65 m<sup>2</sup>  $\Rightarrow$  **Condition vérifiée.** 

Les **04** conditions de régularité en plan sont vérifiées donc le bâtiment est classé régulier en plan.

### **Condition de régularité en élévation** :

### **La continuité du système de contreventement :**

Le système de contreventement ne doit pas comporter d'élément porteur vertical discontinu, dont la charge transmette par directement à la fondation :

Le système de ce bâtiment est de contreventement mixte, continue de bas vers le haut et de même nature. **Condition vérifiée**.

### **Les décrochements en élévation :**

Dans ce cas il n'y a pas des décrochements en élévation car las étages sont identiques.

### ⇒**Condition vérifiée.**

Les 02 conditions de régularité en élévation sont vérifiée donc le bâtiment est classé réguliers en élévation.

### **contrôle de la qualité des matériaux :**

Il y'a toujours au nord d'Algérie des essais sur des matériaux depuis **(2003).**

### ⇒**Condition vérifiée.**

### **contrôle de la qualité de l'exécution :**

Il y'a toujours au nord d'Algérie des essais sur des matériaux depuis **(2003).** ⇒ **Condition vérifiée.** 

# **Conclusion :**

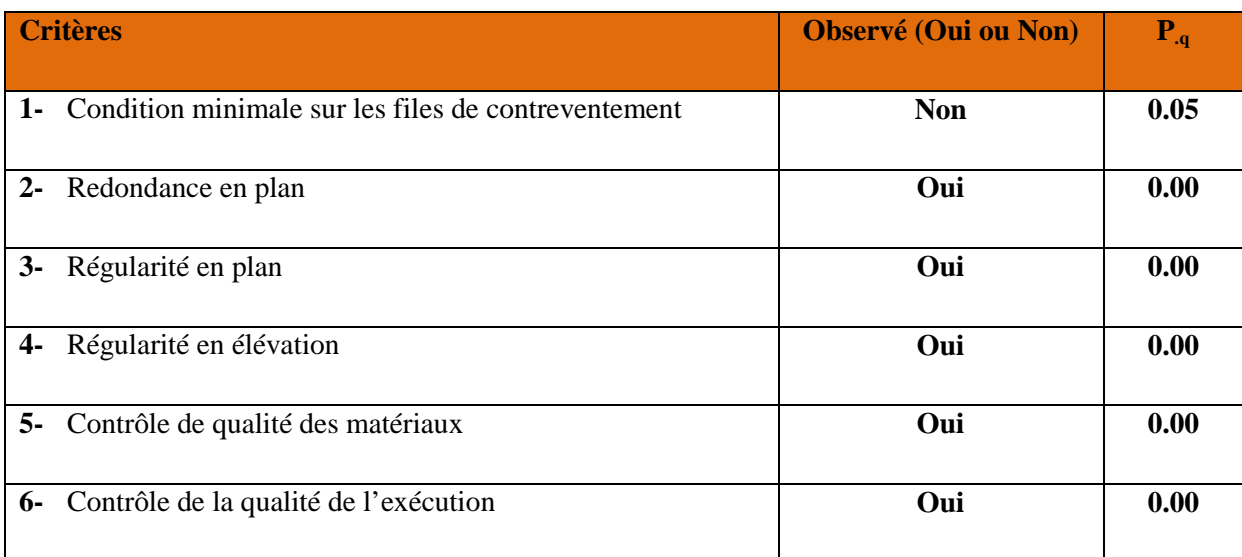

### **Tableau : Valeurs des pénalités à retenir dans le sens transversal.**

 $\mathbf{D}'\mathbf{o}\mathbf{\dot{u}}$  :  $Q_y=1+(0,05+0+0+0+0+0)$ 

### **Donc : Qy=1,05**

# **Sens longitudinal :**

- **Conditions minimales sur les files de contreventement :**
- **Système de portiques:** chaque file porteuse doit comporter à tous les niveaux, au moins (03) travées dont le rapport des portées successives ne dépasse pas 1.50

Toute la file possède (05) travées > 3

$$
\begin{cases}\n4,70 \\
4,00 = 1,17 < 1,50 \\
\frac{4,00}{2,95} = 1,35 < 1,50 \\
\frac{4,00}{4,70} = 0,85 < 1,50\n\end{cases} \Rightarrow \text{Condition verify the } 1.50
$$

• **Système de voiles:**

Chaque file de voiles doit comporter à tous les niveaux, au moins un (01) trumeau dont le rapport  $\frac{h_e}{1}$  $\frac{v_{e}}{1} \leq 0.67$ 

Chaque file porteuse dans ce sens comporte un trumeau.

$$
\begin{cases}\n\frac{3,06}{4.70} = 0.65 < 0.67 \implies \text{Condition } \text{veinfinite.} \\
\frac{4,08}{4.70} = 0.86 > 0.67 \implies \text{Condition non veinfinite.}\n\end{cases}
$$

### **La redondance en plan :**

Chaque étage devra avoir, en au moins quatre (04) files de portiques ou de voiles dans la direction des forces latérales appliquées, avec un rapport entre valeur maximale et minimale d'espacement ne dépassant pas **1.50**

Dans ce cas on à (06) files porteuses.

$$
\begin{cases}\n4,70 \\
4,00 = 1,17 < 1,50 \\
2,95 \\
4,00 = 0,73 < 1,50\n\end{cases} \Rightarrow \text{Condition verify the equation}
$$

### **Régularité en plan :**

Voir les conditions d'application de la méthode statique équivalente.

### ⇒**Condition vérifiée.**

### **Régularité en élévation :**

Voir les conditions d'application de la méthode statique équivalente.

### ⇒ **Condition non vérifiée.**

### **contrôle de la qualité des matériaux** :

Il y'a toujours au nord d'Algérie des essais sur des matériaux depuis **(2003).**

### ⇒ **Condition vérifiée.**

### **contrôle de la qualité de l'exécution :**

Il y'a toujours au nord d'Algérie des essais sur des matériaux depuis **(2003).**

⇒ **Condition vérifiée.** 

# **Conclusion :**

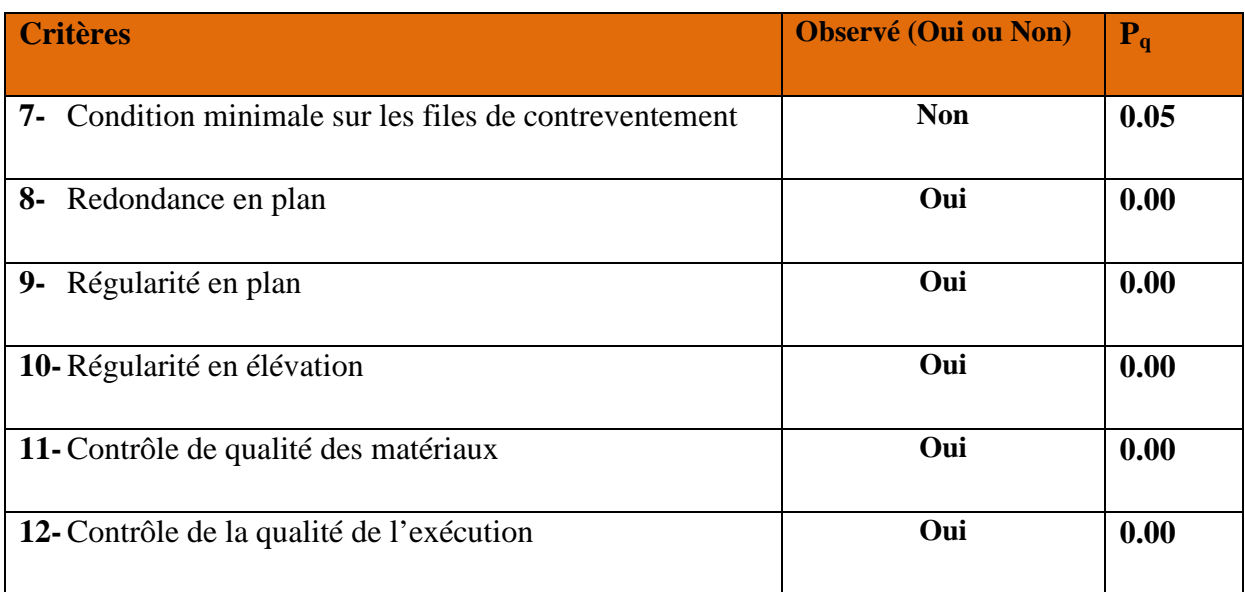

**Tableau : Valeurs des pénalités à retenir dans le sens longitudinal.** 

 $\mathbf{D}'\mathbf{o}\mathbf{\hat{u}}$  :  $Q_x=1+(0,0.5+0+0+0+0+0)$ 

**Donc** :  $Q_x = 1,05$ 

$$
\fbox{Q=1,05}
$$

# - **Tableau récapitulatif des résultats**

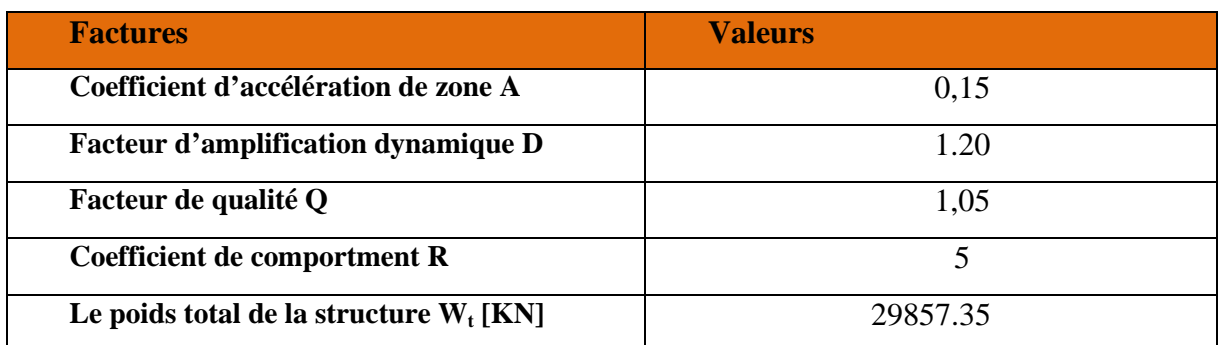

$$
V = \frac{A D Q}{R} W = \frac{0.15 \times 1.2 \times 1.05}{5} \times 29857.35 = 1128.60 \text{ KN}
$$

 $V_{\text{base.MSE}} = 1128.60 \text{ KN}$  **80% Vbase .MSE = 902.88 KN** 

### **Vérification :**

 $Vx(MSM) = 1970.47 kN > 80\%$  Vbase .MSE= 902.88 KN  $\rightarrow$  Condition vérifiée.  $Vy(MSM) = 2067.57 kN > 80\%$  Vbase .MSE=902.88 KN  $\implies$  Condition vérifiée.

# **I-3-6. Vérification De La période :**

Les valeurs de **T** ; calculées à partir des formules de Rayleigh ou de méthodes numériques ne doivent pas dépasser celles estimées à partir des formules empiriques appropriées de plus de 30%

le RPA 2003 donne une formule empirique suivent :  $T = CThN^{3/4}$  ; (4-6 RPA2003)  $T = 0,05 \times 31.66^{3/4} = 0.67$  S  $D'$ où : T=  $1.3 \times 0.67 = 0.87$  S  $\geq$  Tetabs =  $0.52$  S  $\Longrightarrow$  Condition vérifiée.
## **I-3-7. Vérification de l'excentricité :**

D'après le RPA99/version 2003(Art 4.3.7) ; dans le cas où il est procédé à une analyse tridimensionnelle; en plus de l'excentricité théorique calculée ; une excentricité accidentelle égale à 0,05 L (L étant la dimension du plancher perpendiculaire à la direction de l'action sismique) doit être appliquée au niveau du plancher considéré et suivant chaque direction.

 $\int$   $|CM - CR| \leq 5\%$  LX  $|CM - CR| \leq 5\% \;LY$ **Avec : CM** : Le centre de masse. **CR** : Le centre de torsion.  $LX = 23.60 \text{ m}$  $LY = 17.70 \text{ m}$ 

Display  $\implies$  Show Tables  $\implies$  Building output  $\implies$  Table: Centre Mass Rigidity +OK

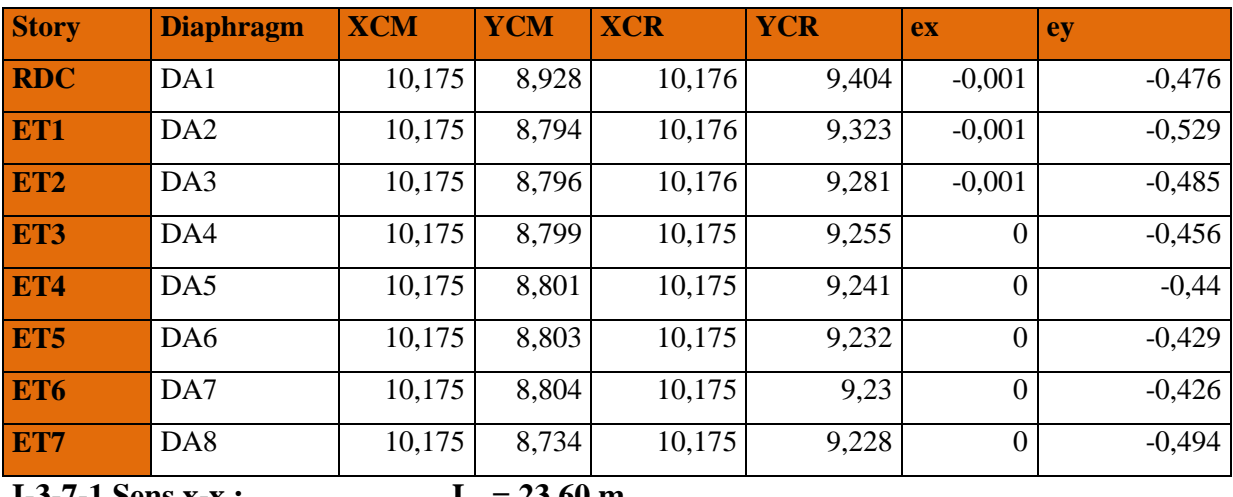

**I-3-7-1.Sens x-x :**  $L_x = 23.60 \text{ m}$ 

| <b>Story</b>    | <b>Diaphragm</b> | <b>XCM</b> | <b>YCM</b> | <b>XCR</b> | <b>YCR</b> | ex               | 5%LX      | <b>Condition</b> |
|-----------------|------------------|------------|------------|------------|------------|------------------|-----------|------------------|
| <b>RDC</b>      | DA1              | 10,175     | 8,928      | 10,176     | 9,404      | $-0,001$         | $1,18$ CV |                  |
| ET1             | DA <sub>2</sub>  | 10,175     | 8,794      | 10,176     | 9,323      | $-0,001$         | $1,18$ CV |                  |
| ET <sub>2</sub> | DA3              | 10,175     | 8,796      | 10,176     | 9,281      | $-0,001$         | $1,18$ CV |                  |
| ET3             | DA4              | 10,175     | 8,799      | 10,175     | 9,255      | $\Omega$         | $1,18$ CV |                  |
| <b>ET4</b>      | DA5              | 10,175     | 8,801      | 10,175     | 9,241      | $\Omega$         | $1,18$ CV |                  |
| ET5             | DA6              | 10,175     | 8,803      | 10,175     | 9,232      | $\boldsymbol{0}$ | $1,18$ CV |                  |
| ET6             | DA7              | 10,175     | 8,804      | 10,175     | 9,23       | $\Omega$         | $1,18$ CV |                  |
| ET7             | DA8              | 10,175     | 8,734      | 10,175     | 9,228      | $\mathbf{0}$     | $1,18$ CV |                  |

**Tableau V.3 : vérification de l'excentricité suivant x-x.**

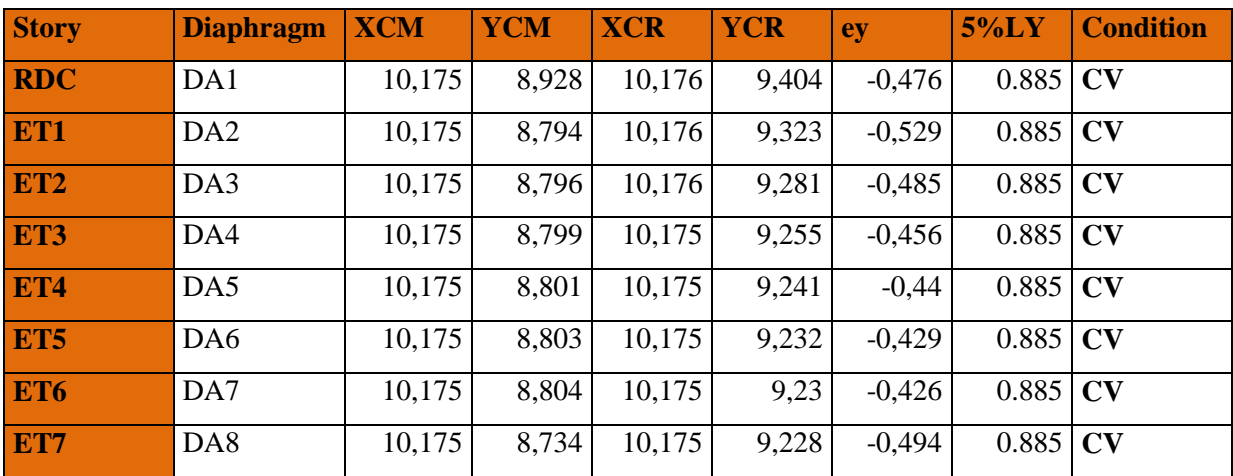

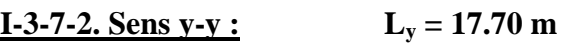

**Tableau V. 4 : vérification de l'excentricité suivant y-y** 

# **I-3-8. Vérification des déplacements relatifs :**

D'après le **RPA 99 (art 5.10)**, les déplacements relatifs latéraux d'un étage par rapport aux étages qui lui sont adjacents ne doivent pas dépasser **1%** de la hauteur d'étage.

Le déplacement horizontal à chaque niveau (**K)** par rapport au niveau (K-1) de la structure est calculé comme suit :

 $\bigcap_{r} \Delta X - X = |\delta \mathbf{k} - \delta \mathbf{k} - \mathbf{1}| \leq 1\% \ h k ;$  (Art 4 – 20 RPA99/ VERSION 2003)

 $\Delta Y - Y = |\delta \mathbf{k} - \delta \mathbf{k} - \mathbf{1}| \leq 1\% \ h k$ 

**Avec:** 

 **he :** hauteur de l'étage considéré.

 $\iota$   $\delta K$  : Déplacement du aux forces sismique Fi (y compris l'effet de torsion).

Les résultats des déplacements sont calculés par le logiciel **ETABS**.

Display Show Tables Select Cases/ Combos Select a +OK

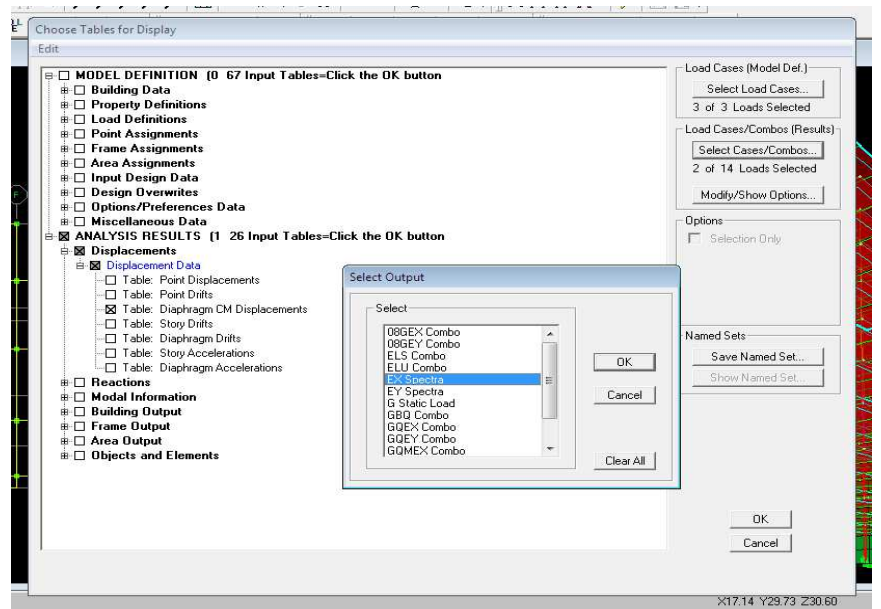

• **Tableau récapitulatif des résultats trouvés suivant les deux directions :**

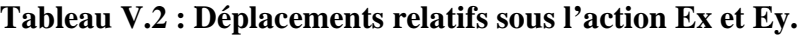

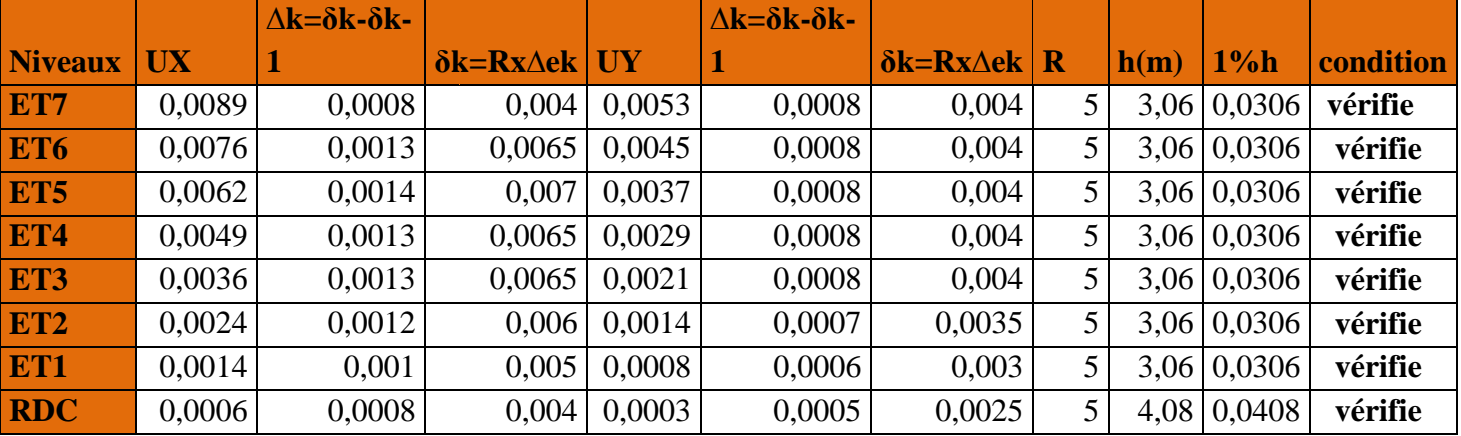

## **Conclusion :**

D'après les valeurs trouvées sur le tableau ci-dessus, on admet que la condition du RPA vis-à-vis des déformations est vérifiée.

# **IV.2.7 Vérification de l'effet P-Delta :**

L'effet **P-Delta** ou effet de **2 èm**e ordre peut être négligé dans le cas des bâtiments si la condition suivante est satisfaite à tous les niveaux:

$$
\theta_{\bf k} = \frac{P_{\bf k} \, \Delta_{\bf k}}{V_{\bf k} \, {\bf h}_{\bf k}} \ < 0.1
$$

# **Avec :**

 $P_K$  **:** poids total de la structure et des charges d'exploitation associées au dessus du niveau K.

 $V_K$ : effort tranchant d'étage au niveau « K ».

**∆<sup>K</sup> :** déplacement relatif du niveau K par rapport au niveau « K-1 ».

 $\mathbf{h}_{\mathbf{k}}$  : hauteur de l'étage « K ».

**Tel que :** 

- $\theta_k$  < 0.10 : les effets de 2<sup>eme</sup> ordre sont négligés.
- **0.10 <**  $\theta_k$  **< 0.20 <b>:** il faut augmenter les effets de l'action sismique calculés par un facteur égale à  $1/(1 - \theta_k)$ .
- $\theta_k$  > 0.20 : la structure est potentiellement instable et doit être redimensionnée.

**Tableau IV.2.5: Justification vis A vis de l'effet P- Δ** 

# **Conclusion :**

L'effet du second ordre peut être négligé dans notre cas car la condition est satisfaite à tous les niveaux :  $\theta \leq 0.1$ 

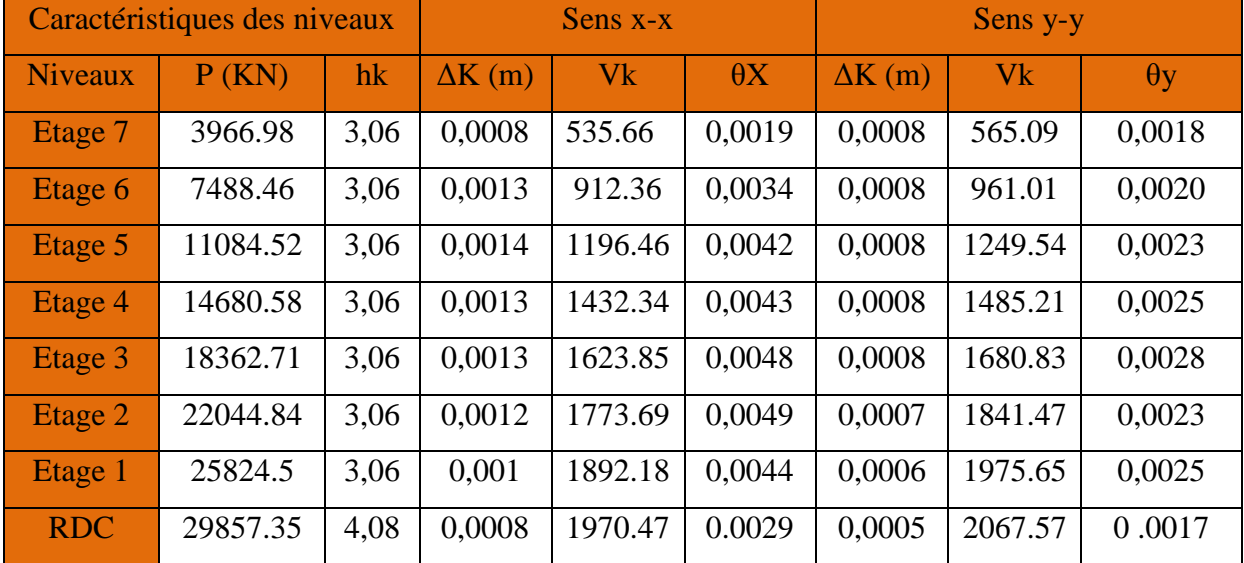

**Vérification des efforts normaux aux niveaux des poteaux (RPA 99/version 2003 Article 7.1.3.3) :** 

Dans le but d'éviter ou limiter le risque de rupture fragile sous sollicitations d'ensemble dues au séisme, l'effort normal de compression de calcul est limité par la condition suivante :

$$
V=\,\frac{N_d}{B\;f_{c28}}\,\leq 0.\,3
$$

#### **Avec :**

 $N_d$ : Effort normal max dans les poteaux sous :  $(0.8G+E$  et  $G + Q \pm E)$ 

**fC28 :** la résistance caractéristique du béton.

**B<sub>c</sub>:** Section du poteau.

Display ⇒ Show Tables ⇒ Select Cases/ Combos ⇒**(0.8G+E et G + Q ± E)** + OK

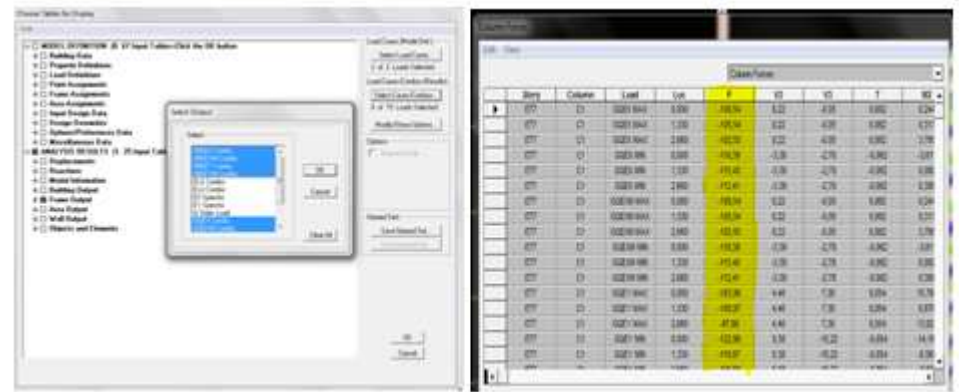

• **Poteaux 45x45 :**

R| **=1492.54 KN** 

 $\vartheta = \frac{N_d}{B_s f_{cr}}$  $\frac{N_d}{B_c f_{c28}} = \frac{1492.54.10^3}{450x450x25}$  $\frac{1452.34.10}{450x450x25}$  = 0.29 ≤ 0.3 → **Condition vérifiée.** 

• **Poteaux 40x40 :**

R| **=854.48KN** 

 $\vartheta = \frac{N_d}{B_s f_{cr}}$  $\frac{N_d}{B_c f_{c28}} = \frac{854.48.10^3}{400.400.25}$  $\frac{634.46.10}{400.400.25}$  = 0.21 ≤ 0.3 → **Condition vérifiée.** 

• **Poteaux 35x35 :**

 $N_d = 554.44$  KN

 $\vartheta = \frac{N_d}{B_s f_{cr}}$  $\frac{N_d}{B_c f_{c28}} = \frac{554.44 \cdot 10^3}{350.350.25}$  $\frac{334.44 \times 10^{10}}{350.350.25}$  = 0.18 ≤ 0.3 →**Condition vérifiée.** 

• **Poteaux 30x30 :**

$$
N_d = 272.62 \text{ KN}
$$

 $\vartheta = \frac{N_d}{B_{\perp}f_{\perp}}$  $\frac{N_d}{B_c f_{c28}} = \frac{272.62 \cdot 10^3}{300.300.25}$  $\frac{32.82 \times 10^{12}}{300.300.25}$  = 0.12 ≤ 0.3 →**Condition vérifiée.** 

## **Conclusions :**

Par suite des résultats obtenus dans cette étude, toutes les exigences du RPA sont vérifiées, on peut dire que notre bâtiment est bien dimensionné et peut résister aux différentes sollicitations, tel que le séisme après un ferraillage correct.

# CHAPITRE V FERRAILLAGE DES ELEMENTS STRUCTURAUX

# **I. Les poteaux :**

# **I-1. Ferraillage des poteaux :**

Les poteaux sont des éléments structuraux assurant la transmission des efforts des poutres vers les fondations, Les poteaux seront calculés en flexion composée dans les deux sens (transversal et longitudinal) à l'ELU. En précédant à des vérifications à l'ELS, les combinaisons considérées pour les calculs sont :

- $1,35G+1,5O \rightarrow \tilde{a}$  l'ELU.
- $G+O$   $\rightarrow$  à l'ELS
- $G+Q+E$   $\longrightarrow$  RPA99 modifié 2003.
- $0.8G \pm E$   $\rightarrow$  RPA99 modifié 2003.

Les calculs se font en tenant compte de trois types de sollicitations :

- Effort normal maximal et le moment correspondant.
- Effort normal minimal et le moment correspondant.
- Moment fléchissant maximal et l'effort normal correspondant.

En flexion composée, l'effort normal est un effort de compression ou de traction et le moment qu'il engendre est un moment de flexion, ce qui nous conduit à étudier deux cas :

- Section partiellement comprimée (SPC).
- Section entièrement comprimée (SEC).
- Section entièrement tendue (SET)

# **I-2. Recommandation et exigences du RPA 2003 :**

## **I-2-1. Les armatures longitudinales : (Art 7.4.4.1 RPA 99/version 2003)**

- Les armatures longitudinales doivent être à la haute adhérence, droites et sans crochets.
- Les pourcentages d'armatures recommandés par rapport à la section du béton sont :
- $\triangleright$  Le pourcentage minimal d'armatures sera 0.8%  $\times$  *b*  $\times$  *h* (en zone IIa)

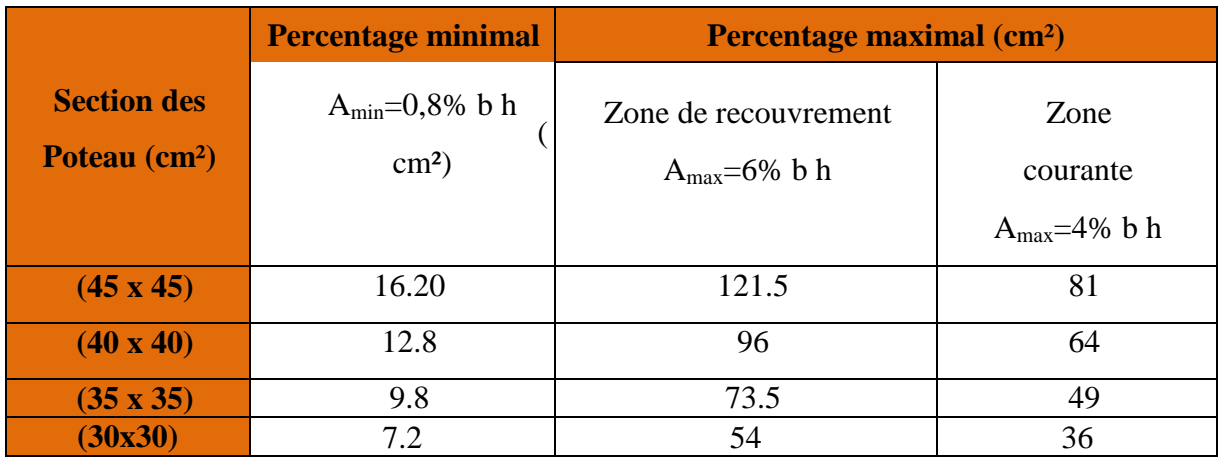

- Le diamètre minimal est de **12[mm]**
- $\triangleright$  La longueur maximale de recouvrement  $L_R = 40 \Phi_L^{\text{min}}$  en **zone IIa**
- La distance entre les barres longitudinales dont une face ne doit pas dépasser **25cm** en **zone IIa**
- Les jonctions par recouvrement doivent être, si possibles, à l'extérieur des zones nodales.

#### **I-2-2. Les armatures transversales :**

Les armatures transversales sont disposées dans le plan perpendiculaire à l'axe longitudinal de la pièce et entourant les armatures longitudinales en formant une ceinture de manière à empêcher le mouvement de celles-ci vers la paroi.

Par conséquent, Si dans une section carrée, ou rectangulaire, il existe des armatures longitudinales en dehors des angles, il est nécessaire de les relier par des épingles ou des étriers, pour empêcher tout mouvement de ces armatures.

-Le diamètre  $\Phi_t$  des armatures transversales doit être égal au moins à ;

$$
\Phi_t = \frac{1}{3} \Phi_L^{\max}.
$$

Avec : Φ<sub>L</sub>: le plus grand diamètre des armatures longitudinales.

- L'espacement des armatures transversales doit être au plus égal à :

$$
S_t \le \min \left\{ 15 \Phi_L^{\min}, 40 \, \text{cm}, (a + 10) \text{cm} \right\}
$$
 (BAEL 91 Art 8.1.3)

## **Avec :**

**a :** est la petite dimension transversale des poteaux.

D'après le RPA 99revisee 2003 :

 $S_t \le \min\left\{10\Phi_L^{\min}, 15cm\right\}$  En zone nodale.

$$
S_t \le \Phi_t^{\min}
$$
 En zone de recouverment.

Le rôle des armatures transversales consiste à :

- Empêcher les déformations transversales du béton et le flambement des armatures longitudinales.
- Reprendre les efforts tranchants et les sollicitations des poteaux au cisaillement.
- $\triangleright$  Positionner les armatures longitudinales
- $\rightarrow$  Elles sont calculées à l'aide de la formule suivante :

$$
\frac{A_t}{S_t} = \frac{\rho_a \times V_u}{h_t \times f_e}
$$
 (RPA99 révisée 2003/Art7.4.2.2)

**Avec :** 

- **V<sup>u</sup>** : effort tranchant de calcul.
- **h**<sub>t</sub>: Hauteur totale de la section.
- **:** Contrainte limite élastique de l'acier des armatures transversales.
- ρa **:** Coefficient correcteur qui tient compte du mode fragile de rupture par effort tranchant.

**:** Armatures transversales.

## **Avec :**

λ<sup>g</sup> Élancement géométrique

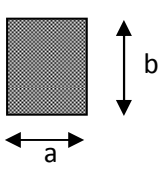

# - **Calcul d'élancement :(élancement géométrique)**

$$
\lambda_g = \left\{ \frac{L_f}{a}, \frac{L_f}{b} \right\}
$$

## **Avec :**

**a et b :** Dimension de la section droite du poteau dans la direction de la déformation considérée.

**:** Longueur de flambement.

$$
\checkmark
$$
 Quantité d'armatures transversales minimale :

```
(RPA99 révisé 2003/Art7.4.22)
```
t t bS A En % est donné comme suite :

$$
\sum_{g} \lambda_g \ge 5 \Rightarrow 0.3\%.
$$

$$
\text{Si} \qquad \lambda_{\rm g} \leq 3 \Longrightarrow 0.8\%.
$$

- Si  $3 \langle \lambda_{g} \rangle$  5 interpoler entre les valeurs précédentes

# **I-3. Calcul des armatures à l'ELU : I-3-1. Section partiellement comprimée (S.P.C) :**

Une section est partiellement comprimée si :

$$
\triangleright \ \ 1^{\text{er}} \ \text{cas} :
$$

$$
e = \frac{M}{N} \ge \left(\frac{h}{2} - c\right)
$$

**C** : le centre de pression se trouve à l'extérieur du segment limité par les armatures.

**N** : Effort de traction ou de compression.

 $\triangleright$  2<sup>eme</sup> cas :

$$
e = \frac{M}{N} \leq \left(\frac{h}{2} - c\right)
$$

**C** : le centre de pression se trouve à l'intérieur du segment limité par les armatures.

**N** : Effort de compression.

Dans ce cas il faut vérifier l'inégalité suivante :

$$
N_u(d - c') - M_f > (0.337h - 0.81c')
$$
. b. h. f<sub>bc</sub>

**Avec :** 

Mf : moment fictif

$$
Mf = M + N \times \left(\frac{h}{2} - c^{\prime}\right) = N \times g
$$

**Calcul du moment réduit :** 

$$
\mu_f = \frac{M_f}{b \times d^2 \times f_{bc}}
$$

On distingue deux cas :

## $1<sup>er</sup>$  cas : Section simplement armée ( $A' = 0$ )

 $\mu$  ≤  $\mu$ <sub>ℓ</sub> = 0,392  $\Rightarrow$  *la* Section est simplement armée **(SSA).** 

#### **- Armatures fictives :**

$$
\text{Avec:} \quad \sigma_s = \frac{F_e}{\gamma_s} \qquad A_f = \frac{M_f}{\beta \times d \times \sigma_{st}}
$$

**- Armatures réelles :** 

$$
A = A_f \pm \frac{N}{\sigma_{st}}
$$
 
$$
\begin{cases} (+) \text{ si } N : \text{Effort de traction} \\ (-) \text{ si } N : \text{Effort de compression} \end{cases}
$$

# **2 éme cas : Section est doublement armée (SDA).**

 $\mu$  ≥  $\mu$ <sub>i</sub> = 0,392  $\Rightarrow$  *la* Section est doublement armée **(SDA)** 

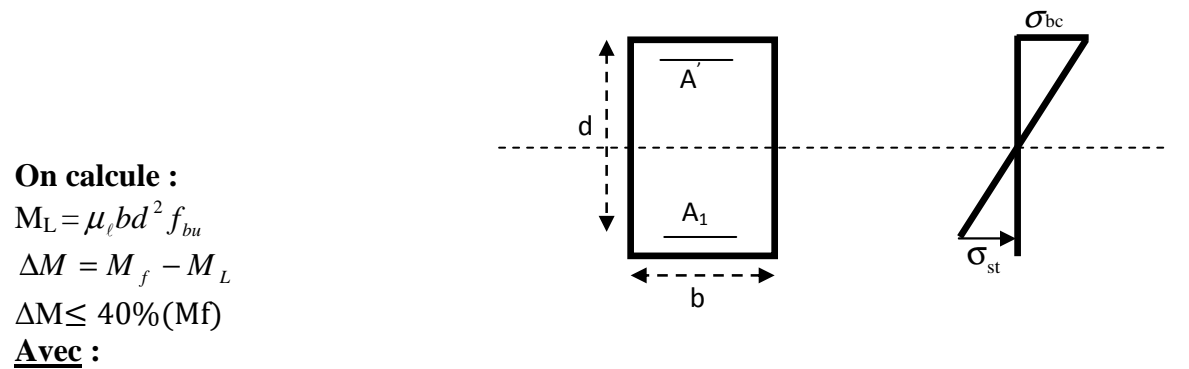

**ML:** moment ultime pour une section simplement armée.

$$
A_1 = \frac{M_f}{\beta_r d\sigma_s} + \frac{\Delta M}{(d - c') \sigma_s}
$$
  

$$
A = \frac{\Delta M}{(d - c') \sigma_s} \quad \text{Avec:} \quad \sigma_s = \frac{f_e}{\gamma_s} = 348 \, MPa
$$

La section réelle d'armature est  $A_s = A'$ ,  $A_s = A_1 - \frac{A_1}{A_2}$ . *s u*  $s = \Lambda$ ,  $\Lambda_s$ *N*  $A_s = A \quad , \quad A_s = A_1 - \frac{A}{\sigma}$ 

**I-3-2. Section entièrement comprimé (S.E.C) :**

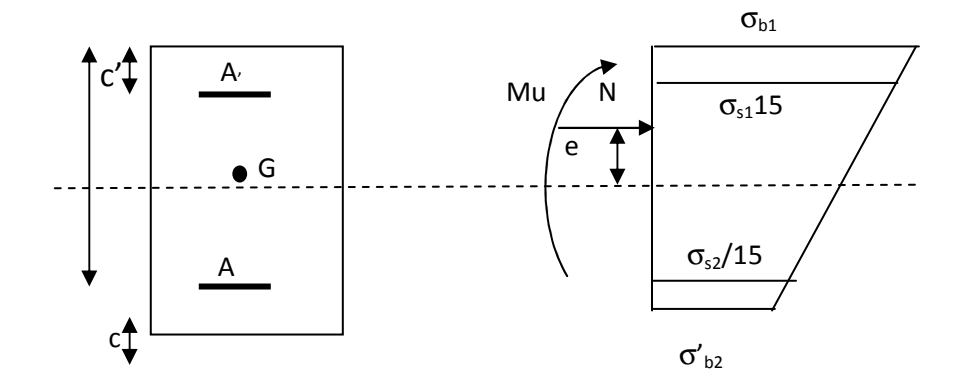

La section est entièrement comprimée si les conditions suivantes sont satisfaites :

$$
e_u = \frac{M_u}{N_u} < \left(\frac{h}{2} - c'\right)
$$

**C :** Le centre de pression est situé dans la zone délimitée par les armatures.

**N :** effort de compression.

et la condition suivante est vérifiée :

$$
N_u(d-c')-M_f>(0.337h-0.81c').b.h.f_{bc}
$$

## **Détermination des armatures :**

1<sup>er</sup>cas: 
$$
N_u(d - c') - M_f \geq (0.5h - c').b.h.f_{bc} \rightarrow S.D.A
$$
  
\n
$$
A' = \frac{M_f - b.h.f_{bc}(d - 0.5h)}{\sigma_{st}(d - c')}
$$
\n
$$
A = \frac{N_u - b.h.f_{bc}}{\sigma_{bc}} - A'
$$

A : Armatures comprimées.

A : Armatures tendues.

2<sup>er</sup>cas: N<sub>u</sub>(d − c') − M<sub>f</sub> ≤ (0.5h − c'). b.h.f<sub>bc</sub> → S.S.A  
\n
$$
A' = \frac{N_u - \psi.b.hfb_c}{\sigma'_{st}} A = 0
$$
\n
$$
\psi = \frac{0.357 + \frac{N_u(d-c) - M_f}{b.h^2 fb_c}}{0.857 - \frac{c'}{h}}
$$

## **I-3-3. Section entièrement tendue (SET) :**

$$
e_u = \frac{M_u}{N_u} < \left(\frac{h}{2} - c'\right)
$$

**C** : le centre de pression se trouve entre les armatures.

**N** : Effort de traction

$$
Ast1 = \frac{M_f * g}{\sigma_{st}(d-c')}
$$
  

$$
Ast2 = \frac{N_u}{\sigma_{bc}} - Ast1
$$

# **I-4. Vérifications à l'ELS :**

• Si  $_{0}$ . $_{2}$ 0  $B_0$ *.V I N M e ser*  $s = \frac{M_{ser}}{M} \le \frac{T_0}{R_1}$   $\Rightarrow$  La section est entièrement comprimée (SEC).

• Si 
$$
e_s = \frac{M_{ser}}{N_{ser}} < \frac{I_0}{B_0.V_2}
$$
  $\Rightarrow$  La section est particulement comprimée (SPC).

**Avec :** 

**Mser :** Moment de flexion à l'ELS.

**Nser :** L'effort normal à l'ELS.

 $B_0 = b.h + 15(A + A')$   $\implies$  Section total homogène.

**V2 :** Distance de l'axe neutre à la fibre la plus tendue

$$
V_1 = \frac{1}{B_0} \left[ \frac{b.h^2}{2} + 15(A.c + A'd) \right]; \qquad V_2 = h - V_1
$$

**I0 :** Moment d'inertie de la section homogène

$$
I_0 = \frac{b}{3}(V_1^3 - V_2^3) + 15[A(V_1 - c)^2 + A'(V_2 - c')^2]
$$

On doit vérifier que :

• **S.E.C :** 

-Calcul des contraintes dans le béton :

$$
\sigma_b = \frac{N}{B_0} + M_G \frac{V_1}{I_0} \le \sigma_{bc} = 0.6 f c_{28} = 15 MPa.
$$

## • **S.P.C :**

Pour calculer la contrainte du béton  $\sigma_{bc}$ , on détermine la position de l'axe neutre:

$$
y_1 = y_2 + c
$$
  
 $y_1^2$ : est déterminé par l'équation suivante :  $y_1^2 = py_2 + q = 0$ 

$$
\text{Avec}: \quad \frac{y = \frac{h}{2} - e_s}{y} = -3c^2 - \frac{90A'}{b}(c - c') + \frac{90A(d - c)}{b}
$$
\n
$$
q = -2c^3 - \frac{90A'}{b}(c - c') + \frac{90A(d - c)^2}{b}
$$
\n
$$
\text{Avec}: \quad \frac{90A}{b} = -\frac{90A}{b} = -\frac{90A}{b}
$$

**c' :** enrobage.

**c:** Distance du centre de pression c à la fibre le plus comprimée  $(c = d - e_a)$ Pour effectuer la résolution, on procède comme suit :

**On calculate :** 
$$
\Delta = q^2 + \frac{4p^3}{27}
$$

$$
\text{Si } \Delta \ge 0: \ t = 0,5 \times \left(\sqrt{\Delta} - q\right); \ u = \sqrt[3]{t} \ ; \ y = u - \frac{p}{3 \times u}
$$

Si  $\Delta$  < 0  $\implies$  l'équation admet trois racines :

$$
y_1 = a \cdot \cos\left(\frac{\varphi}{3}\right) \quad ; \quad y_2 = a \cdot \cos\left(\frac{\varphi}{3} + 120^\circ\right) \quad ; \quad y_2 = a \cdot \cos\left(\frac{\varphi}{3} + 240^\circ\right)
$$
\n
$$
\varphi = \arccos\left(\frac{3 \times q}{2 \times p} \times \sqrt{\frac{-3}{p}}\right); \quad a = 2 \times \sqrt{\frac{-p}{3}}
$$
\nOn choisit parmi les trois solutions pour y celle qui donne : 0 < y<sub>ser</sub> < d

On calcul l'inertie de la section homogène réduite :

$$
I = \frac{b \times y_{ser}^3}{3} + 15 \times \Big[ A_s \times (d - y_{ser})^2 + A'_s \times (y_{ser} - c')^2 \Big]
$$

Finalement la contrainte de compression du béton vaut :

$$
\sigma_{bc} = \frac{y \times N_{ser}}{l} y_{ser} \leq \overline{\sigma}_b
$$

La contrainte dans les aciers tendus :

$$
\sigma_s = \frac{b \times y_{ser}^3}{3} + 15[A \times (d - Y_{SER}) + A \times (Y_{er} - c')^2]
$$

La section est effectivement partiellement comprimée si :  $\sigma_{\rm s} \ge 0$ 

# **I-5. Ferraillage des poteaux :**

Le ferraillage des poteaux se fait par zone tel que:

**Zone I :** RDC au 1<sup>ème</sup> étage ;

**Zone II :** Du 2<sup>er</sup> au 3<sup>ème</sup> étage ;

Zone III : Du 4<sup>ème</sup> au 5<sup>ème</sup> étage;

**Zone IV :** Du  $6^{<sup>ème</sup> au 7<sup>ème</sup> étage;$ 

# **Tableau V-1 : Ferraillage des poteaux à l'ELU dans le Sens longitudinal**

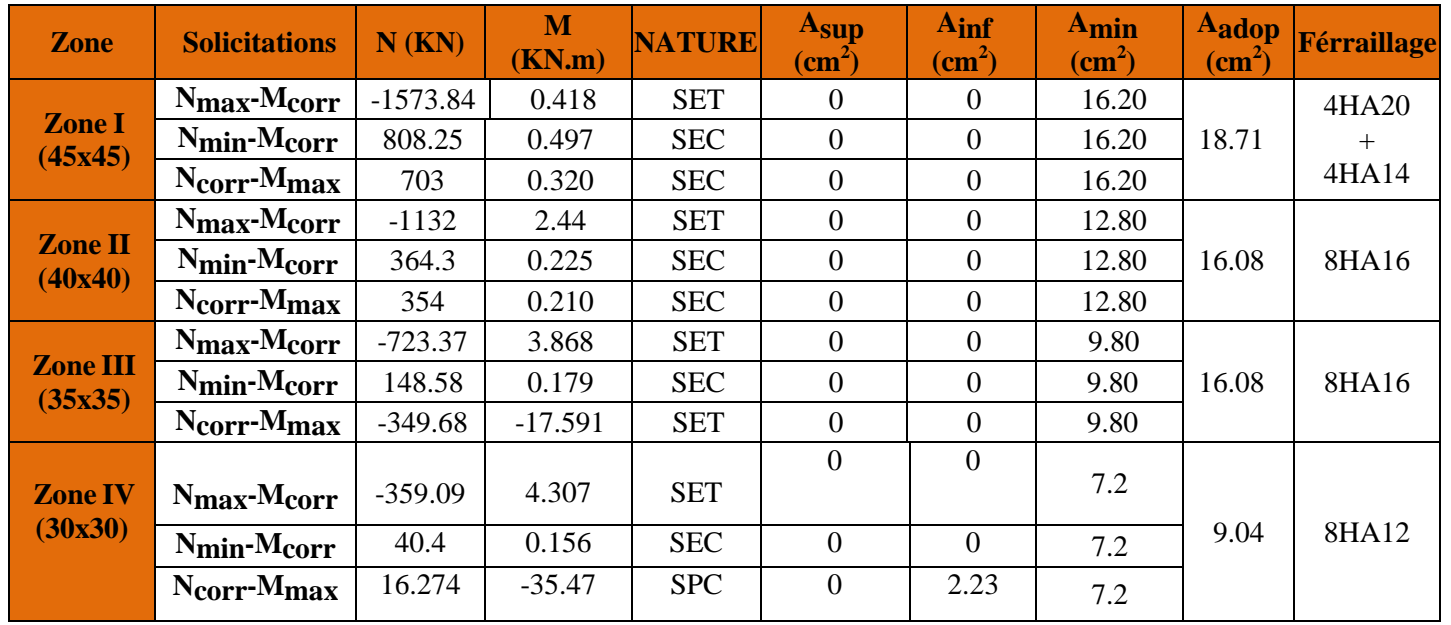

# **Tableau V-2 : Ferraillage des poteaux à l'ELU dans le Sens transversal :**

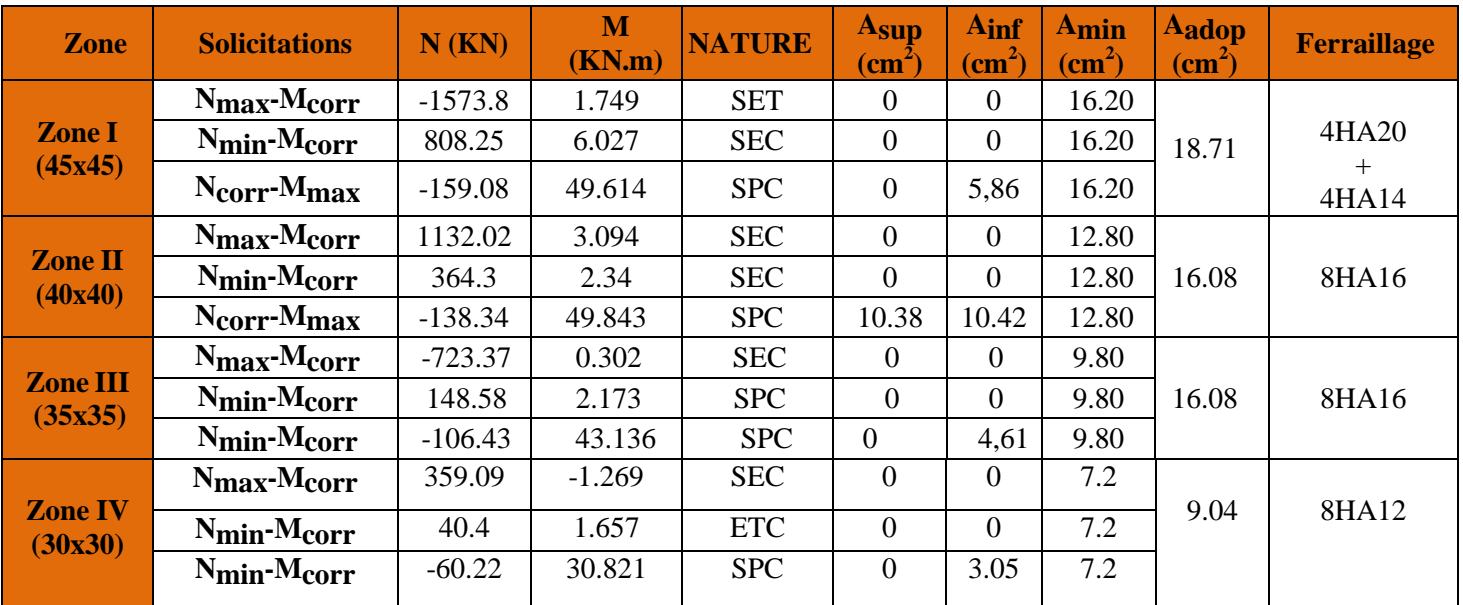

# **I-6. Vérifications à l'ELU :**

#### **I-6-1. Les armatures transversales :**

 Les armatures transversales sont disposées de manière à empêcher tout mouvement des aciers longitudinaux vers les parois du poteau, leur but essentiel :

- Reprendre les efforts tranchants sollicitant les poteaux aux cisaillements.
- Empêcher le déplacement transversal du béton.

 Les armatures transversales sont disposées dans les plans perpendiculaires à l'axe longitudinal.

#### **I-6-1-1. Diamètre des armatures transversales :(Art A.8.1,3/BAEL91 modifiées99)**

Le diamètre des armatures transversales est au moins égal à la valeur normalisée la plus proche du tiers du diamètre des armatures longitudinales qu'elles maintiennent.

 $\phi_t = \frac{\phi_t}{3}$  $\frac{\partial l}{3} = \frac{20}{3}$ a soit :  $\varnothing_t = 8 \text{ mm}$ 

**Avec :** 

 $\varphi_l$ : Diamètre maximal des armatures longitudinales.

Nous adopterons des cadres de section $A_t = 2$ ,  $01cm^2 = 4HAB$ .

## **I-6-1-2. Espacement des armatures transversales :**

Selon le RPA la valeur maximale de l'espacement «St» des armatures transversales est fixée comme suite :

**En zone nodale :**  $S_t \leq min(10\emptyset_l; 15 \, cm)$ .  $S_t \leq min(10.1, 4; 15 \, \text{cm}) \longrightarrow S_t \leq 14 \, \text{cm}.$ On prend:  $S_t = 10$  cm.

**En zone courante:**  $S_t \leq 15\phi_t$ .  $S_t \leq 15.1,4 = 21 \, \text{cm}$ . On prend:  $S_t = 20$  cm.

## **I-6-1-3. Vérification de la quantité d'armatures transversales :**

La quantité d'armatures transversales est donnée comme suite :  $\lambda_g = \frac{l_f}{q}$  $\frac{U}{a}$ ;  $l_f = 0,707 l_0$ 

 -Si λg ≥5 …………………………K<sup>N</sup> àâä = 0.3% .S<sup>t</sup> b<sup>1</sup> -Si :λg ≤ 3 …………………………K<sup>N</sup> àâä = 0.8%. St b<sup>1</sup> -Si : 3 ≤ λg ≤ 5…………………….interpoler entre les deux valeurs précédentes. **Avec :**

**b1 :** Dimension de la section droite du poteau dans la direction considère.

 $\lambda$ **g :** Elancement géométrique du poteau tel que  $\lambda_g = \frac{l_f}{q}$  $\frac{U}{a}$ ;  $l_f = 0,707 l_0$  $L_f = 0.7.L_0$ : Longueur de flambement du poteau. **L0 :** Longueur libre du poteau.

- Poteau de 45×45 :  $\lambda$ g =  $\frac{L_f}{a}$  $\frac{df}{a} = \frac{1}{45}$  $\frac{1}{45}$ . 0,7.408 = 6.35 - Poteau de 40×40 :  $\lambda$ g =  $\frac{L_f}{a}$  $\frac{df}{a} = \frac{1}{40}$  $\frac{1}{40}$ . 0,7.306 = 5.35. - Poteau de 35×35 :  $\lambda$ g =  $\frac{L_f}{a}$  $\frac{Lf}{a} = \frac{1}{3!}$  $\frac{1}{35}$ . 0,7.306 = 6.12. Poteau de 30×30:  $\lambda$ g =  $\frac{L_f}{I}$  $\frac{df}{a} = \frac{1}{30}$  $\frac{1}{30}$ . 0,7.306 = 7.14.  $\lambda$ g  $\geq$ 5 **donc :**  $A_t^{min} = 0.3\%$  .S<sub>t</sub> . b<sub>1</sub>

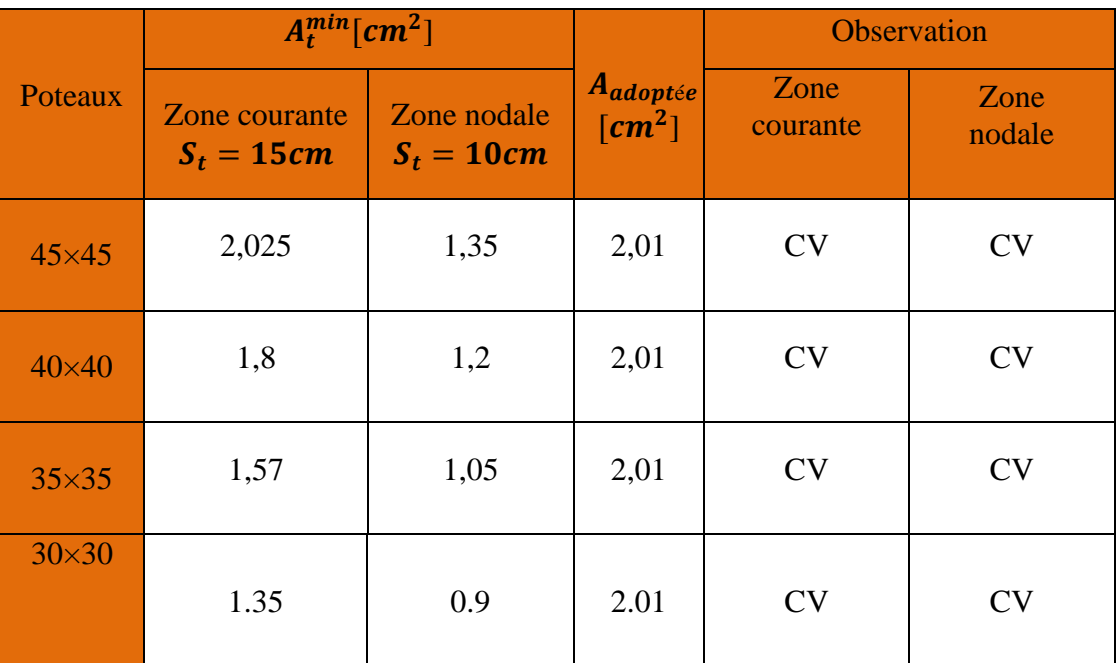

## **Tableau V.3 :** Quantité minimale d'armatures transversales.

#### **I-6-1-4. Longueur minimale des recouvrements :**

**Selon le RPA** : la longueur minimale de recouvrement pour la zone  $II_a$  est: L=40 x Ø. Pour les 4 HA 20 :  $L_R = 40 \times \emptyset = 40 \times 2,0 = 80 \text{ cm} \Rightarrow \textbf{soit} : L_R = 80 \text{ cm}.$ Pour les 8 HA 16 :  $L_R = 40 \times \emptyset = 40 \times 1.6 = 64$  cm  $\Rightarrow$  soit :  $L_R = 65$  cm. Pour les 8HA 14:  $L_R = 40 \times \emptyset = 40 \times 1.4 = 56$  cm  $\Rightarrow$  soit :  $L_R = 60$  cm. Pour les 8HA 12:  $L_R = 40 \times \emptyset = 40 \times 1,2 = 48cm \Rightarrow$  soit :  $L_R = 48cm$ .

**I-6-1-5. Longueur d'ancrage (B.A.E.L.91Art .A.6.1.221):** 

 $L_{\rm s} = \frac{\varphi f_e}{4\tau}$  $4\tau_{su}$  $T_{su} = 0.6 \frac{W_s^2}{s} f_{t28}$  $f_{t28} = 0,6+0,06f_{c28}$ Pour les 4 HA 20 :  $l_s =$  $\emptyset \times f_e$  $4\tau_{su}$ =  $2 \times 40000$  $\overline{4(0.6\times 1.5^2\times 210)}$  = 70.55  $\Rightarrow$  soit : l<sub>s</sub> = 70,55 cm Pour les 8 HA 16 :  $l_s =$  $\emptyset \times f_e$  $4\tau_{su}$ =  $1.6 \times 40000$  $\frac{4(0.6 \times 1.5^2 \times 210)}{4(0.6 \times 1.5^2 \times 210)} = 56.44 \implies solt : l_s = 56,44 \text{ cm}$ Pour les 8 HA 14 :  $l_{\rm s}=$  $\emptyset \times f_e$  $4\tau_{su}$ =  $1.4 \times 40000$  $\frac{4(0.6 \times 1.5^2 \times 210)}{4(0.6 \times 1.5^2 \times 210)} = 49.38 \implies solit : l_s = 49.38 \ cm$ Pour les 8 HA 12:  $l_s =$  $\emptyset \times f_e$  $4\tau_{su}$ =  $1,2 \times 40000$  $\frac{1}{4(0.6 \times 1.5^2 \times 210)} = 42.33 \implies solt : l_s = 50.00cm$ **I-6-1-6. Vérification au cisaillement (RPA Art 7-4-3-2):**   $\tau_{\rm u} = \frac{V_u}{h_d}$  $\frac{v_u}{b.d} \leq \overline{\tau_u} = \rho d.f_{128}$ 

**Avec:** 
$$
\begin{cases} \rho d = 0.075 & \text{Si} \quad \lambda g \ge 5 \\ \rho d = 0.04 & \text{Si} \quad \lambda g < 5 \end{cases}
$$

#### **Tableau V-4 : Vérification des efforts tranchants dans les poteaux.**

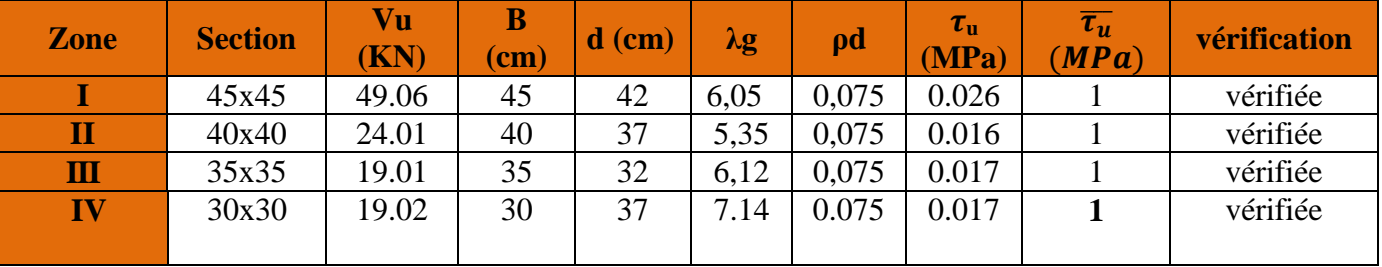

# **I-7. Vérification à l'ELS :**

## **I-7-1. Etat limites d'ouvertures des fissures :**

La fissuration est considéré comme peut nuisible donc il n'est pas nécessaire de vérifié

les contraintes dans les aciers

#### **I-7-2. Etat limite de compression du béton :**

Les contraintes sont calculées a l'état limite de service sous  $M_{ser}$  et  $N_{ser}$  on doit déterminer les contraintes du béton puis les comparer aux contraintes admissible

$$
\sigma_{bc} \le \overline{\sigma_{bc}} = 0.6fc_{28} = 15MPa \qquad \text{(BAEL91A.4.5.2)}
$$

• Si  $\frac{M_{\text{ser}}}{N} \leq h/6 \Rightarrow$ N M ser  $\frac{\text{sec}}{\ } \leq h/6 \Rightarrow$  La section est entièrement comprimée.

## **I-7-3. Vérification des contraintes :**

La section homogène est :

$$
S = b \times h + \eta (A_s + A_s^{'} )
$$
  
\n
$$
\begin{cases}\nV_1 = \frac{1}{B_0} \left[ \frac{b.h^2}{2} + 15(A.c + A'.d) \right] \\
V_2 = h - V_1\n\end{cases}
$$

Le moment d'inertie de la section totale homogène :

$$
I_0 = \frac{b}{3} (V_1^3 + V_2^3) + 15[A.(V_1 - c)^2 + A'.(V_2 - c')^2]
$$
  

$$
\sigma_b^1 = \frac{N}{B_0} + M_{ser} \cdot \frac{V_1}{I_0} \le \overline{\sigma_{bc}} = 0.6.fc_{28} = 15MPa
$$

Puisque  $\sigma_{b1} > \sigma_{b2}$ , donc il suffit de vérifier que  $\sigma_{b1} < \overline{\sigma_b}$ 

**Avec :**

**Mser :** est le moment de flexion à l'ELS.

**Nser :** est l'effort normal à l'ELS.

**B0 :** Section total homogène

$$
B_0 = b.h + 15(A + A')
$$

Si 
$$
\frac{M_{\text{ser}}}{N_{\text{ser}}} \ge h/6 \Rightarrow
$$
 La section est particulement comprimée.

$$
\sigma_{bc} = K.y_{ser} \le \overline{\sigma_{bc}} = 15MPa
$$
  

$$
\sigma_s = 15.K.(d - y_{ser}) \le \overline{\sigma_{st}} = 348MPa
$$

**Avec :** 

$$
K = \frac{N_{ser}}{S} \; ; \; S = \frac{b}{2} \cdot y_{ser} + 15[A \cdot (y_{ser} - c') - A \cdot (d - y_{ser})]
$$
  

$$
y_{ser} = y_c + c \; ; \; c = d - e_a \; ; \; e_a = \frac{M_{ser}}{N_{ser}} + \left(d - \frac{d}{2}\right)
$$

 $y_c$  = Sera obtenu par résolution de l'équation :

$$
y_c^3 + p.y_c + q = 0
$$
  
\n
$$
p = -3.c^3 - \frac{90.A'}{b}(c-c') + \frac{90.A}{B}(d-c)^2
$$
  
\n
$$
q = -2.c^3 - \frac{90A'}{b}(c-c') + \frac{90A}{B}(d-c)^2.
$$

**C :** Distance entre le centre de pression et la fibre la plus comprimée.

Les contraintes obtenues sont :

 $\sigma_{bs}$ : Contrainte max dans la fibre supérieure du béton.

 $\sigma_{as}$ : Contrainte max dans les aciers supérieure.

 $\sigma_{bi}$ : Contrainte max dans la fibre inférieure du béton.

 $\sigma_{ai}$ : Contrainte max dans les aciers inférieure

**Tableau V-5 : Vérification des contraintes(X-X).** 

| <b>Zone</b>               | $Ns$ ( $KN$ ) | $Ms$ ( $KN.m$ ) | $A_S$ (cm <sup>2</sup> ) | $\sigma_{b\,sup}$ | $\sigma_{\rm h}$ adm | $\sigma_{\text{inf}}$ | $\overline{\sigma_{st}}$ | <b>Observation</b> |
|---------------------------|---------------|-----------------|--------------------------|-------------------|----------------------|-----------------------|--------------------------|--------------------|
|                           | $-1145$       | 0.304           |                          | 4.44              | 15                   | 4.42                  | 384                      | Vérifiée           |
| <b>Zone I</b><br>(45x45)  | $-294.44$     | $-3.037$        | 18,71                    | 1.26              | 15                   | 1.02                  | 384                      | Vérifiée           |
|                           | $-11.407$     | $-3.45$         |                          | 0.20              | 15                   | $\overline{0}$        | 384                      | Vérifiée           |
|                           | $-823.66$     | 1.774           |                          | 4.05              | 15                   | 3.85                  | 384                      | Vérifiée           |
| <b>Zone II</b><br>(40x40) | 156.45        | $-1.307$        | 16,09                    | 0.83              | 15                   | 0.68                  | 384                      | Vérifiée           |
|                           | $-7.217$      | 160.38          |                          | 10.9              | 15                   | $\overline{0}$        | 384                      | Vérifiée           |
| <b>Zone</b>               | $-533.13$     | 2.813           |                          | 3.34              | 15                   | 2.9                   | 384                      | Vérifiée           |
| Ш<br>(35x35)              | $-56.04$      | 0.143           | 16,09                    | 0.34              | 15                   | 0.32                  | 384                      | Vérifiée           |
|                           | $-8.107$      | $-59.11$        |                          | 5.32              | 15                   | $\overline{0}$        | 384                      | Vérifiée           |
| <b>Zone IV</b>            | $-359.09$     | 4.307           |                          | 3.67              | 15                   | 2.46                  | 384                      | Vérifiée           |
| (30x30)                   | 40.4          | 0.156           | 9.04                     | 0.37              | 15                   | 0.32                  | 384                      | Vérifiée           |
|                           | 16.274        | $-35.47$        |                          | 6.33              | 15                   | $\overline{0}$        | 384                      | Vérifiée           |

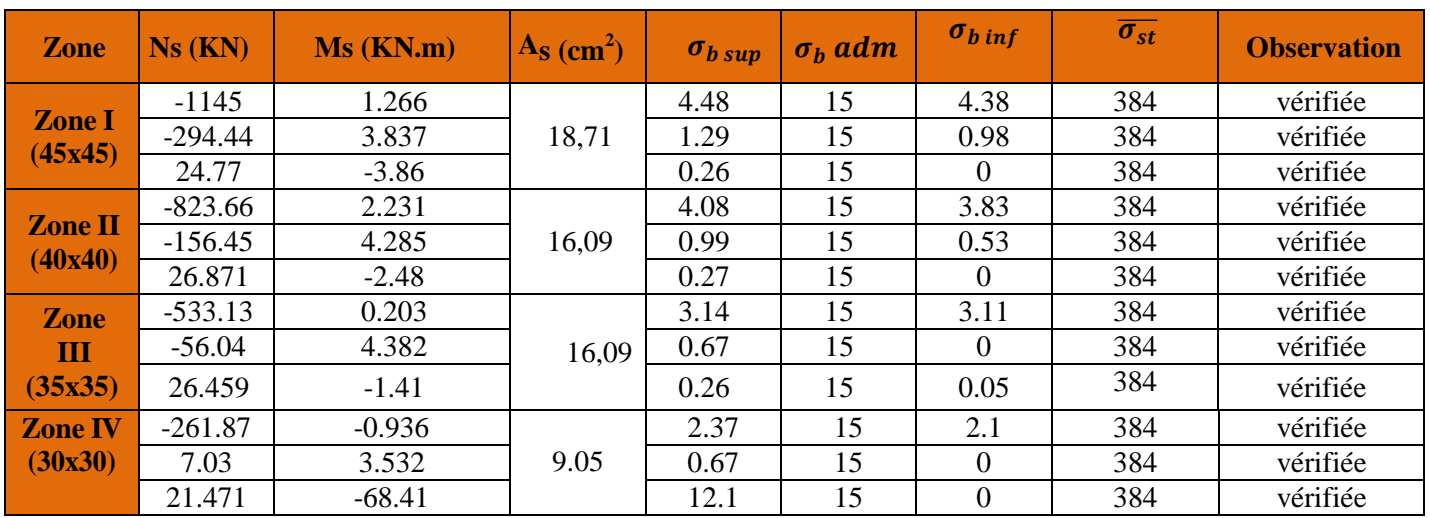

# **Tableau V-6 : Vérification des contraintes (Y-Y).**

# **I-7-4. Condition de non fragilité :**

La condition de non fragilité dans le cas de la flexion composée est:

$$
A_s \ge A_{min} = \frac{0.23.f_{t28}}{f_e} \cdot \frac{e_s - 0.455.d}{e_s - 0.185.d} \cdot b.d
$$

Les résultats sont résumés dans les tableaux suivants :

# **Tableau V-7 : Vérification des ferraillages à l'ELS dans le Sens longitudinal:**

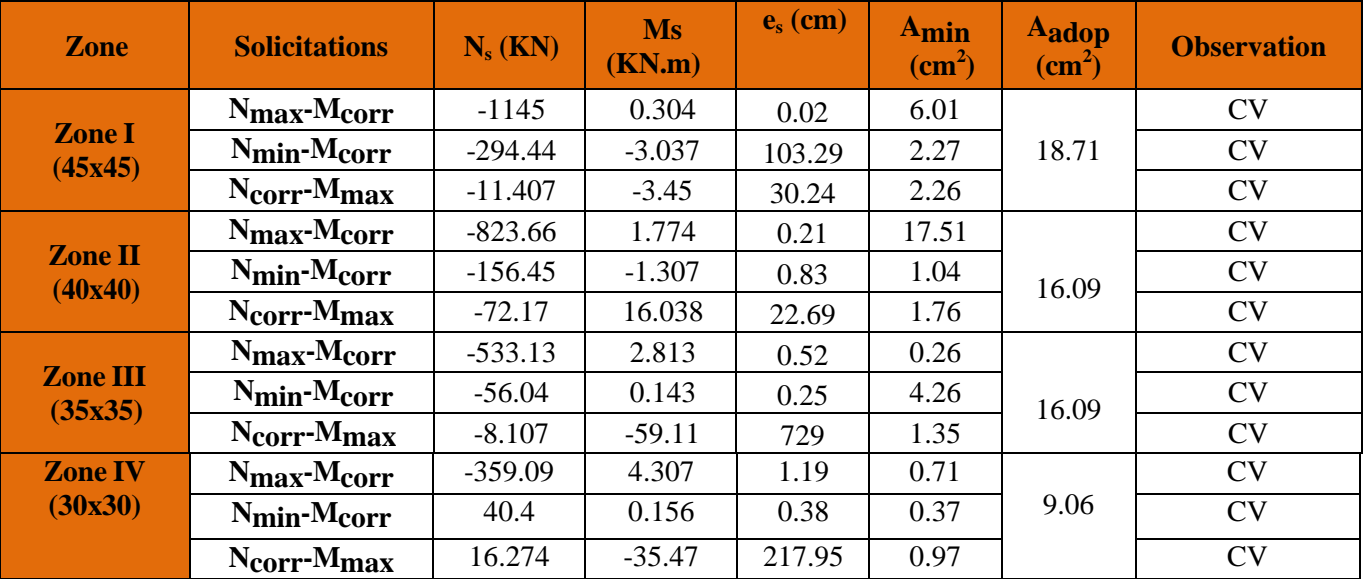

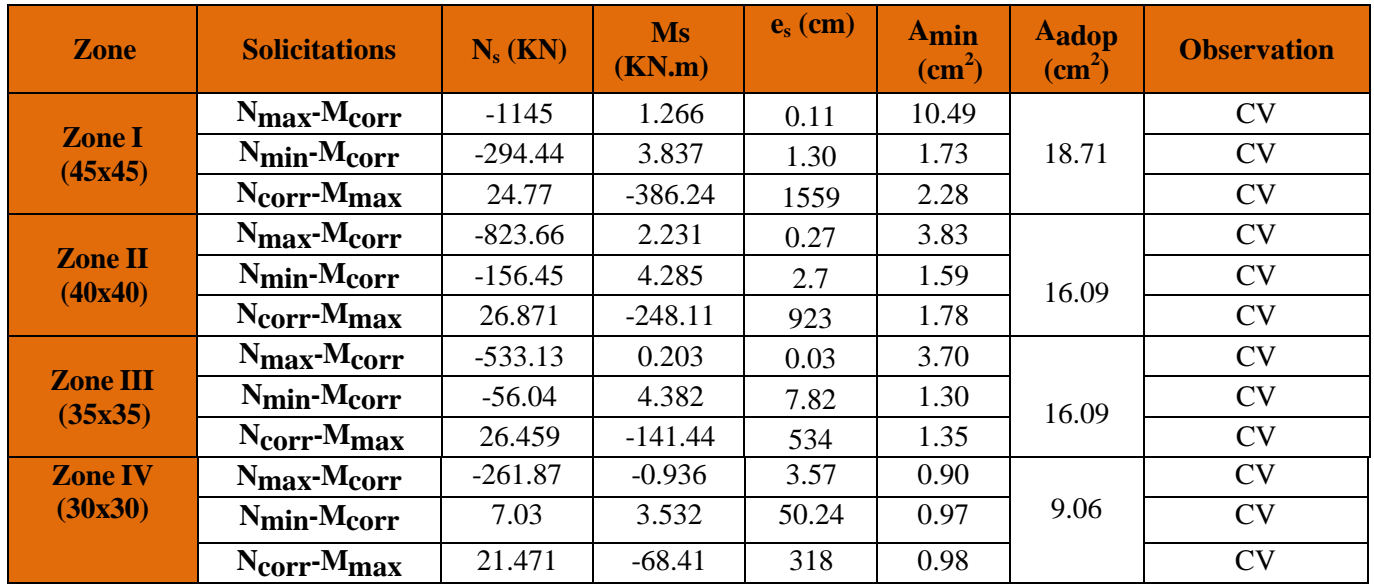

**Tableaux VI-8 :** Vérification des ferraillages à l'ELS dans le Sens transversal:

## **Conclusion :**

Les conditions à l'ELS sont vérifiées donc on opte le ferraillage calculé à l'ELU. **Schéma de ferraillage des poteaux :** 

**Poteaux (45×45) :** 

-Les armatures longitudinales : 4HA20 + 4HA14 = **18,71cm²**

-Les armatures transversales : 4HA8 = **2.01cm<sup>2</sup>**

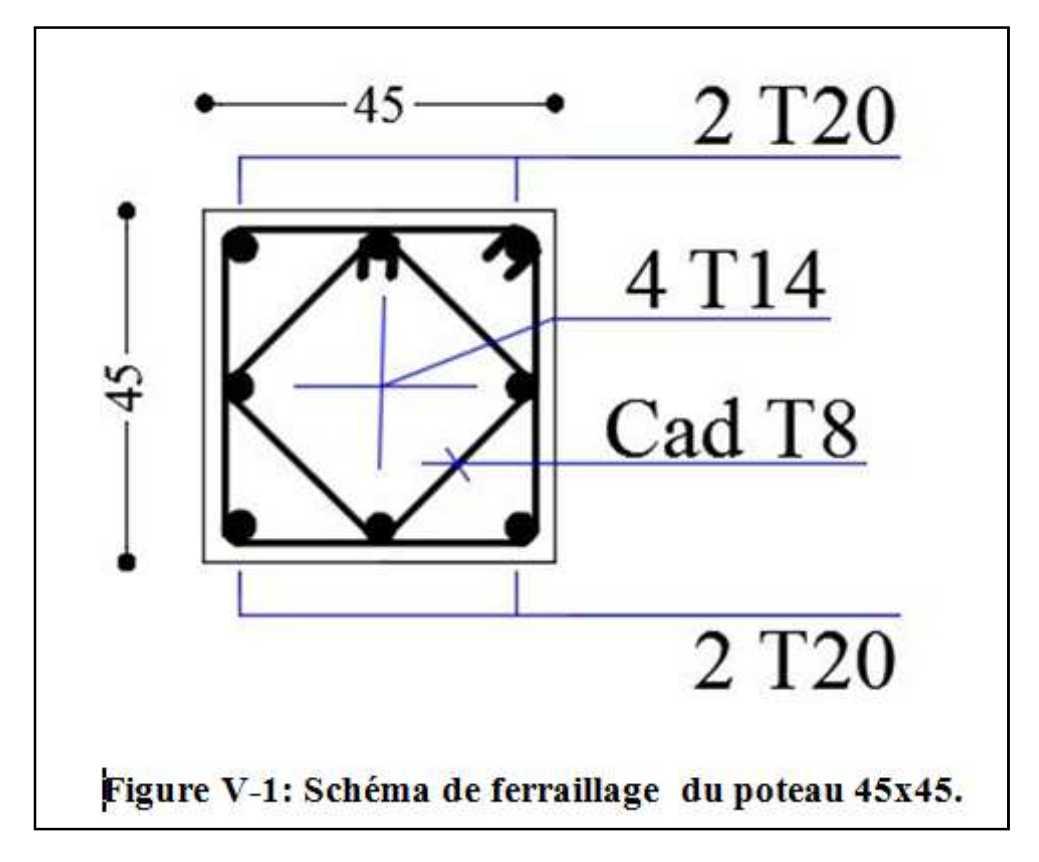

- **Poteaux (40×40) :**
- − Les armatures longitudinales : 4HA16 + 4HA16 = **16.08cm²**
- − Les armatures transversales : 4HA8 = **2.01cm<sup>2</sup>**

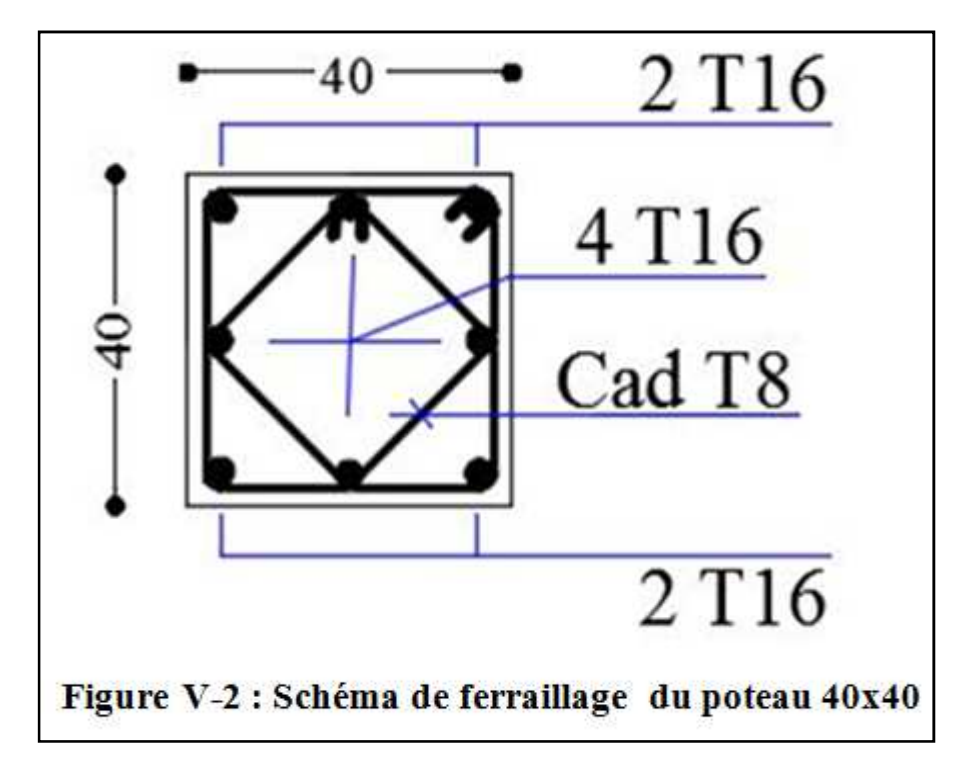

- **Poteaux (35×35) :**
- − Les armatures0 longitudinales : 4HA16+ 4HA16 = **16.08 cm**
- − Les armatures transversales : 4HA8 = **2.01cm<sup>2</sup> .**

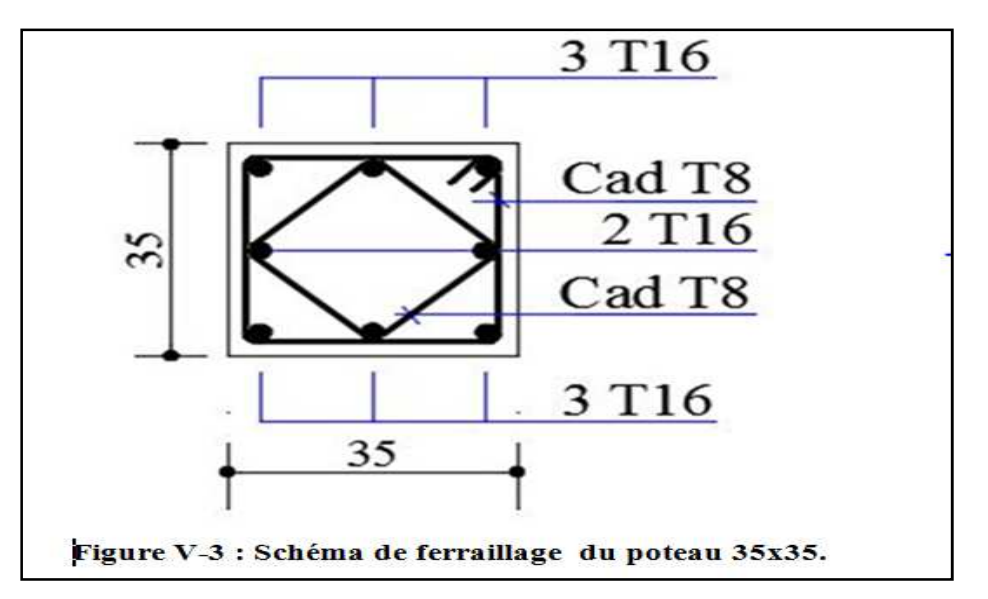

- **Poteaux (30×30) :**
- − Les armatures longitudinales : 4HA12 + 4 HA12 = **9,05 cm²**
- − Les armatures transversales :  $4HAS = 2,01 \text{cm}^2$

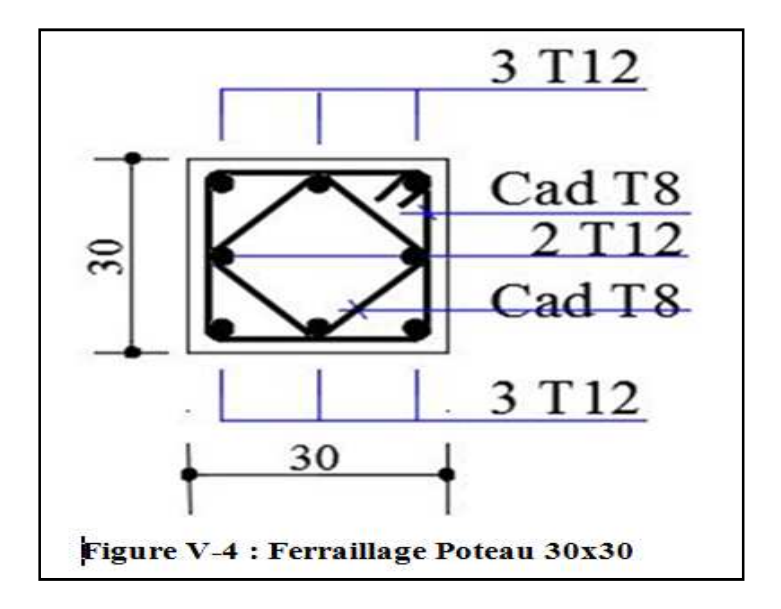

# **II. Les poutres : II-1. Ferraillage des poutres :**

Les poutres sont sollicitées en flexion simple, sous un effort tranchant et un moment fléchissant, celui-ci permet la détermination des armatures longitudinales. L'effort tranchant permet de déterminer les armatures transversales.

On distingue deux types de poutres, principales et secondaires, après détermination des sollicitations (M, N, T), on procède au ferraillage en respectant les prescriptions données par le RPA99/2003 et celles données par le BAEL99.

## **II-1-1. Les combinaisons de calcul :**

 Ils sont ferraillés en flexion simple sous les combinaisons de charge les plus défavorables, et vérifiées à L'ELS.

Les sollicitations maximales sont déterminées par les combinaisons suivantes :

- 1**,35G+1,5Q …….à l'ELU**
- **G+Q……………..à l'ELS**
- **G+Q±E………….RPA 99 révisé 2003**
- **0,8G±E…………..RPA 99 révisé 2003**

## **II-1-2. Recommandations du RPA99/ version 2003 :**

## **II-1-2-1. Armatures longitudinales (Art 7.5.2.1 RPA / version 2003):**

- Le pourcentage total minimum des aciers longitudinaux sur toute la longueur de la poutre est de **0,5%** en toute section.
- Le pourcentage total maximum des aciers longitudinaux est de :
	- -**4%**en zone courante.

-**6%**en zone de recouvrement.

- La longueur minimale de recouvrement est de :40Ø en zone IIa
- L'ancrage des armatures longitudinales supérieures et inférieures dans les poteaux de rive et d'angle doit être effectué avec des crochets à **90°.**
- On doit avoir un espacement maximum de **10 cm** entre deux cadres et un minimum de trois cadres par nœud.

Les sections des armatures longitudinales relatives aux prescriptions du **RPA 99/version 2003** sont rapportées dans le tableau suivant

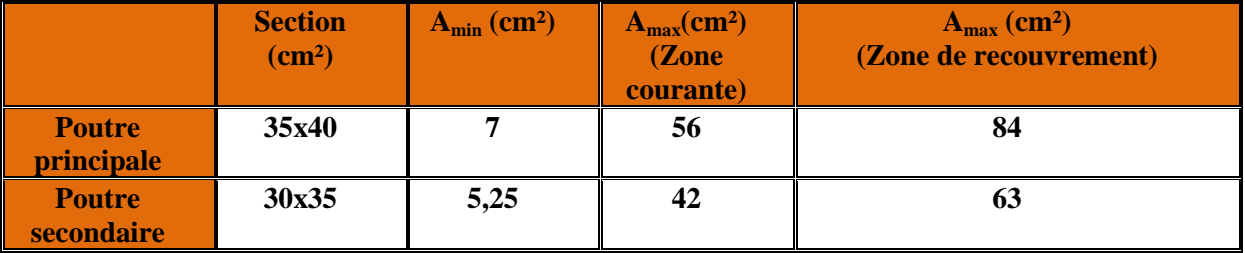

# **II-1-2-2. Armatures transversales (Art 7.5.2.2 RPA 99/ version 2003) :**

- $\triangleright$  La quantité d'armatures transversales minimales est donnée par :  $A_t = 0.003 \times st \times b$
- L'espacement maximum entre les armatures transversales est déterminé comme suit :
- $\overline{1}$  $\overline{1}$  $\overline{\mathcal{L}}$  $\overline{\phantom{a}}$ ₹  $S_t$  ≤ min(12 $\phi_l$ <sup>min</sup>,  $\frac{h}{\lambda}$ ) en zone nodale et en travée ≤ *en dehors de la zone nodale <sup>h</sup> S t* 2 4  $\min(12\phi_l^{\min},$
- Les premières armatures transversales doivent être disposées à 5 cm au plus du nu de l'appui ou de l'encastrement.

# **Sollicitation de calcul:**

Les sollicitations de calcul selon les combinaisons les plus défavorables sont extraites directement de notre modèle, les résultats sont résumés dans le tableau suivant :

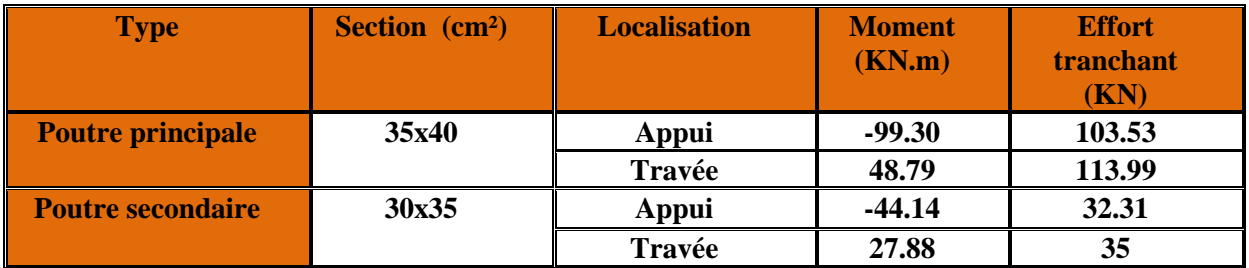

#### **II-1-3. Calcul des armatures :**

#### **II-1-3-1. Calcul des armatures longitudinales:**

 Les poutres sont ferraillées en flexion simple. Elles sont calculées en travées puis aux appuis sous les sollicitations les plus défavorables**.** 

#### **Les étapes de calcul:**

**Calcul du moment réduit «** µ **»** 

$$
\mu = \frac{M}{b \times d^2 \times f_{bu}}
$$

**Calcul du moment réduit limite «**  $\mu_1$  **»** 

Le moment réduit limite  $\mu_1$  est égale à  $0.392$  pour les combinaisons aux états limites, et pour les combinaisons accidentelles du RPA.

**0** On compare les deux moments réduits «  $\mu$  » et «  $\mu_1$  » :

 $▶$  **1er cas :**  $μ ≤ μ<sub>l</sub> ⇒$  Section simplement armée **(SSA)** 

Les armatures comprimées ne sont pas nécessaires  $\rightarrow A_{\rm sc} = 0$ .

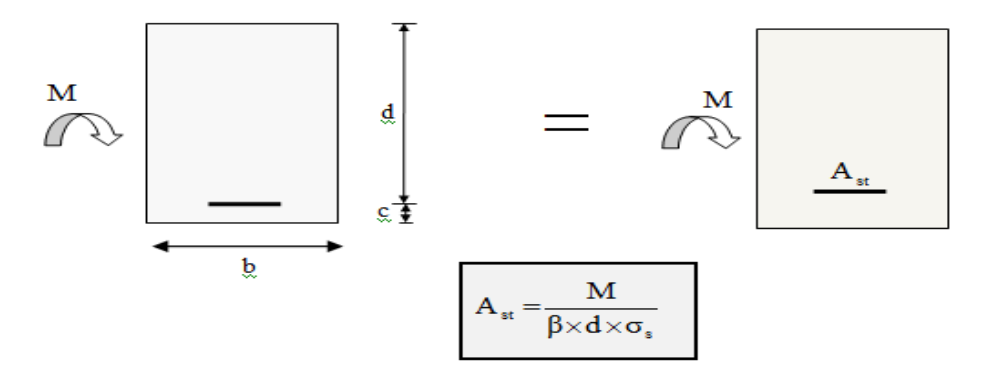

**Fig- V.5 :** Disposition des armatures tendus S.S.A

 $≥$  2éme cas :  $μ ≥ μ<sub>l</sub> ⇒ Section doublement armée (SDA)$ La section réelle est considérée comme équivalente à la somme des deux sections fictives.

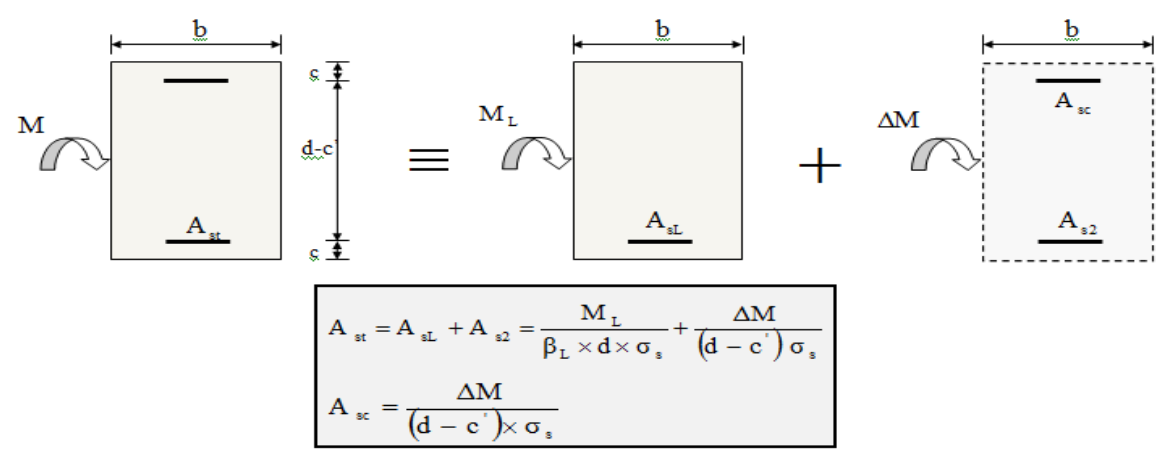

**Fig-V-6 : Disposition des armatures S.D.A**

On utilisera dans nos calculs les paramètres suivant :

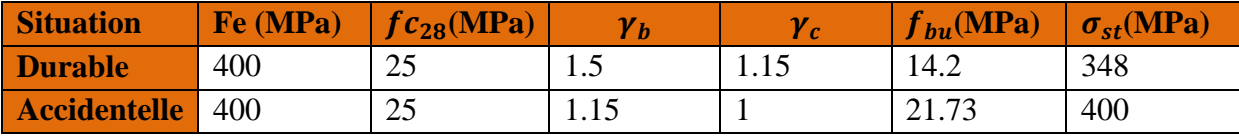

#### **Tableau V-9 : Tableau récapitulatif des paramètres de calculs**

#### **II-1-4.Ferraillage :**

## **II-1-4-1.Les poutres principales :**

**a) En travées:** 

$$
\mu = \frac{M_t}{b \times d^2 \times f_{bu}} = \frac{48.79 \times 10^6}{350 \times 370^2 \times 14.2} = 0.072 < \mu_l = 0.392 \Rightarrow \mathbf{S}.\mathbf{S}.\mathbf{A} \Rightarrow \mathbf{B} = \mathbf{0.963}
$$

$$
Ast = \frac{M_t}{\beta \times d \times \bar{\sigma}_{st}} = \frac{48.79 \times 10^6}{0,963 \times 370 \times 348} = 3.93 \text{ cm}^2
$$

**b) Aux appuis:** 

$$
\mu = \frac{M_a}{b \times d^2 \times f_{bu}} = \frac{99.30 \times 10^6}{350 \times 370^2 \times 14,2} = 0.145 < \mu_l = 0,392 \implies S.S.A \implies \beta = 0,921
$$
  

$$
A_{st} = \frac{M_a}{\beta \times d \times \overline{\sigma}_{st}} = \frac{99.30 \times 10^6}{0,921 \times 370 \times 348} = 8.37 \text{ cm}^2
$$

**II-1-4-2. Les poutres secondaires:** 

#### **a) En travées:**

$$
\mu = \frac{M_t}{b \times d^2 \times f_{bu}} = \frac{27.88 \times 10^6}{300 \times 320^2 \times 14,2} = 0,064 < \mu_l = 0,392 \implies S.S.A \implies \beta = 0,967
$$
  

$$
A_{st} = \frac{M_t}{\beta \times d \times \bar{\sigma}_{st}} = \frac{27.88 \times 10^6}{0.967 \times 320 \times 348} = 2.58 \text{ cm}^2
$$

#### **b) Aux appuis:**

$$
\mu = \frac{M_a}{b \times d^2 \times f_{bu}} = \frac{44.14 \times 10^6}{300 \times 320^2 \times 14,2} = 0,102 < \mu_l = 0,392 \implies S.S.A \implies \beta = 0,946
$$
  

$$
A_{st} = \frac{M_a}{\beta \times d \times \bar{\sigma}_{st}} = \frac{44.14 \times 10^6}{0,946 \times 320 \times 348} = 4.18 \text{cm}^2
$$

Les tableaux qui suivent résument les calculs et le ferraillage des poutres principales et secondaires de notre structure :

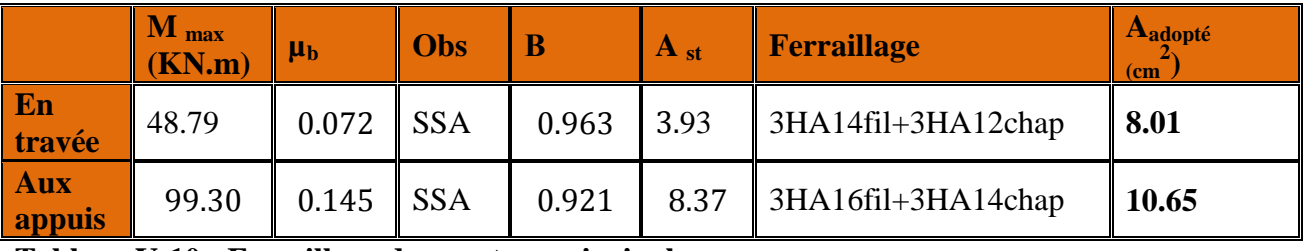

**Tableau V-10 : Ferraillage des poutres principales.** 

|                             | $M_{\text{max}}$<br>(KN.m) | $\mu_{\rm b}$ | obs                     | B     | $\bf{A}_{st}$ | <b>Ferraillage</b>         | <b>A</b> adopté<br>(c <sub>m</sub> ) |
|-----------------------------|----------------------------|---------------|-------------------------|-------|---------------|----------------------------|--------------------------------------|
| E <sub>n</sub><br>travée    | 27.88                      | 0.064         | <b>SSA</b>              | 0.967 | 2.58          | 3H <sub>A12</sub>          | 3.39                                 |
| <b>Aux</b><br><b>appuis</b> | 44.14                      | 0.102         | $\overline{\text{SSA}}$ | 0.946 | 4.18          | $\beta$ 3HA14fil+3HA12chap | 8.01                                 |

**Tableau V-11 : Ferraillage des poutres secondaires** 

# **II-1-5.Vérifications à l'ELU :**

**II-1-5-1.Condition de non fragilité du béton de la section minimale (Art B.4.2.1 BAEL 91 modifiée 99).** 

Le ferraillage de la poutre doit satisfaire la  $\text{C.N.F :} A_{st} \geq A^{min}_{st}$ 

♦ Calculate la section minimale 
$$
A_{st}^{min} \ge \frac{0.23 \text{ bdf}_{t28}}{f_e}
$$

**<u>Avec</u>** :  $f_{t28} = 0.6 + 0.06 \times f_{c28} = 2.1 MPa$ 

**Poutres principales** 

 $A_{st}^{min} \ge \frac{0.23 \times 35 \times 37 \times 2.1}{400}$  $\frac{3 \times 37 \times 2,1}{400} = 1.56 \text{ cm}^2$ 

**Aux appuis** :

 $A_{Adopte} = 10.65$   $cm^2 > A^{min}_{st} = 1.56$ c $m^2 \rightarrow$  Condition Vérifiée.

**En travées :**

 $A_{Adopte} = 8.01$ cm<sup>2</sup>  $> A_{st}^{min} = 1.56$  cm<sup>2</sup>  $\rightarrow$  Condition vérifiée.

**Poutres Secondaire :**

 $A_{st}^{min} \ge \frac{0.23 \times 30 \times 32 \times 2.1}{400}$  $\frac{6 \times 32 \times 2,1}{400} = 1.16 \text{ cm}^2$ 

**Aux appuis :**  $A_{Adopt} = 8.01$ c $m^2 > A^{min}_{st} = 1.16$ c $m^2 \rightarrow$  Condition vérifiée.

**En travées :**

 $A_{Adopt} = 3.39$ c $m^2 > A^{min}_{st} = 1.16$ c $m^2 \rightarrow$  Condition vérifié.

**II-1-5-2. Vérification aux cisaillements (Art 5.1.1 BAEL 91 modifiée 99) :** 

On doit vérifier que :  $\tau_u = \frac{r_u}{bd}$  $\frac{du}{bd} < \overline{\tau_u}$ 

**Avec :**  $T_u^{max}$  : Effort tranchant max à l'ELU.

 $\overline{\tau_u} = min\left(0, 2\frac{f_{c28}}{pb}; 5 MPa\right) = min\left(\frac{0.2 \times 25}{1.5}; 5 MPa\right) = 3.33 MPa \rightarrow \text{Fissuration peu nuisible}$ 

Les résultats sont résumés dans le tableau suivant:

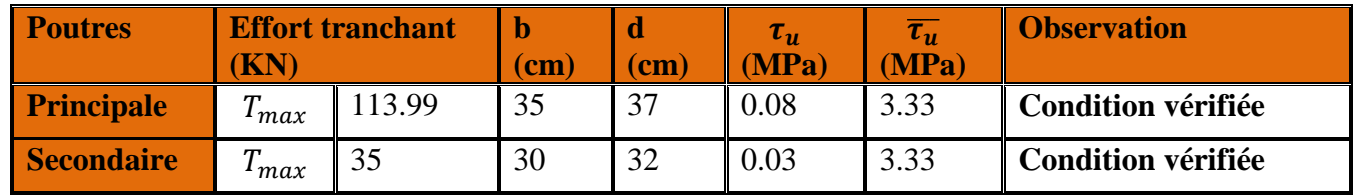

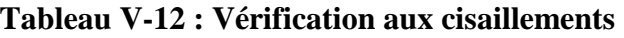

## **Influence sur le béton (Art A.5.1.313 BAEL 91 modifiée 99) :**

On doit vérifier que:  $\overline{T_u} \le T_u = 0, 4 \times 0.9 \times \frac{f_{c28}bd}{r_b}$ 

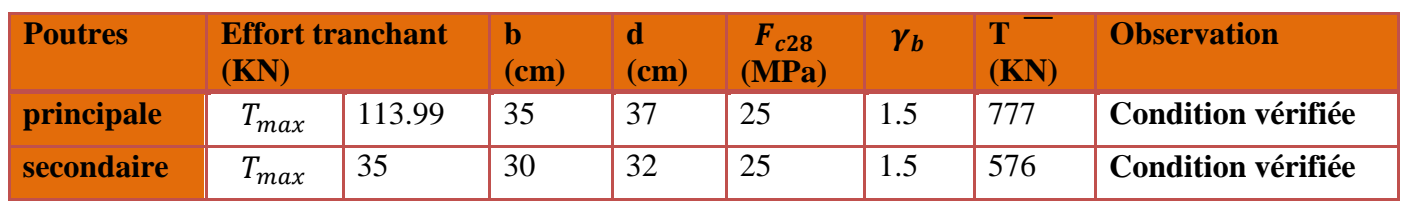

**Tableau V-13 : Influence de l'effort tranchant sur le béton.** 

# **Influence sur les armatures (Art A.5.1.312 BAEL 91 modifiée 99) :**

Lorsqu'au droit d'un appui :  $T_u + \frac{M_u}{0.96}$  $\frac{m_u}{\sigma, 9d} > 0$  on doit prolonger au-delà de l'appareil de l'appui,

une section d'armatures pour équilibrer un moment égale à  $\left(T_u + \frac{M_u}{0.9d}\right) \times \frac{1}{\sigma_{st}}$ 

 $\mathbf{D'odi}: A_s \geq \frac{1.15}{f_s}$  $\frac{15}{f_e} (T_u + \frac{M_u}{0.9d})$  Si  $T_u + \frac{M_u}{0.9d}$  $\frac{M_u}{0.9d}$  < 0  $\implies$  la vérification n'est pas nécessaire.

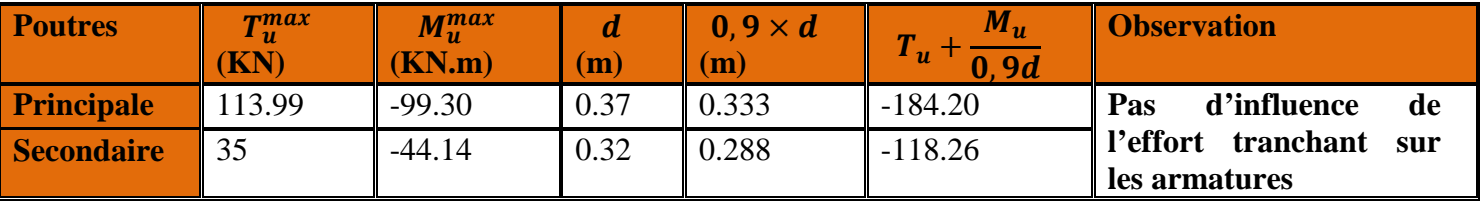

**Tableau V-14 : Influence de l'effort tranchant sur l'acier** 

**II-1-5-4. Vérification d'adhérence et d'entrainement des barres (BAEL 91 modifiée 99 Art 6.1.3) :** 

L'adhérence des barres doit vérifier la relation :  $\tau_{se} \leq \overline{\tau_{se}}$ 

**<u>Avec</u>:**  $\overline{\tau_{se}} = \Psi_s f_{t28} = 1.5 \times 2.1 = 3.15 MPa$  $\boldsymbol{\tau}_{se} = \frac{T_u}{0.9~dN}$ 0.9  $d\Sigma U_i$ 

 $\Psi_s = 1.5$ : Coefficient scellement HA.

 $\sum U_i$ : Somme des périmètres utiles des barres.

## **Poutres Principales :**

$$
\sum U_i = n \times \pi \times \emptyset = 6 \times 3.14 \times 1.6 = 30.14 \text{ cm}
$$
  
\n
$$
\tau_{se} = \frac{113.99 \times 10^3}{0.9 \times 370 \times 301.4} = 1.14 \text{ MPa}
$$
  
\n
$$
\check{\tau}_{se} = 1.14 \text{ MPa} < \overline{\tau_{sc}} = 3.15 \text{ MPa} \longrightarrow \text{Condition verify:}
$$

**Poutres Secondaires :**

$$
\sum U_i = n \times \pi \times \emptyset = 6 \times 3.14 \times 1.4 = 26.37 \text{ cm}
$$
  
\n
$$
\tau_{se} = \frac{35 \times 10^3}{0.9 \times 320 \times 263.7} = 0.46 \text{ MPa}
$$
  
\n
$$
\tau_{se} = 0.46 \text{ MPa} < \overline{\tau_{sc}} = 3.15 \text{ MPa} \rightarrow \text{Condition verify:}
$$

**II-1-5-5. Encrage des armatures (longueur de scellement) (Art 6.1.22 BAEL 91modifiée 99) : Longueur de scellement :**  $L_s = \frac{\phi f_e}{4 \pi \epsilon_0}$  $_4\tau_{su}$ 

**Avec:**  $\tau_{su} = 0.6 \times \Psi_s^2 \times f_{t28} = 2.835 MPa.$ 

- **Pour les** $\emptyset_{16}$ :  $L_s = 56.44$ cm
- Pour les  $\emptyset_{14} : L_s = 49.38cm$

Pour l'encrage des barres rectilignes terminées par un crochet normal, la longueur de la partie ancrée mesurée hors crochet est au moins égales à :  $0.4l_s$ , pour les aciers HA.

- **pour les**  $\emptyset_{16}$  **:**  $L_a = 22.57$  *cm*
- Pour les  $\emptyset_{14}$ :  $L_a = 19.75$  cm

**II-1-5-6. Calcul des armatures transversales:** 

**L'espacement des armatures transversales :**

 $\overline{1}$  $\overline{ }$  $\overline{\mathcal{L}}$  $\overline{\phantom{a}}$ ₹  $\int$ ≤ ≤  $S_t \leq \frac{h}{s}$  *en dehors de la zone nodale*  $S_t \leq \min(12\phi_t^{\min}, \frac{h}{\cdot}, 30cm)$  en zone nodale et en travée *t*  $t_t$   $\geq$   $\min(12\varphi_l)$ 2 , 30cm) 4  $\min(12\phi_l^{\min}$ ,

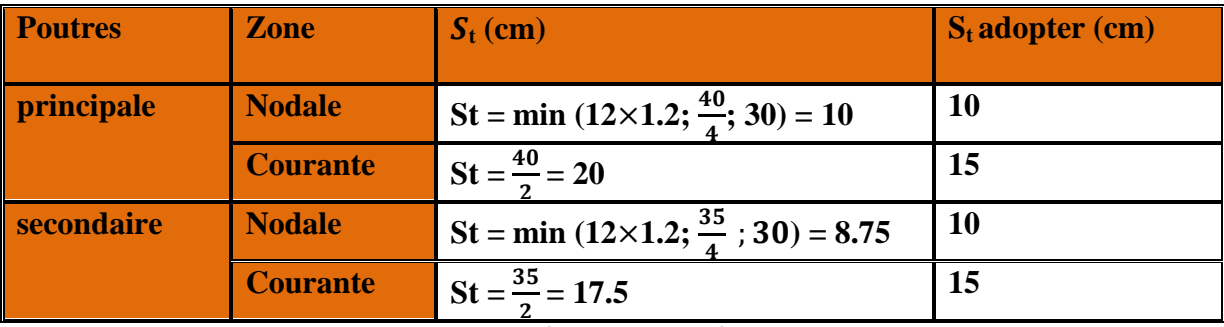

**►** le diamètre minimale:  $\emptyset t \leq min \left\{ \frac{h}{35}; \emptyset lmax \right\}$ 

**Poutre principale:** 

$$
\emptyset t \le \min\left\{\frac{40}{35}; 1.6; \frac{35}{10}\right\} = \min\left\{1.14; 1.6; 3.5\right\} = 1.14 \text{ cm} = 11.4 \text{ mm}.
$$

On prend :  $\emptyset t = 8$  mm

 $\checkmark$  **Soit :**  $A_t = 4HAB = 2.01cm^2$  (un cadre et un étrier)

**Poutre secondaire:** 

$$
\emptyset t \le \min\left\{\frac{35}{35}; 1.4; \frac{30}{10}\right\} = \min\left\{1; 1.4; 3\right\} = 1 \text{ cm} = 10 \text{ mm}
$$

On prend :  $\emptyset t = 8$ mm.

 $\checkmark$  **Soit A<sub>t</sub>** = 4HA8 = 2.01cm<sup>2</sup> (un cadre et un étrier)

## **Armatures transversales minimales:**

Selon le **RPA 99/version2003** la section d'armatures transversale doit vérifier :

**Poutre principales :** 

 $A_t \ge A_t^{min} = 0.003 \times s_t \times b = 0.003 \times 15 \times 35 = 1.57$  cm<sup>2</sup>

- $A_t = 2.01 > 1.57$  cm<sup>2</sup>  $\longrightarrow$  Condition vérifiée.
	- **Poutres secondaire :**

$$
A_t \ge A_t^{min} = 0.003 \times s_t \times b = 0.003 \times 15 \times 30 = 1.35 \, \text{cm}^2
$$

$$
A_t = 2.01 > 1.35 \, \text{cm}^2 \quad \longrightarrow \quad \text{Condition verify:}
$$

## **II-1-6. Vérification à L'ELS :**

# **II-1-6-1. Condition de non fragilité du béton de la section minimale BAEL (Art A.4.2.1):**

Le ferraillage de la poutre doit satisfaire la  $C.N.F : A_{st} \geq A_{min}$ 

**Avec:**  $A_{min} \ge \frac{0.23 \text{ bd } f_{t,28}}{f_{s}}$ **et :**  $f_{t28} = 0.6 + 0.06 \times f_{c28} = 2.1 \text{ MPa}$ 

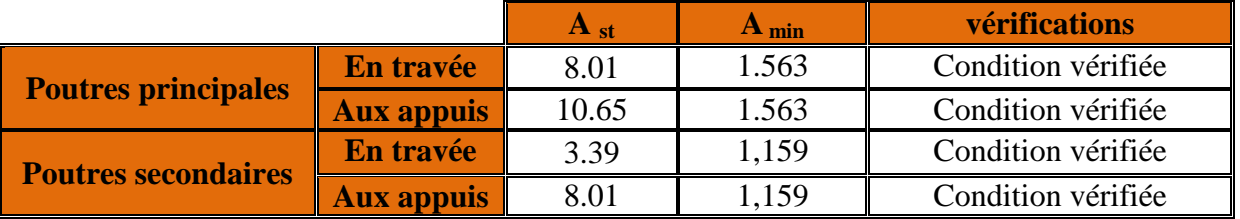

## **Tableau V-15 : Condition de non fragilité du béton de la section minimale.**

# **II-1-6-2. Etat limite d'ouverture des fissures (Art B.6.3/BAEL 91 modifié 99) :**

La fissuration dans le cas des poutres étant considéré peu nuisible, alors cette vérification n'est pas nécessaire.

## **II-1-6-3. Etat limite de compression du béton :**

La contrainte de compression du béton ne doit pas dépasser la contrainte admissible :

$$
\sigma_{bc} \leq \overline{\sigma_{bc}}
$$
\n
$$
\begin{cases}\n\overline{\sigma_{bc}} = 0.6 \times f_{C28} = 15 \text{ MPa (contract admissible)} \\
\sigma_{bc} = \frac{\sigma_{st}}{K_1} \quad \text{Avec:} \qquad \sigma_{st} = \frac{M_s}{A_s \times \beta_1 \times d} \text{ (Armatures adoptées à l'ELU)}.\n\end{cases}
$$

**K**<sub>1</sub> et  $\beta_1$ : coefficients tirés des tableaux en fonction de  $\rho = \frac{100 \text{ As}}{bd}$ bd

**Les résultats sont récapitulatifs dans le tableau suivant :** 

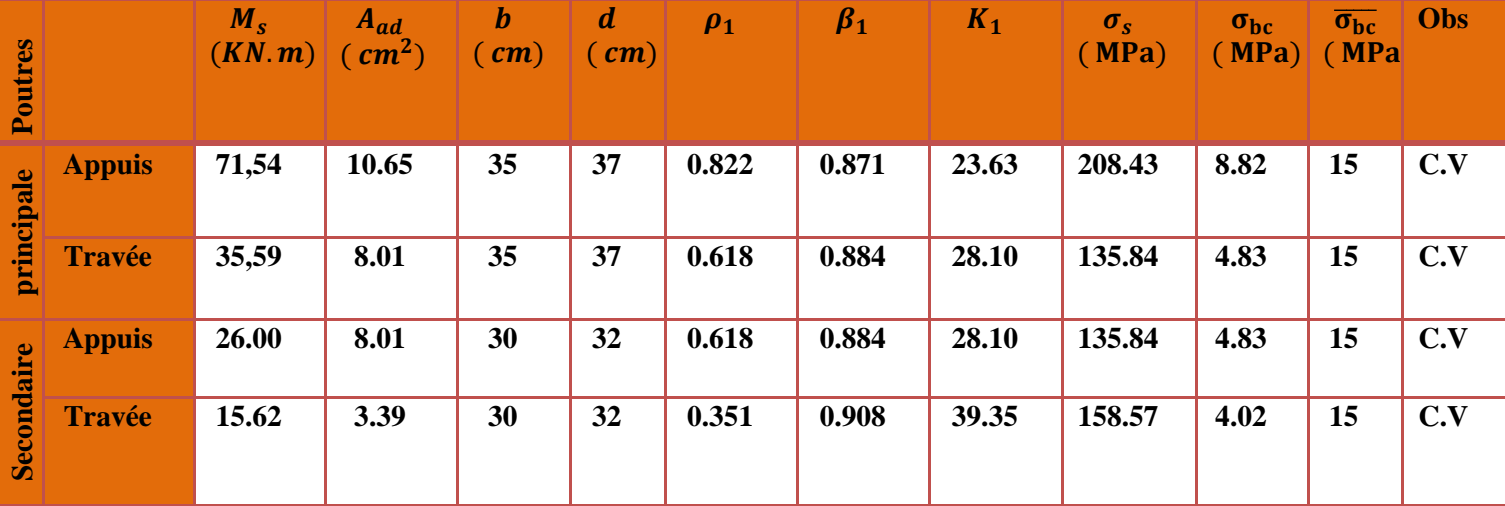

**Tableau V-16 : vérification des contraintes à ELS.** 

## **II-1-6-4. Etat limite de déformation :**

On doit justifier l'état limite de déformation par un calcul de flèche, qui ne doit pas dépasser la valeur limite f.

 $\bar{\mathbf{f}} = \frac{\mathbf{L} \mathbf{m} \mathbf{a} \mathbf{x}}{500}$  $\frac{\text{max}}{500} \geq f$  Pour  $L \leq 5$  m

**L :** La portée mesurée entre nus d'appuis.

**Poutres principales:**

f = Lmax/500 = 470/500 **= 0.94 cm**>**f = 0.071 cm**→ **condition vérifiée.** 

**Poutres secondaires:**

f = Lmax/500 = 430/500 **= 0.86 cm**>**f = 0.064 cm**→ **condition vérifiée.** 

La flèche tirée par le logiciel ETABS est :

**Poutre principales :**  $f = 0.071$  cm

## **Poutre secondaires :**  $f = 0.064$  cm

- **Donc la flèche est vérifiée.** 

#### **Schéma de ferraillage des poutres :**

#### **Poutres principales :**

#### **En travée :**

- Armatures longitudinales : 3HA14fil+3HA12chap
- Armatures transversales : 1 cadre en HA8+ étrier en HA8 = 4HA8

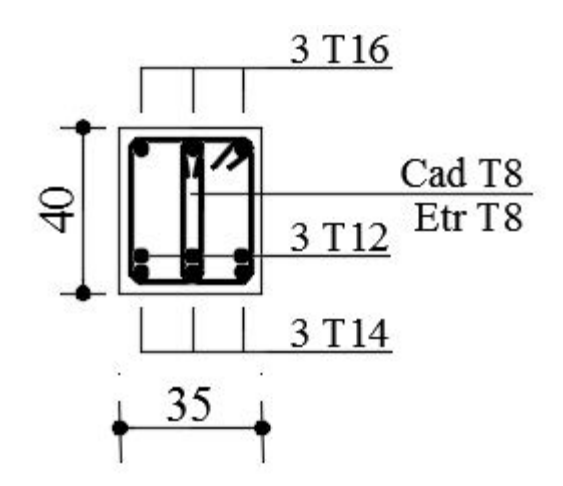

#### **Sur appuis :**

- Armatures longitudinales : 3HA16fil+ 3HA14chap
- Armatures transversales : 1 cadre en HA8+ étrier en HA8 = 4HA8

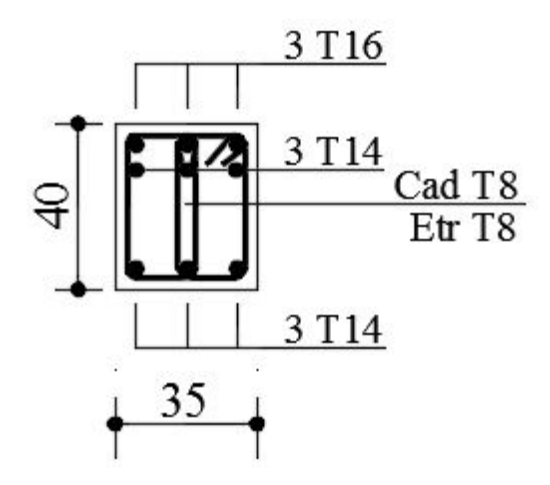

**Fig- V-7: Ferraillage d'une poutre principale** 

#### **Poutres secondaires :**

## **En travée :**

- Armatures longitudinales : 3HA12
- Armatures transversales : 1 cadre en HA8+ étrier en HA8 = 4HA8

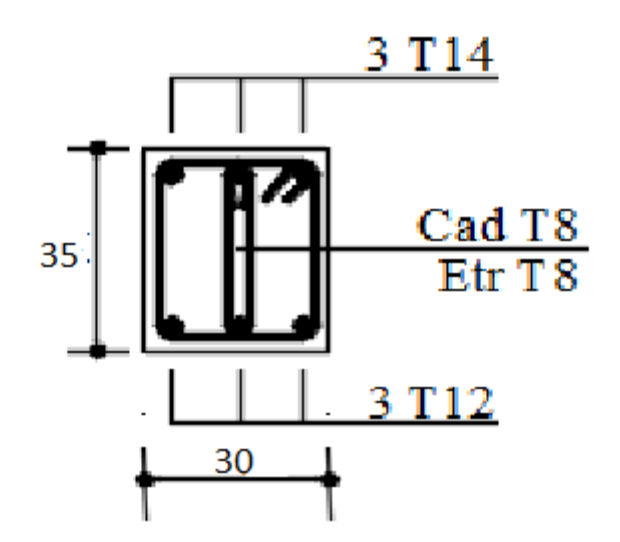

#### **Sur appuis :**

- Armatures longitudinales : 3HA14fil+3HA12chap.
- Armatures transversales : 1 cadre en HA8+ étrier en HA8 = 4HA8

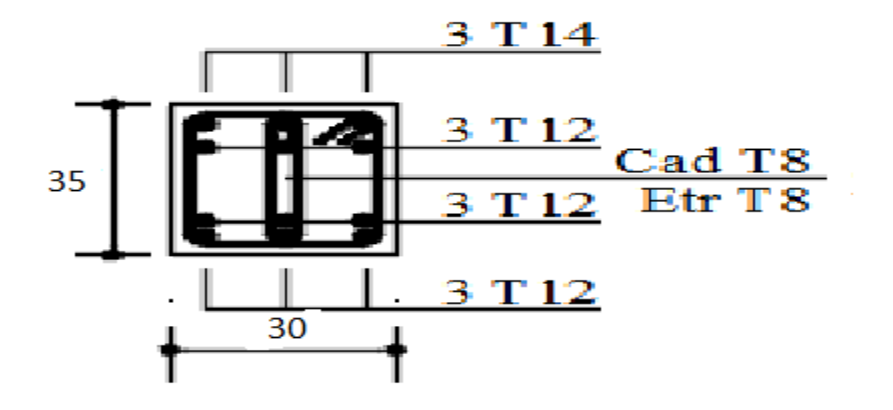

**Fig-V-8 : Ferraillage d'une poutre secondaire.**
# **III- Les voiles :**

# **III-1. Ferraillage des Voiles**

Le voile est un élément structural de contreventement qui doit reprendre les forces horizontales dues au vent "action climatique" ou aux séismes (action géologique), soumis à des forces verticales et horizontales.

Donc le ferraillage des voiles consiste à déterminer les armatures en flexion composée sous l'action des sollicitations verticales dues aux charges permanentes (G) et aux surcharges d'exploitation (Q), ainsi sous l'action des sollicitations dues aux séismes.

## **III-1-1. Conception :**

- Il faut que les voiles soient placés de telle sorte que l'excentricité soit minimum (TORSION)
- Les voiles ne doivent pas être trop éloignés (flexibilité du plancher)
- L'emplacement des voiles ne doit pas déséquilibrer la structure (il faut que les rigidités dans les deux directions soient très proches).

Le RPA/99/version 2003(Art.3.4.A.1.a) exige de mettre des voiles à chaque structure en béton armé dépassant quatre niveaux ou 14m de hauteur dans la zone IIa

Combinaison d'action :

Les combinaisons a prendre en comptes sont données ci-dessous :

Selon le BAEL 91 :

1.35G+1.5Q

G+Q

Selon le RPA version 2003 :

 $G+O\pm E$ 

 $0.8G \pm E$ 

# **III-1-2. Exposé de la méthode de calcul**

 La méthode utilisée est la méthode de la résistance des matériaux (R.D.M.) qui se fait pour une bande de largeur (d).

La méthode consiste à déterminer le diagramme des contraintes à partir des sollicitations les plus défavorables (N, M) en utilisant les formules suivantes :

$$
\sigma_{\max} = \frac{N}{B} + \frac{M \cdot V}{I}
$$

$$
\sigma_{\min} = \frac{N}{B} - \frac{M \cdot V}{I}
$$

B : section du béton

I : moment d'inertie du trumeau

V et V': bras de levier : 
$$
V=V'=\frac{L}{2}
$$

## **Remarque :**

- Dans notre cas le diagramme des contraintes sera relevé directement du logiciel.
- Le calcul se fera pour par bandes de longueur « d » donnée par :

$$
d \le \min\left(\frac{h_e}{2}; \frac{2}{3} L_c\right)
$$

## **Avec :**

**he** : hauteur entre nus de planchers du voile considéré

**L<sub>c</sub>** : la longueur de la zone comprimée  $L_c = \frac{\sigma_{\text{max}}}{\sigma_{\text{max}} - \sigma_i}$  $\frac{\sigma_{\text{max}}}{\sigma_{\text{max}} - \sigma_{\text{min}}} L$ 

Longueur de la zone tendue :  $L_t = L - L_c$ 

Les efforts normaux dans les différentes sections sont donnés en fonction des Diagrammes des contraintes obtenues.

- En fonction des contraintes agissant sur le voile, trois cas peuvent se présenter :
	- Section entièrement comprimé **(SEC)**
	- Section entièrement tendue**(SET)**
	- Section partiellement comprimé **(SPC)**

**III-1-3. Détermination des armatures :** 

**Tableau V-17 : Tableau des efforts normaux.** 

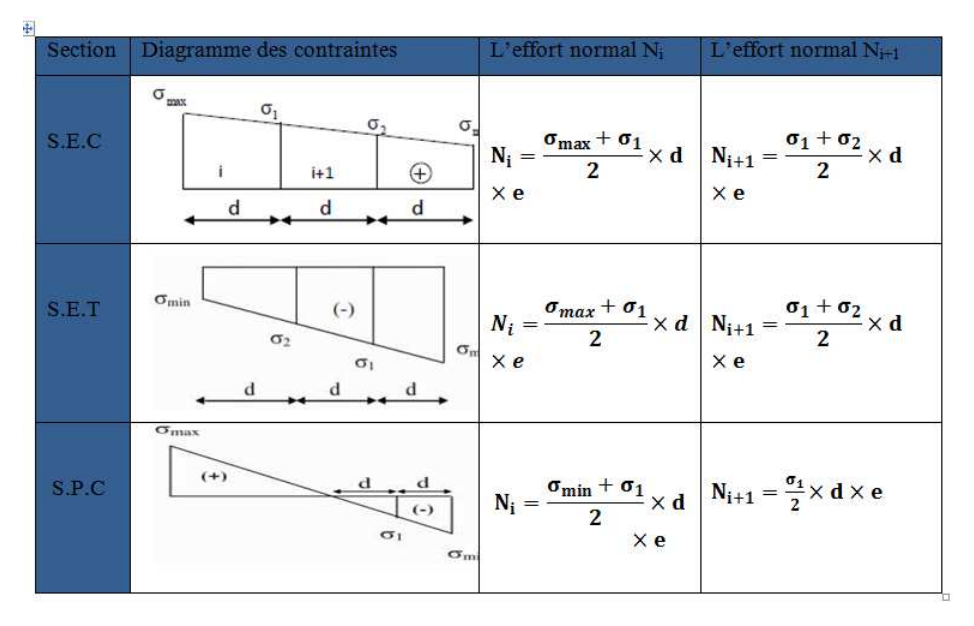

## **III-1-3-1. Ferraillage d une section entièrement comprimé**:

La section d'armature d'une section entièrement comprimé est égale à :

$$
A_{vi} = \frac{N_1 + B \cdot f_{bc}}{\sigma_s}
$$

**B** : section du tronçon considéré ;

Situation accidentelle :  $\sigma_s$  = 400 MPa ; f<sub>bc</sub> = 18.48 Mpa

Situation courante :  $\sigma_s$  = 348 MPa ;  $f_{bc}$  = 14.20 Mpa

- Armatures verticales minimales
- $A_{\min} \geq 4 \, cm^2 / ml$  (Art A.8.1, 21BAEL91).
- $\bullet$  0.2 %  $\leq \frac{A_{\min}}{B} \leq 0.5$  % *B*  $\frac{A_{\min}}{A} \leq 0.5$  % (Art A.8.1, 21BAEL91).

# **III-1-3-2. Ferraillage d'une section entièrement tendue**

La section d'armature d'une section entièrement tendue est égale à : s  $v_i = \frac{N_i}{\sigma_s}$  $A_{vi} = \frac{N}{N}$ 

## **Armatures verticales minimales**

• 
$$
A_{\min} \ge \frac{Bf_{t28}}{f_e}
$$
 (Condition non fragilité BAEL art A4.2.1).

 $\bullet$  A<sub>min</sub> ≥ 0.002 B (Section min du RPA art 7.7.4.1).

**B :** section du tronçon considéré

## **III-1-3-3. Ferraillage section partiellement comprimé**

La section d'armature est égale à : s  $v_i = \frac{N_i}{\sigma_s}$  $A_{vi} = \frac{N}{N}$ 

 $\sigma_s$  : contrainte dans les aciers correspandante à un allongement de 10 ‰

 $= 348$  MPA.

## **a) Armatures verticales minimales**

Même conditions que celles d'une section entièrement tendue.

#### **b) Armatures horizontales**

Les barres horizontales doivent être munies de crochets à 135° ayant une longueur de 10Φ.

D'après le BEAL 91 : 
$$
A_H = \frac{A_v}{4}
$$

**D'après le RPA 2003 :** A<sub>H</sub> ≥ 0.15 % ⋅B

Les barres horizontales doivent être disposées vers l'extérieur.

## **c) Armatures transversales**

Les armatures transversales sont perpendiculaires aux faces des refends.

Elles retiennent les deux nappes d'armatures verticales, ce sont généralement des épingles dont le rôle est d'empêcher le flambement des aciers verticaux sous l'action de la compression d'après **l'Art 7.7.4.3 du RPA 2003….. [2]**

 Les deux nappes d'armatures verticales doivent être reliées au moins par (04) épingle au mètre carré.

## **d) Armatures de coutures**

 Le long des joints de reprise de coulage, l'effort tranchant doit être repris par les aciers de coutures dont la section est donnée par la formule :

$$
A_{\rm{vj}} = 1.1 \frac{T}{f_{\rm{e}}}
$$

Avec:  $T=1.4 \text{ LV}_{u}$ 

**Vu :** Effort tranchant calculée au niveau considéré

 Cette quantité doit s'ajouter à la section d'aciers tendus nécessaire pour équilibrer les efforts de traction dus au moment de renversement.

## **e) Potelet**

Il faut prévoir à chaque extrémité des beaux voiles un potelet armé par des barres verticales, dont la section de celle-ci est  $\geq 4H A10$ 

## **III-1-4. Exigences de R PA 99 révise 2003**

# **III-1-4-1.Le pourcentage minimum d'armatures verticales et horizontales des trumeaux, Est donné comme suit :**

- Globalement dans la section du voile 15 %
- En zone courantes 0.10 %

## **III-1-4-2. Diamètre maximal :**

 Le diamètre des barres verticales et horizontales des voiles ne devrait pas dépasser 0.10 de l'épaisseur du voile.

## **III-1-4-3. Longueur de recouvrement**

Elles doivent être égales à :

- 40Φ pour les barres situées dans les zones ou le recouvrement du signe des efforts est possible.
- 20Φ pour les barres situées dans les zones comprimées sous action de toutes les combinaisons possibles de charges.

## **III-1-4-4. Espacement :**

D'après **l'Art 7.7.4.3 du RPA 2005**, l'espacement des barres horizontales et verticales doit être inférieur à la plus petite des deux valeurs suivantes :

 $S \leq 1.5e$ 

 $S \leq 30$  cm

# **Avec : e** = épaisseur du voile

A chaque extrémité du voile l'espacement des barres doit être réduit de moitié sur (0.1) de la longueur du voile, cet espacement d'extrémité doit être au plus égale à (15 cm).

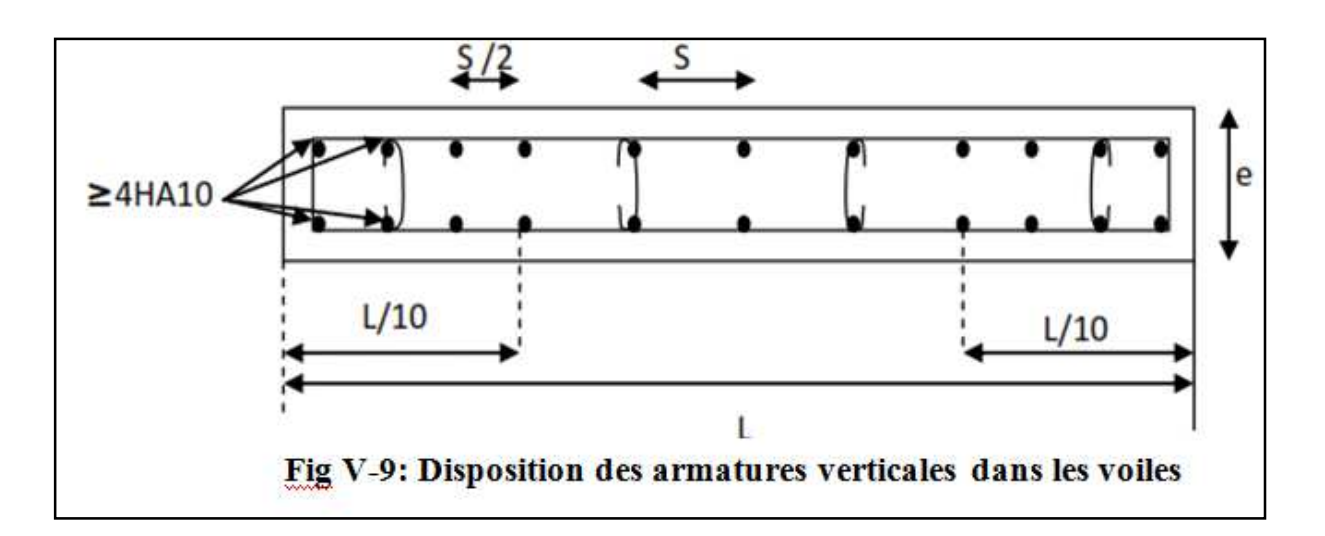

## **III-1-5. Vérification :**

## **III-1-5-1. Vérification à L'ELS**

Pour cet état, il considéré :

$$
\sigma_{bc} = \frac{N_s}{B + 15 \cdot A} \le \overline{\sigma}_{bc} = 0.6 \cdot f_{c28} = 15 \text{ MPa}
$$

**Avec :** 

 $N_s$ **:** Effort normal appliqué  $N_s = G + Q$ 

**B:** Section du béton

**A:** Section d'armatures adoptée (verticales).

## **Vérification de la contrainte de cisaillement**

**a) Selon le RPA99 (version 2003)** 

**On vein file que:** 
$$
\tau_b = \frac{1.4T}{e \cdot d} \le \overline{\tau}_b = 0.2 \cdot f_{c28} = 5MPa
$$

**Avec :** 

**d:** Hauteur utile  $(d = 0.9 h)$ 

**h:** Hauteur totale de la section brute

## **Selon le BAEL 91**

**On vérifie que:** 
$$
\tau_u = \frac{V_u}{b \cdot d} \le \overline{\tau}_u = \min\left(0.15 \frac{f_{c28}}{\gamma_b}, 4MPa\right) = 2.5 MPa.
$$

**Avec :**

 $\tau_u$ : Contrainte de cisaillement

## **III-1-6. Calcule de ferraillage :**

## **Exemple de calcul:**

Soit à calculer le ferraillage d'un voile qui se trouve au RDC (VL1):

L=4.25m ,e =  $0,20$  m

 $\sigma_{\min} = -7686.59KN/m^2$  $\sigma_{\text{max}} = 4168.41 \text{KN} / m^2$ 

## ⇒ **La section est partiellement comprimée**

## **Calcul de la longueur comprimée :**

Pour ce calcul il faut qu'on détermine la contrainte max et min (courbe enveloppe) dans le voile V sont comme suites :

$$
L_c = \frac{\sigma_{\text{max}}}{\sigma_{\text{max}} + \sigma_{\text{min}}} \times L
$$

$$
L_c = \frac{4168.41}{4168.41 + 7686.59} \times 4.25
$$

**Donc :** Lc=1.494 m  $\Rightarrow$  Lt=L-Lc= 4.25-1.494 = 2.756 m

## **Détermination de la longueur de la bande « d » :**

$$
d \le \min\left(\frac{h_e}{2}; \frac{2}{3} L_c\right)
$$

 $h_e = h_{RDC} - h_{pouter} = 4.08 - 0.40 = 3.68m$ 

$$
d \le \min\left(\frac{4.08}{2}; \frac{2}{3} \times 1.652\right) = 0.99m
$$

- bande 1 de longueur d $1= 0.99$  m (bande extrême)
- bande 2 de longueur d2=Lt-d1= 1.76 m (bande centrale)

# **Détermination de N :**

$$
\sigma_{I=}\frac{(L_t - d_1)\sigma_{max}}{L_t} = \frac{(2.756 - 0.99)4168.41}{2.756} = 2671.04KN/m^2
$$
  

$$
N_1 = \frac{\sigma_{max} + \sigma_1}{2} \times d_1 \times e = \frac{4168.41 + 2671.04}{2} \times 0.99 \times 0.20 = 677.10 \text{KN}
$$
  

$$
N_2 = \frac{\sigma_1}{2} \times d_2 \times e = \frac{2671.04}{2} \times 1.76 \times 0.20 = 470.10 \text{KN}
$$

#### **Calcul des armatures :**

## \* **Armatures verticales :**

$$
A_{v1} = \frac{N_1}{\sigma_s} = \frac{677.10 \times 10}{348} = 19.45 cm^2
$$
  

$$
A_{v2} = \frac{N_2}{\sigma_s} = \frac{470.10 \times 10}{348} = 13.50 cm^2
$$

#### \* **Armatures minimales:**

$$
A_{\min} \ge \max \left( 0.2\% B; B \frac{f_{t28}}{fe}; 0 \right) \text{ [ cm}^2\text{]}
$$
  
**Tel que :** B = d × e =  $\int_0^{\frac{\pi}{2}} 1980 \text{ cm}^2 \text{ pour } d_1 = 99 \text{ cm.}$   
 $3520 \text{ cm}^2 \text{ pour } d_2 = 176 \text{ cm.}$ 

 $A_{1min} \geq max (4.40 ; 11.55) cm<sup>2</sup> = 11.55 cm<sup>2</sup>$ A<sub>1min</sub>  $\geq$  max (7.8; 20.47) cm<sup>2</sup> = 20.47 cm<sup>2</sup>

# \* **Armatures de couture :**

$$
A_{vj} = 1.1 \frac{\overline{V}}{f_e} \text{ avec : } \overline{V} = 1.4 \text{ V}
$$
  

$$
A_{vj} = 1.1 \times \frac{811.83 \times 1.4}{400 \times 10^{-1}} = 31.25 \text{ cm}^2
$$

**Les armatures adoptées :** 

$$
A_1 = A_{v1} + \frac{A_{vj}}{4} = 19.45 + \frac{31.25}{4} = 27.26 \text{ cm}^2 \text{/bande}.
$$
  

$$
A_2 = A_{v2} + \frac{A_{vj}}{4} = 13.50 + \frac{31.25}{4} = 21.31 \text{ cm}^2 \text{/bande}
$$

\* **Le ferraillage adopté :** 

 $A_1 = 2x8$  HA16 = 32.16 cm<sup>2</sup>

 $A_1 = 2x6HA16 = 24.12$  cm<sup>2</sup>

- \* **Armatures horizontales :**
- $\blacksquare$  D'après le BAEL 91 **:**  $A_H = \frac{A_V}{4}$  $\frac{\Lambda_{\rm V}}{4} = \frac{72.83}{4}$  $\frac{1.63}{4}$  = 18.09cm<sup>2</sup>
- D'après le RPA:  $A_H \ge 0.15\%$ B = 0.0015 × 25 × 380 = 14.25 cm<sup>2</sup>

On prend :  $A_H = 18.09 \text{cm}^2$ .

**Soit :**  $6H A 20 = 18.84 \text{ cm}^2 / 1 \text{m}$  de hauteur ; avec  $S_H = 10 \text{ cm}$ .

#### **Armature transversales :**

Les deux nappes d'armatures doivent être reliées avec au moins 4 épingles par mètre carré.

On adopte **4HA8 =2.01 cm<sup>2</sup> /1m (e=25cm).** 

**Les vérifications** 

#### • **Vérification des espacements :**

L'espacement des barres horizontales et verticales doit satisfaire :

 $S_t \le \min\{1.5 \text{ e }$ , 30 cm} = 30cm

S<sup>æ</sup> = 25cm ……… **Condition vérifiée.**

S<sub>h</sub> = 10cm......... **Condition vérifiée.** 

• **Vérification des contraintes de cisaillement : BAEL 91 :** 

$$
\tau_u = \frac{V_u}{b \cdot d} = \frac{811.83 \times 10^3}{200 \times 0.9 \times 4250} = 1.06 MPa
$$

 $\bar{\tau}_{u} = \min \left\{ 0.15 \frac{f_{c28}}{\gamma_b} \right\}$ ;  $4 \text{Mpa} \right\} = \min \left\{ 0.15 \frac{25}{1.5} \right\}$ ;  $4 \text{Mpa} \right\} = 2.5$  (Fissuration préjudiciable)

 $\tau_{\rm u} = 1.06\text{MPa} < \bar{\tau}_{\rm u} = 2.5\text{ MPa}.\text{.....}$  Condition vérifiée.

# **RPA 2003 :**

$$
\begin{aligned}\n\overline{\tau_b} &= 0.2f_{c28} = 5 \text{Mpa} \\
\tau_b &= \frac{V_u}{b \cdot d} = \frac{1.4 \times 811.83 \times 10^3}{200 \times 0.9 \times 4250} = 1.34 \text{MPa} \\
\tau_b &= 1.34 \text{ MPa} < \overline{\tau_b} = 5 \text{ MPa} \dots \dots \text{Condition verify} \\
\end{aligned}
$$

## • **Vérification de la contrainte du béton :**

$$
\overline{\tau}_{b} = 0.6f_{c28} = 15 \text{Mpa}
$$
\n
$$
\sigma_{b} = \frac{N_{s}}{B + 15.A_{v}} \Rightarrow \sigma_{b} = \frac{1448.13 \times 10^{3}}{200 \times 4250 + 15 \times 72 \cdot 83 \times 10^{2}} = 1.38 MPa
$$
\n
$$
\sigma_{bc} = 1.38 MPa < \overline{\sigma}_{bc} = 15 MPa \quad \dots \dots \quad \text{Condition verify:}
$$
\nRemarque:

Les résultats sont résumés dans les tableaux suivants:

# **Ferraillage des Voiles VL1 :**

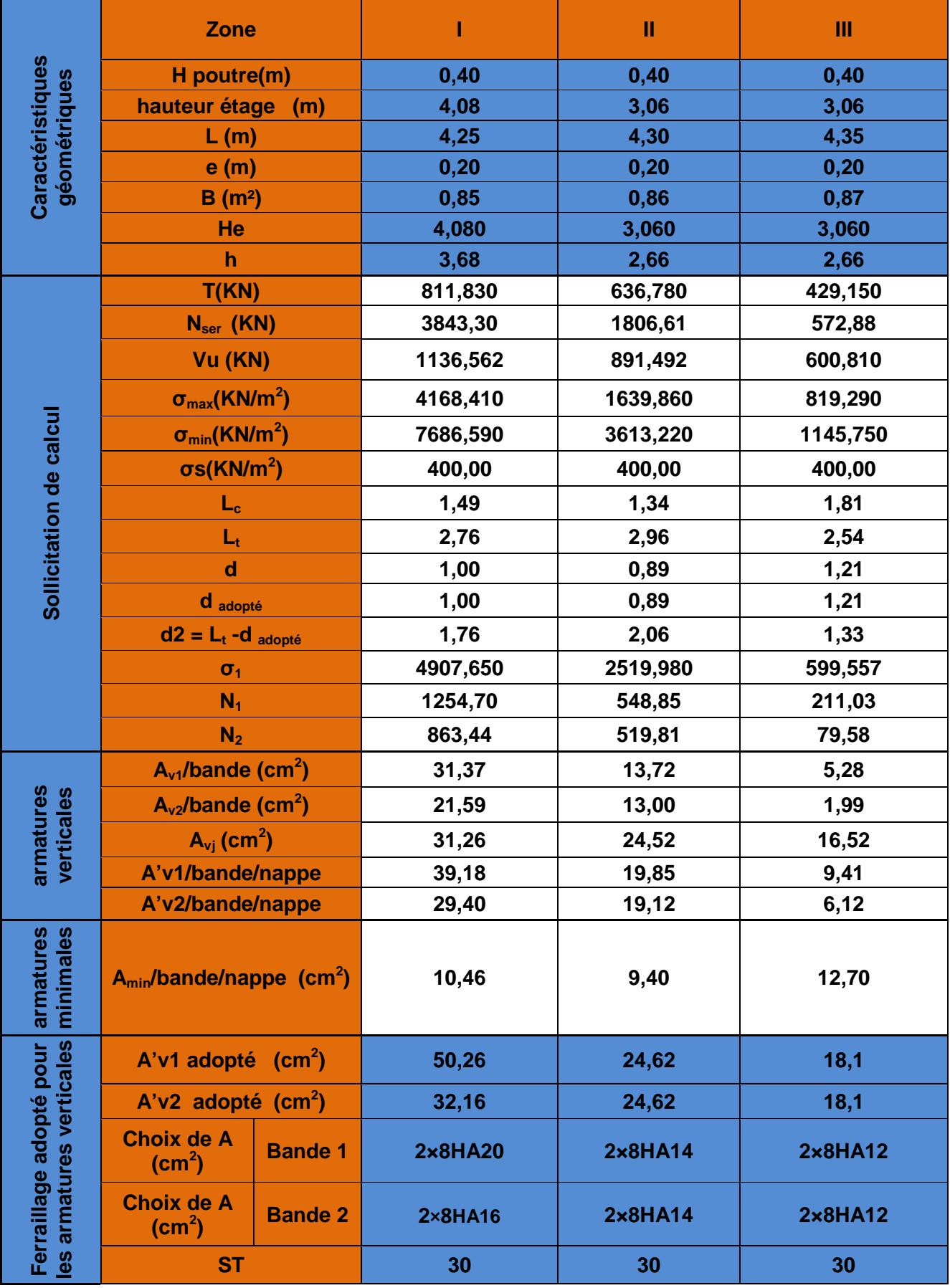

*2018/2019 Page 169* 

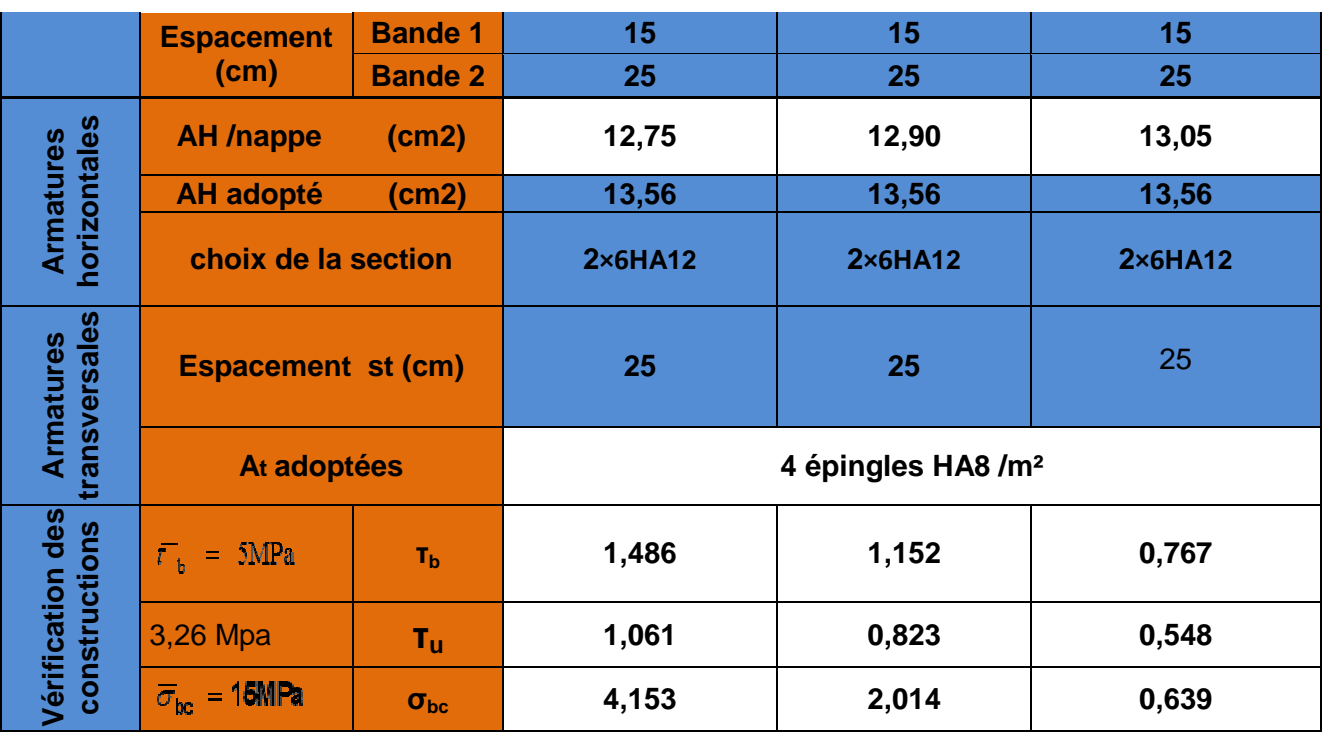

# **Ferraillage des Voiles VL2:**

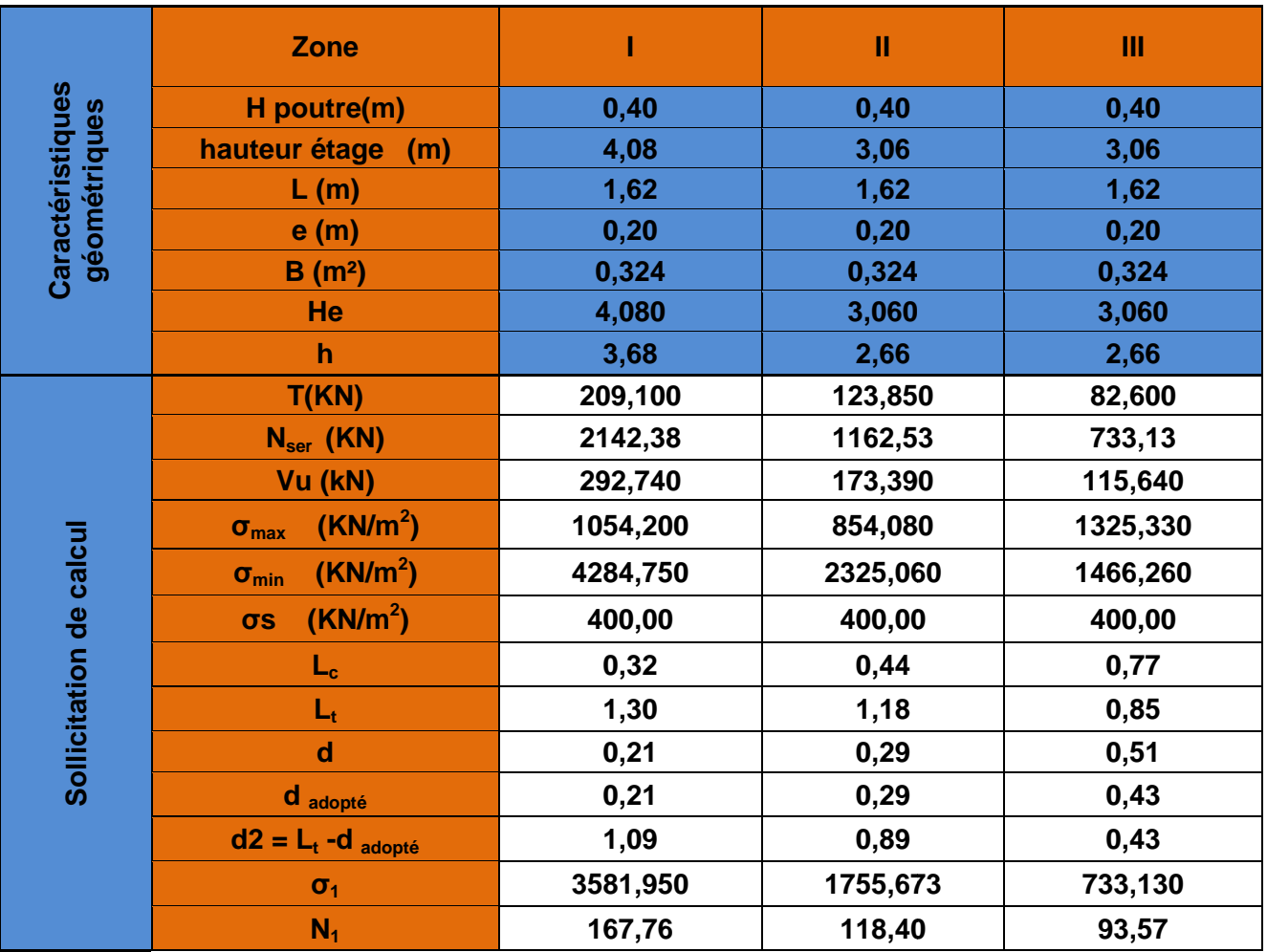

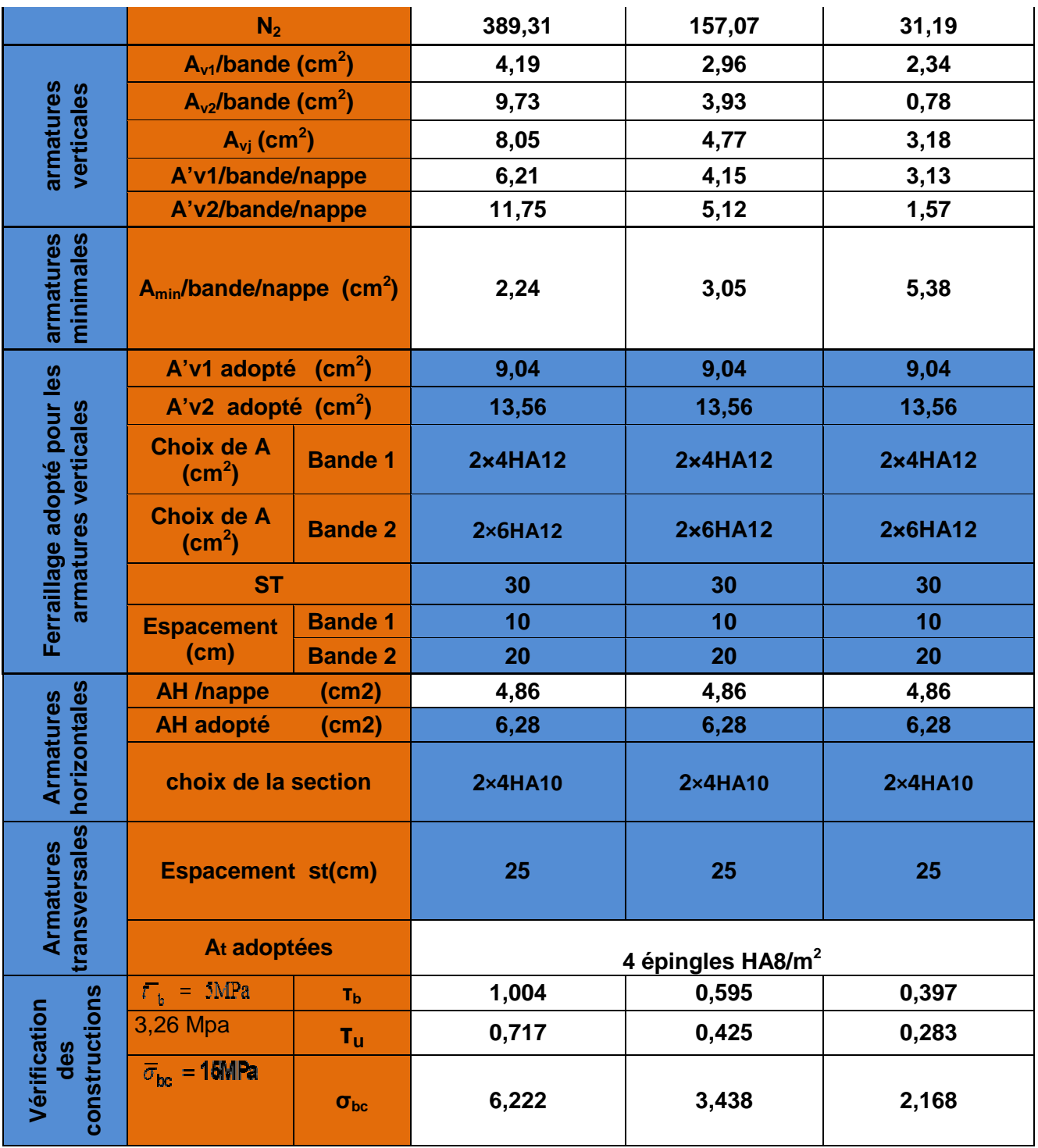

# **Ferraillage des Voiles VT1:**

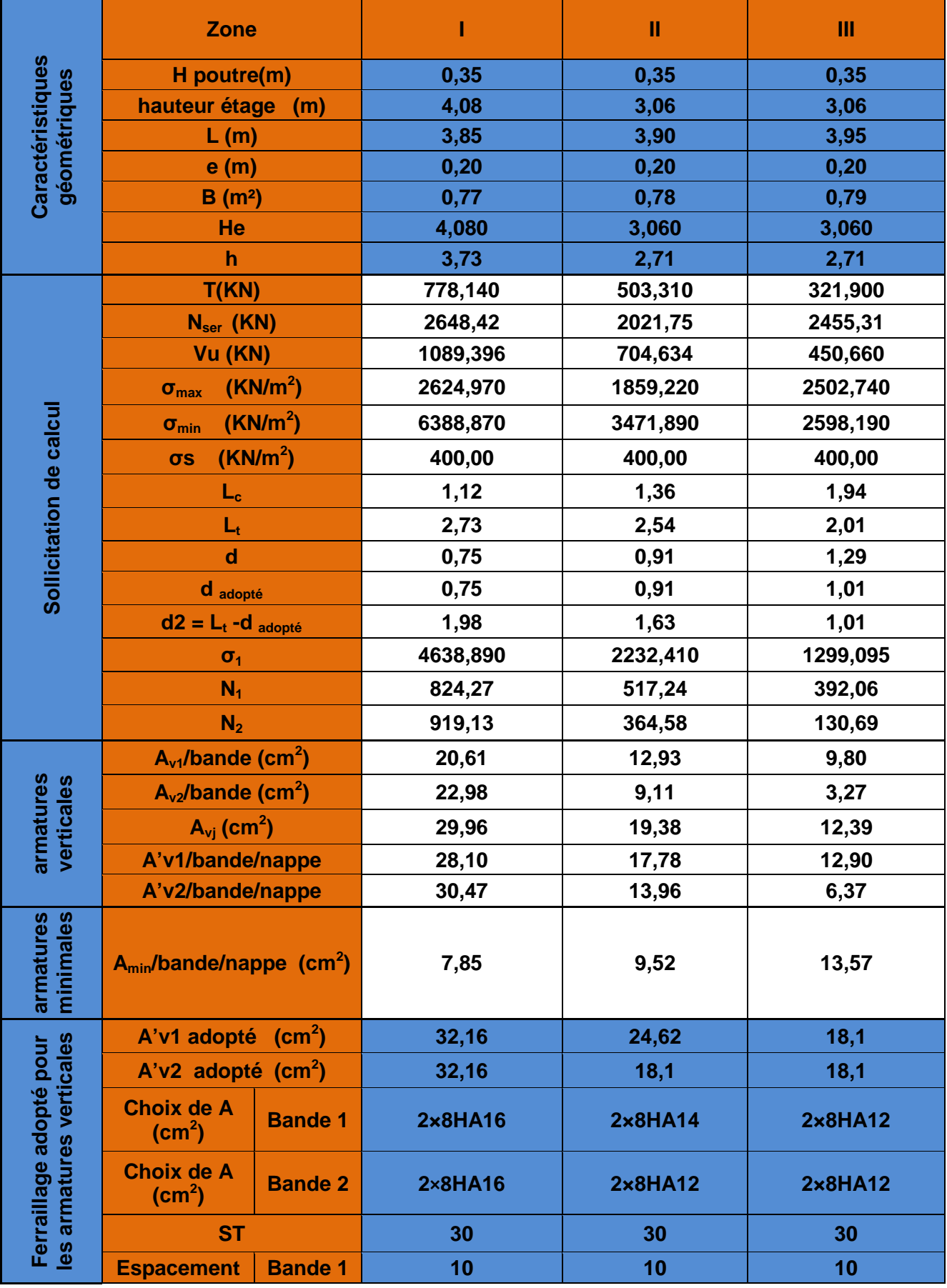

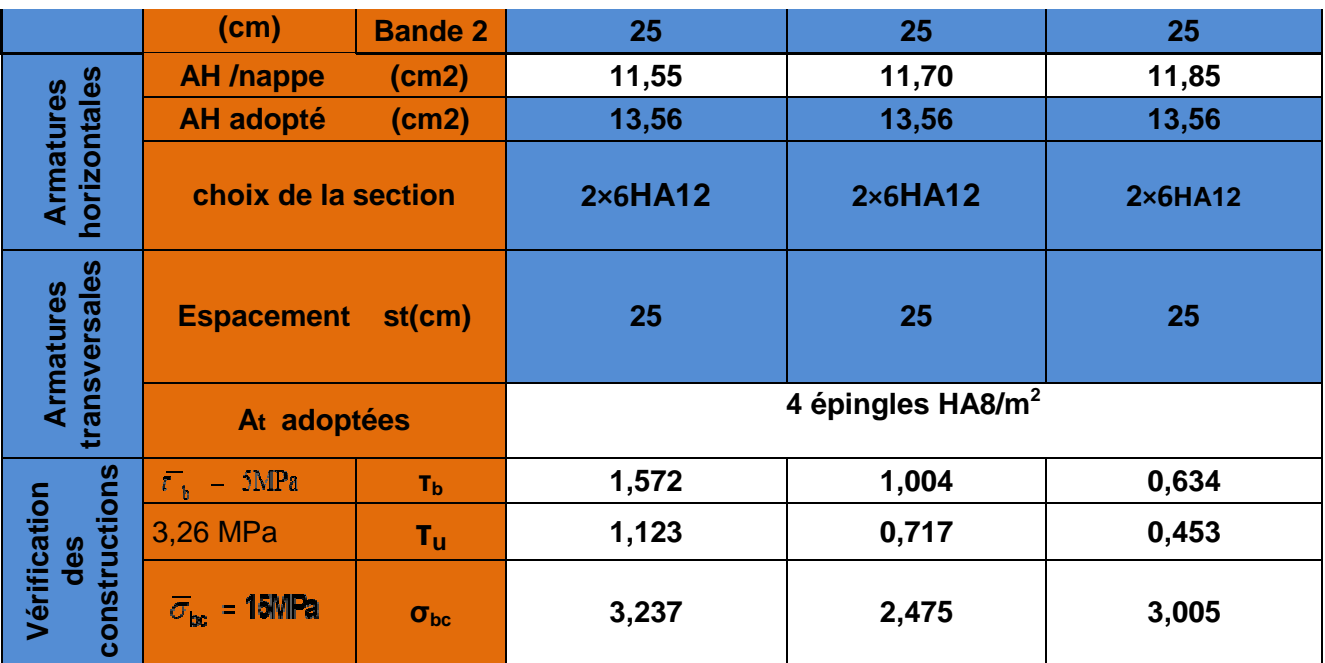

# **Ferraillage des Voiles VT2:**

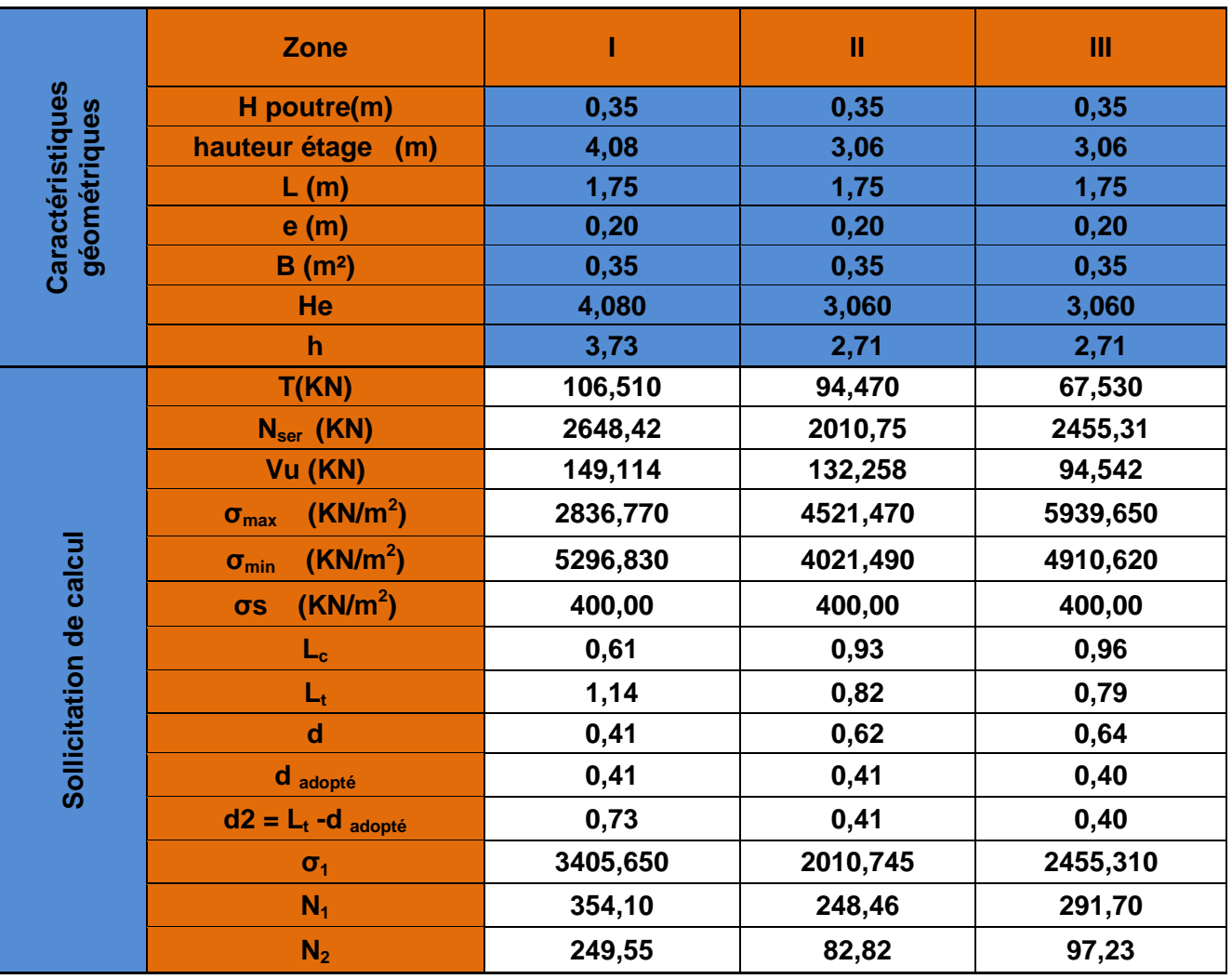

*2018/2019*

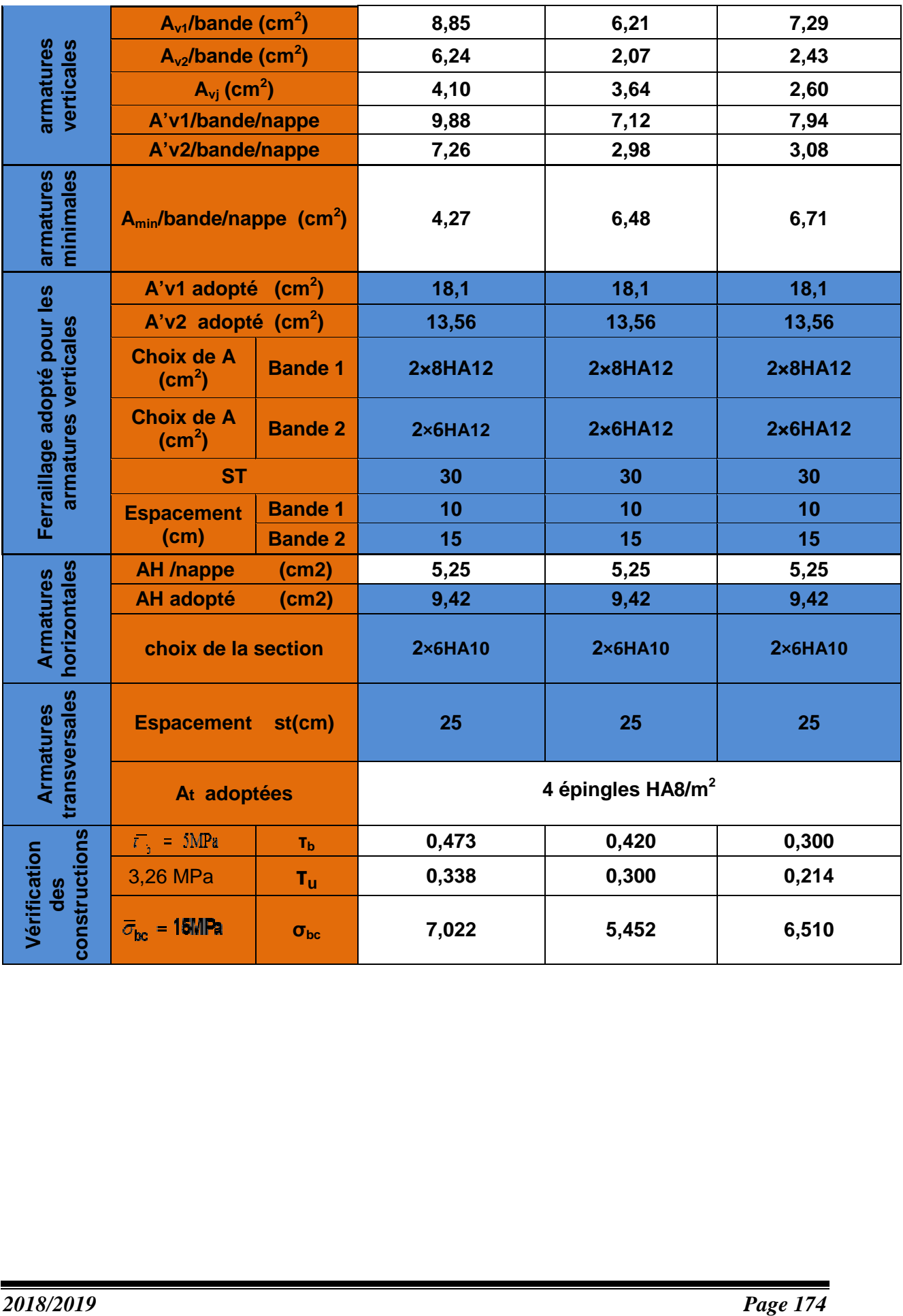

# CHAPITRE V ETUDE DE L'INFRASTRUCTURE

# **I. Les fondations :**

# **I-1. Définition des fondations :**

Les fondations sont des éléments de la structure ayant pour objet la transmission des charges de la superstructure au sol. Cette transmission se fait soit directement (cas des semelles reposant sur le sol ou cas des radiers), soit par l'intermédiaire d'autres organes (cas des semelles sur pieux).

## **I-2. Les types des fondations :**

On distingue deux types de fondation selon leur mode d'exécution et selon la résistance aux sollicitations extérieurs.

## **I-2-1. Fondations superficielles :**

Elles sont utilisées pour les sols de bonne capacité portante. Elles permettent la transmission directe des efforts au sol.

Les principaux types de fondations superficielles que l'on rencontre dans la pratique sont :

- Les semelles continues sous mur
- Les semelles continues sous poteaux
- Les semelles isolées
- Les radiers

# **I-2-2. Fondations profondes :**

Elles sont utilisées dans le cas des sols ayant une faible capacité portante ou dans les cas ou le bon sol se trouve à une grande profondeur ; les principaux types de fondations profondes sont :

- Les pieux
- Les puits

# **I-3. Choix et type de fondations :**

Le choix de la fondation doit satisfaire les critères suivants :

- stabilité de l'ouvrage (rigide)
- facilite d'exécution (coffrage)
- L'économie.
- La nature de l'ouvrage à fonder : pont, bâtiment d'habitation, bâtiment industriel, soutènement,....
- La nature du terrain : connaissance du terrain par sondages et définition des caractéristiques
- Le site : urbain, campagne, montagne, bord de mer,...
- La mise en œuvre des fondations : terrain sec, présence d'eau,...
- Le type d'entreprise : matériel disponible et compétences,...
- Le coût des fondations : facteur important mais non décisif

L'étude géologique du site dont a été réalisé notre ouvrage, a donné une contrainte admissible du sol égale à 2 bars.

## **Remarque :**

Les semelles reposent toujours sur une couche de béton de propreté de 5 à 10cm d'épaisseur dosé à  $150$ Kg/m<sup>3</sup> de ciment.

# **II. Dimensionnement :**

# **II-1. Semelle isolée :**

Pour le pré dimensionnement, il faut considérer uniquement l'effort normal *Nser* qui est obtenu à la base de tous les poteaux du RDC.

$$
A \cdot B \ge \frac{N_{ser}}{\overline{\sigma}_{sol}}
$$

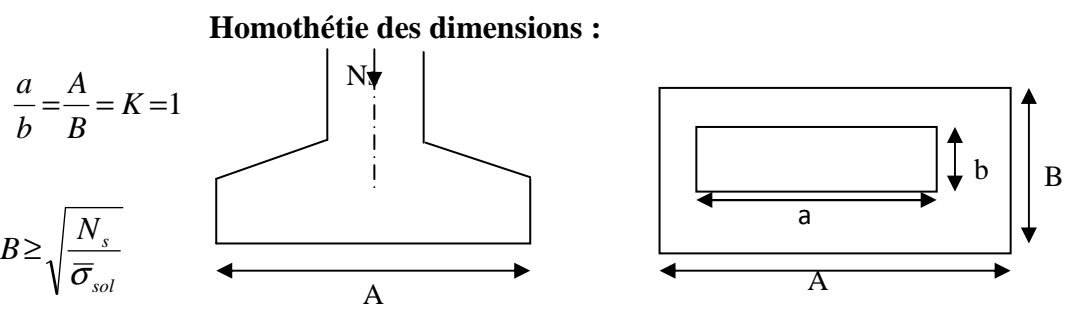

**Fig-VI-1. Dimensions d'une fondation**

# **Exemple de calcul:**

 $Ns = 1145.06 \text{ KN}$   $\sigma_{sol} = 0.2 \text{MPa}$ 

$$
B \ge \sqrt{\frac{1145.06}{200}} = 2.39 \text{ m} \implies A = B = 3.00 \text{ m}
$$

## **Remarque :**

Les dimensions des semelles sont très importantes, donc le risque de chevauchements est inévitable, alors il faut opter pour des semelles filantes.

# **II-2. Semelles filantes :**

**II-2-1. Semelles filantes sous voiles :** 

$$
\frac{N s}{S} \leq \sigma_{sol} \Rightarrow \frac{G + Q}{B \times L} \leq \sigma_{sol} \Rightarrow B \geq \frac{G + Q}{\sigma_{sol} \times L}
$$

**Avec :** 

- **B** : Largeur de la semelle.
- **L** : Longueur de la semelle.
- **G** : Charge permanente revenant au voile considéré.
- **Q** : Charge d'exploitation revenant au voile considéré.

 $\sigma_{sol}$ : contrainte admissible du sol. ( $\sigma_{sol} = 0.2 \text{MPa}$ )

Les résultats du calcul sont résumés dans les tableaux suivants

## **Sens longitudinal :**

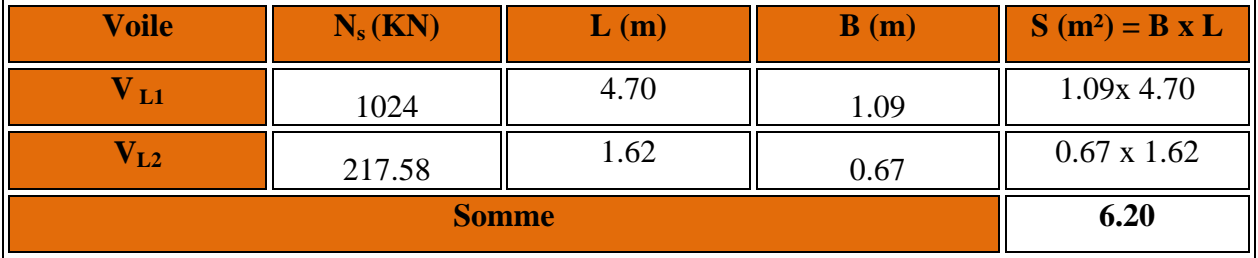

**Tableau-VI-1. Surface de la semelle filante sous voiles longitudinaux.** 

# **Sens transversal :**

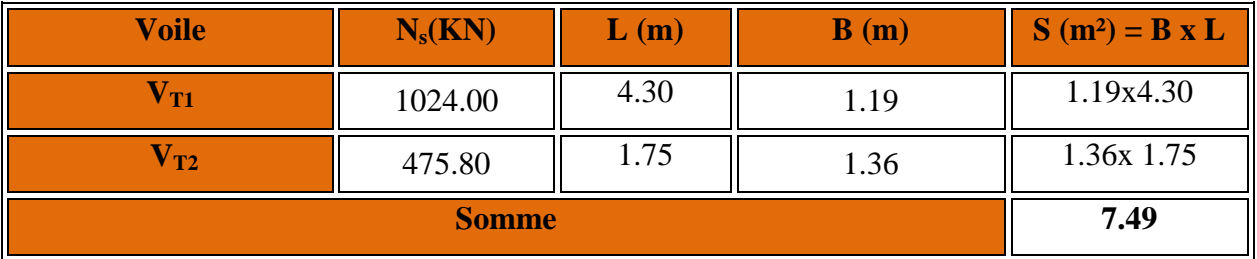

**Tableau-VI-2. Surface de la semelle filante sous voiles transversaux.** 

**La surface de la semelle sous voiles est :** 

$$
S = \sum S_i = 13.39 \ m^2
$$

## **II-2-2. Semelles filantes sous poteaux :**

## **II-2-2-1. Hypothèse de calcul :**

 Une semelle est infiniment rigide et engendre une répartition linéaire de contraintes sur le sol.

 Les réactions du sol sont distribuées suivant une droite ou une surface plane telle que leur centre de gravité coïncide avec le point d'application de la résultante des charges agissantes sur la semelle.

## **II-2-2-2. Etapes de calcul :**

**Détermination de la résultante des charges :** 

$$
R=\,\sum N_i
$$

**Détermination de coordonnée de la résultante R :** 

$$
e=\frac{\sum N_i.e_i+\sum M_i}{R}
$$

**Détermination de la distribution par (ml) de la semelle :** 

$$
e \leq \frac{l}{6}
$$
  
 
$$
\sum_{n=1}^{\infty} R^2
$$
  
 
$$
\sum_{n=1}^{\infty} R^2
$$
  
 
$$
\sum_{n=1}^{\infty} R^2
$$
  
 
$$
\sum_{n=1}^{\infty} R^2
$$
  
 
$$
\sum_{n=1}^{\infty} R^2
$$
  
 
$$
\sum_{n=1}^{\infty} R^2
$$
  
 
$$
\sum_{n=1}^{\infty} R^2
$$
  
 
$$
\sum_{n=1}^{\infty} R^2
$$
  
 
$$
\sum_{n=1}^{\infty} R^2
$$
  
 
$$
\sum_{n=1}^{\infty} R^2
$$
  
 
$$
\sum_{n=1}^{\infty} R^2
$$
  
 
$$
\sum_{n=1}^{\infty} R^2
$$
  
 
$$
\sum_{n=1}^{\infty} R^2
$$
  
 
$$
\sum_{n=1}^{\infty} R^2
$$
  
 
$$
\sum_{n=1}^{\infty} R^2
$$
  
 
$$
\sum_{n=1}^{\infty} R^2
$$
  
 
$$
\sum_{n=1}^{\infty} R^2
$$
  
 
$$
\sum_{n=1}^{\infty} R^2
$$
  
 
$$
\sum_{n=1}^{\infty} R^2
$$
  
 
$$
\sum_{n=1}^{\infty} R^2
$$
  
 
$$
\sum_{n=1}^{\infty} R^2
$$
  
 
$$
\sum_{n=1}^{\infty} R^2
$$
  
 
$$
\sum_{n=1}^{\infty} R^2
$$
  
 
$$
\sum_{n=1}^{\infty} R^2
$$
  
 
$$
\sum_{n=1}^{\infty} R^2
$$
  
 
$$
\sum_{n=1}^{\infty} R^2
$$
  
 
$$
\sum_{n=1}^{\infty} R^2
$$
  
 
$$
\sum_{n=1}^{\infty} R^2
$$
  
 
$$
\sum_{n=1}^{\infty} R^2
$$
  
 
$$
\sum_{n=1}^{\infty} R^2
$$

$$
q_{\text{max}} = \frac{R}{L} \left( 1 + \frac{6 \cdot e}{L} \right)
$$

$$
q_{\text{min}} = \frac{R}{L} \left( 1 - \frac{6 \cdot e}{L} \right)
$$

$$
q \left( \frac{B}{4} \right) = \frac{R}{L} \left( 1 + \frac{3 \cdot e}{L} \right)
$$

# **Détermination de la largeur de la semelle :**

$$
B \ge \frac{q(\frac{B}{4})}{\overline{\sigma}_{\text{sol}}}
$$

- − Détermination de la hauteur de la semelle.
- − Calcul de l'effort tranchant le long de la semelle.
- − Calcul du moment fléchissant le long de la semelle.
- − Calcul de la semelle comme une poutre continue devant résister aux efforts tranchants et aux moments fléchissant.
- − Calcul la semelle dans le sens transversal.

# **II-2-2-3. Exemple de calcul :**

**Charges transmises par le portique :** 

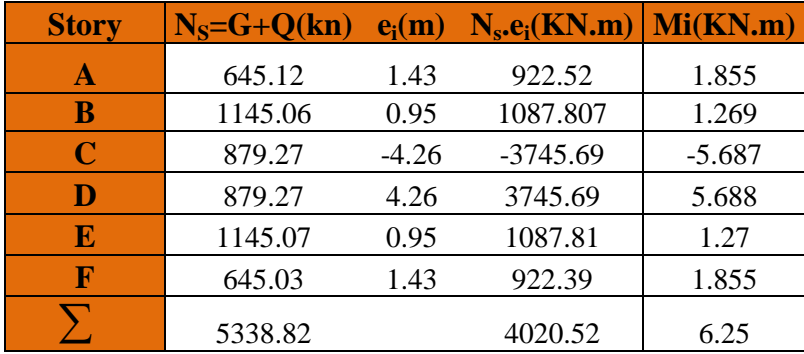

**Tableau-VI-3. Détermination de la résultante des charges.** 

**Détermination de la charge totale transmise par les poteaux :** 

$$
\sum N_s = 5338.82kn
$$

**Coordonnées de la résultante des forces par rapport au C.D.G de la semelle :**

$$
e = \frac{\sum (N_s \cdot e_i) + \sum M_i}{\sum N_s} \qquad \Longleftrightarrow \qquad e = 0.75 \text{ m}
$$

**Distribution de la réaction par mètre linéaire :**

$$
e = 0.75 m < \frac{L}{6} = \frac{23.60}{6} = 3.93 m \Rightarrow
$$
 **Répartition trapézoïdale.**

$$
q_{\min} = \frac{R}{L} \times \left(1 - \frac{6 \cdot e}{L}\right) = \frac{5338.82}{23.60} \times \left(1 - \frac{6 \times 0.75}{23.60}\right) = 183.08 \, \text{KN / m}
$$
\n
$$
q_{\max} = \frac{R}{L} \times \left(1 + \frac{6 \cdot e}{L}\right) = \frac{5338.82}{23.60} \times \left(1 + \frac{6 \times 0.75}{23.60}\right) = 269.35 \, \text{KN / m}
$$
\n
$$
q_{\left(\frac{L}{4}\right)} = \frac{R}{L} \times \left(1 + \frac{3 \cdot e}{L}\right) = \frac{5338.82}{23.60} \times \left(1 + \frac{3 \times 0.75}{23.60}\right) = 247.78 \, \text{KN / m}
$$

# **Détermination de la longueur de la semelle :**

$$
B \ge \frac{q_{(L/4)}}{\sigma_{\text{SOL}}} = \frac{247.78}{200} = 1.23 \, m \qquad \qquad \text{B=1.80 m}
$$

 $S = B \times L = 1.80 \times 23.60 = 42.48 \text{ m}^2$   $S = 42.48 \text{ m}^2$ 

Nous aurons la surface totale des semelles sous poteaux :  $Sp = S \times n$ 

**n** : Nombre de portique dans le sens considéré.

## **La surface totale de la semelle sous poteaux** :

## **Sp = 42.48 x 6 = 254.88 m²**

La surface totale occupée par les semelles filantes est :

 $S_t = S_p + S_v = 254.88 + 13.39 = 268.27$  m<sup>2</sup>

La surface totale de la structure :

$$
Sbat = 23.60x17.70 = 417.72 \text{ m}^2
$$

## **Remarque :**

**Sbat= 417.72 m<sup>2</sup>**

Le rapport de la surface des semelles par rapport à la surface totale de la structure est de :

$$
\frac{S_{\rm T}}{S_{\rm Batiment}} = \frac{268.27}{417.72} = 0.64 \Rightarrow 64\%
$$

**La surface totale des semelles représente 64 % de la surface du bâtiment.** 

# **Conclusion :**

Le pré dimensionnement des semelles filantes a donné des largeurs importantes, ce qui induit leur chevauchement, de plus, la surface totale de ces dernières dépasse 50 % de la surface de la structure (l'assise).

on opte pour un radier général qui offrira :

- $\triangleright$  Une facilité de coffrage ;
- Une rapidité d'exécution ;
- $\triangleright$  Présentera une grande rigidité.

# **III. Etude du radier général :**

Un radier est défini comme étant une fondation travaillant comme un plancher renversé dont les appuis sont constitués par les poteaux de l'ossature et qui est soumis à la réaction du sol diminuée du poids propre du radier.

# **III-1. Pré-dimensionnement du radier :**

**III-1-1. Condition de vérification de la longueur élastique :** 

$$
L_e = \sqrt[4]{\frac{4 \cdot E \cdot I}{K \cdot b}} \ge \frac{2}{\pi} \cdot L_{\text{max}}
$$

Le calcul est effectué en supposant une répartition uniforme des contraintes sur le sol, le radier est rigide s'il vérifie :

$$
L_{\max} \leq \frac{\pi}{2} \cdot L_e \quad \Longrightarrow \text{Ce qui conduit à : } h \geq \sqrt[3]{\left(\frac{2}{\pi} \cdot L_{\max}\right)^4 \cdot \frac{3 \cdot K}{E}}
$$

**Avec :** 

**L<sup>e</sup>** : Longueur élastique ;

 $\mathbf{K}$  : Module de raideur du sol, rapporté à l'unité de surface  $\mathbf{K} = 40$  MPa pour un sol moyen;

**I** : L'inertie de la section du radier;

**E** : Module de déformation longitudinale différée :

 $E = 3700 \cdot \sqrt[3]{f_{c28}} = 10818.865 MPa$ 

**b :** largeur du radier présentant une bande de 1 m.

**L**<sub>max</sub>: Portée maximale ( $L_{max} = 4.70$ m).

**D'où :** 

$$
h \ge \sqrt[3]{\left(\frac{2X4.70}{\pi}\right)^4 X \frac{3X40}{10818.865}} = 0.96 \, m
$$

On opte pour  $h = 100$  cm.

**III-1-2. Dalle :** 

La dalle du radier doit satisfaire la condition suivante :

$$
h_d \ge \frac{L_{\text{max}}}{20}
$$
 (Avec un minimum de 25cm).  

$$
h_d \ge \frac{470}{20} = 23.5 \text{ cm} \implies \text{Soit : } h_d = 25 \text{ cm}.
$$

**III-1-3. Nervure (poutre) :** 

**Sous voile :** 

$$
\frac{L_{\text{max}}}{8} \leq \, h \, \leq \, \frac{L_{\text{max}}}{5}
$$

 $L_{\text{max}} = 4.70 \text{ m}$ ; 0.59  $m \leq h \leq 0.94 \text{ m}$ 

## **On prend :**  $h_n = 90$  cm

Elle doit vérifier la condition suivante :

 $h \ge \frac{Lmax}{10} = \frac{470}{10}$ .& **Soit :**  $h_n = 50$  cm.

**la largeur de la nervure :** 

 $0.4h_n \le b_n \le 0.7h_n$  36cm  $\le b_n \le 63cm$ 

**On prend :**  $b_n = 60$ **cm** 

Elle doit vérifier la condition suivante :

 $h \ge \frac{Lmax}{10} = \frac{470}{10}$ .& Soit :  $h_n = 50$ cm.

## **Remarque :**

On adoptera une épaisseur constante sur toute l'étendue du radier :

**hn= 90cm …………… Nervure** 

**hd= 25cm …………... Dalle** 

**b = 60cm ……………. Largeur de la nervure** 

# **III-2. Détermination des efforts :**

Sachant que  $S_{bat} = 417.72 \text{ m}^2$ 

Les charges dues à la superstructure sont :

- **Charge permanente :**  $G_{\text{bat}} = 28912.76 \text{ KN.}$
- Surcharge d'exploitation :  $Q_{bat} = 4722.92 \text{ KN.}$

**ELU :**  $N_U = 1.35G + 1.5Q = 59777.89 KN$ **ELS:**  $N_s = G + Q = 33635.68$  KN

# **III-3. Calcul de la surface du radier :**

A **1'ELU:** 
$$
S_{n\acute{e}c}^{ELU} \ge \frac{N_u}{1.33X\sigma_{SOL}} = \frac{59777.89}{1.33X200} = 229.72m^2
$$
  
A **1'ELS:**  $S_{n\acute{e}c}^{ELS} \ge \frac{N_S}{\sigma_{SOL}} = \frac{33635.68}{200} = 168.17m^2$   
 $S_{n\acute{e}c} = \frac{m\sigma_{X}(S^{ELU} \cdot S^{ELS})}{200} = 229.72 m^2$ 

**D'où :**  $S_{rad} = max(S_{nec}^{ELU}; S_{nec}^{ELS})$ = 229.72 m  $S_{bat} = 417.72 m^2 > S_{rad} = 229.72 m^2$ 

#### **Remarque** :

On remarque que la surface totale du bâtiment est supérieure à la surface nécessaire du radier, dans ce cas on opte juste pour un débord minimal que nous impose le BAEL, et qui sera calculé comme suit :

 $L_{d\acute{e}b} \ge max \left( \frac{h}{2} ; 30cm \right) = max \left( \frac{90}{2} ; 30 \right) = 45cm ;$  Soit : L<sub>déb</sub> = 50 cm.

## **Donc la surface totale du radier :**

 $\mathbf{S}_{\text{d6b}} = \mathbf{P} \mathbf{X} \mathbf{L}_{\text{d6b}} + 4 \mathbf{X} \mathbf{L}^2_{\text{d6b}} = 337.5 \mathbf{x} \mathbf{0}.50 + 4 \mathbf{x} (0.50)^2 = 169.75 \mathbf{m}^2$ **Donc la surface totale du radier est :**  $S_{rad} = S_{bat} + S_{déb} = 417.72 + 169.75 = 587.47 \text{ m}^2$ **Srad =587.47 m<sup>2</sup>**

# **III-4. Calcul des sollicitations à la base du radier :**

**III-4-1. Charges permanentes :** 

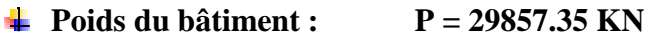

```
÷
       Poids de radier :
```
 **P=** Poids de la dalle + poids de la nervure + poids de (T.V.O) + poids de la dalle flottante

 **Poids de la dalle :**  ۰.

```
P_{\text{dalle}} = S_{\text{radier}} \cdot \mathbf{h}_{\text{d}} \cdot \mathbf{\rho}_{\text{b}} P dalle = 587.47 x 0.25 x 25= 3671.68 KN
```
**Poids des nervures:** 

 $\mathbf{P}_{\text{nerv}} = \mathbf{b}_{\text{n}} (\mathbf{h}_{\text{n}} - \mathbf{h}_{\text{d}}) \mathbf{p}_{\text{b}} \sum (\mathbf{L}\mathbf{x}.\mathbf{n} + \mathbf{L}\mathbf{y}.\mathbf{m})$ 

$$
P_{\text{nerv}} = 0.60x(0.9 - 0.25) \times 5752.5 = 2243.47 \text{ KN}
$$

## **Poids de TVO :**

 $\mathbf{P}_{\text{TVO}} = (\mathbf{S}_{\text{rad}} - \mathbf{S}_{\text{ner}}) \cdot (\mathbf{h}_{\text{n}} - \mathbf{h}_{\text{d}}) \cdot \rho_{\text{TVO}}$ 

 $S_{\text{ner}} = \mathbf{b}_{\text{n}} \sum (\mathbf{L} \mathbf{x} \cdot \mathbf{n} + \mathbf{L} \mathbf{y} \times \mathbf{m}) = 0.6 \times 230.1 = 138.06 \text{ m}^2$ 

 $P_{\text{TVO}} = (587.47 - 138.06) \times 0.65 \times 17 = 4965.98 \text{KN}$ 

## **Poids de la dalle flottante :**

**P** dalle flottante =  $S_{rad}$  .  $e_{pd}$  alle flottante  $\cdot$   $\rho$  **b** 

**P** dalle flottante =  $587.47 \times 0.15 \times 25 = 2203.01$  KN

**Prad = 3671.68+ 2243.47+4965.98+2203.01 =13084.14 KN.** 

- Charge permanente de bâtiment **: G =28912.76 KN.**
- $\triangleright$  Charge permanente du radier :  $G = 13084.14$  KN.

#### **III-4-2. Surcharges d'exploitations :**

- Surcharge de bâtiment **: Q = 4722.92 KN.**
- $\triangleright$  Surcharge du radier :  $Q = 0.5 \times 587.47 = 293.73$  KN.

## **III-4-3. Poids total de la structure** :

 $G_T = G_{bat} + G_{rad} = 28912.76 + 13084.14 = 41996.9$  KN.

 $Q_T = Q_{bat} + Q_{rad} = 4722.92 + 293.73 = 5016.65$  KN.

#### **III-4-4. Combinaison d'actions :**

**A l'ELU** :

 $N_{\text{H}}$  = 1.35 G + 1.5 Q = 1.35  $\times$  41996.9 + 1.5  $\times$  5016.65 = 64220.79 KN.

 $\triangleright$  A l'ELS :

 $N_S = G + Q = 41996.9 + 5016.65 = 47013.55$  KN.

 $D'$ **où :**  $N_U = 64220.79$  KN.  $N_S = 47013.55$  KN.

# III-5. Détermination de la surface nécessaire du radier :

$$
\triangleright \text{ A} \text{I'ELU:} \qquad S_{n\acute{e}c}^{ELU} \ge \frac{N_u}{1.33X\sigma_{SOL}} = \frac{64220.79}{1.33X200} = 241.43 \ m^2
$$

A PELS:  $S_{n\acute{e}c}^{ELS} \ge \frac{N_S}{\sigma_{\text{SOL}}} = \frac{47013.55}{200} = 235.06 \text{ m}^2$  $S_{rad} = 587.47 > max(S_{\text{rec}}^{ELU}; S_{\text{rec}}^{ELS}) = 241.43 m^2$ Condition vérifiée

## **III-5-1. Vérifications:**

# III-5-1-1. Vérification de la contrainte de cisaillement :

Il faut vérifier que  $\tau_u \leq \bar{\tau}_u$ 

 $\tau_u = \frac{T_u^{\text{max}}}{b \cdot d} \le \bar{\tau} = \min \left\{ \frac{0.15 \times f_{c28}}{\gamma_h}; 4MPa \right\} = 2.5MPa$  $b = 1m$   $d = 0.9h_d = 0.9X250 = 225mm$  $T_u^{max} = q_u \frac{L_{max}}{2} = \frac{N_U b}{S_{end}} \cdot \frac{L_{max}}{2} = \frac{64220.79X1}{587.47} \times \frac{4.70}{2} = 256.89 \text{ KN}$  $\tau_u = \frac{256.89 \times 10^3}{1000 \times 225} = 1.14 \text{ MPA}$  $\tau_u = 1.14 \text{MPA} < \overline{\tau_U} = 2.5 \text{MPA}$   $\implies$  Condition vérifiée.

## III-5-1-2. Vérification de la stabilité du radier :

## a) Vérification de l'effort de sous pression :

Cette vérification justifiée le non soulèvement de la structure sous l'effet de la pression hydrostatique.

# $P \ge \alpha$ . S<sub>rad</sub>.  $\gamma_w$ . Z = 1.5  $\times$  587.47  $\times$  10  $\times$  0.9 = 7930.84 KN

**P**: Poids total du bâtiment à la base du radier.

 $\alpha$ : Coefficient de sécurité vis à vis du soulèvement  $\alpha = 1.5$ 

 $\gamma_w$ : Poids volumique de l'eau ( $\gamma_w = 10$  KN/m<sup>3</sup>)

**Z**: profondeur de l'infrastructure  $(h = 0.9 m)$ ,

 $P = 13084.14 KN > 7930.84 KN$ Pas de risque de soulèvement de la structure.

**Calcul du centre de gravité du radier :** 

$$
X_G = \frac{\sum S_i X_i}{\sum S_i} = 10.17m \; ; \quad Y_G = \frac{\sum S_i Y_i}{\sum S_i} = 8.92m
$$

**Avec :** 

 **Si :** Aire du panneau considéré ;

**Xi , Y<sup>i</sup> :** Centre de gravité du panneau considéré.

# **b) Moment d'inertie du radier :**

$$
I_{xx} = \sum [I_{xx} + S_i(X_i - X_G)^2] = 68251.67m^4
$$
  

$$
I_{yy} = \sum [I_{yy} + S_i(Y_i - Y_G)^2] = 16541.53 m^4
$$

La stabilité du radier consiste à la vérification des contraintes du sol sous le radier qui est sollicité par les efforts suivants :

- $\triangleright$  Effort normal (N) dû aux charges verticales.
- Moment de renversement (M) dû au séisme dans le sens considéré.

 $M = M_0 + T_0 h$ 

## **Avec :**

**M0 :** moment sismique à la base de la structure,

 $T_0$ : Effort tranchant à la base de la structure,

**h :** profondeur de l'infrastructure.

Le diagramme trapézoïdal des contraintes donne :

$$
\sigma_m = \frac{3 \sigma_1 + \sigma_2}{4}
$$

On doit vérifier que :

**E L U** :  $\sigma_m \leq 1.33 \sigma_{sol}$ 

**E L S** :  $\sigma_m \leq \sigma_{sol}$ 

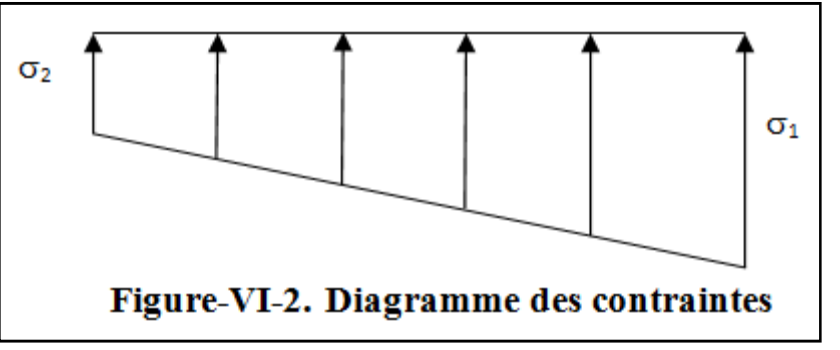

$$
\sigma_{sol}=0.2\; MPa\quad \ ;\; 1.33\sigma_{sol}=0.266\; MPa
$$

**Avec :** *I M V S N rad*  $\sigma_{1,2} = \frac{11}{g} \pm \frac{1}{g}$ 

d) Calcul des moments :

$$
M_x = 36630.67 + (1970.47 \times 1) = 38601.14 \text{ KN. m}
$$
  

$$
M_y = 35379.72 + (2067.57 \times 1) = 37447.29 \text{ KN. m}
$$

 $\triangleright$  Sens longitudinal :

A PELLU: 
$$
M_x=38601.14 \text{ K}N.m
$$
,  $N_u = 64220.79 \text{ K}N$ .  
\n
$$
\sigma_1 = \frac{N_U}{S_{rad}} + \frac{M_x}{I_{yy}}. V = \frac{64220.79}{229.72} + \frac{38601.14}{16541.53} \times 10.17 = 0.133 \text{ MPa}
$$
\n
$$
\sigma_2 = \frac{N_U}{S_{rad}} - \frac{M_x}{I_{yy}}. V = \frac{9242.92}{229.72} - \frac{38601.14}{16541.53} \times 10.17 = 0.039 \text{ MPa}
$$

 $\mathbf{D}'$ où:

$$
\sigma_{\rm m} = \frac{(3X0.133) + 0.039}{4} = 0.109 \, MPa \le 1.33 \times \sigma_{sol} = 0.266 MPa
$$
\n
$$
\sigma_{\rm m} = 0.109 \, MPa < 1.33 \times \sigma_{sol} = 0.266 \, MPa \, \text{200} \, \text{Condition} \, \text{veinfinite}.
$$

A I'ELS: 
$$
M_x=38601.14 \text{ K}N.m,
$$
  $N_s = 47013.55 \text{ K}N.$   
\n
$$
\sigma_1 = \frac{N_s}{S_{rad}} + \frac{M_x}{I_{yy}}. V = \frac{47013.55}{229.72} + \frac{38601.14}{16541.53} \times 10.17 = 0.103 \text{ MPa}
$$
\n
$$
\sigma_2 = \frac{N_s}{S_{rad}} - \frac{M_x}{I_{yy}}. V = \frac{47013.55}{229.72} - \frac{38601.14}{16541.53} \times 10.17 = 0.056 \text{ MPa}
$$
\n
$$
\sigma_m = \frac{(3 \times 0.103) + 0.056}{4} = 0.091 \text{ MPa}; \quad \sigma_{sol} = 0.2 \text{ MPa}
$$
\n
$$
\sigma_m = 0.091 \text{ MPa} < \sigma_{sol} = 0.2 \text{ MPa} \implies \text{Condition verified.}
$$

# $\triangleright$  Sens transversal :

A **I'ELU:** 
$$
M_y=37447.29 \text{ KN} \cdot \text{m}
$$
,  $N_u=64220.79 \text{ KN}$ .  
\n
$$
\sigma_1 = \frac{N_U}{S_{rad}} + \frac{M_y}{I_{xx}}.V = \frac{64220.79}{229.72} + \frac{37447.29}{68251.67} \times 8.92 = 0.114 \text{ MPa}
$$
\n
$$
\sigma_2 = \frac{N_U}{S_{rad}} - \frac{M_y}{I_{xx}}.V = \frac{64220.79}{229.72} - \frac{37447.29}{68251.67} \times 8.92 = 0.104 \text{ MPa}
$$

 $\mathbf{D}'$ où:

$$
\sigma_m = \frac{(3X0.114) + 0.104}{4} = 0.111 MPa ; 1.33 \times \sigma_{sol} = 0.266 MPa
$$
  

$$
\sigma_m = 0.111 MPa < 1.33 \times \sigma_{sol} = 0.266 MPa \longrightarrow
$$
 Condition vérifiée.

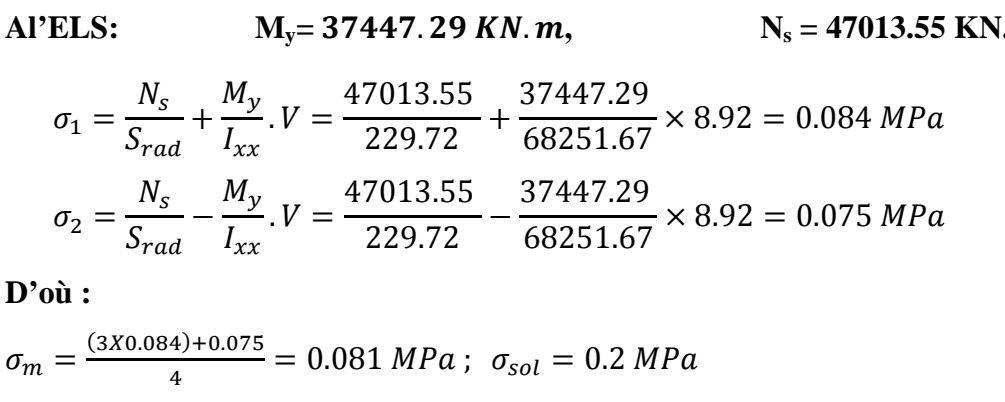

 $\sigma_m = 0.081 MPa < \sigma_{sol} = 0.2 MPa \implies$ Condition vérifiée.

Les résultats sont résumés dans le tableau suivant :

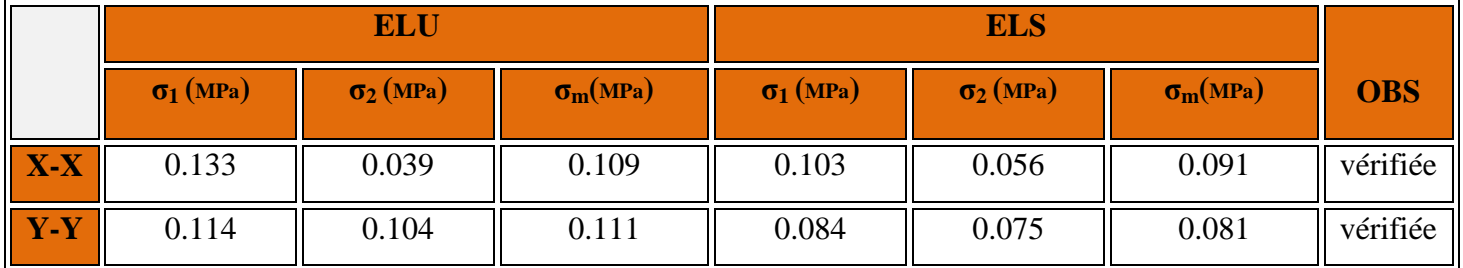

## Tableau-VI-4. Vérification des contraintes

## **III-6. Ferraillage du radier :**

Pour le ferraillage du radier on utilise les méthodes exposées dans le (BAEL 91, modifié 99) ; on considère le radier comme un plancher renversé soumis à une charge uniformément repartie.

Pour l'étude, on utilise la méthode des panneaux encastré sur 04 appuis.

## III-6-1. Ferraillage du panneau encastré sur 04 appuis :

On distingue deux cas : selon  $\alpha = \frac{L_x}{L_x}$  **avec**  $L_x < L_y$ 

 $1<sup>er</sup>$ cas :

Si  $\alpha \leq 0.4$   $\implies$  Flexion longitudinal négligeable (le panneau travaille dans un seul sens).

$$
M\,\mathrm{Ox} = q_u \times \frac{L_x^2}{8} \ ; \ \ \mathbf{et} \quad M\,\mathrm{Oy} = 0
$$

 $2<sup>eme</sup>$ cas:

 $0.4 \le \alpha \le 1$  Les flexions interviennent (le panneau travaille dans les deux sens)

## **Moments fléchissant :**

Dans le sens de la petite portée  $L_x$  :  $M_{0x} = \mu_x \times q_u \times L_x^2$ 

Dans le sens de la grande portée L<sub>y</sub> :  $M_{0y} = \mu_y \times M_{ox}$ 

Les coefficients  $\mu_x$  et  $\mu_y$  sont donnés par les **tables de PIGEAUD**.

## **Identification du panneau le plus sollicité :**

Pour le calcul du ferraillage, on soustrait de la contrainte maximale  $\sigma_m^{\max}$ , la contrainte due au poids propre du radier, ce dernier étant directement repris par le sol. **Avec :** 

• A **1'ELU**: 
$$
\sigma_m^{max} = \max(\sigma_u^1; \sigma_u^2) = \max(0.109; 0.111) = 0.111 MPa
$$

• A I'ELS: 
$$
\sigma_m^{max} = \max(\sigma_s^1; \sigma_s^2) = \max(0.091; 0.081) = 0.091 MPa
$$

**D'où:** 

• **E.L.U:** 
$$
q_u = \sigma_m - \frac{G_{rad}}{S_{rad}} = 111 - \frac{13084.14}{229.72} = 88.72 \text{ KN/m}^2
$$

\n• **E.L.S:** 
$$
q_s = \sigma_m - \frac{G_{rad}}{S_{rad}} = 91 - \frac{13084.14}{229.72} = 68.72 \text{ KN/m}^2
$$

**III-6-2. Ferraillage de la dalle :** 

## **III-6-2-1. Identification du panneau le plus sollicité :**

## **Remarque :**

Les panneaux étant soumis à des chargements voisins et afin d'homogénéiser le ferraillage et de faciliter la mise en pratique, on considérera pour les calculs le panneau le plus sollicité, ensuite on adoptera le même ferraillage pour tout le radier.

Le panneau le plus sollicité a les dimensions suivantes : $\begin{cases} l_x = 4.30m \\ l_y = 4.70m \end{cases}$  $l_y = 4.70m$ 

$$
\rho = \frac{l_x}{l_y} = \frac{4.30}{4.70} = 0.91
$$

# $0.4 \leq \rho = 0.91 \leq 1$

La dalle travaille en flexion dans les deux sens.

## **Calcul des sollicitations:**

On a: 
$$
\rho = 0.91
$$

# **A l'ELU :**

 $\mu_{y=0.798}^{\mu_{x=0.798}}$  $(\mu_{x=0.0448})$ 

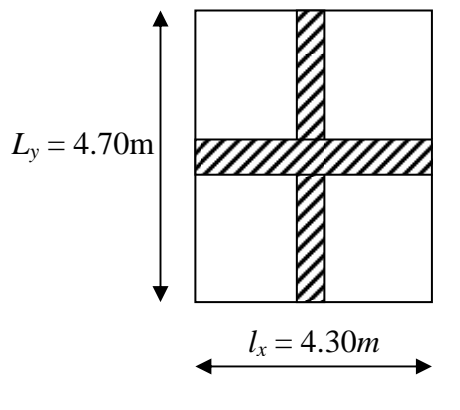

# **A l'ELS :**

 $\mu_{x=}$ 0.0519  $\mu_{v=} 0.861$ 

## **Moments fléchissant :**

Suivant (x-x) :  $M_x = \mu_x \times q_u \times l_x^2$ 

Suivant (y-y) :  $M_y = \mu_y \times M_x$ 

## **III-6-2-2. Calcul à l'ELU :**

 $M_{0x} = 0.0448 \times 88.72 \times (4.30)^2 = 73.49$  KN. m  $M_{0v} = 0.798 \times 73.49 = 58.64$  KN. m

## **Remarque :**

Afin de tenir compte du semi encastrement de cette dalle au niveau des nervures, les moments calculés seront minorés en leur affectant un coefficient de 0.5 aux appuis et 0.75 en travée.

## • **Moments en travées :**

 $M_{tx} = 0.75 \times M_{0x} = 0.75 \times 73.49 = 55.11$  KN. m  $M_{ty} = 0.75 \times M_{0y} = 0.75 \times 58.64 = 43.98$  KN. m

## • **Moments aux appuis :**

 $M_{ax} = 0.5 \times M_{0x} = 0.5 \times 73.49 = 36.74$  KN. m  $M_{av} = 0.5 \times M_{0y} = 0.5 \times 58.64 = 29.32$  KN. m

# **III-6-2-3. Ferraillage :**

Le ferraillage se fera en flexion simple pour une bande de 1 ml

**Avec :**  $b = 100$  cm :  $h = 25$  cm .

## **Sections minimales :**

**Sens (lx) :** 

$$
\omega_x = \frac{A_x}{bh} \ge \omega_0 \left(\frac{3 - \rho_x}{2}\right)
$$
 **Avec:** Pour HA FeE400 :  $\omega_0 = 0.8\%$   

$$
A_x \ge \omega_0 \left(\frac{3 - \rho_x}{2}\right) bh
$$
  

$$
A_x^{min} = 0.0008 \times 100 \times 25 \times \left(\frac{3 - 0.91}{2}\right) = 2.09 \text{ cm}^2
$$

**Sens (ly)** :

$$
\omega_{y} = \frac{A_{y}}{bh} \ge \omega_{0} \qquad \Rightarrow \qquad A_{y}^{\min} \ge \omega_{0} bh
$$

 $A_y^{min} = 0.0008 \times 100 \times 25 = 2 \, cm^2$ 

## **Ferraillage aux appuis :**

**Sens x-x :**

$$
\mu_b = \frac{M_x^a}{b \, d^2 \, f_{bc}} \qquad A_x^a = \frac{M_x^a}{\beta \, d \, \sigma_s}
$$
\n
$$
\mu_b = \frac{36.74 \times 10^6}{1000 \times 220^2 \times 14.2} = 0.054 < 0.392 \implies \text{SSA} \implies \beta = 0.972
$$
\n
$$
A_x^a = \frac{36.74 \times 10^6}{0.972 \times 220 \times 348} = 4.93 \, \text{cm}^2
$$

Soit: 
$$
A_x^a = 4HA14 = 6.15
$$
 cm<sup>2</sup>

Avec un espacement de 25 cm < min {3h ; 33 cm} **Condition vérifiée.** 

**Sens y-y :** 

$$
\mu_b = \frac{M_y^a}{b d^2 f_{bc}} \qquad A_y^a = \frac{M_y^a}{\beta d \sigma_s}
$$
\n
$$
\mu_b = \frac{29.32 \times 10^6}{1000 \times 220^2 \times 14.2} = 0.042 < 0.392 \implies \text{SSA} \qquad \implies \beta = 0.979
$$
\n
$$
A_y^a = \frac{29.32 \times 10^6}{0.979 \times 220 \times 348} = 3.91 \text{ cm}^2
$$
\n
$$
\text{Soit}: A_y^a = 4H A 12 = 4.52 \text{ cm}^2
$$

Avec un espacement de 25cm< min {3h ; 45 cm} **Condition Vérifiée.** 

## **Ferraillage en travées :**

**Sens x-x :** 

$$
\mu_b = \frac{M_x^t}{b \, d^2 \, f_{bc}} \qquad A_x^t = \frac{M_x^t}{\beta \, d \, \sigma_s}
$$
\n
$$
\mu_b = \frac{55.11 \times 10^6}{1000 \times 220^2 \times 14.2} = 0.080 < 0.392 \qquad \text{SSA} \leq \mu_b = 0.958
$$
\n
$$
A_x^t = \frac{55.11 \times 10^6}{0.958 \times 220 \times 348} = 7.51 \, \text{cm}^2
$$

# $Soit : A_x^t = 6HA14 = 9.23 \text{ cm}^2$

Avec un espacement de 20 cm < min {3 h ; 33 cm} **Condition Vérifiée.** 

## **Sens y-y :**

$$
\mu_b = \frac{M_y^t}{b d^2 f_{bc}} \quad A_y^t = \frac{M_y^t}{\beta d \sigma_s}
$$
\n
$$
\mu_b = \frac{43.98 \times 10^6}{1000 \times 220^2 \times 14.2} = 0.064 < 0.392 \implies \text{SSA} \implies \beta = 0.967
$$
\n
$$
A_y^t = \frac{43.98 \times 10^6}{0.967 \times 220 \times 348} = 5.94 \text{ cm}^2
$$

 $Soit : A_x^t = 6HA12 = 6.78 \text{ cm}^2$ Avec un espacement de 20 cm < min {4 h ; 45 cm} **Condition Vérifiée.** 

# **Tableau récapitulatif :**

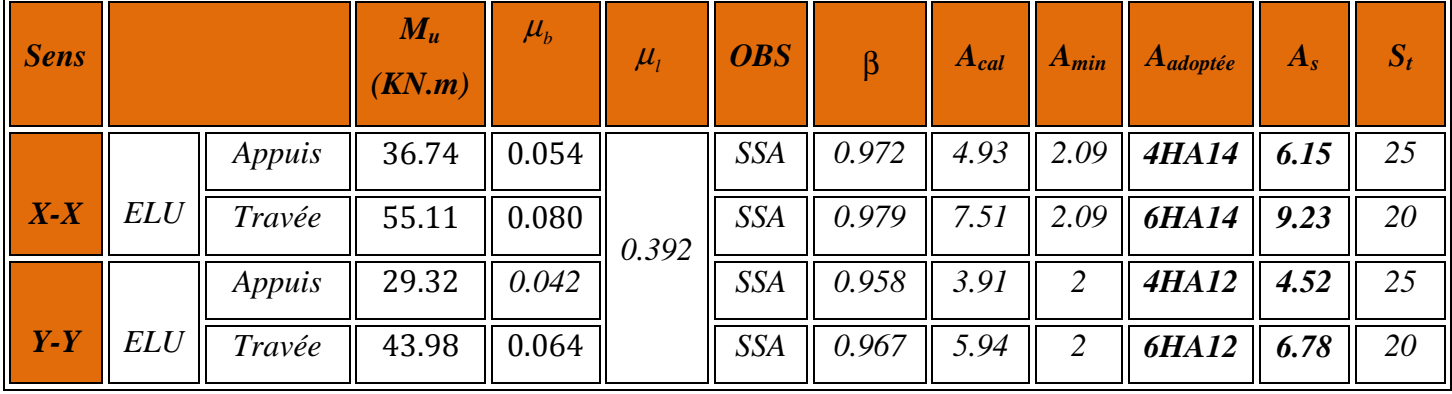

# **Tableau-VI-5. Tableau récapitulatif des sections d'armatures de la dalle**

# **III-7. Vérification de la condition de non fragilité :**

Il faut vérifier que :  $A_s \geq A_{\min}$ 

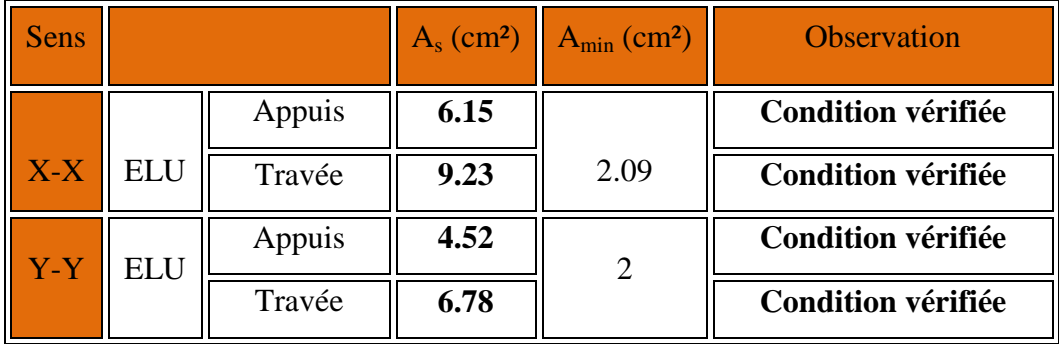

**Tableau-VI-6. Vérification de la condition de non fragilité** 

# III-7-1. Vérification à l'ELS :

## III-7-1-1. Evaluation des moments fléchissant  $M_x$ ;  $M_y$ :

 $M_{0x} = \mu_x \times q_s \times l_x^2 = 0.0519 \times 68.72 \times (4.30)^2 = 65.94$  KN. m

 $M_{0v} = \mu_v \times M_{0x} = 0.861 \times 65.94 = 56.77$  KN. m

- Moments en travées :
	- $M_{tx} = 0.75 \times M_{0x} = 0.75 \times 65.94 = 49.45$  KN. m
	- $M_{tv} = 0.75 \times M_{0v} = 0.75 \times 56.77 = 42.57$  KN. m
- Moments aux appuis :
	- $M_{ax} = 0.5 \times M_{0x} = 0.5 \times 65.94 = 32.97$  KN. m
	- $M_{ay} = 0.5 \times M_{0y} = 0.5 \times 56.77 = 28.38$  KN. m

## III-7-1-2. Vérification des contraintes dans le béton :

On doit vérifier que :

## $\sigma_{\rm b} < \overline{\sigma}_{\rm b} = 15\text{MPA} \rightarrow \text{Condition }$ Vérifier

 $\overline{\sigma}_{bc}$  = 0.6 f<sub>c28</sub> = 0.6 x 25 = 15 MPa

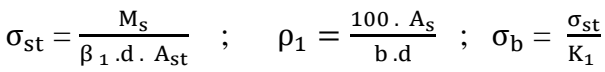

| <b>Sens</b>                          | zone          | As<br>$\text{cm}^2$ ) | <b>Ms</b><br>(KN.m) | $\rho_1$ | $\beta_1$ | $\mathbf{K}_1$ | $\sigma_{st}$ | $\overline{\sigma}_{\rm st}$ | $\sigma_{\rm b}$ | $\overline{\sigma_{\rm h}}$ | <b>Obs</b> |
|--------------------------------------|---------------|-----------------------|---------------------|----------|-----------|----------------|---------------|------------------------------|------------------|-----------------------------|------------|
| $\mathbf{X}_{\mathbf{x}}$            | <b>Appuis</b> | 6.15                  | 49.45               | 0.28     | 0.916     | 44.52          | 399           | 348                          | 8.96             | 15                          | Cv         |
|                                      | Travée        | 9.23                  | 42.57               | 0.41     | 0.901     | 35.50          | 232.77        | 348                          | 6.55             | 15                          | Cv         |
| $\overline{\mathbf{Y}}_{\mathbf{y}}$ | <b>Appuis</b> | 4.52                  | 32.97               | 0.20     | 0.927     | 53.49          | 357.66        | 348                          | 6.68             | 15                          | Cv         |
|                                      | travée        | 6.78                  | 28.38               | 0.30     | 0.913     | 42.47          | 208.39        | 348                          | 4.90             | 15                          | Cv         |

Tableau-VI-7. Vérification des contraintes à l'ELS.

# **Remarque:**

Pour faciliter les travaux de ferraillage, et pour des raisons économiques, il faut adopter un même ferraillage pour tous les panneaux.

# III-8. Ferraillage du débord:

Le débord est assimilé à une console soumise à une charge uniformément répartie. Le calcul se fera pour une bande de 1m de longueur.

# **III-8-1. Sollicitation de calcul :**

★ A **I'ELU**:

\n
$$
P_{u} = q_{u} \times 1m = 88.72 \text{ KN/ml}
$$
\n
$$
M_{u} = \frac{-P_{u} \times 1^{2}}{2} = \frac{-88.72 \times 0.5^{2}}{2} = -11.09 \text{ KN.m}
$$
\n★ A **I'ELS**:

\n
$$
P_{s} = q_{s} \times 1m = 68.72 \text{ KN/ml}
$$
\n
$$
M_{s} = \frac{-P_{s} \times 1^{2}}{2} = \frac{-68.72 \times 0.5^{2}}{2} = -8.59 \text{ KN.m}
$$

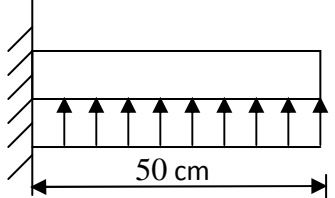

Fig-VI-3. Schéma statique du débord

# **III-8-2.** Calcul des armatures :

b = 1 m; d = 22cm; f<sub>bc</sub>= 14.2 MPa; 
$$
\sigma_s = 348
$$
 MPa;  $M_u = 11.09$  KN.m  
\n
$$
\mu_u = \frac{M_u}{bd^2 f_{bu}} = \frac{11.09 \times 10^6}{1000 \times 220^2 \times 14.2} = 0.016 < 0.392 \rightarrow \text{SSA} \rightarrow \beta = 0.992
$$
\n
$$
A_u = \frac{M_u}{\beta_u \cdot d \cdot \sigma_s} = \frac{11.09 \times 10^6}{0.992 \times 220 \times 348} = 1.46 \text{ cm}^2
$$

 $A_{\rm u=}1.46~{\rm cm^2}$ 

On adopte  $4H A 10 = 3.14$  cm<sup>2</sup>. Avec un espacement de 25 cm.

# III-8-3. Vérification à l'ELU :

$$
A_{\min} = \frac{0.23 \times b \times d \times f_{t28}}{f_e} = \frac{0.23 \times 1000 \times 220 \times 2.1}{400} = 2.65 \text{ cm}^2
$$
  

$$
A_{\min} = 2.65 \text{ cm}^2 < 3.14 \text{ cm}^2 \implies \text{Condition } \text{vein } \text{fife}
$$

• Armatures de répartition :

$$
A_r = \frac{A}{4} = \frac{3.14}{4} = 0.78 \, \text{cm}^2 \quad \Longrightarrow \text{On adopte } 2 \text{HA} 10 = 1.57 \, \text{cm}^2.
$$
III-8-4. Vérification à l'ELS :

- Vérification des contraintes dans le béton :  $\sigma_{bc} = K \sigma_{st} \leq \overline{\sigma}_{bc} = 0.6 \times f_{c28} = 15 MPa$  $\rho_1 = \frac{100 \cdot A_s}{h d} = \frac{100 \times 3.14}{100 \times 3.27} = 0.142$  $\rho_1 = 0.142 \rightarrow \beta_1 = 0.937 \rightarrow \alpha_1 = 0.189$  $K = \frac{\alpha_1}{15 (1-\alpha_1)} = \frac{0.189}{15 (1-0.189)} = 0.015 MPa$  $\sigma_{st} = \frac{M_s}{\beta_1 \cdot d \cdot A_{st}} = \frac{8.59 \times 10^{-3}}{0.937 \times 0.22 \times 3.14 \times 10^{-4}} = 132.70 MPa$  $\sigma_{bc} = K \times \sigma_{st} = 0.015 \times 132.70 = 2.70 MPa < 15 MPa \implies$  Condition vérifiée.
- Vérification de la contrainte dans les aciers :

$$
\sigma_{st} = 132.70 MPa \le \overline{\sigma}_{st} = 348 MPa \qquad \implies \qquad \text{Condition vérifiée.}
$$

### **Remarque:**

Les armatures de la dalle sont largement supérieures aux armatures nécessaires au débord ; Afin d'homogénéiser le ferraillage, les armatures de la dalle seront prolonger et constituerons ainsi le ferraillage du débord.

### **III-9. Ferraillage des nervures :**

Afin d'éviter tout risque de soulèvement du radier (vers le haut), celui-ci est sera muni de nervures (raidisseurs) dans les deux sens.

Les nervures seront calculées comme des poutres continues sur plusieurs appuis, soumises aux charges des dalles.

Les réactions du sol sont transmises aux nervures sous forme de charges triangulaires et trapézoïdales.

Pour le calcul des efforts internes maximaux, on ramènera ces types de chargement à des répartitions simplifiées constituant des charges uniformément réparties.

Cela consiste à trouver la largeur de dalle correspondant à un diagramme rectangulaire qui donnerait le même moment (largeur Lm), et le même effort tranchant (largeur Lt) que le diagramme trapézoïdal, dans ce cas le calcul devient classique.

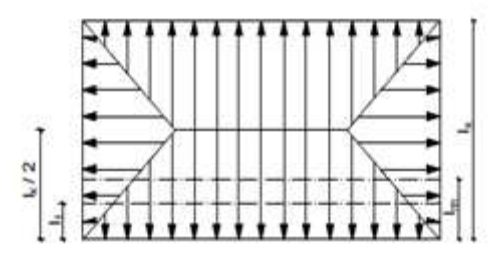

Fig-VI-4. Répartition trapézoïdale.

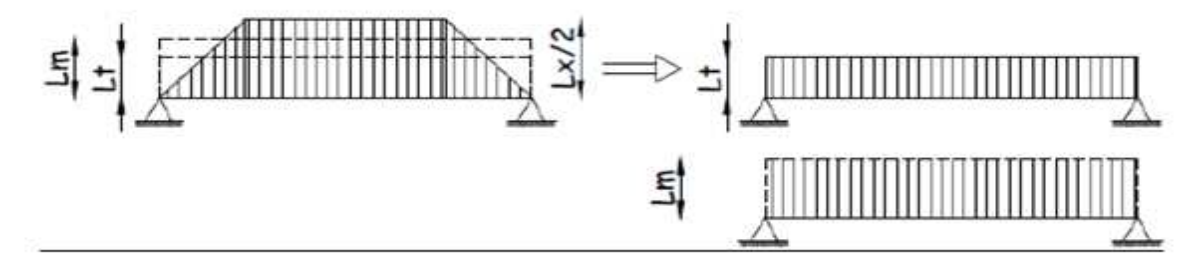

Fig-VI-5. Présentation des chargements simplifiés.

### **III-9-1. Détermination des sollicitations à L'ELU et L'ELS :**

**ELU :** 

$$
q_u = \left(\sigma_m^{max} - \frac{G_{rad}}{S_{rad}}\right) = 88.72 \frac{KN}{m^2}
$$

**ELS :** 

$$
q_{_S}=\left(\sigma_m^{max}-\frac{G_{rad}}{S_{rad}}\right)=68.72\;\frac{KN}{m^2}
$$

### **Remarque**

- Le rapport  $0,4 < \alpha = \frac{1}{1}$  $\frac{1}{N}$  < *1* pour tous les panneaux constituants le radier, donc les charges transmises par chaque panneau se subdivise en deux charges trapézoïdales et deux charges triangulaires.
- Pour le calcul du ferraillage, on choisit la nervure la plus sollicitée dans les deux sens.
- Pour le calcul des efforts internes maximaux, on ramènera ces types de chargement à des répartitions simplifiées constituant des charges uniformément réparties.

 Cela consiste à trouver la largeur de dalle correspondant à un diagramme rectangulaire qui donnerait le même moment (Lm) et le même effort tranchant (Lt) que le diagramme trapézoïdal ou triangulaire, dans ce cas le calcul devient classique.

- Moment fléchissant :  $l_m = l_x \left(0.5 \frac{\rho^2}{6}\right)$ : apour une charge trapézoïdale
- Effort tranchant :  $l_t = l_x \left(0.5 \frac{\rho^2}{4}\right)$  $\frac{1}{4}$
- Moment fléchissant :  $l_m = 0.360 l_x$  pour une charge triangulaire
- Effort tranchant :  $\mathbf{l}_t = \mathbf{0.291} \, \mathbf{l}_x$

### **Pour les moments fléchissant :**

 $Q_U = q_u l_m$  $Q_S = q_S l_m$ **Pour les efforts tranchant :** 

$$
Q_U = q_u l_t
$$

$$
Q_S = q_S l_t
$$

$$
Remark:
$$
Remarque :

Pour calculer ces poutres, on va choisir la file la plus sollicitée dans les deux sens.

### • **sens x-x**

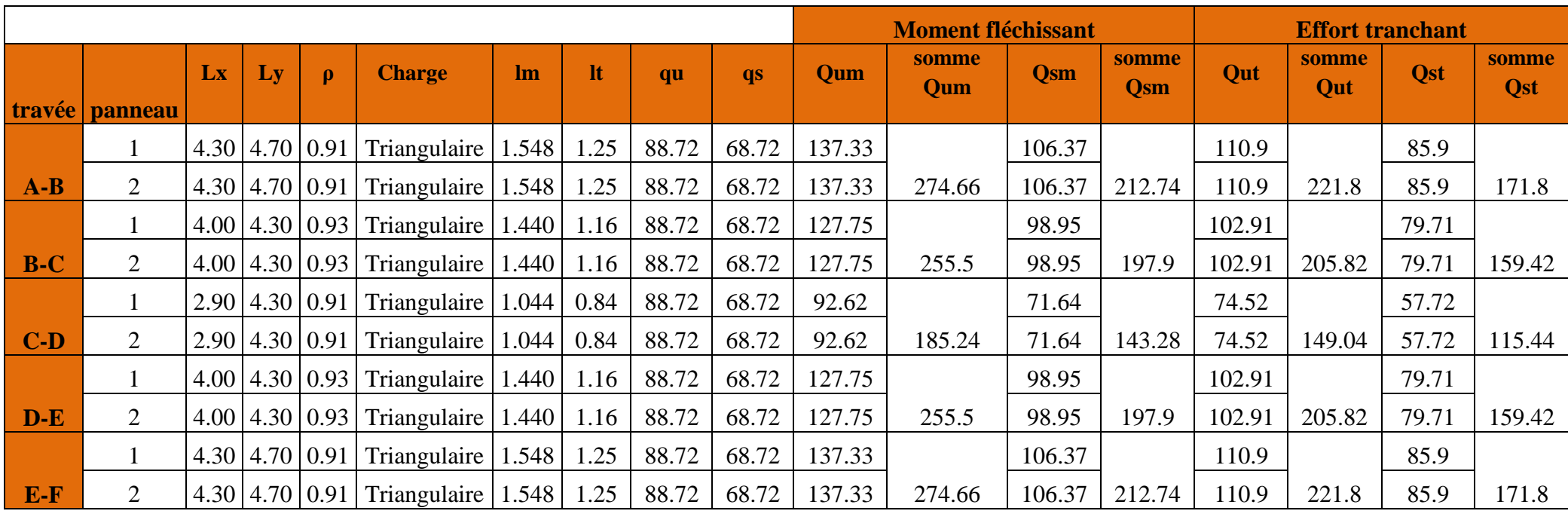

**Tableau-VI-8. Charges revenant à la nervure la plus sollicitée (sens longitudinal).** 

### **Sens y-y**

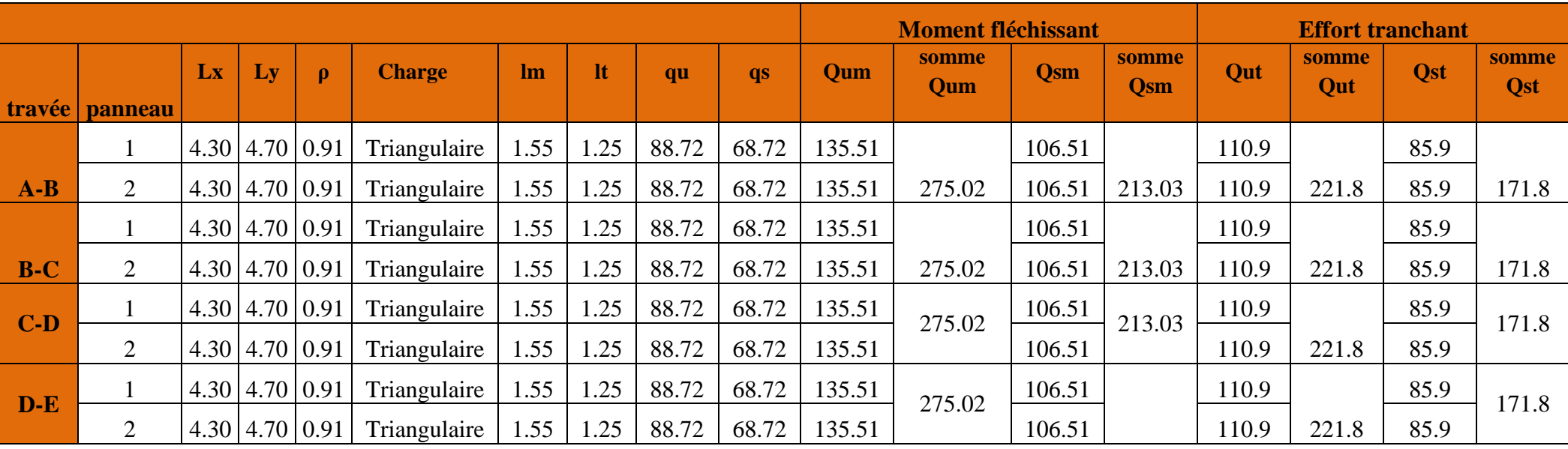

**Tableau-VI-9. Charges revenant à la nervure la plus sollicitée (sens transversal).** 

### **III-9-2. Détermination des sollicitations:**

Pour le calcul des efforts, on utilisera le logiciel **ETABS**.

### **Sens longitudinal :**

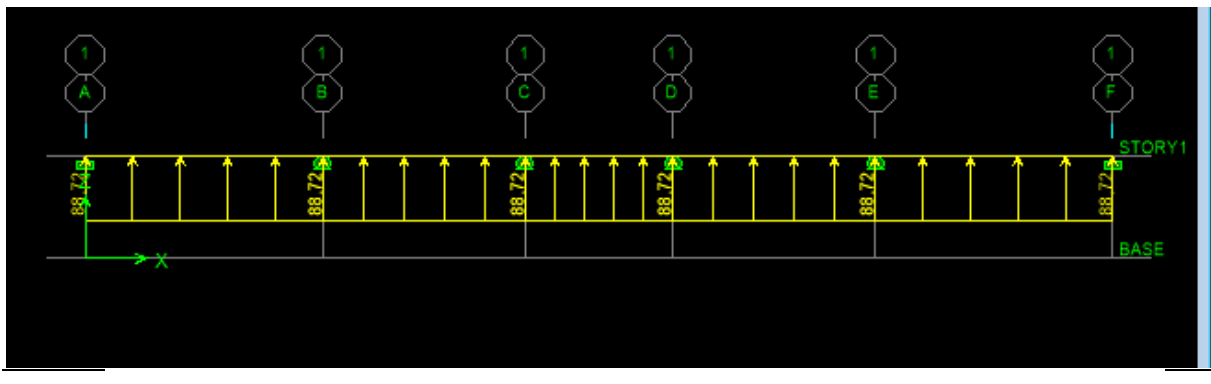

**Figure -VI-6. Schéma statique de la nervure ELU (sens longitudinal).**

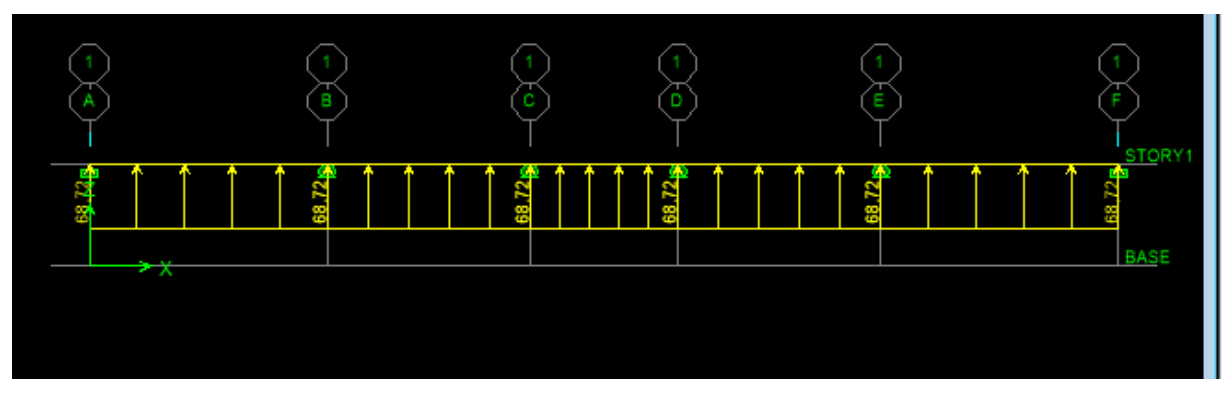

**Figure-VI-7. Schéma statique de la nervure ELS (sens longitudinal).**

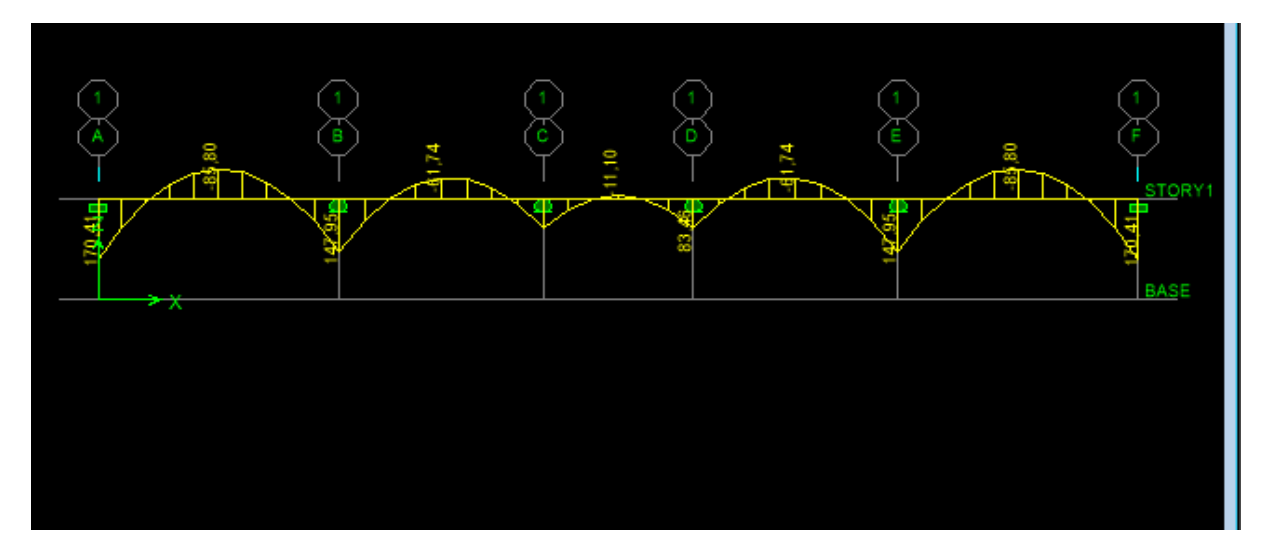

**Figure Figure- VI-8. Diagramme des moments fléchissant à l'ELU.**

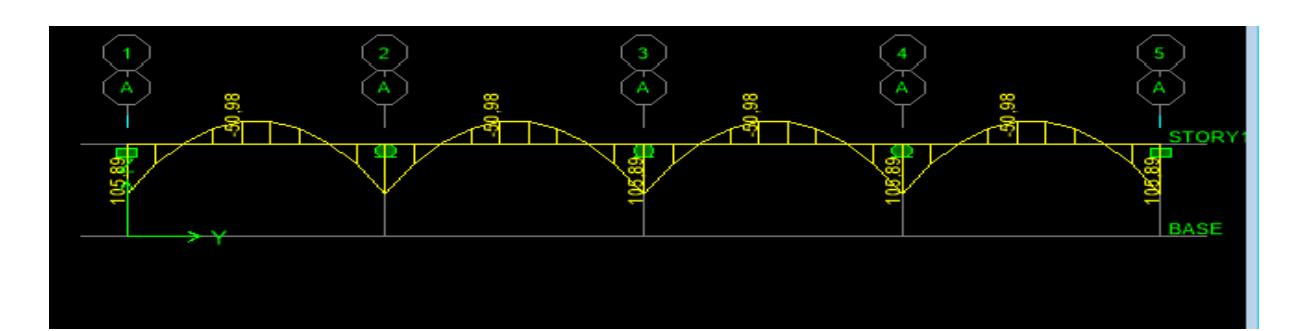

**Figure-VI VI-9. Diagramme des moments fléchissant à l'ELS.**

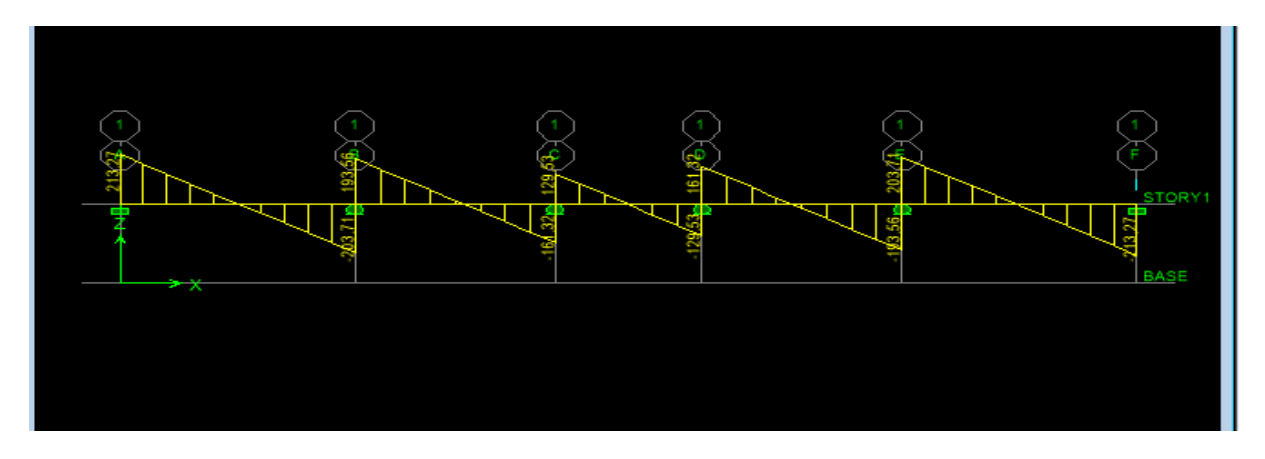

**Figure –VI--10. Diagramme des efforts tranchants à l'ELU.**

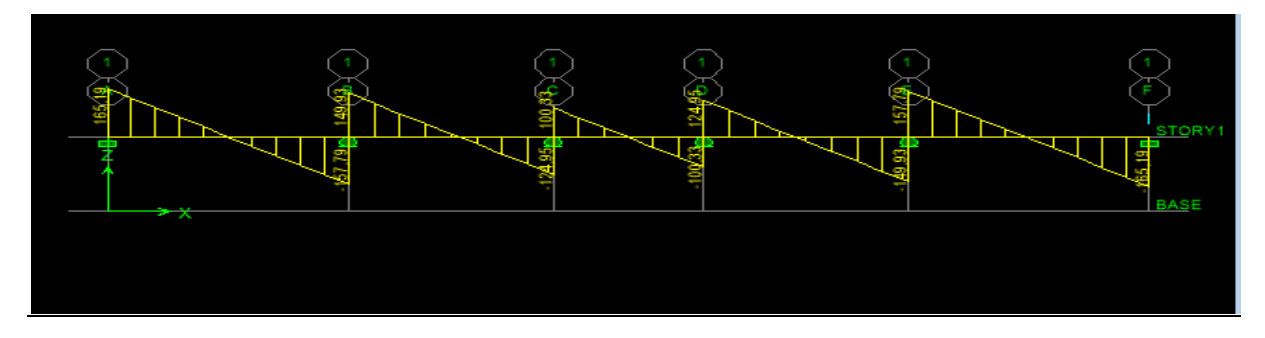

Figure -VI-11. Diagramme des efforts tranchants à l'ELS.

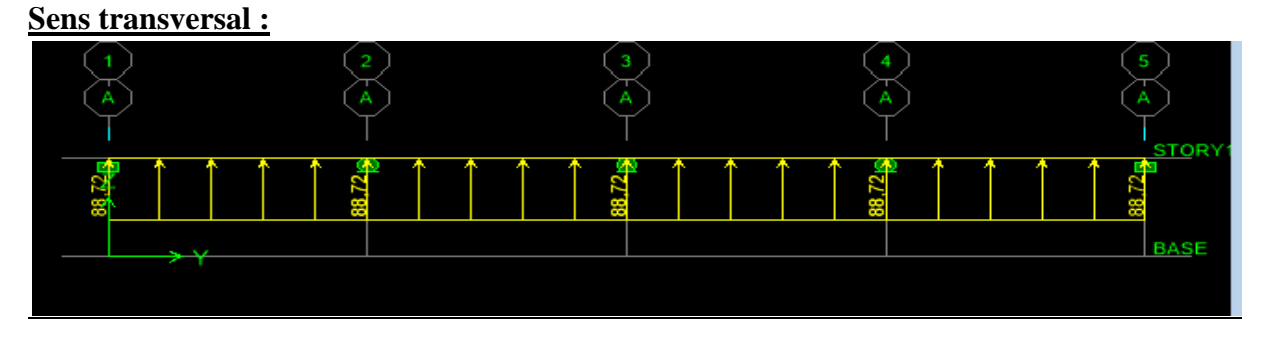

**Figure-VI-12. Schéma statique de la nervure ELU (sens transversal).**

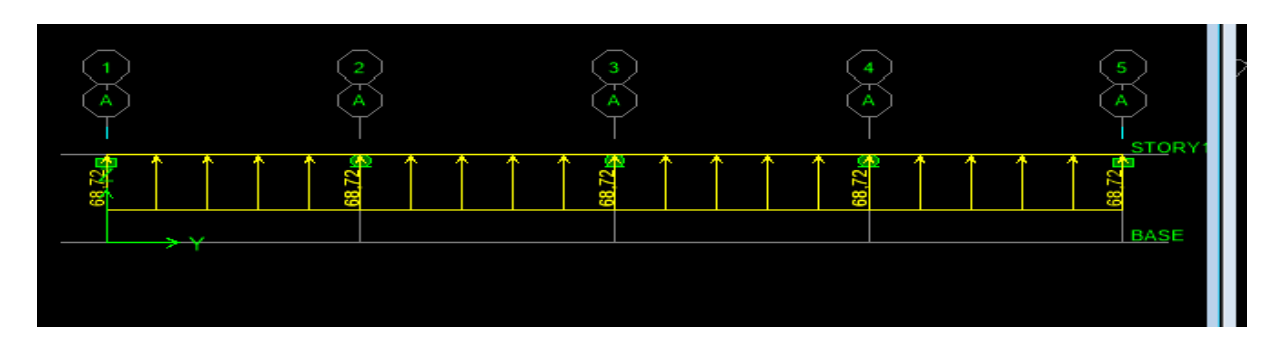

**Figure-VI-13. Schéma statique de la nervure ElS (sens transversal).**

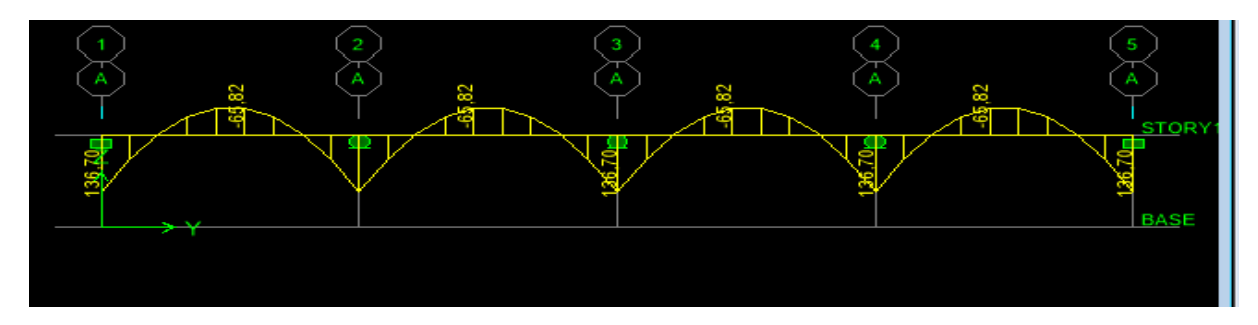

**Figure-VI-14. 14. Diagramme des moments fléchissant à l'ELU.**

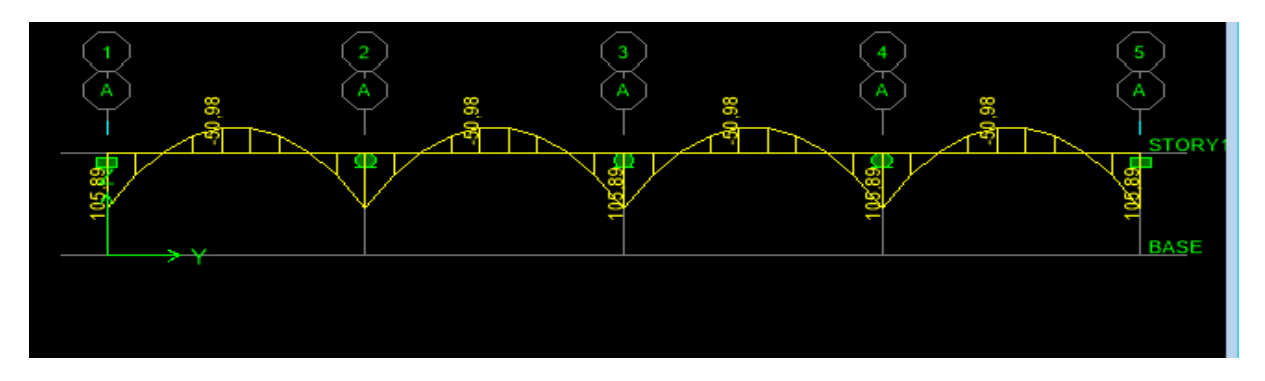

**Figure-VI-15. 15. Diagramme des moments fléchissant à l'ELS.**

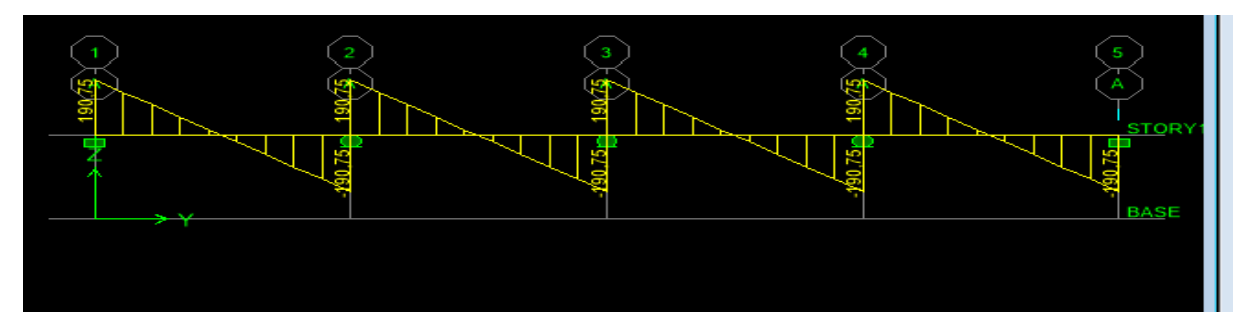

**Figure-VI-16. 16. Diagramme des efforts tranchants à l'ELU.**

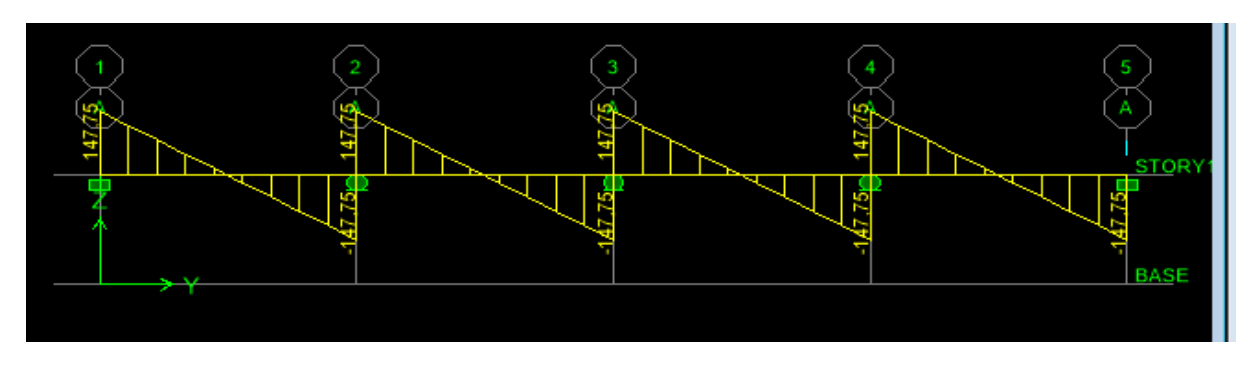

**Figure-VI-17. 17. Diagramme des efforts tranchants à l'ELS.**

### **III-9-3. Calcul du ferraillage ferraillage des nervures** :

 $B = 60$  cm  $d = 87$  cm  $f_{bu} = 14.2 \text{ MPa}$   $σ_{st} = 348 \text{ MPa}$ 

|                          | <b>Sens longitudinal</b> |            | <b>Sens transversal</b> |            |  |  |
|--------------------------|--------------------------|------------|-------------------------|------------|--|--|
|                          | <b>ELU</b>               | <b>ELS</b> | <b>ELU</b>              | <b>ELS</b> |  |  |
| $M_{\text{amax}}$ (KN.m) | 170.41                   | 105.89     | 136.70                  | 105.89     |  |  |
| $M_{tmax}$ (KN.m)        | 85.80                    | 50.98      | 65.82                   | 50.98      |  |  |
| $T_{max}$ (KN)           | 213.27                   | 165.19     | 190.75                  | 147.75     |  |  |

**Tableau-VI VI-10. Les efforts internes dans les nervures.** 

### **III-9-3-1. Armatures longitudinales :**

Le ferraillage adopté pour la nervure dans les deux sens est donné dans le tableau ci-dessous :

| <b>Sens</b> | zone   | $M_{\rm u}$<br>(KN.m) | $\mu_u$ | $\beta$ | <b>Section</b> | $\mathbf{A}$<br>$\text{cm}^2$ | $\mathbf{A}_{\text{adoptée}}(\text{cm}^2)$ |
|-------------|--------|-----------------------|---------|---------|----------------|-------------------------------|--------------------------------------------|
| XX          | Appuis | 170.41                | 0.024   | 0.988   | <b>SSA</b>     | 5.50                          | $6HA14 = 9.23$                             |
|             | Travée | 85.80                 | 0.012   | 0.994   | <b>SSA</b>     | 2.75                          | $6AH12 = 6.78$                             |
| <b>yy</b>   | Appuis | 136.70                | 0.020   | 0.990   | <b>SSA</b>     | 4.49                          | $4HA12=4.52$                               |
|             | travée | 65.82                 | 0.010   | 0.995   | <b>SSA</b>     | 2.11                          | $4H A 12 = 4.52$                           |

**Tableau Tableau-VI-11. Le ferraillage adopté pour la nervure.**

**III-9-3-2. Armatures transversales (Art A.7.2.2/ BAEL 91modifiée 99) :**

**Diamètre des armatures transversales :** 

$$
\Phi_t \ge \frac{\Phi_{1\max}}{3} = \frac{14}{3} = 4.66 \text{ mm}
$$
 Soit :  $\Phi = 8 \text{ mm}$ 

- **Espacement des armatures :**
- **En zone nodale :**

$$
S_t \leq \min\left\{\frac{h}{4}; 12\varphi_{1\max}\right\} = \min\left\{\frac{90}{4}; 12 \times 1.4\right\} = \min\{22.5; 16.8\} = 20
$$
  
Soit :  $S_t = 10$  cm.

• **En zone courante :** 

$$
S_t \le \frac{h}{2} = \frac{90}{2} = 45 \text{ cm}
$$
 Soit:  $S_t = 20 \text{ cm}$ 

**Armatures transversales minimales (Art 7.5.2.2 RPA 99/ version 2003) :** 

 $A_{\text{min}} = 0.003 \times S_t \times b = 0.003 \times 10 \times 60 = 1.8 \text{ cm}^2$ 

**Soit :**  $A_t = 4HAB = 2.01cm^2$  (un cadre et un étrier)

### **Armatures de peau (Art 4.5.34/ BAEL 91modifiée 99) :**

Les armatures de peau sont réparties et disposées parallèlement à la fibre moyenne des poutres de grande hauteur ; leur section est d'au moins (3cm<sup>2</sup>/ml) par mètre de longueur de paroi mesurée perpendiculairement à leur direction. En l'absence de ces armatures, on risquerait d'avoir des fissures relativement ouvertes en dehors des zones armées.

Dans notre cas, la hauteur de la poutre est de 90 cm, la quantité d'armatures de peau nécessaire est donc :

$$
A_p = 3 \text{ cm}^2/\text{ml} \times 0.9 = 2.7 \text{ cm}^2
$$
  
On opte pour : 2HA14 = 3.08 cm<sup>2</sup>

**III-9-4. Vérification à l'ELU :** 

**III-9-4-1. Condition de non fragilité (Art. A.4.2.1/ BAEL91 modifiées 99) :** 

$$
A_{min}\,=\,0.23\times b\times d\times \frac{f_{t28}}{f_e}=0.23\times 60\times 87\times \frac{2.1}{400}=6.30\;cm^2
$$

 $\triangleright$  Aux appuis :  $A_a = 9.23 \text{cm}^2 > A_{min} = 6.30 \text{ cm}^2$ **Condition vérifiée**  $\triangleright$  En travées :  $A_t = 6.78$  cm <sup>2</sup> >  $A_{min} = 6.30$  cm<sup>2</sup> **Condition vérifiée** III-9-4-2. Vérification de la contrainte de cisaillement : (Effort tranchant)  $\tau_u = \frac{T_u^{max}}{b \times d} \le \overline{\tau_u} = min \left\{ 0.15 \frac{f_{c28}}{\gamma_h}, 4Mpa \right\} = 2.5 Mpa$  $T_{u}^{max} = 190.75$  KN  $\triangleright$  Sens transversal:  $\tau_{\rm u} = \frac{190.75}{60 \times 87} = 0.36$  Mpa  $\leq \overline{\tau_{\rm u}} = 2.5$  Mpa **Condition vérifiée** > Sens longitudinale :  $T_u^{max} = 213.27$ KN  $\tau_{\rm u} = \frac{213.27}{60 \times 87} = 0.40$  Mpa  $\leq \overline{\tau_{\rm u}} = 2.5$  Mpa **Condition vérifiée** > Dans le béton :

On doit vérifier que :

$$
\overline{\sigma}_{bc} = 0.6 f_{c28} = 0.6 x 25 = 15 MPa
$$

$$
\boldsymbol{\sigma}_{st} = \frac{M_s}{\beta_1 \cdot d \cdot A_{st}} \qquad \boldsymbol{\rho}_1 = \frac{100 \cdot A_s}{b \cdot d} \qquad \boldsymbol{\sigma}_b = \frac{\sigma_{st}}{K_1}
$$

| <b>Sens</b> | zone   | As<br>$\text{(cm}^2\text{)}$ | $\overline{\text{Ms}}$ | $\rho_1$ | $\beta$ | $\mathbf{K}_1$ | $\sigma_{st}$ | $\overline{\sigma}_{\rm st}$ | $\sigma_{\rm b}$ | $\overline{\sigma_{\rm b}}$ | Obs |
|-------------|--------|------------------------------|------------------------|----------|---------|----------------|---------------|------------------------------|------------------|-----------------------------|-----|
| <b>XX</b>   | Appuis | 9.23                         | 105.89                 | 0.174    | 0.932   | 58.53          | 141.48        | 348                          | 2.41             | 15                          | Cv  |
|             | Travée | 6.78                         | 50.98                  | 0.132    | 0.940   | 68.33          | 91.94         | 348                          | 1.34             | 15                          | Cv  |
| уу          | Appuis | 4.52                         | 105.89                 | 0.088    | 0.950   | 85.0           | 283.45        | 348                          | 3.33             | 15                          | Cv  |
|             | travée | 2.35                         | 50.98                  | 0.046    | 0.957   | 101.3          | 260.55        | 348                          | 2.57             | 15                          | Cv  |

Tableau-VI-12. Vérification des contraintes à l'ELS.

### CONCLUSION GENERALE

### **Conclusion générale**

Ce projet de fin d'étude nous a permis d'utiliser les connaissances théoriques acquises durant l'ensemble des années d'étude, de prendre connaissances des différents règlements en vigueur et de les appliquer sur un cas réel. Cette expérience nous a obligés de mieux connaître les étapes nécessaires dans l'étude d'un bâtiment en béton armé et de bien comprendre le comportement des différents éléments de l'ouvrage afin de pouvoir appliquer les règlements indispensables.

 Enfin, nous espérons que ce modeste travail pourra être utile aux prochaines promotions.

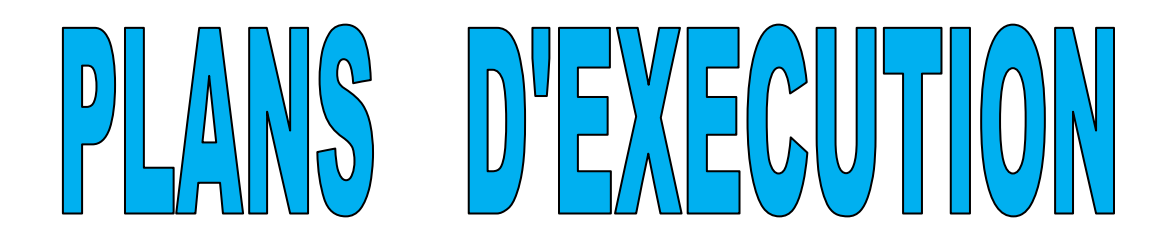

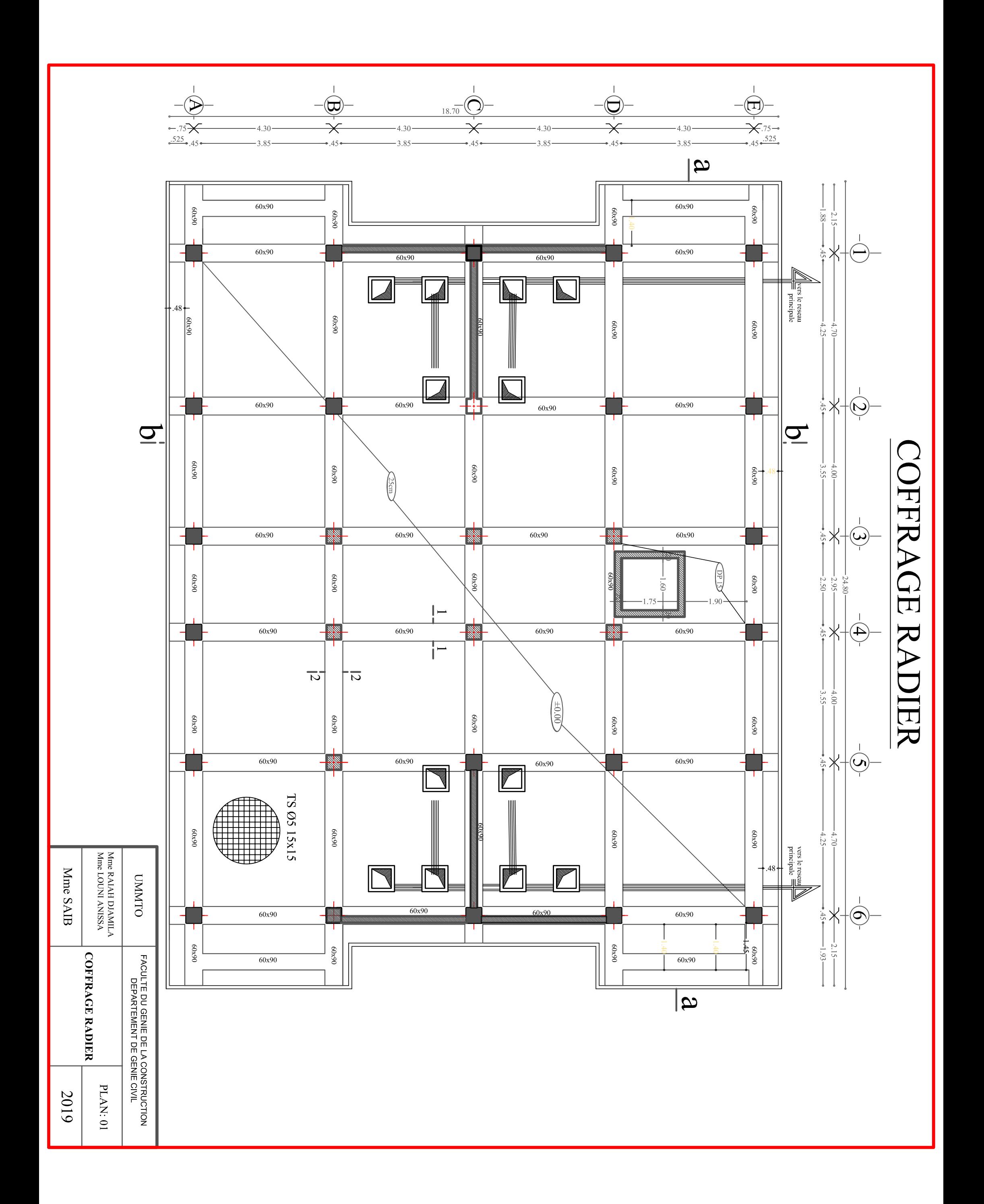

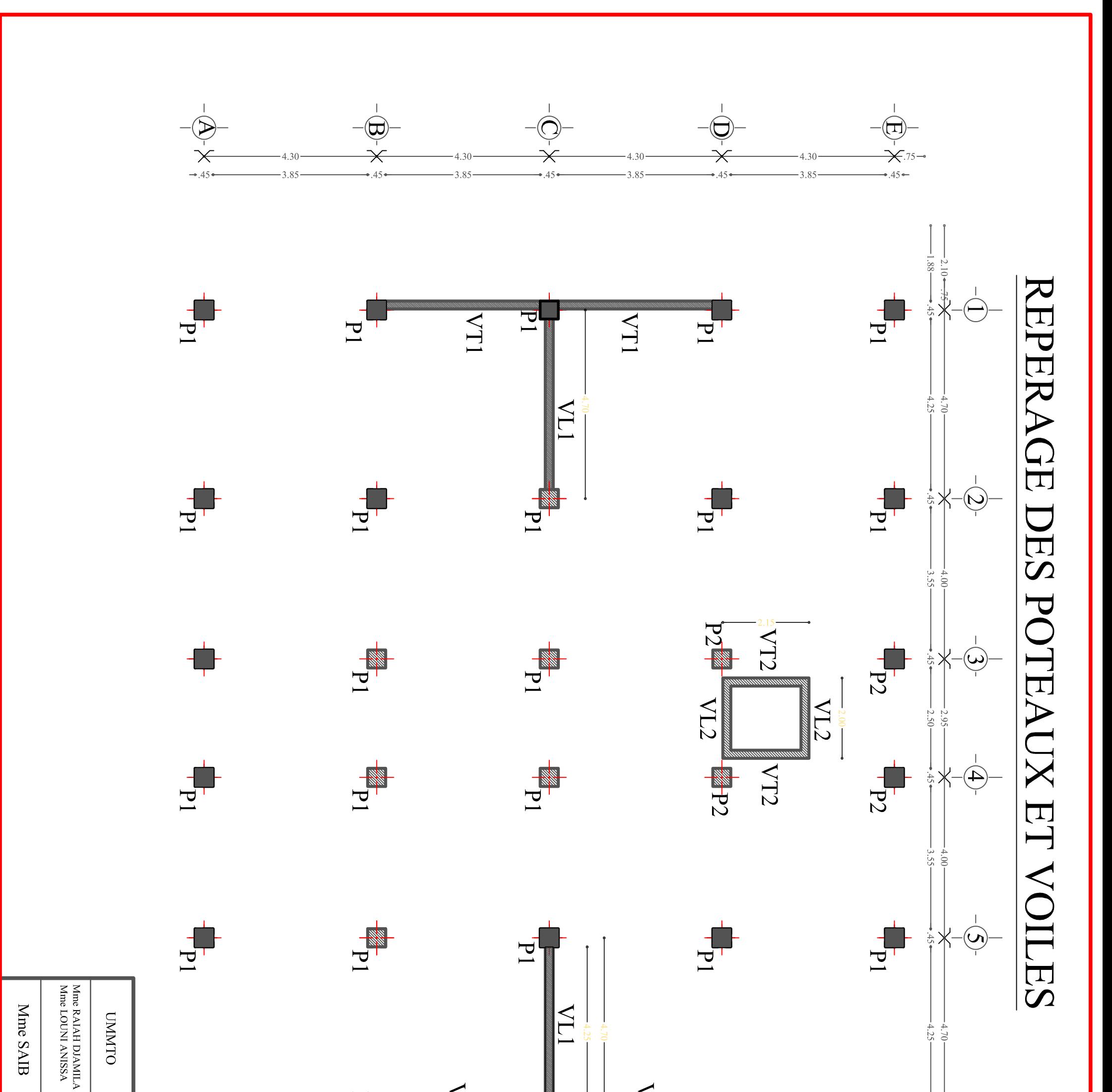

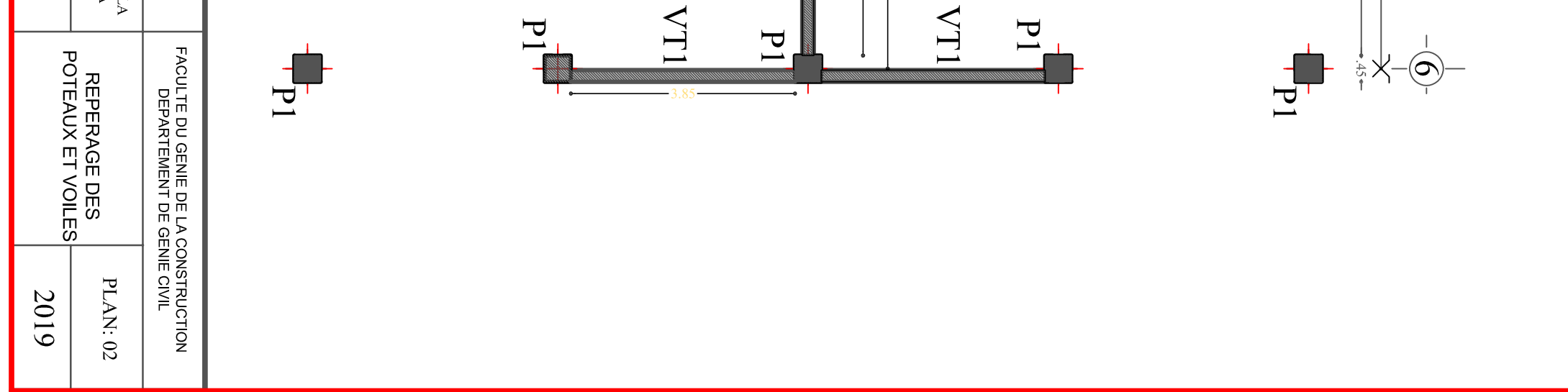

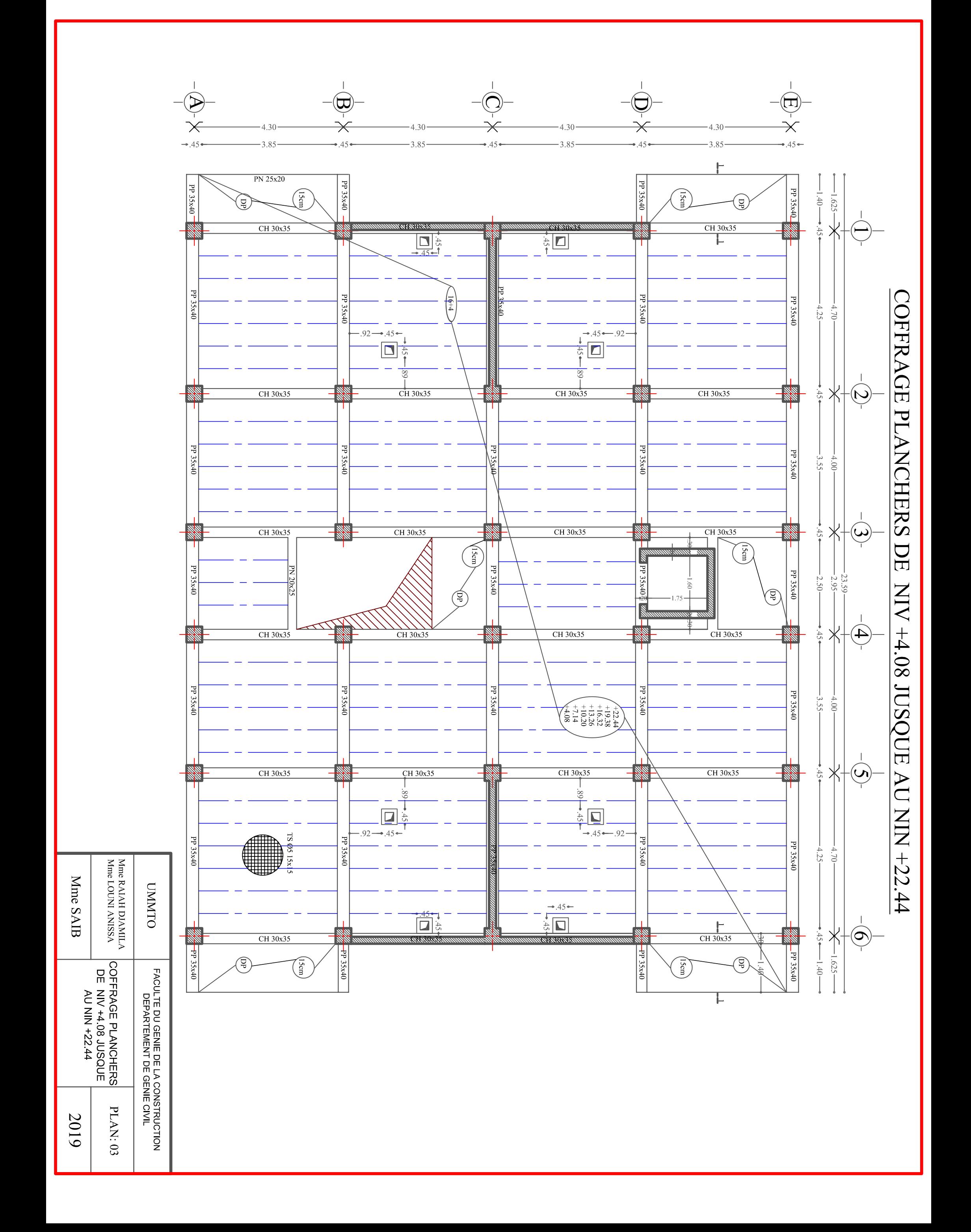

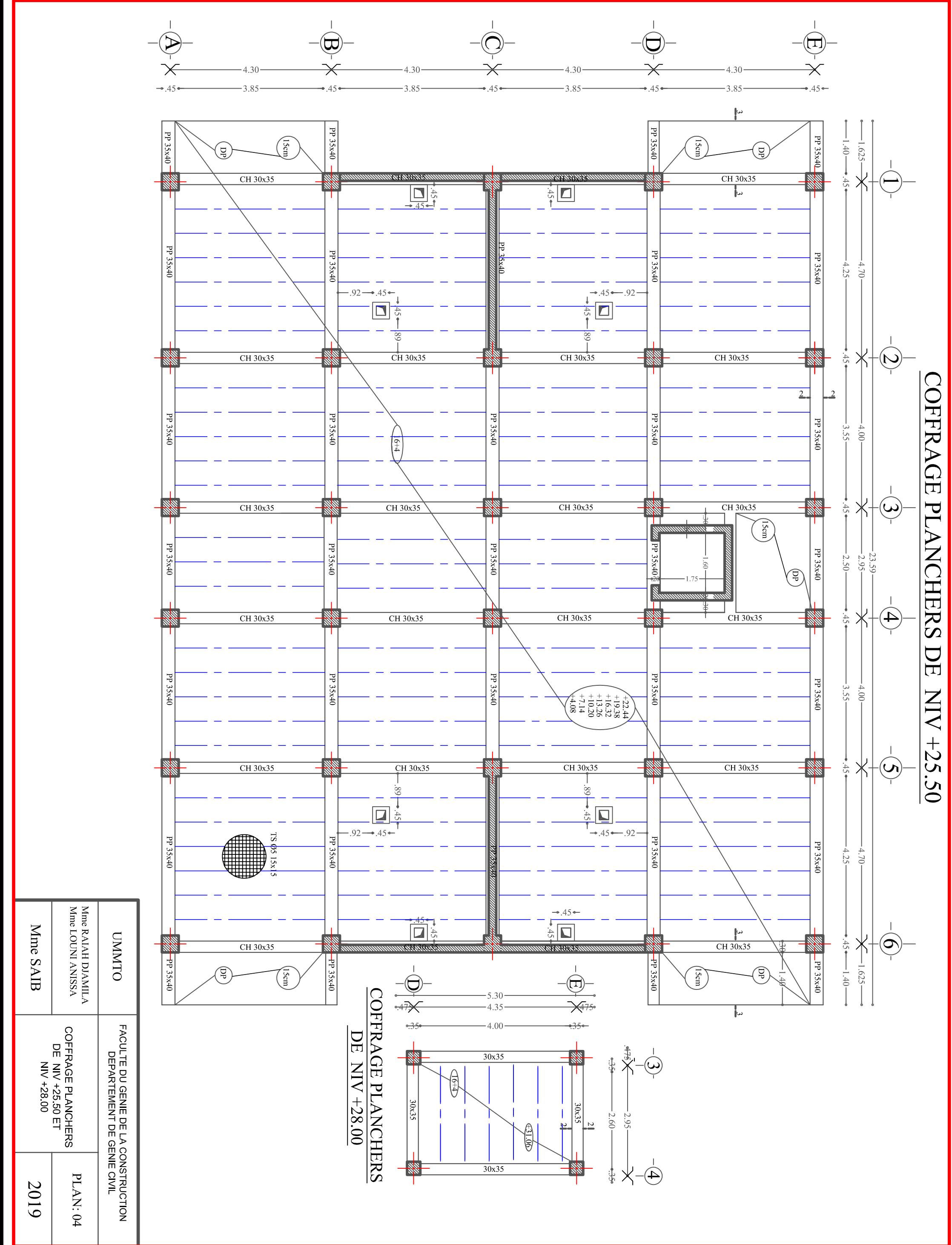

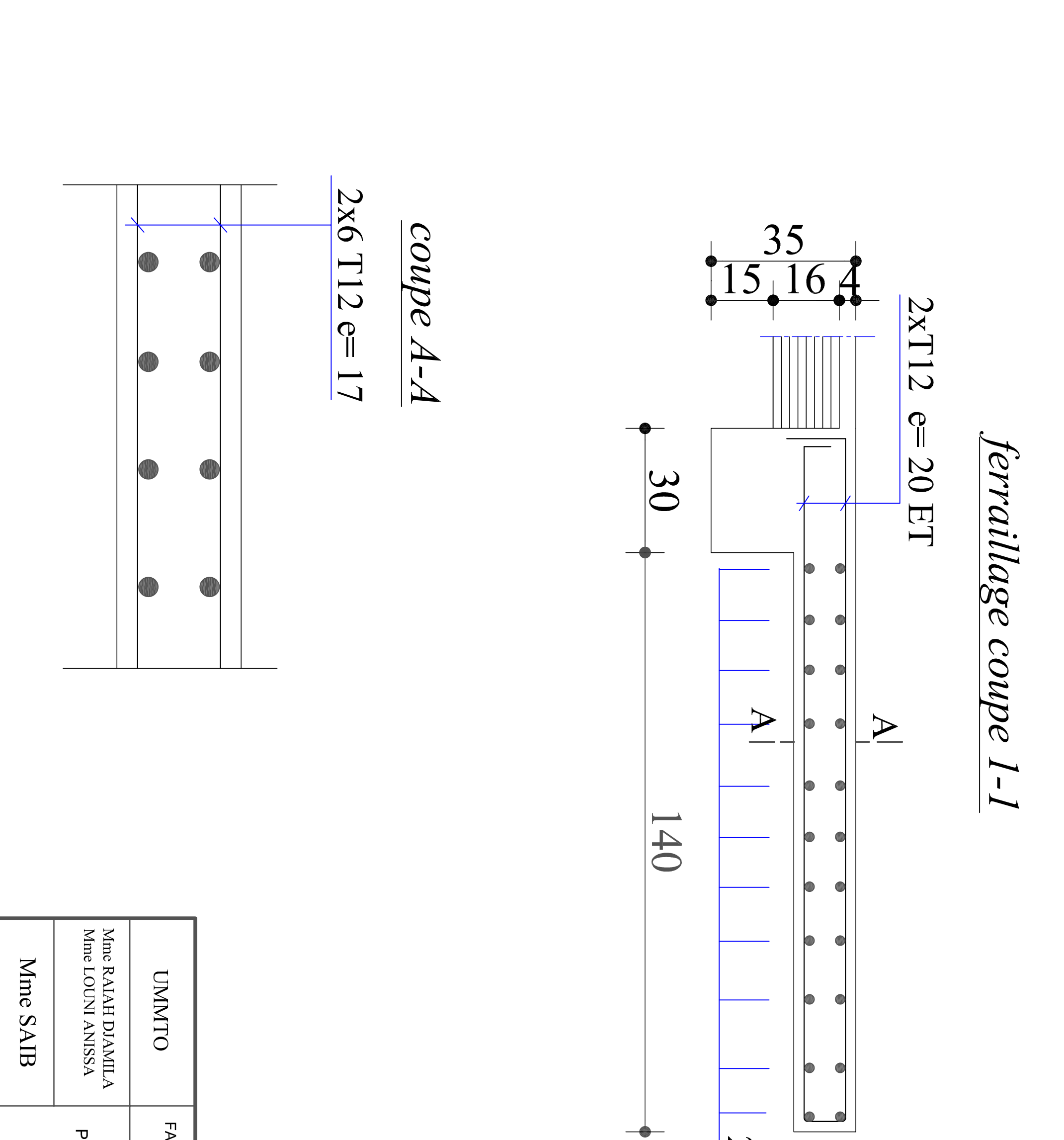

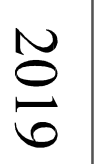

### PLAN DE FERRAILLAGE<br>BALCON

**PLAN: 05** 

## FACULTE DU GENIE DE LA CONSTRUCTION<br>DEPARTEMENT DE GENIE CIVIL

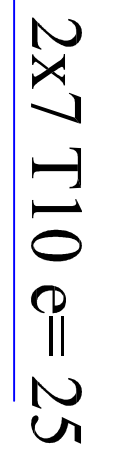

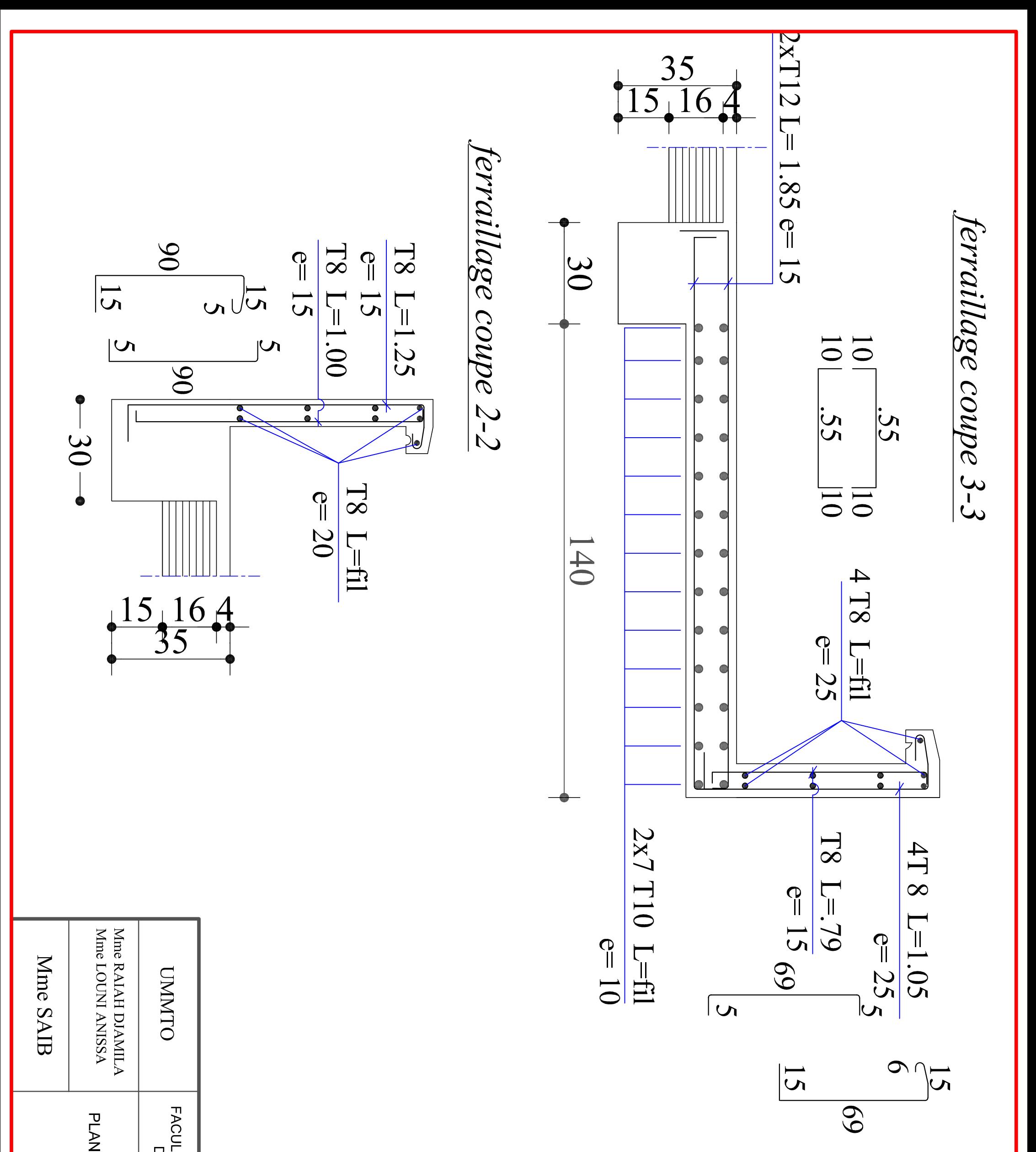

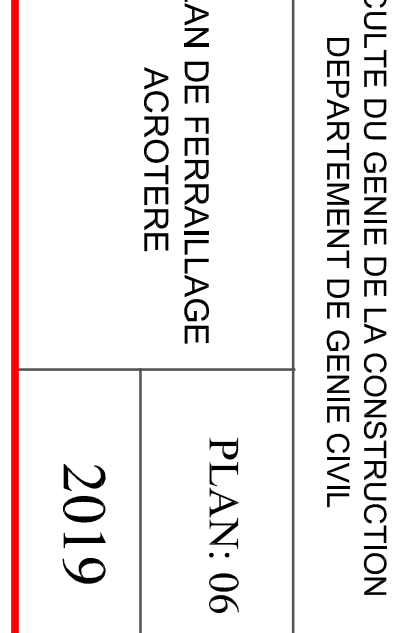

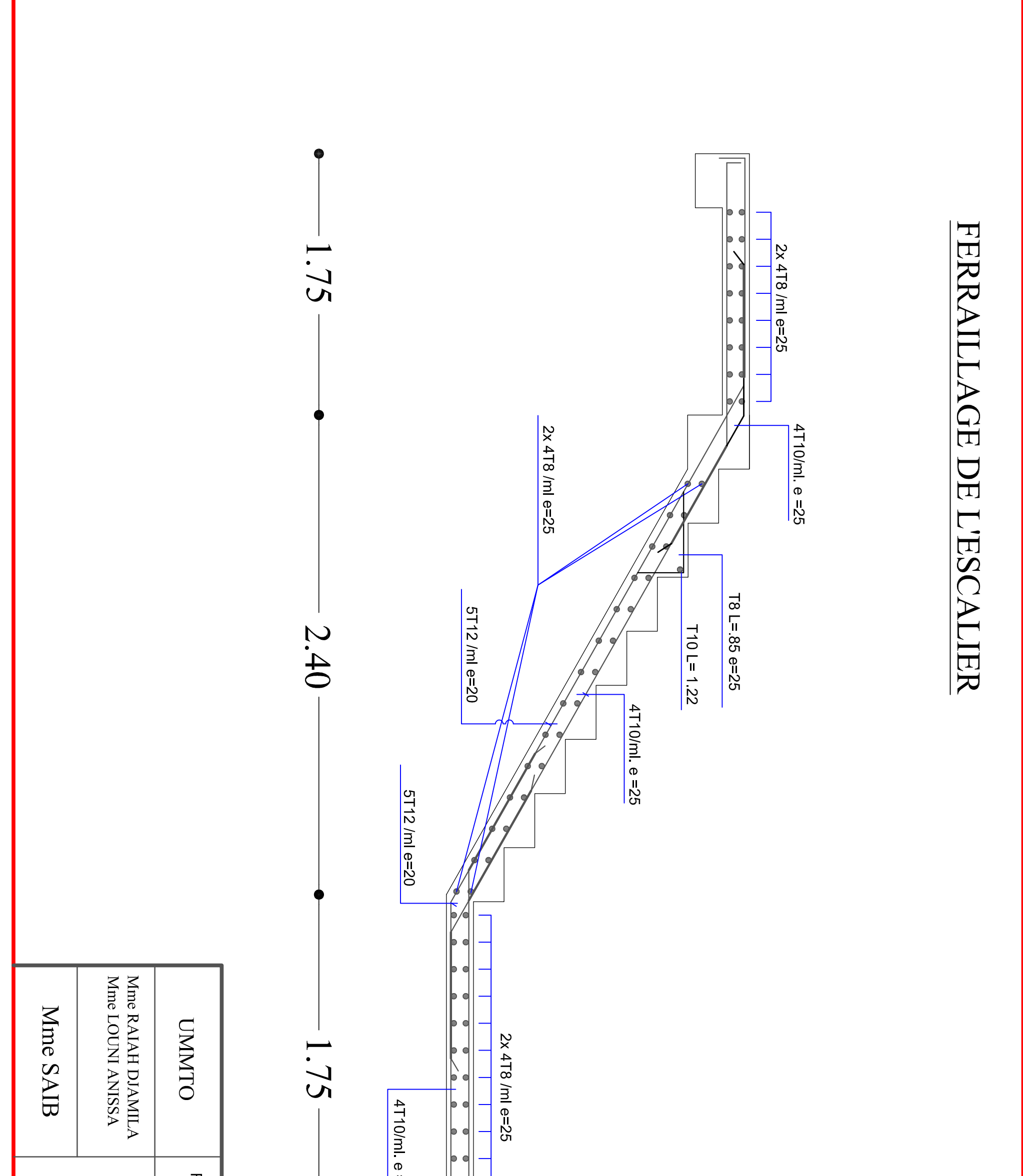

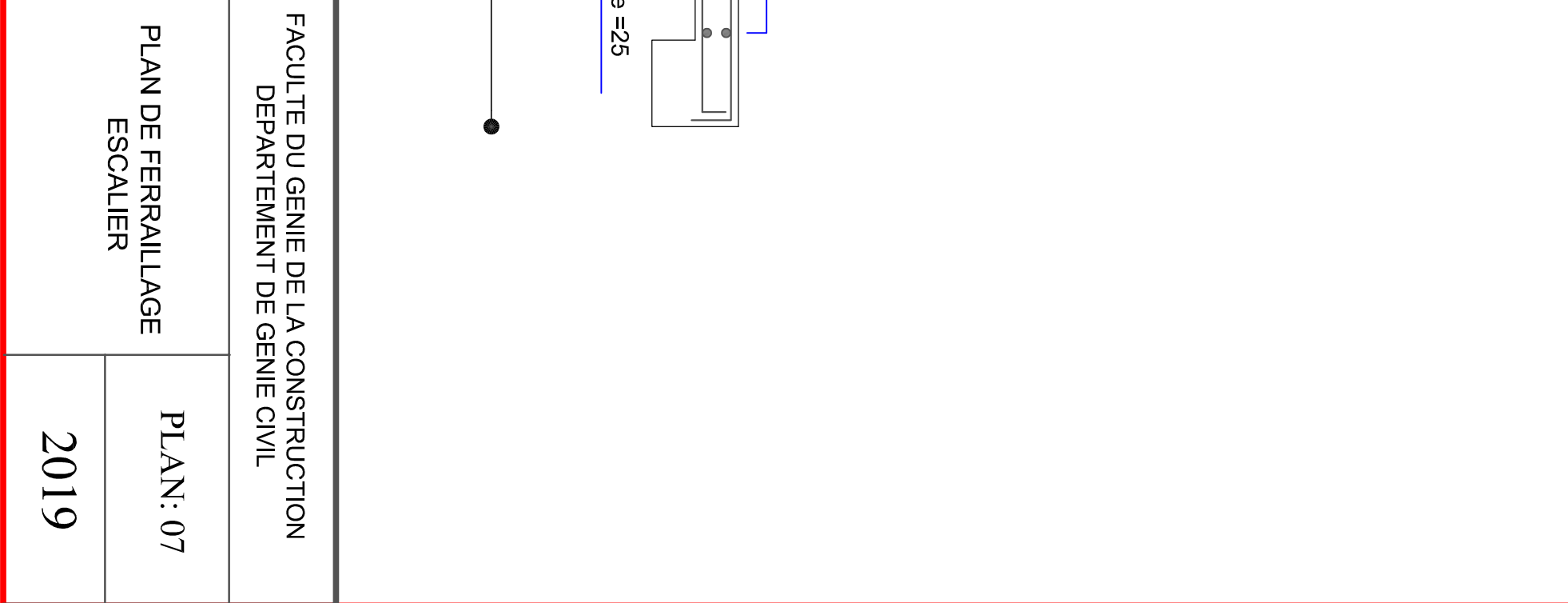

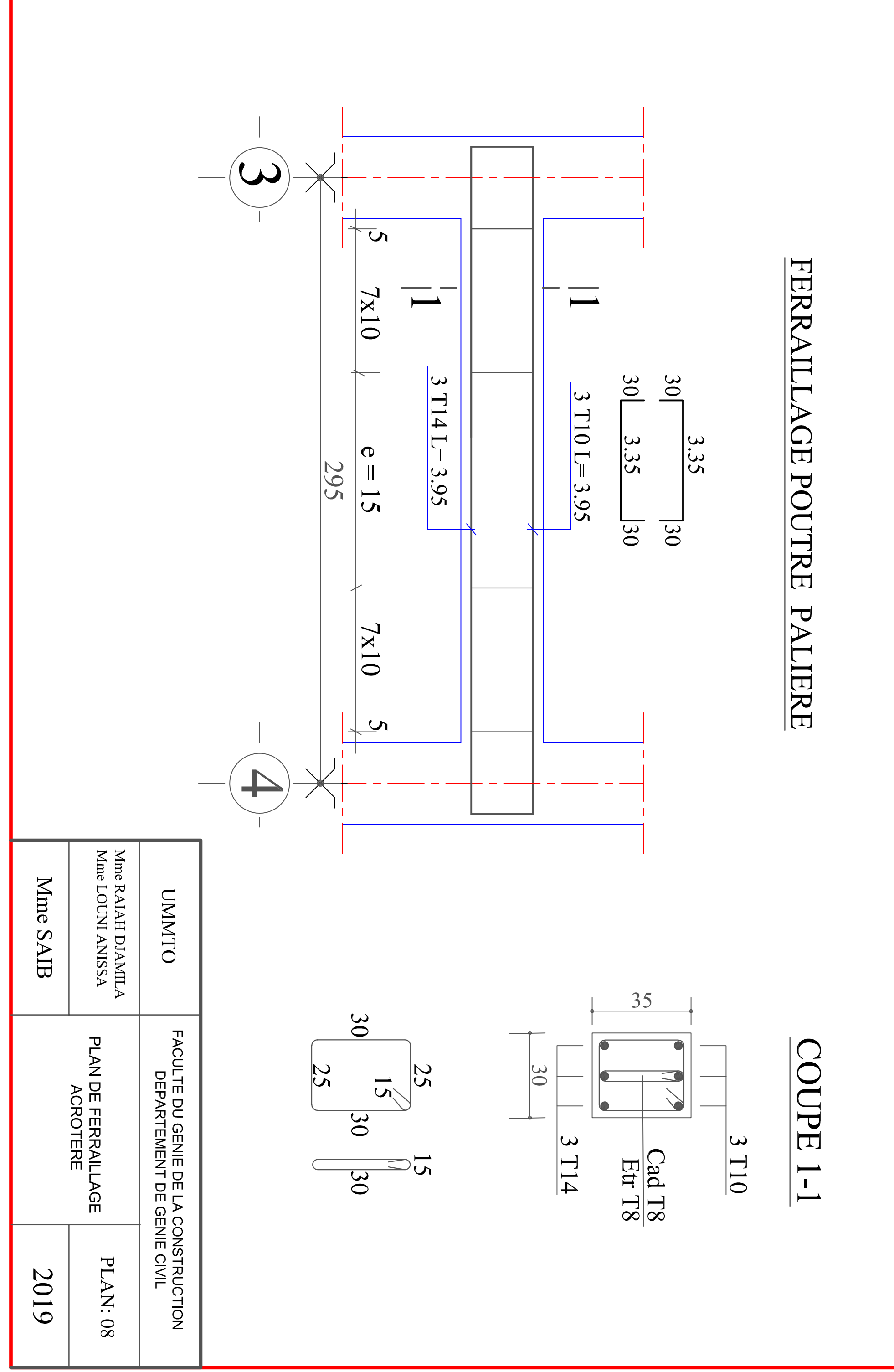

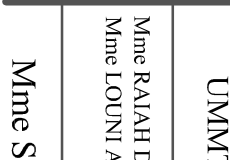

**NNO** 

 $-5 \blacktriangle$  $\frac{4 \text{ } \Gamma \text{14}}{4 \text{ } \Gamma \text{14}}$ <u>2 T20</u> Cad T8 2 T20

 $45 -$ 

COUPE1-1

⊕  $\blacklozenge$ Q Cad T8 4 T16 2 T16

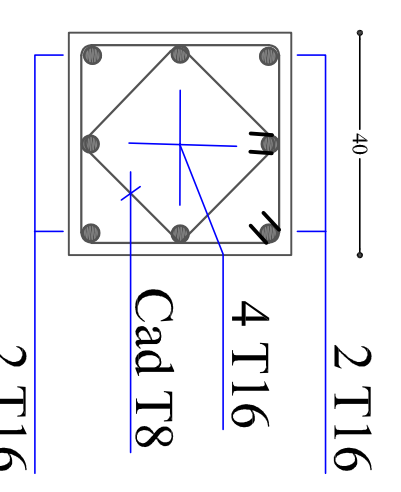

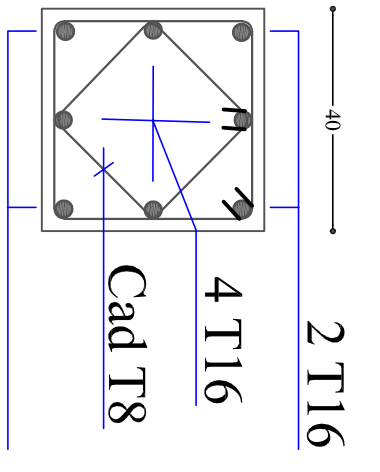

COUPE

 $\frac{2-2}{2}$ 

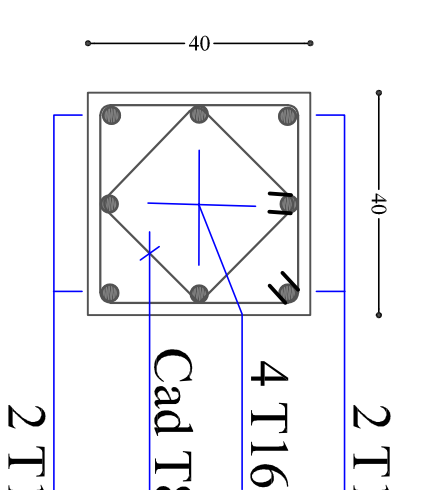

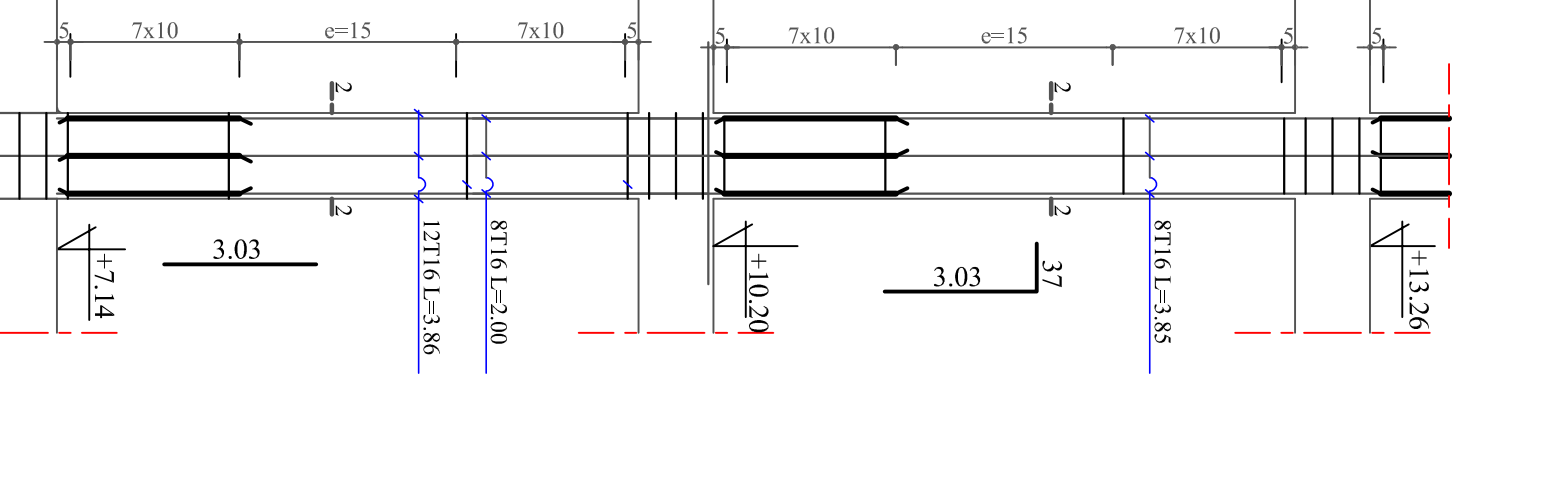

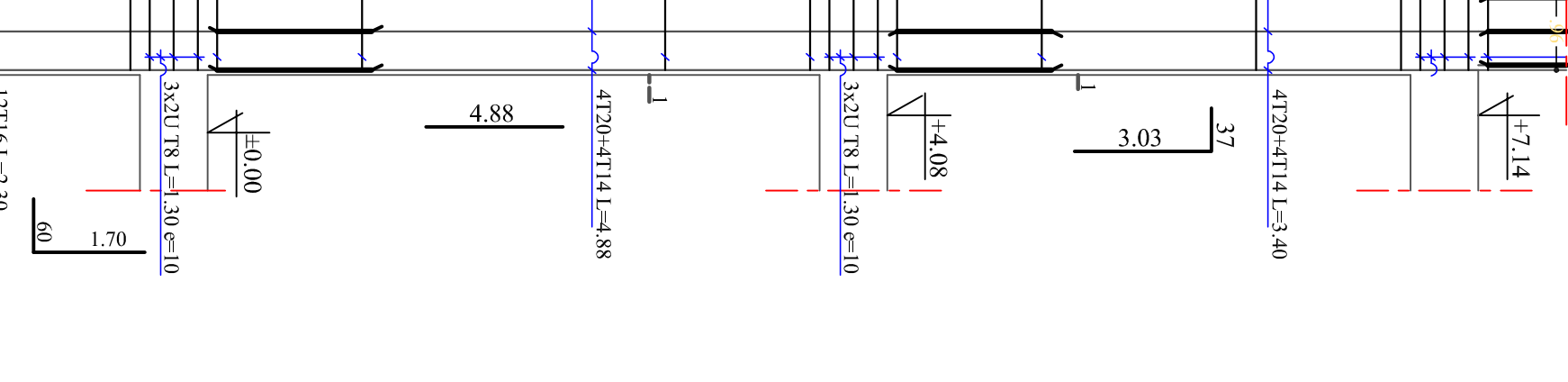

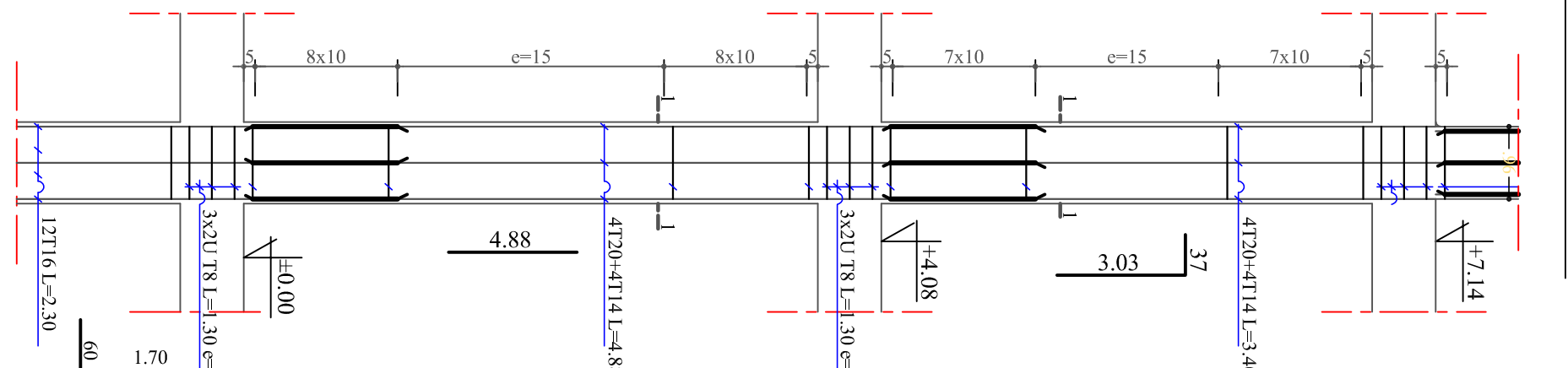

POTEAU 45\*45

POTEAU 40\*40

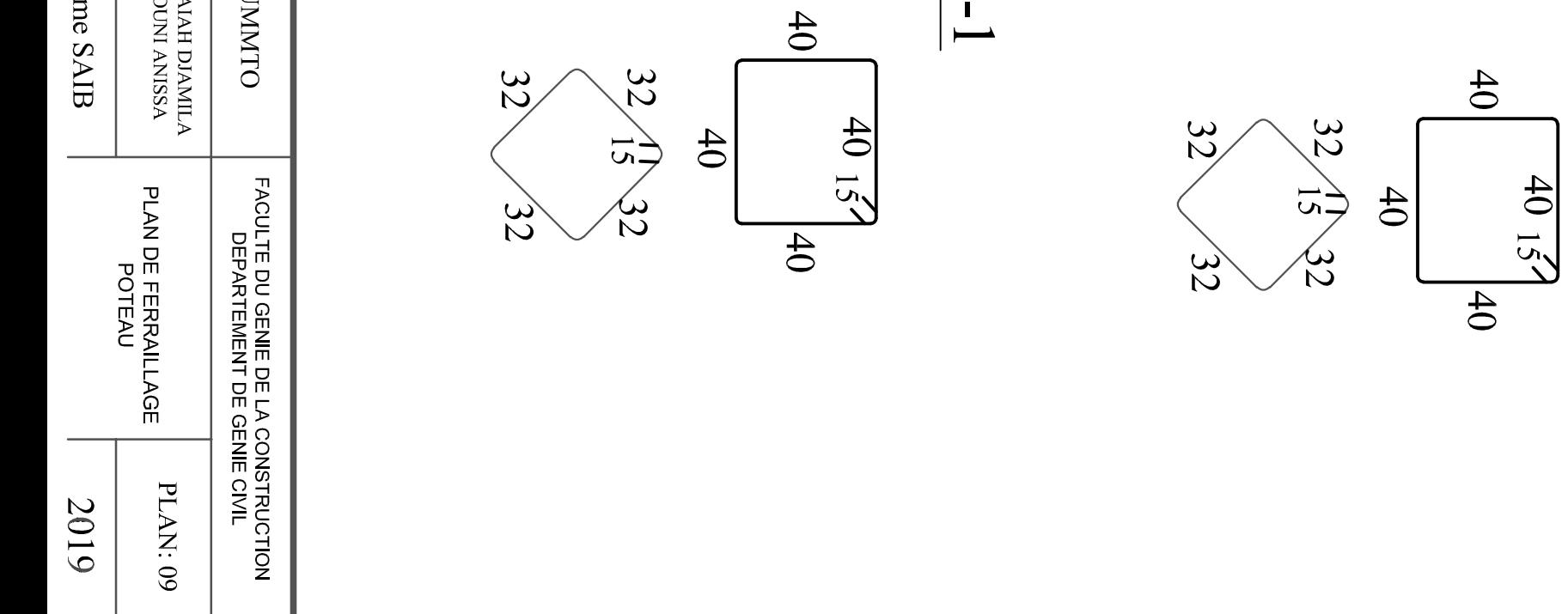

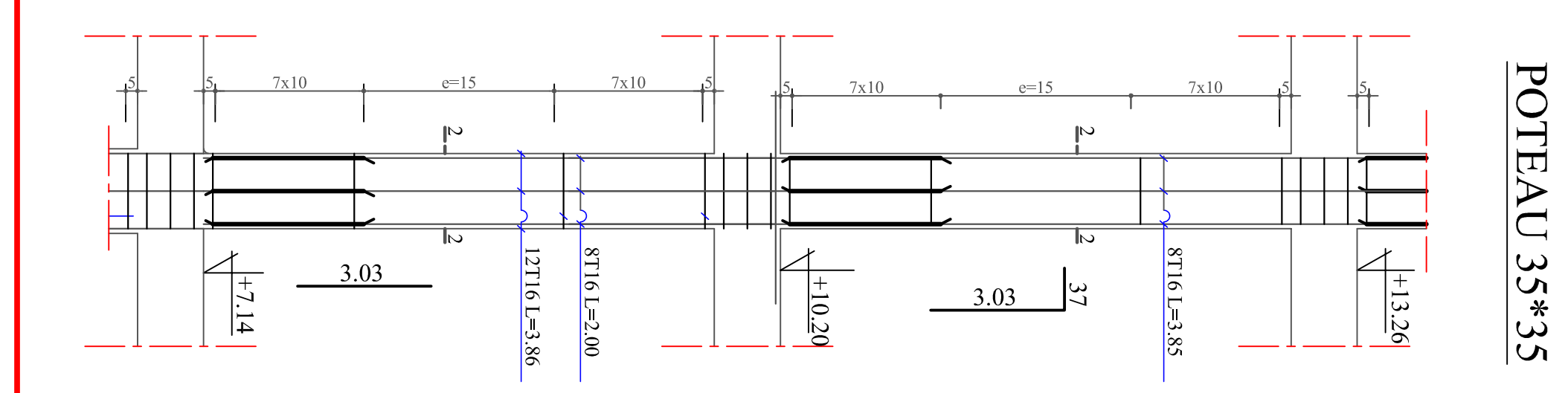

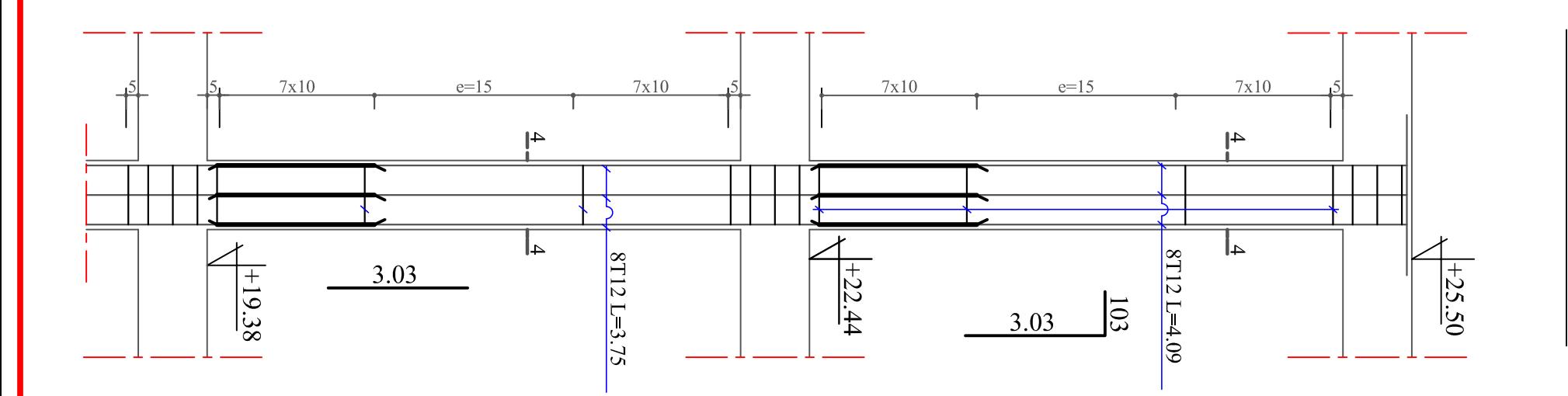

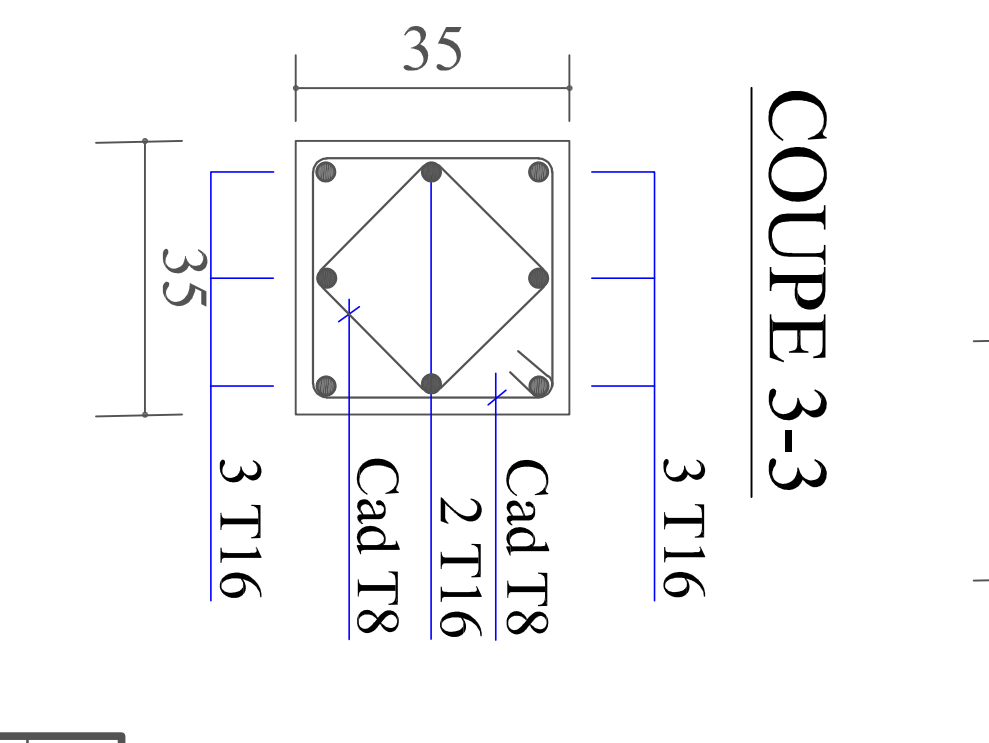

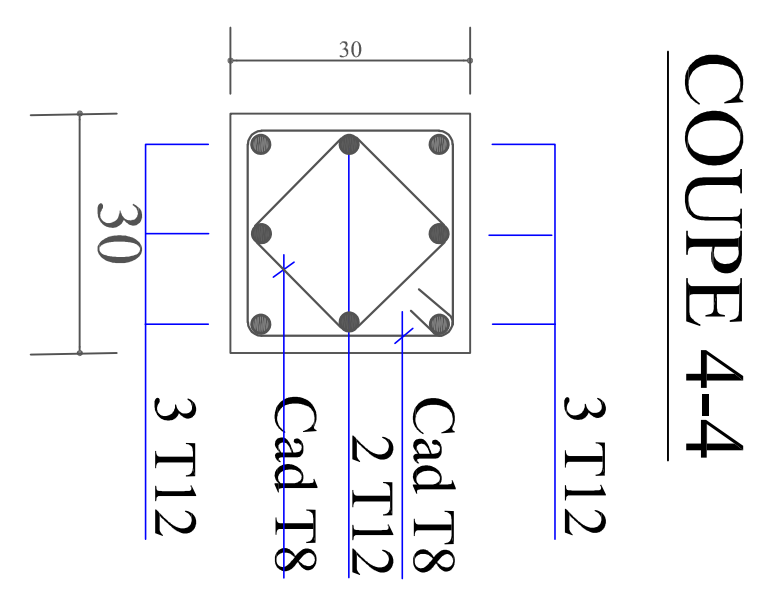

## POTEAU 30\*30

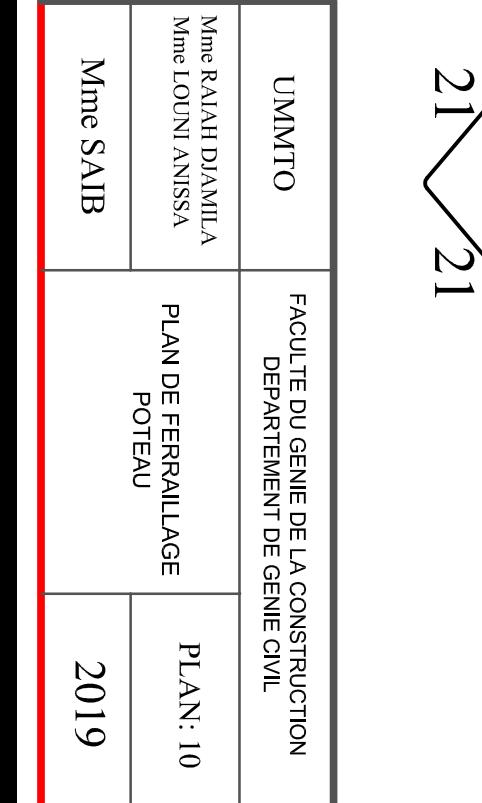

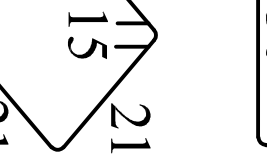

 $\overline{1}$ 

 $51$ 

 $\frac{3015}{30}$ 

 $|30$ 

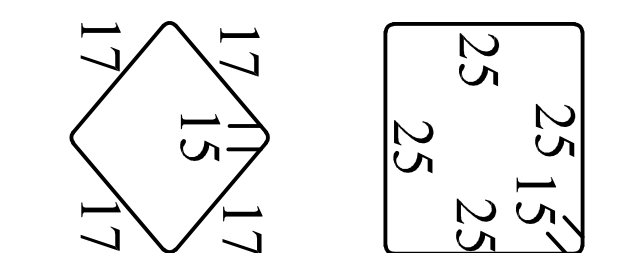

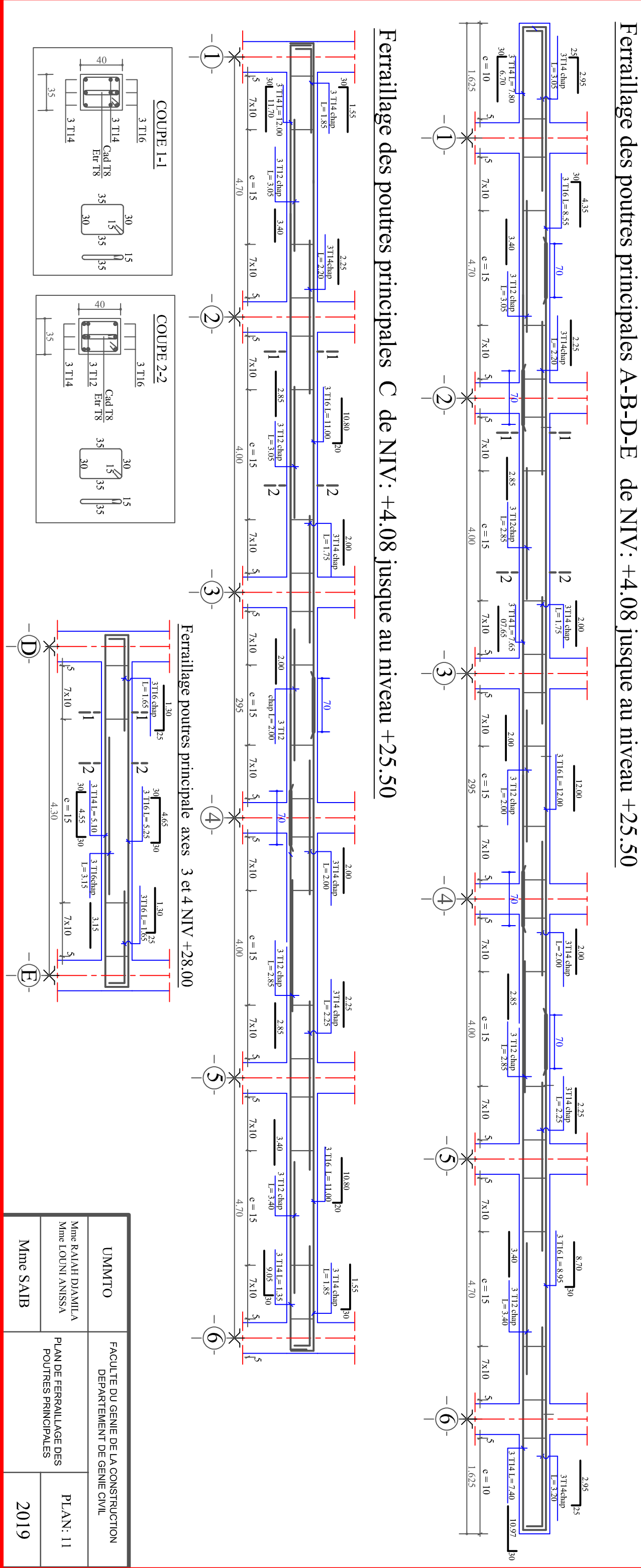

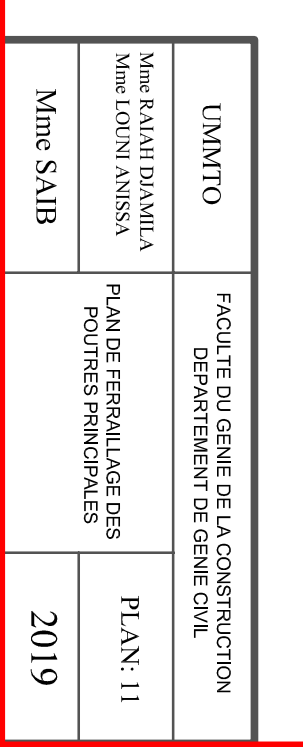

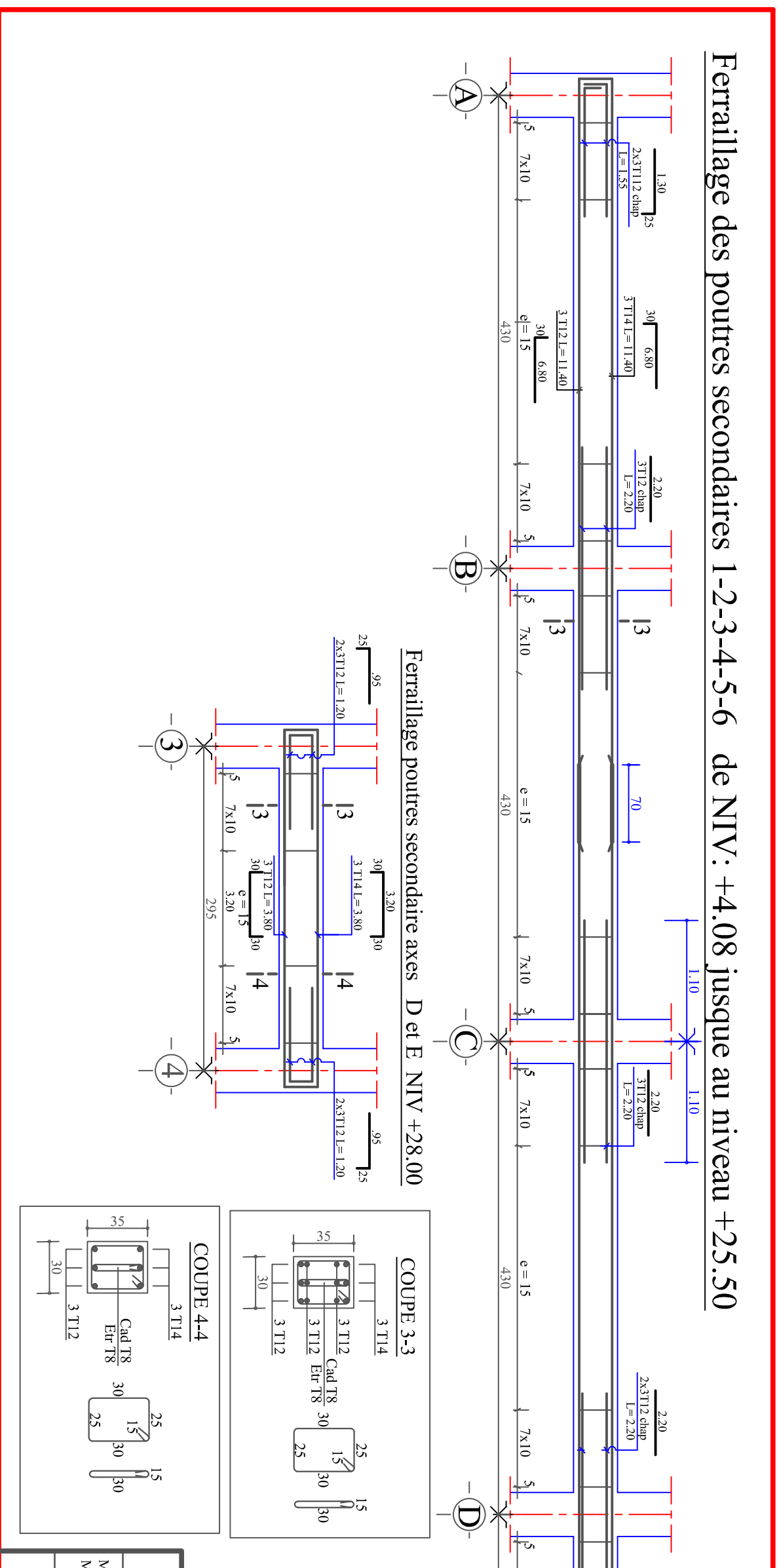

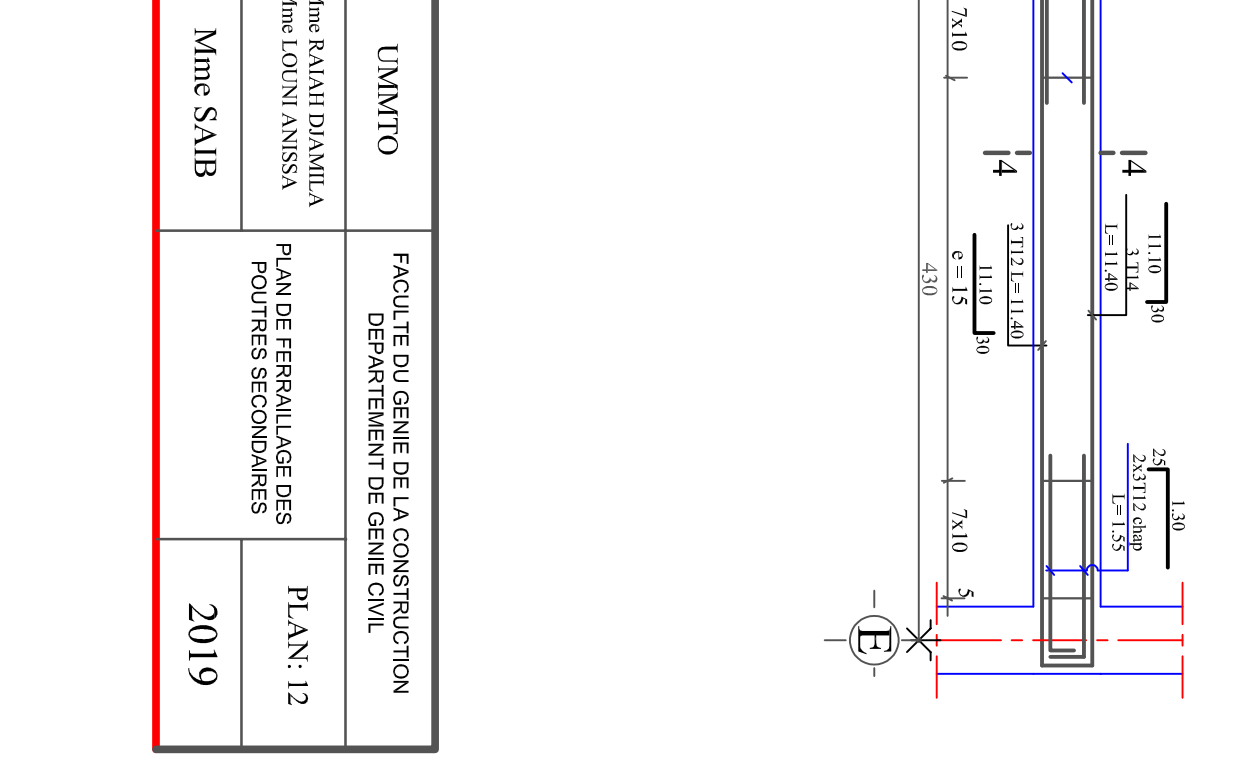

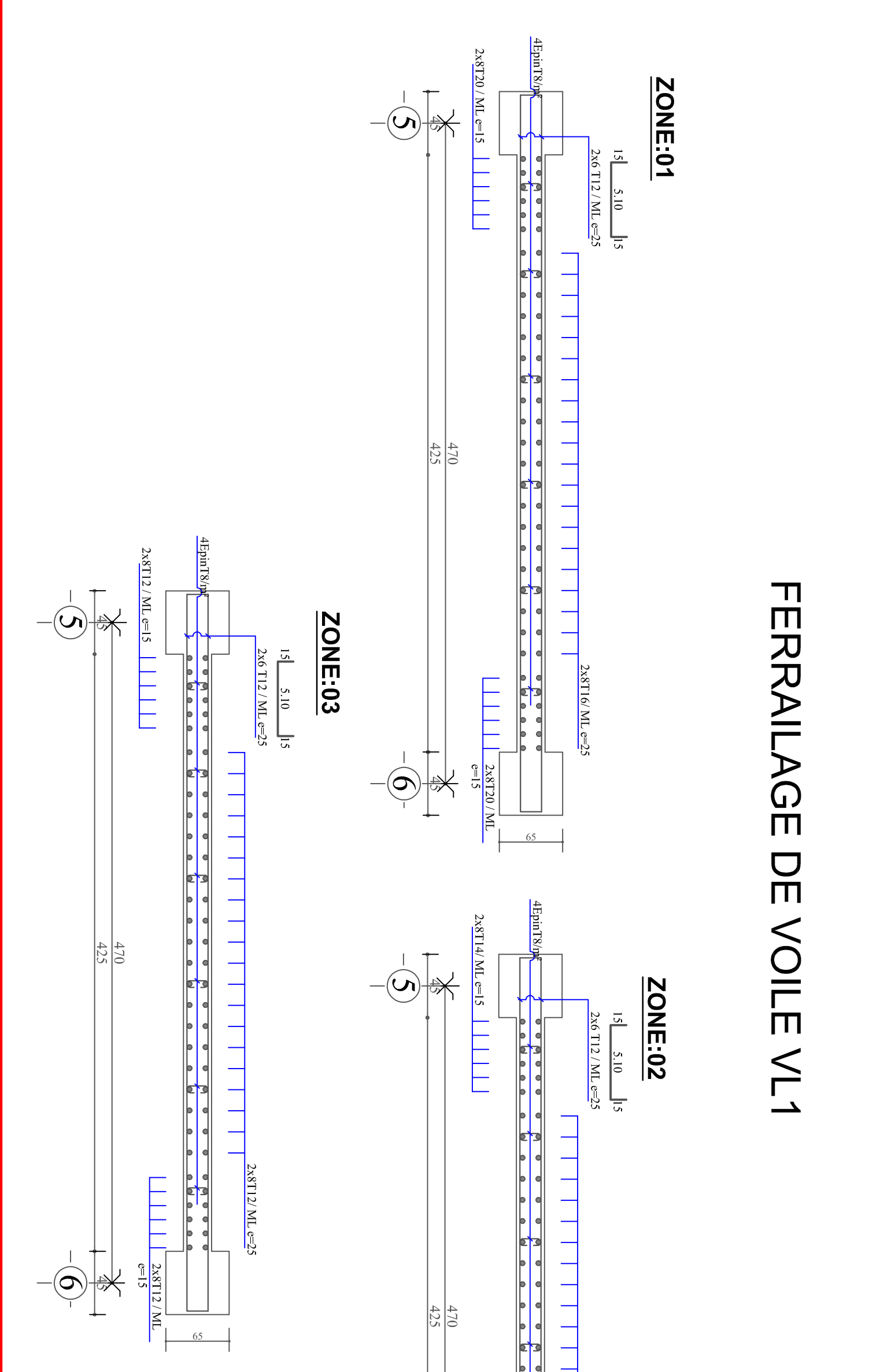

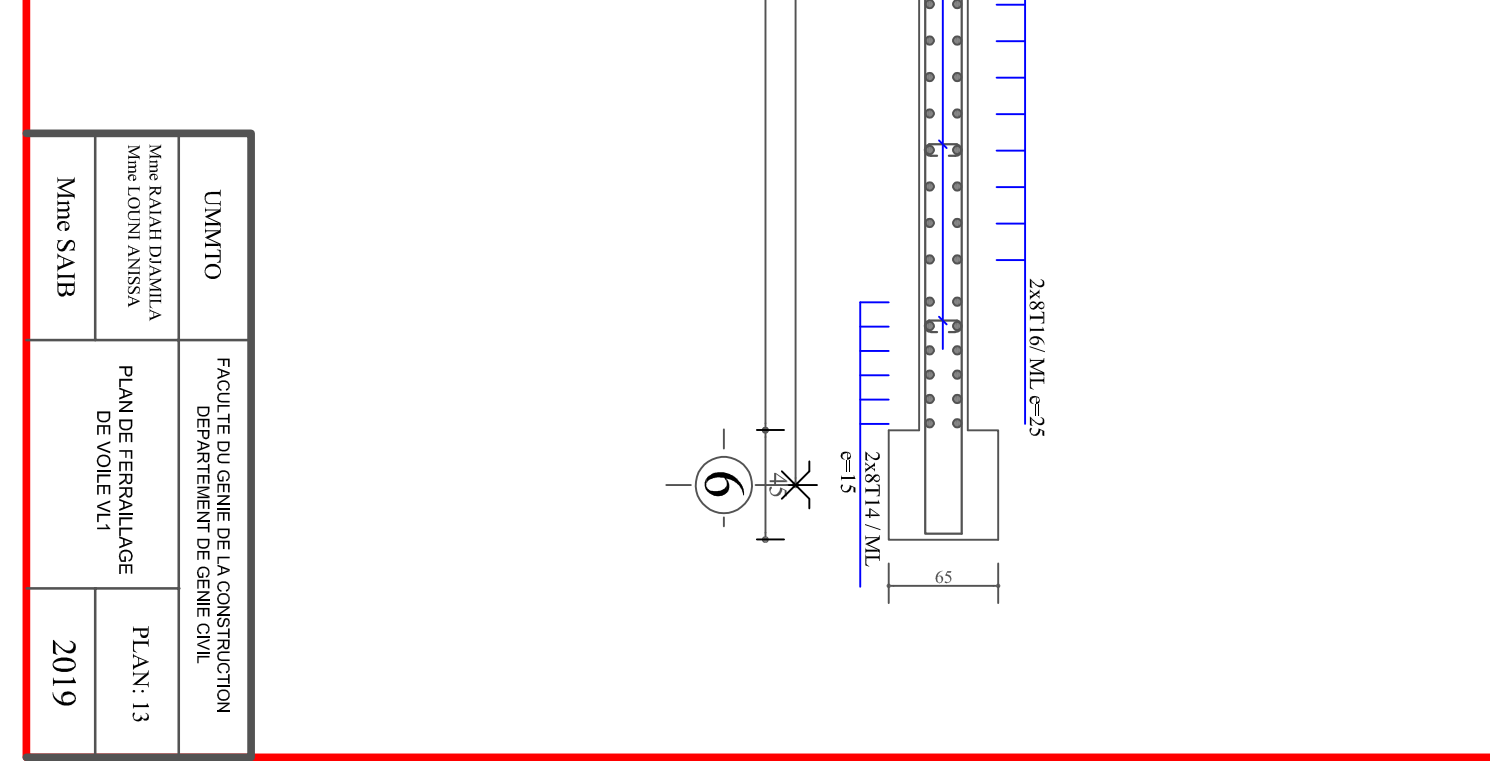

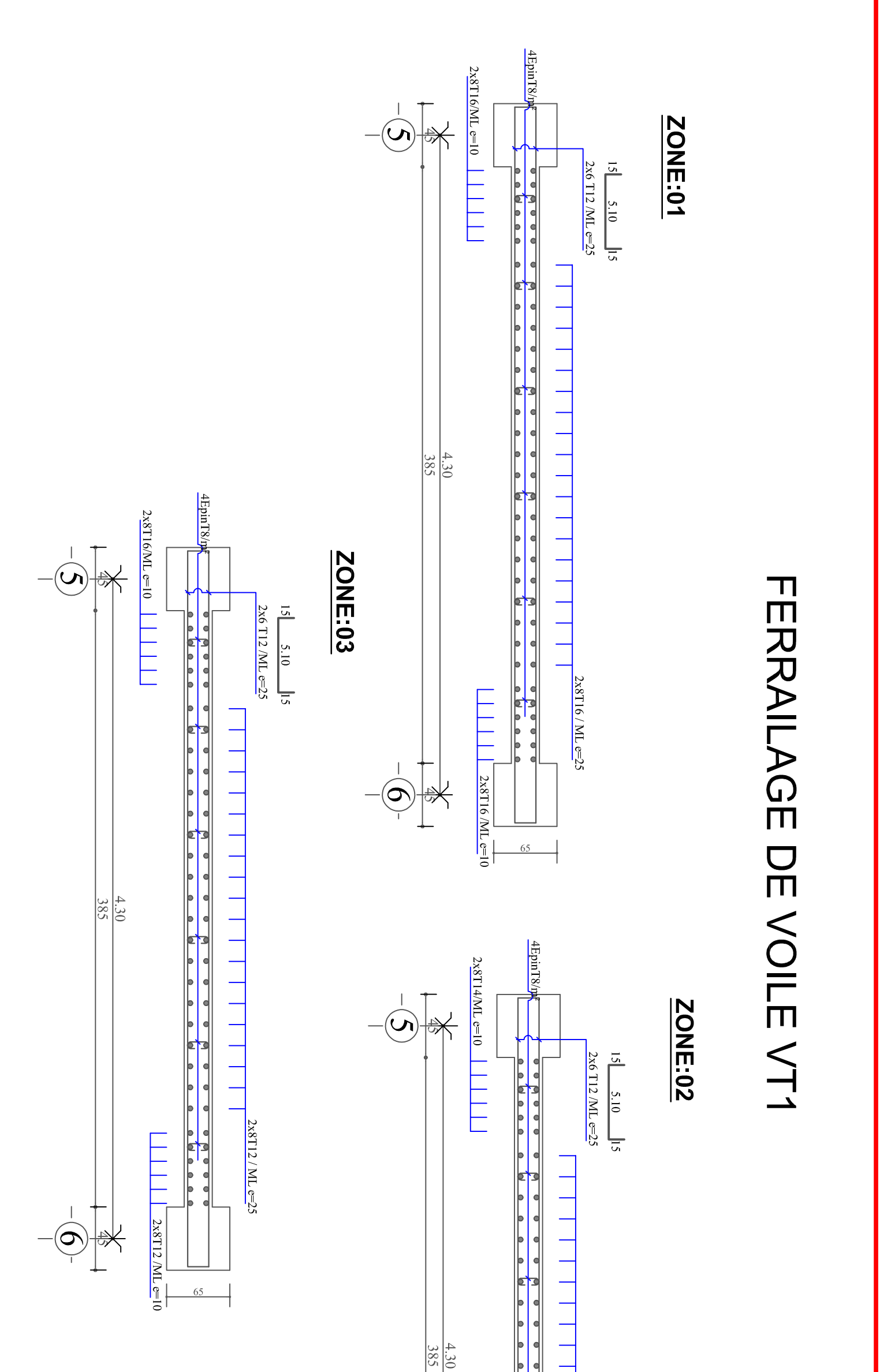

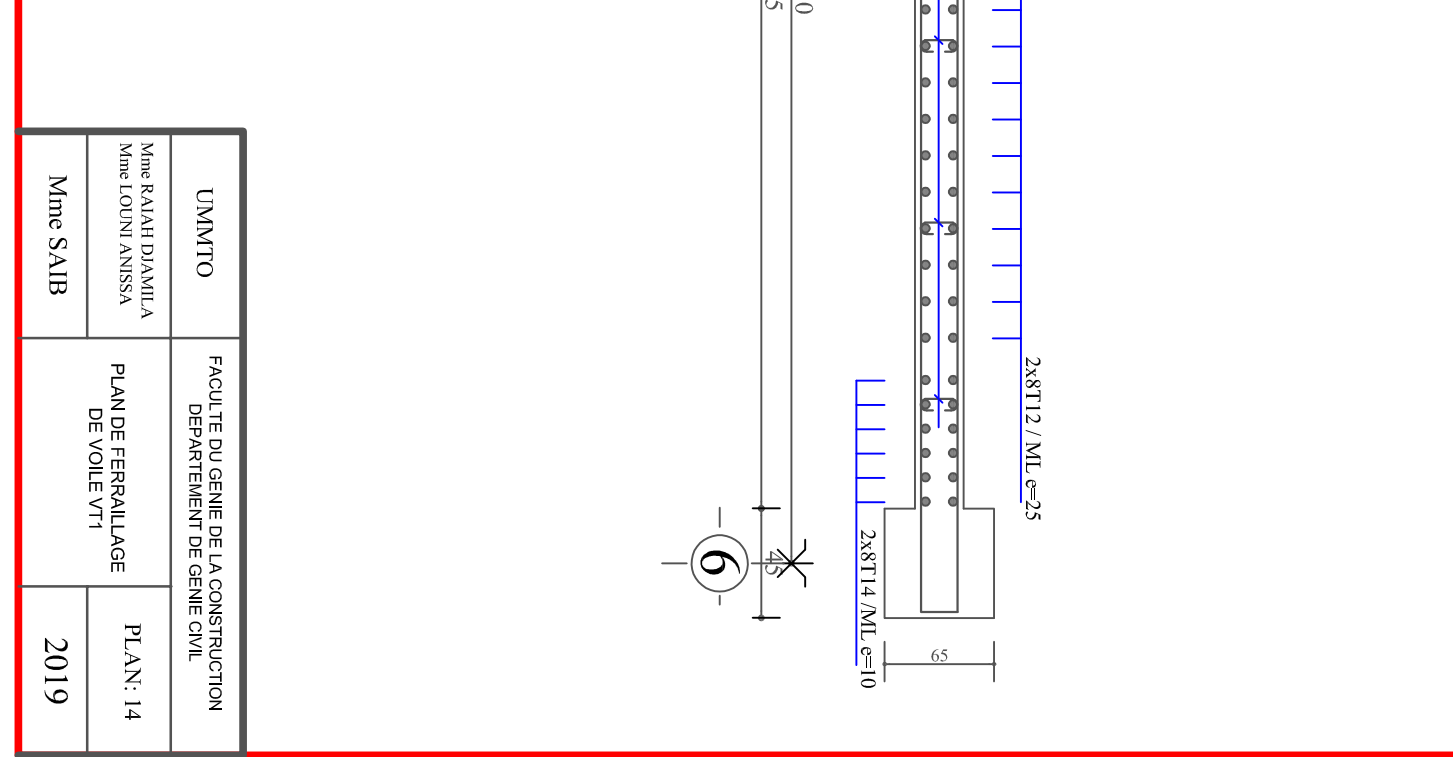

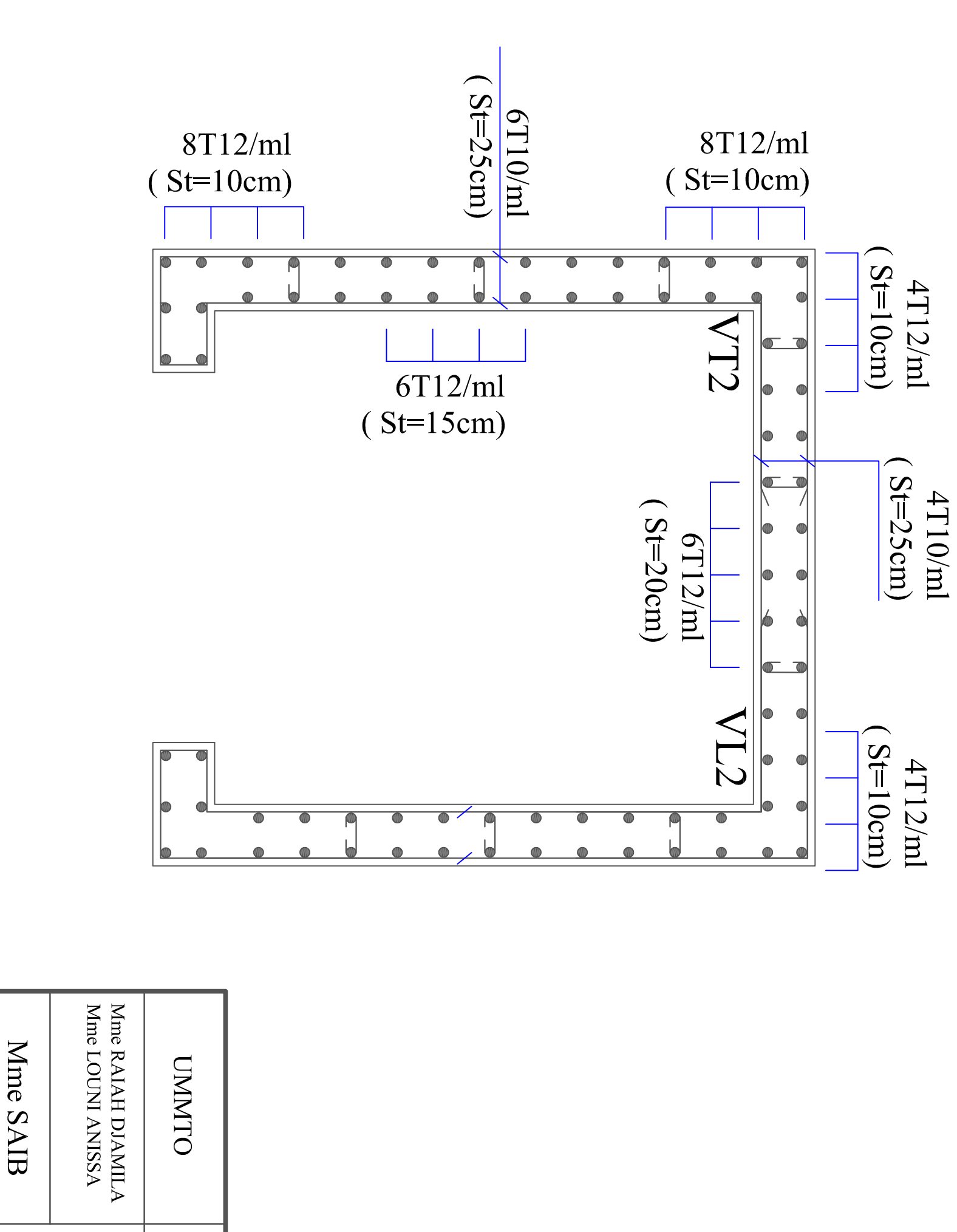

Ferraillage de la salle machine

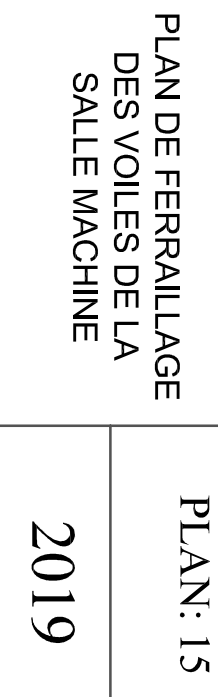

# FACULTE DU GENIE DE LA CONSTRUCTION<br>DEPARTEMENT DE GENIE CIVIL

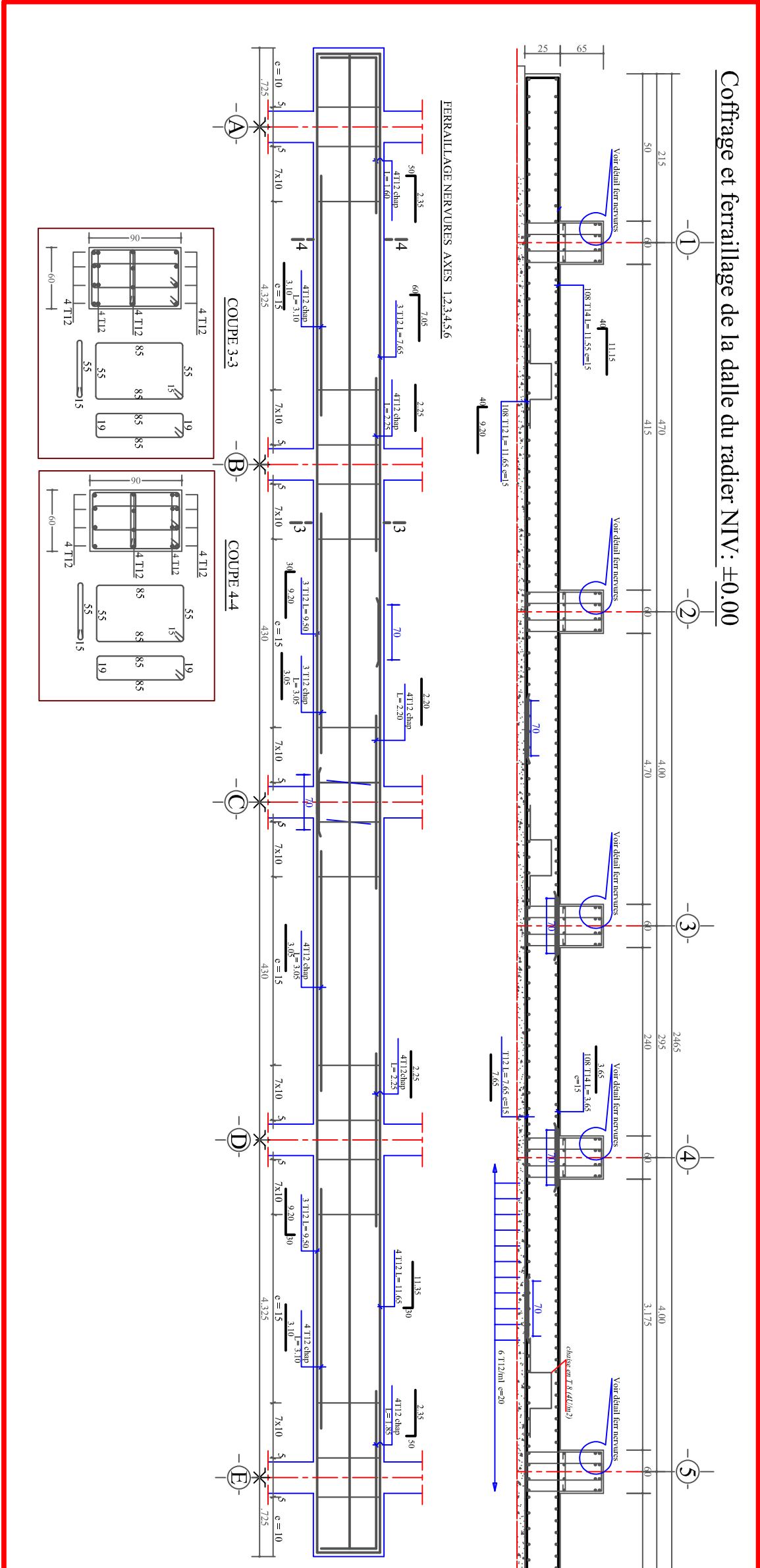

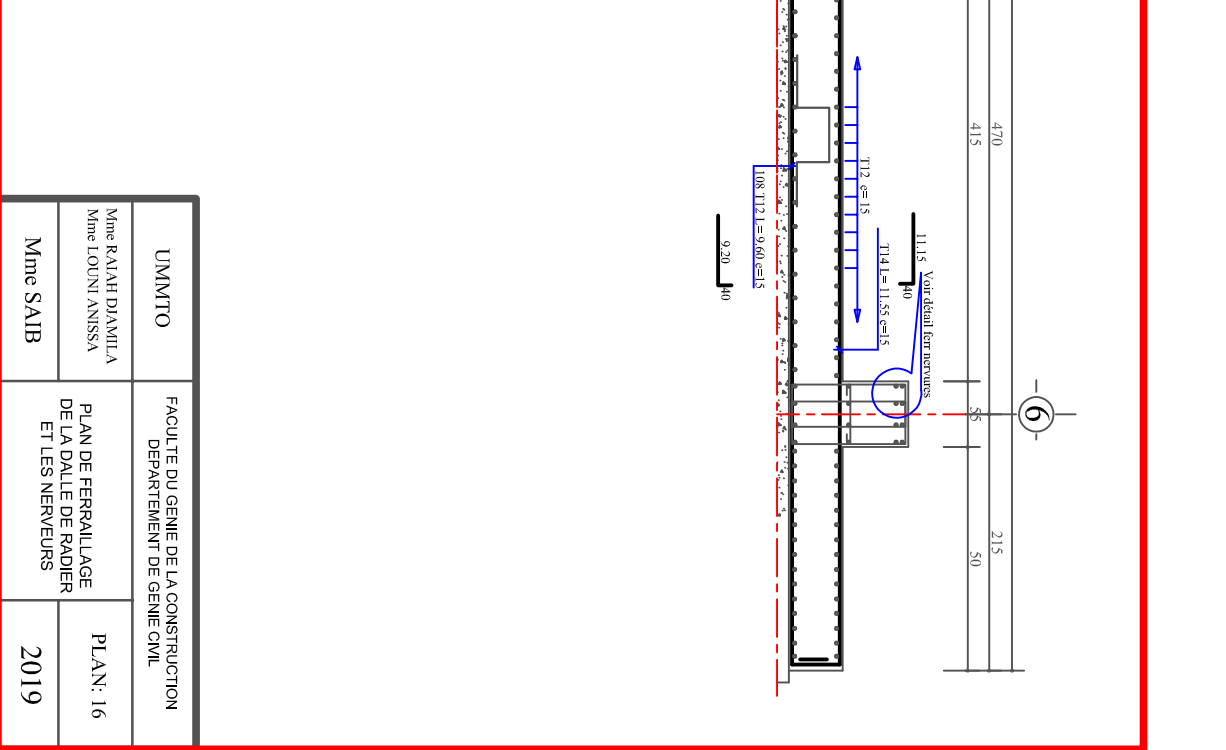

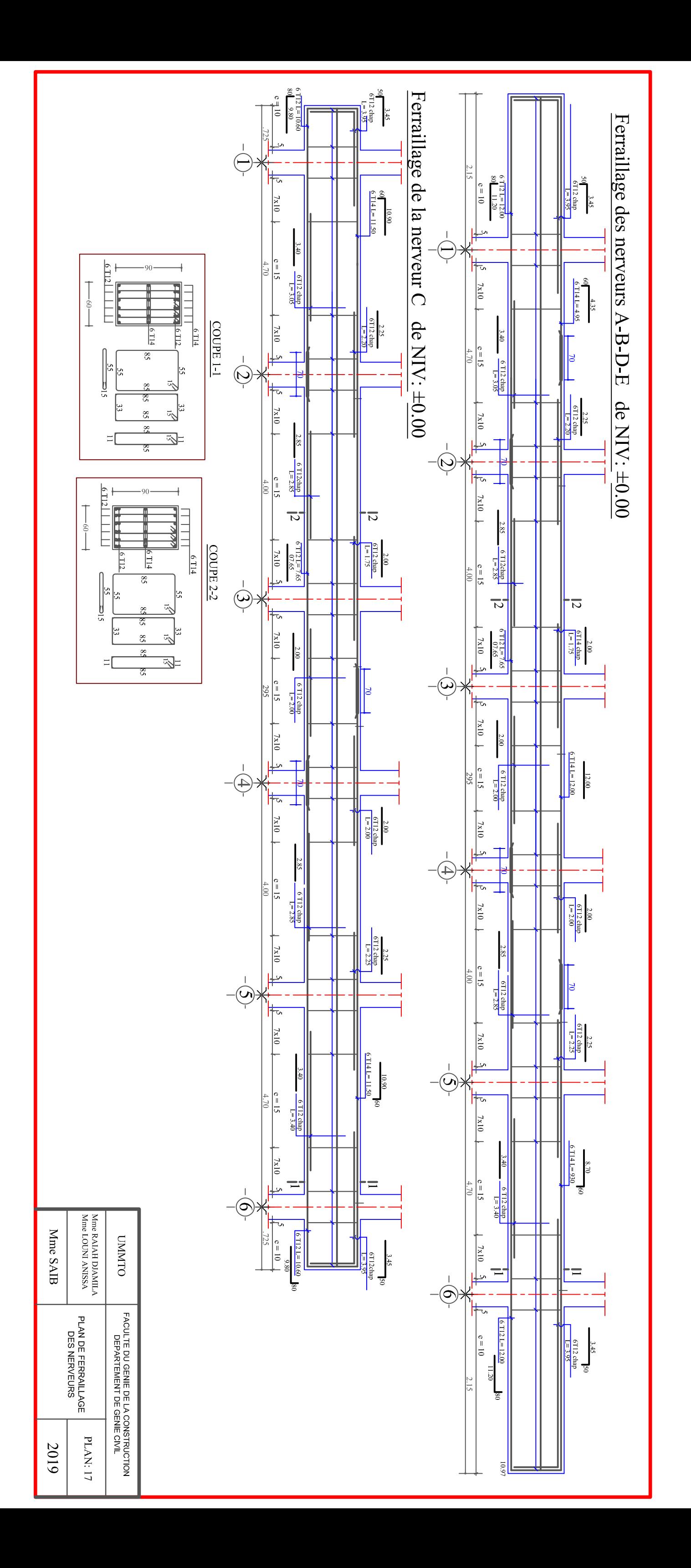

### **BIBLIOGRAPHIE**

- Règles parasismiques algérienne RPA99 (version 2003).
- DTR B.C.2.2 (Charges permanentes et charges d'exploitation).
- Béton armé BAEL91 modifié et DTU associés (Jean-Pierre MOUGIN).
- Règles BAEL 91 modifié 99, Règles techniques de conception et
- de calcul des ouvrages et constructions en béton armé suivant la méthode des états limites.
- Formulaire de Béton armé (Tomes1 et 2 de Victor DAVIDOVICI).
- Cours et TD (Béton, MDS et RDM).
- Mémoires de fin d'étude des promotions précédentes.